## **BIOMASSEINVENTUR AUF DER BASIS VON TERRESTRISCHEN AUFNAHMEN UND LUFTBILD-STICHPROBEN - DARGESTELLT IN EINEM TANSANISCHEN MIOMBO-WALDGEBIET**

# TITLE:

## Bio-mass inventory on the basis of terrestrial surveys and aerial pho tographs - Illustrated on the example of a Tanzanian Miombo Woodland.

Dissertation zur Erlangung des Doktorgrades der Fakultat fur Forstwissenschaften und Waldokologie der Georg-August-Univcrsitat Gottingen

j

geboren in Ifakara/Tansania Vorgelegt von Yusufu H.M.B. Malende

Gottingen, im Mai 1997

 $12h/43$ 

20 APR 2001

Die Deutsche Bibliothek - CIP-Einheitsaufnahme

## **Malende, Yusufu**

Biomasseinvcntur auf der Basis von terrestischen Aufnahmen und Luftbild-Stichprobcn - dargestellt in einem tansanischen Miombo-Waldgebiet / vorgelcgt von Yusufu H.M.B. Malende.- Gottingen : Cuvillier, 1997 Zugl.: Göttingen, Univ., Diss., 1997 ISBN 3-89588-921-0

*I*

D<sub>7</sub>

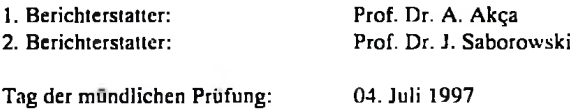

© CUVILLIER VERLAG, Gottingen 1997 Nonnenstieg 8, 37075 Gottingen Tclefon: 0551-54724-0 **Telefax:** 0551-54724-21

Alle Rechte vorbehalten. Ohne ausdriickliche Genehmigung des Verlages ist cs nicht gcstattet, das Buch odcr Teile daraus auf fotomechanischem Weg (Fotokopie, Mikrokopie) zu vervielfaltigen. 1. Auflage, 1997 Gcdruckt aufsaurefreicm Papier

ISBN 3-89588-921-0

### **VORWORT**

Die Vorliegende Arbeit wurde unter Anleitung von Herrn Professor Dr. Alparslan Akça am Institut für Forsteinrichtung und Ertragskunde der Universität Göttingen durchgeführt. Ich danke ihm hiermit fiir seine vielen Anrcgungcn, Hinweise und Gesprachc bei der Feldarbeil und dcr Anfcrtigung diescr Arbeit.

Meinen herzlichen Dank auch an Professor Dr. Joachim Saborowski fiir beratende Gcsprache sowie fiir Hinweisc zur Bcarbcitung mathematisch-statistischcr Problemc.

Dem Institutsleitcr Hcrm Professor Dr. Klaus von Gadow mbehte ich fiir sein Entgegcnkommcn danken, besonders fiir sein mcnschliches Verstandnis, daB mich wahrend meines Aufenthalts in Göttingen moralisch unterstützte.

Dem DAAD mochte ich meinen Dank fiir die finanzielle Unterstutzung wahrend meines Studiums in der Bundesrepublik Deutschland aussprcchcn

Für die stets hilfreiche Unterstützung, vor allem bei der Auswertung des umfangreichen Luftbildmaterials und fiir zahlrcichc wichtige Hinwcise, bei meiner Einarbeitung in Arc/Info bedankc ich mich besonders bei Hcrm Diplom- Forstwirt Christoph Feldkdtter.

Mein besonders herzlicher Dank gilt Hcrm Forstassessor Klaus Halbritter fiir seine verstandnisvolle Hilfe, fiir die kritischc Durchsicht des Manuskript und fiir die Korrcktur des Textes in sprachlicher Hinsicht.

Ebenso mochte ich alien Mitarbeitem des Instituts, die mir in vielerlei Weise geholfen haben, meinen Dank aussprcchcn.

Mein Dank gilt auch Familie Burba, Familie Achilles, Frau Cellina Krannich und Frau Heike Stcckcl. Sic brachtcn mir immcr mcnschliches Vcrstdndnis entgegen und gewahrten moralische Unterstutzung. wann immcr cs ndtig war.

Nicht zulctzt mochte ich meiner Frau Salome Chamla und meinen Kinder fiir ihr Verstandnis und ihre Geduld wahrend der mehrjahrigen Trcnnung danken.

Diese Arbeit widme ich meiner Mutter, Frau Salima Hassan die am 09. Mai 1993 starb, zu friih, um den AbschluB der Dissertation mitzuerlcbcn.

Gottingen, im Juli 1997 Vusufu Malende

## Inhaltsverzeichnis

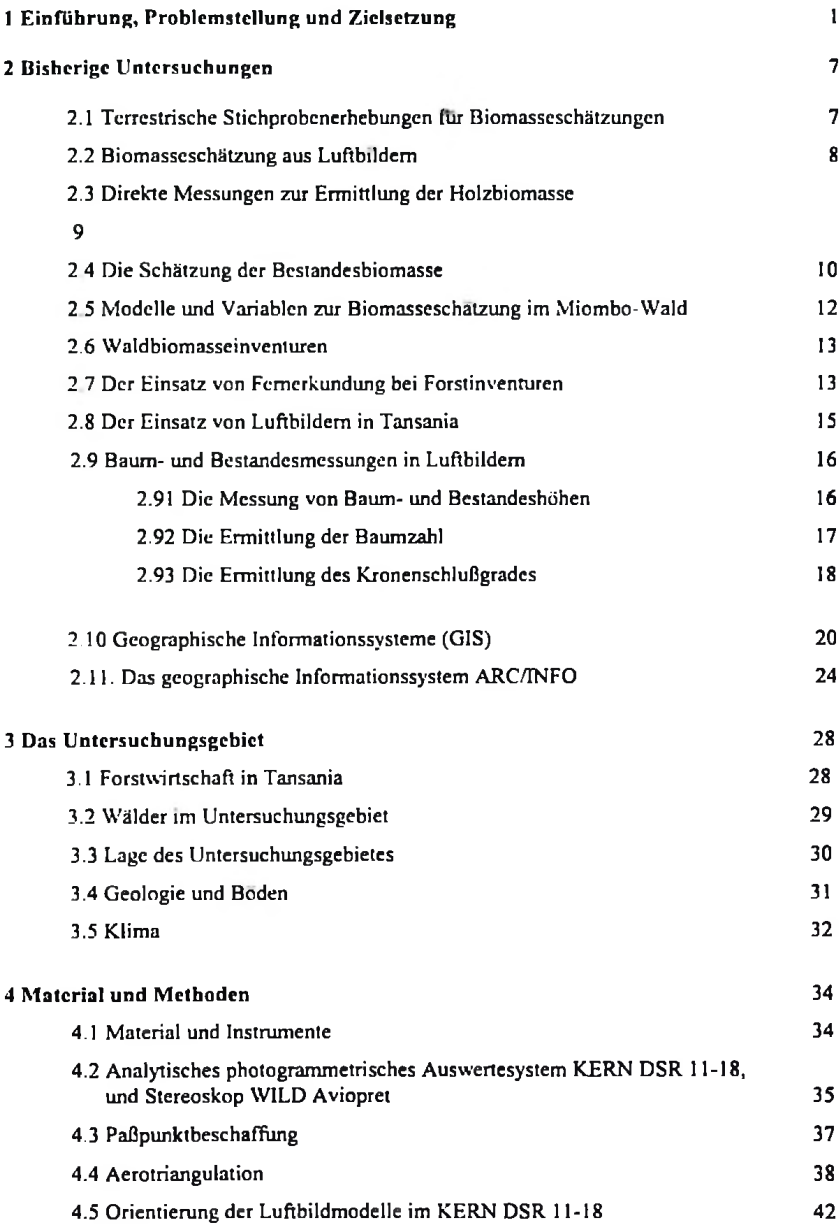

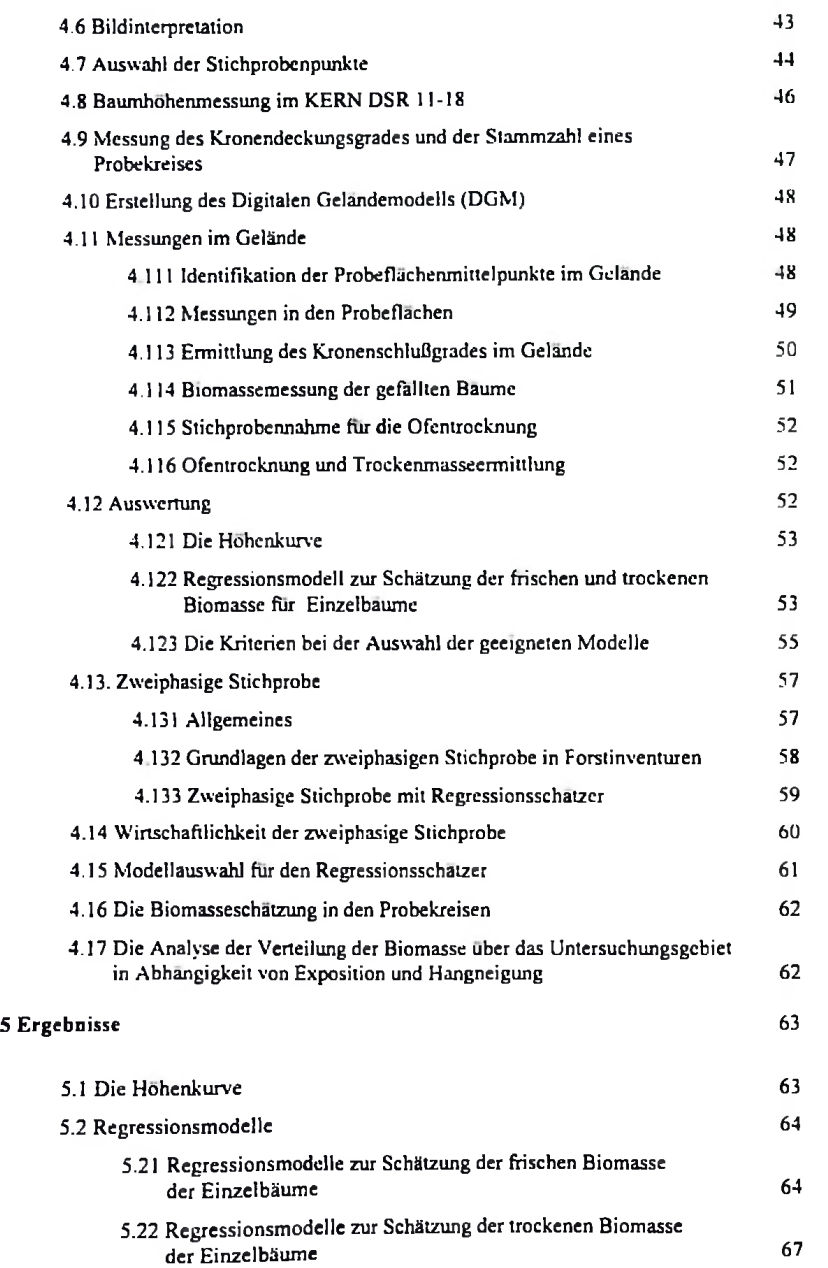

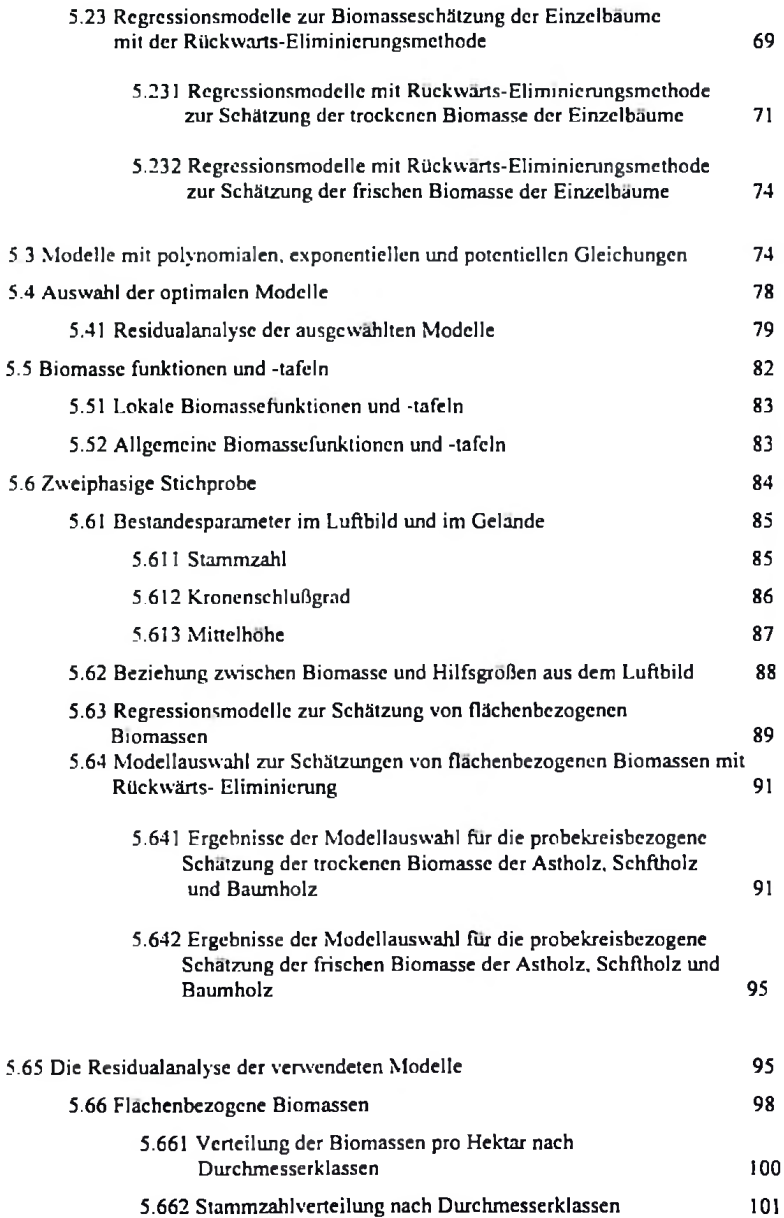

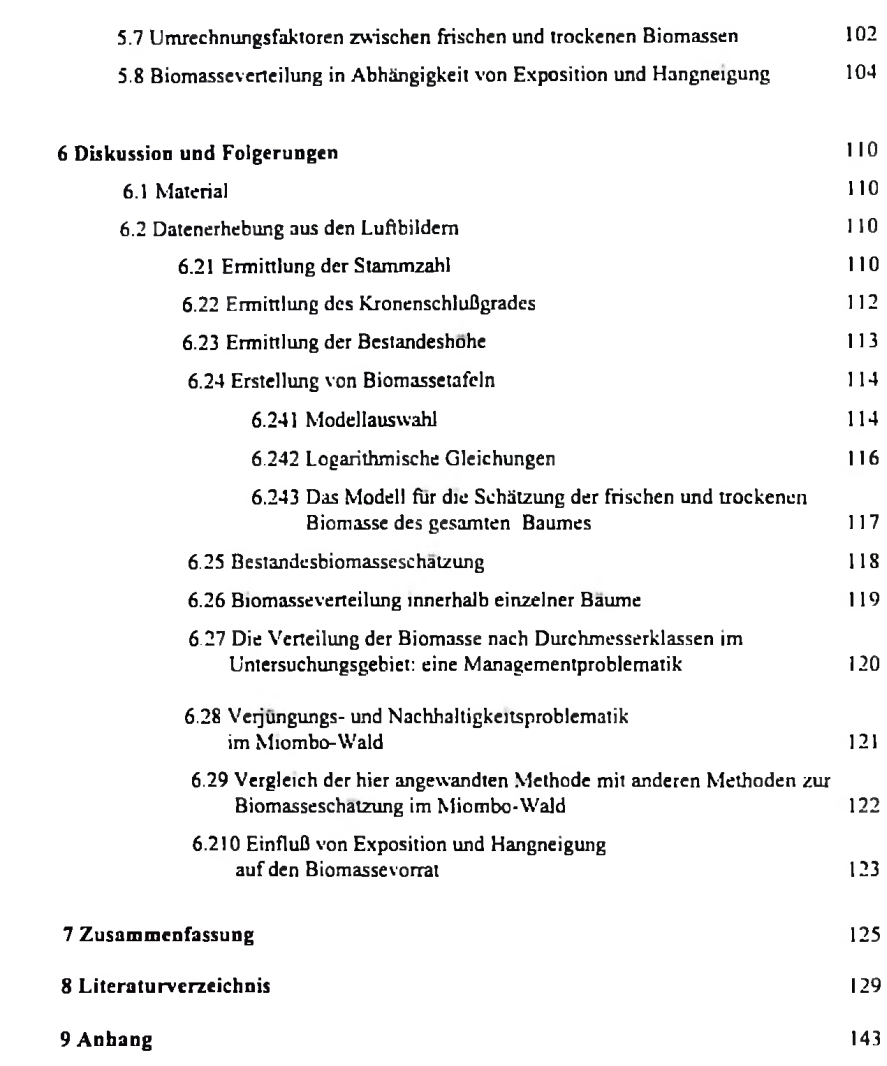

#### <sup>1</sup> Einfuhrung, Prohlcmstcllung und Ziclsctzung

extrcm, daB nicht einmal die Deckung dcr taghchcn Grundbedurfnissc an Energie gewahrleistct werden kann Die Bewohner von Entwicklungslandem stellen den grdBten Teil der Wehbcvolkerung dar, von denen ca 80% unmittelbar in landlichen Gebieten lebt (HULSCHER 1990). Besonders kcnnzeichnend fur diese Bevolkerung ist der schr gcringe Energieanteil. der ihnen zur Vcrfugung steht und der hauptsächlich nur zur Deckung der täglichen Grundbedürfnisse, wie z.B. fürs Kochen und Heizen. gebraucht wird. Die Deckung des Bedarfs kann in der Regel nur von nicht kommerziellcn Brennmaterialien, in den meisten Fallen ausschlieBlich durch frei verfilgbares Holz, gewahrleistet werden. Da Holz mittlerweile zunehmcnd zu den knappen Gutcm zahlt, ist in vielen Ortcn die Brennholz\ersorgung bereits ein groBes Problem und wird cs in Zukunft auch bleiben DE MONTALEMBERT und CLEMENT (1983) schatzten fur das Jahr 1980. daB ungefähr 2 Milliarden Menschen dirckt von Brennholz abhängig waren. Von diesem Teil der Weltbevölkerung konnten ungefähr 1.16 Milliarden Menschen. also mehr als 50%, ihre Grundbedilrfnisse nur durch Ubemutzung der verfugbaren Holz-Ressourcen decken Nach der von der FAO veröffentlichten Karte (FAO 1981) über die Situation der Brennholzversorgung in Entwicklungslandem kann die Lage in diesen Landem von befriedigender Versorgung bis zu einem krassen Brennstoffinangel variieren. Von einer extremen Mangelsituation, die ftlr ungefahr 96 Million Leute zutrifft, sind besonders die Bewohner der ariden und semiariden Regionen betroffen. Hierzu zahlen in Afrika neben dem Bereich siidlich der Sahara auch der Ostcn und Siidosten sowie die Berggcbicte und Inseln. In Asien liegen die Mangelgebiete vor allem in der Himalaya-Region. und den trockenen Zonen an der pazifischen Kiiste, wahrend die kritischen Gebiete Lateinamerikas sich besonders in den dichtbevölkerten Gebieten Miltelamcrikas und dcr Karibik befinden. Die Brcnnholzdcfizite in diesen Landem sind so

Bei der von den Vcrcinten Nationen (UNO) organisierten 'Konfcrenz ilber Neue und Emeuerbare Encrgiequellcn', die 1981 in Nairobi stattfand, wurdc die groBe Bedeutung von Brennholz und Holzkohle fur die Weltbevolkerung besonders hervorgehoben. In dem durch das 'Program of Action' (UNO 1981) erstellten Rahmenplan wird die Notwendigkeit nationalen Handelns durch die einzelncn Regicrungen betont. Seine Durchfiihrung sollte beginnen mit der Inventur neuer und cmeuerbarer Rcssourcen. uni die notwendigen Informationen und Daten als Grundlage fur Planungs- und Entscheidungsprozesse für die Bewältigung des globalen Energieproblems zusammenzutragen. Hierbei wurden die Bereichc Vermessung und Kartierung explizit angcsprochen. Fiir cine Reihe technischer Disziplinen wurden spezifische MaBnahmen empfohlen. Hinsichtlich des Brennholzes und der Holzkohle wurde festgestellt, daß adäquates Management forstlicher Ressourcen zur Deckung des Bedarfes an Energie. Nahrung und Bauholz es erfordem, daB zuniichst der voraussichtliche Vorrat und Bedarf hcrzuleiten und Defizitregionen zu identifizieren sind.

In dem von dcr FAO 1985 initiierten 'Tropical Forestry Action Plan' (FAO 1985) festgeselzlen (fiinf) vordringlichen Zielcn mil besonderem Handlungsbedarf wird auch dem Thema der nachhaltigen Erzcugung von Brennholz eine besondere Bedeutung zugemessen. Zur Lbsung der Krisensituation wird vor allem ein verbcssertes Management dur vorhandenen Umweltressourcen empfohlen. Vorlage fiir diese Empfehlung waren die intemationalen Foren, die seit 1981 auf die Notwendigkeit eines verbesserten Managements der Rohstoffe hinwiesen. Vorausselzung fiir ein verbessertes Management sind die Kcnntnis wichtiger und ausreichend genauer Informationen liber die Ressourcen und ihren Bedarf Der dcrzeit noch vorhandene Mangel an zuverldssigcn Informationen auf diesem Gebiet ist eine der Hauptursachen. an denen die Durchiuhrung eines verbesserten Managements bisher noch scheitert.

Holz ist die wichtigste Energiequelle in Tansania, die ungefähr 90% des Gesamtenergiebedarfs deckt. Über 90% der in Tansania lebenden Bevölkerung benutzt Holz für Heizung und Kochen. Für die Bewohner ländlicher und periurbaner Raume nimmt Brennholz zur Deckung der Grundbedilrfnisse cinen ebenso wichtigen Stellenwert ein wie das tagliche Wasser. Nach OPENSHOW (1971) betragt der Brennholzverbrauch in landlichen Gebieten Tansanias 0.5 bis 1.8 m<sup>3</sup> pro Kopf und Jahr. 97% aller Holz-Produkte werden für thermische Zwecke verwendet (MAKUNDI 1984), weshalb der Forstwirtschaft in Tansania eine groBe wirtschaftliche Bedeutung zukommt. Bedingt durch die Schwierigkeiten, die Wohlfahrtswirkungen des Waldes zu quantifizieren, fällt der offizielle Anteil der Forstwirtschaft an allen im Land produzierten Giitem und Dienstleistungen mil nur 3% des Bruttoszialprodukts sicherlich zu niedrig aus. Jedoch zahlt Brennholz, das wenige Jahrzehnte zuvor reichlich vorhanden war, heute in fast alien Regionen zu den knappen Verbrauchsgiltem. Diescr Mangel ist besonders durch die in der Vergangenheit nicht erkannte Notwendigkeit, eine bedarfsgerechte Planting einer nachhaltigen Brennholzproduktion zu organisicren, entstanden. Das Ergebnis dieses Prozesses ist die Übernutzung der natürlichen Wälder, die sich in Form von Entwaldung sowie Umweltzerstörung

ftuBert (TEMU cl al 1984). Es gibt bis heute keine Anzeichcn dafilr. daB Holz in Tansania als Energietriiger zum Beispicl von Sonne, Wind oder Biogas crsetzt werden konnte, da deren gegenwartiger Beitrag am Gesamtenergieaufkommen nur unbedeutend ist (KAHAMA 1984). AuBerdem erfordert der Einsticg in die Nutzung dieser regenerativen Energiequcllen anfanglich sehr hohe Investitionskosten, die haufig nur mil bctrachtlichem Anteil von Fremdwahrung gctatigt werden konncn, so daB ihr Nutzen besonders fiir die landliche Bevdlkemng sehr fraglich erscheint (MNZAVA 1984, KAHAMA 1984). Aus diesem Zusammenspiel von Faktoren wird klar ersichtlich, daB eine groBe Notwendigkeil bestehl. nachhaltig nutzbare Bestande zu gewährleisten; dies gilt ganz besonders vor dem Hintergrund einer rasant voranschreitenden sozio-6konomischen Entwicklung. Um dieses Zicl sicher zu erreichen, müssen jedoch zuerst verlaBliche Informalionen uber die verfiigbaren Holz-Biomassevorrate der Walder vorliegen.

Brennholz ist mengcnmafiig das bedeutendsle Produkl des Miombo-Waldes (TEMU 1979). Deshalb ist cs offensichtlich, dafi die Bedeutung dieser Walder fur die Produktion und Lieferung von Brennholz grdfler ist als diejcnigc als Holzlicferanten fiir nicht-thcrmische Zwecke. Diesc naturlichen Walder produzieren nachhaltig schalzungsweise 19 Millionen m' Brennholz fur die Bevölkerung Tansanias (KAALE 1984). Schätzungen haben ergeben (KILAHAMA 1985), daß der Brennholzbedarf der Landbevölkerung in Tansania jedoch bei einer groben Schätzung von 38 Millionen m<sup>3</sup> liegt. Das heißt, daß der Bedarf doppelt so groß ist wie das Angebot bei einer nachhaltigen Bcwirtschaftung im eigencn Land. Eine Ubemutzung der Holzvorrate in der Vergangenheit diirfte hierfiir eine Hauptursache sein.

Weitere Griinde fur das Schwinden der Holzvorrate in Tansania, besonders in der Nahe von Siedlungen. sind neben der bereits dargelegten Nutzung von Brennholz auch landwirtschaftliche Aktivitäten. Dies betrifft besonders die Rodung der Wälder für anbaufähige Kulturen sowie als Viehweiden genutzle Flfichen, denen der Wald allmahlich zum Opfer fallt. So ist es nicht verwunderlich, daB in einigen Teilcn Tansanias Frauen und Kinder mehr als 5 Kilometer gehen miissen, um ihren Brennholzbedarf zu decken. (KESSY 1988, 1SHENG0MA 1989). KESSY (1988) schiitzte fur einige Ddrfer in der Region um den Kilimanjaro, daB gegenwarlig ungefahr 173 Manntage pro Jahr und Haushalt fiir die Sammlung von Brennholz aufgewendet werden. Diese Zeit könnte, sofern es keine Probleme mit der Versorgung des Brennholzes gäbe, auf andere produktive Aktivitaten der Bevdlkerung verwendet werden. Obwohl die Notwendigkeit fiir die Umkehrung dieses Trends lingst erkannt wurde, verhindem sowohl die wirtschaftliche

**3**

Situation als auch das begrenzte Potential von qualifizierten Arbeitskraften eine angemessene Realisicnmg dcr geplanten Programme seitens der Forslvcrwallung.

Fur die **Mehrheit** der landlichen Bevdlkenmg ist die Obemutzung von Wald und Buschbestandcn die cinzig logischc Konsequenz, um ihre esscnticllcn Energiebedurfhissse zu deckcn. Bcstimmtc Waldtypen in Tansania, z.B. Plantagen, sind jedoch geeignet. auch nachhaltig groBere Nutzungsraten zu liefem, falls diese sorgfältig und angepaßt bewirtschaftet werden. Andererseits sind andere Waldtypen, z.B. geschlossene feuchte Naturwalder im Meru Naturwaldgebiel Oder West-Kilimanjaro Naturwaldgebiet kurz vor dem Okologischen Koilaps. Dafiir gibt cs sowohl historische als auch zeitgenössische Gründe, sowohl innerhalb als auch außerhalb der Forstwirtschaft, von dencn einige nicht nur auf die interne wirtschaftliche Situation in Tansania zurückzuführen sind.

Eine sorgfaltige Planting ist deshalb besonders notwendig. um einen **leistungsfahigen** und wirksamen Gebrauch der nur begrenzten Ressourcen zu garantieren Eine solche Planung setzt jedoch das Vorhandensein genauer Informationen uber das AusmaB der regionalen Nachfrage nach Energie (aus Biomasse) voraus Dies erfordert einen qualitativ wie quantitativ guten Uberblick uber die verfugbaren Biomasseressourcen. VerlaBhche Angaben uber das Holzbiomasse vorkommen sind jedoch in Tansania. ebenso wie in vielen anderen Entwicklungslandem, praktisch nicht vorhanden bzw. nicht verfiigbar. Die Notwendigkeit, Inventurmelhoden zur Schiitzung der Holz-Biomasse zu entwickeln, wird zunehmend erkannt, da sich der Mangel an Waldbeständen als Holz- und Futterquelle zuspitzt.

Untersuchungen uber Biomassevorrate waren lange Zeil ausschlieBlich von groBem Interesse fur Untersuchungen von Ökologen, während die quantitative Erfassung von Biomassen zur Entwicklung von Konzepten unter dem Aspekt ihrer Nutzung im Forstsektor eine relativ neue Entwicklung darstellen. BROWN (1965) benutzte Biomassedaten, um Aussagen uber die Schatzung von Brennmaterialien und Voraussagcn Uber das Verhaltcn von Waldbrandcn zu machen. AuBerdem warden Biomassedaten haufig dafur benutzt um Verglcichc von Pflanzengesellschaften anzustellen und um biologische und physikalische Prozesse, welche die Produktivitat. den EnergiefluB und die Nutzbarmachung der Okosysteme beeinflussen, zu studieren (STANEK und STATE 1978). Ferner wurden Biomassevorrate und Biomassezuwtichse zur Untersuchung der genauen Zusammenhänge der Nährstoffkreisläufe in den Wäldern herangezogen. Ein solches Verständnis über das Funktionieren von Waldokosystemen ist eine wichtige Voraussctzung zu einem vcrantwortungsvollen Umgang mit cmcuerbarcn Ressourcen. Als Ergebnis dieses Prozcsses **werden** die erhobenen **Biomassedaten** hiiufig dafilr verwendet, um die Ergebnisse derartiger Studien im Forstmanagement zu nutzen, wie beispielsweise flir Diingung und Durchforstung (SATOO und MADGWICK 1982).

Während des vergangenen Jahrzehntes hat weltweit ein tiefgreifender Wandel stattgefunden, weg von der Betrachtung des Waldes als ausschlicBlichem Stammholzproduzenten und hin zum Bewußtsein, daß die gesamte organische Produktion zu berücksichtigen ist. Sowohl die vermehrte Nachfrage von Waldprodukten als auch die Suche nach emeuerbaren Rohstoffqucllen sowie ein gesteigertes BewuBtsein fur ein intaktes Walddkosystem haben die Untersuchungen zur Frfassung von Waldbiomassen vorangetrieben (MADGWICK 1976). AuBerdem fuhrte die Energiekrise der 70er Jahre zu der Einsicht, daB auch die fossilen Energielrager nur in begrenzter Menge zur Verfugung stehen und daB dcshalb die Nutzung der lebenden Biomasse als emcuerbarc und nachwachsendc Rohstoffquelle cine echte und notwendige Alternative darstellt.

Die in der mitteleuropäischen Forstwirtschaft gebräuchliche Stammvolumen-Schätzung mit Hilfe von Ertragstafeln ist cin Ansatz fur die Schatzung der Biomasse von Waldem. Diese Erhebungsmethode hat sich durchgesetzt und die Ergebnisse von Waldinventurcn werden in der Regel in **Volumeneinheiten** frischen Stammholzes ausgedriickt In Hinblick auf die gesamte Nutzung der Baume. wie z.B. als Brennholz, fur die Herstellung von Fasem und als Laubtrager filr die Futtergewinnung. ist die zusatzliche Einbeziehung des gesamten Astholzes notwendig. Dies gilt ganz besonderes für die Wälder und Buschwälder, wo der größte Teil der Biomasse in Form von Astholz vorliegt, sodaB cine zuverlassige Erfassung des Volumens ohne Astholz praktisch kaum durchfiihrbar ist (BONNOR 1985). Da in der Regel der Brennholzverbrauch in **Gewichtseinheiten** angegeben wird (PHILIP 1983), sollte im Rahmen dieser Untersuchung eine eindeutige Bcziehung zwischen den verschiedenen unabhangigen und abhangigen Variablen, dem Frischgewicht und dem Trockengewicht, entwickclt werden Auf Grundlagc dieser Daten wird es mdglich sein. sowohl ausfuhrlichere als auch genauere und realistischere Schatzungen iiber die potentiellen und emeuerbaren Ressourcen zu machen.

**5**

nur Untersuchungen fiber Biomasse fur Energieplanungen basieren in Tansania in erstcr Linie auf groben Statistiken dcr nationalen Forstwirtschaft und sind nur selten Grundlage okologischer Srudien. Solche von den Forstbehbrden erhobene Daten sind in der Regel recht unzuverlassig. da die Zielsetzung der Aufnahmen die Nutzung der kommerziellen Holzvorrate ist und seltcnen Fallen die Brennholzproduktion dabei berilcksichtigt wird. Einc umfassendc und zuverlfissige Erfassung der Holz-Biomassevorrate ist daher zur Lbsung der Brennholzproblematik von besondcrer Bedeutung.

Die vorliegende Untersuchung wurde unter diesen Aspekten in Miombo-Wfildcm ausgefiihrt. Die Hauptziele, die als wichtige Schritte für die Verwirklichung und konsequente Durchführung eines angepaBten Managements der natiirlichen Walder zur Produktion von Brennholz erachtet werden, sind:

- die Erfassung der verfilgbaren Biomasse
- die Ermittlung der raumlichen Verteilung der Biomasse
- die Erstellung einer Biomasse-Tafel fur Miombo-Walder in den siidlichen Teilen von Tansania.
- die Ableitung von Empfehlungen über die zukünftige mögliche Bewirtschaftung des Miombo- Waldes zur nachhaltigen Brennholz-Produktion basierend auf den Ergebnissen dieser Studie.

#### 2 Bisherige Untersuchungen

Grundlagen zur Schatzung von Biomasse sowie dcren Zuwachs, eingcschlossen entsprechender Fcldstichprobcnaufnahmcn, Behandlung dcr Probcn und Datcnauswertung liegen vor von KIRA el al. (1967). NEWBOULD (1967). MILNER und HUGHES (1968), DUVIGNEAUD (1971), WHITAKER und WOODWELL (1968). ALEMDAG (1980) PELLINEN (1986), AKQA und ATHARI (1992) sowie AKQA und MENCH (1994).

Bei ART und MARKS (1971) findet sich cin Uberblick iibcr die wesentlichen bisherigen Biomasseuntersuchungen. Die Autoren erläutern verschiedene Methoden zur Biomasseschätzung in Waldem. YOUNG et al (1964). YOUNG (1976) prasentiert einen weltweiten Uberblick Uber Biomasseuntersuchungcn bei vcrschiedencn Baumarten. HITCHKOCK und McDONNEL (1979) liefem eine Zusammenstellung von Literatur zum Thema Biomasseschatzung in Waldem.

Eine Reihc von Untersuchungen und wissenschaftlichen Vcroffentlichungen weist aus. daB im allgemeincn zuverldssigc Methoden filr die stichprobcnhafte Datenerhebung uber die Biomasse einzelncr Baumkomponenten zur Vcrfiigung stchcn

#### 2.1 Terrestrische Stichprobcncrhebungcn fiir Biomasseschiitzungen

YOUNG (1976) wies anhand einer Studie in Maine nach, daß bei gleichmäßiger Verteilung über dun gesamten Durchmesserbereich etwa 30 Probebaume fur die Erstellung einer baumartenspezifischen Biomassetafel benotigt werden. In der Praxis reicht die Spannweite untersuchter Probebäume von 10 (MACLEAN und WEIN 1976), SCHLAEGEL 1975) bis zu mehreren hundert Exemplaren einer Art (BURKHART et al. 1972). Der Trend zeigt, daß für den BHD-Bercich 13-70 cm cine Stichprobe von 20 bis 40 Baumen hinrcicht. um bei der Erstellung von Biomassetafeln BestimmtheitsmaBe von 0,95 Oder sogar besser zu erzielen. (CLARK und TARAS 1976, KING und SCHNELL 1972. WIANT et al. 1978 und BROW 1976).

YOUNG (1977) schlägt vor, für die Repräsentation einer jeden Durchmesserklasse innerhalb eines voll bestockten Bestandes geziclt herrschende und mithenschende Bftume zu untersuchen. SINGH und SHARMA (1976) analysierten drei durchschnittliche Bäume in jeder Durchmesserklasse. SCHNELL (1979) wählte bereits im Zuge eines regulären Hiebes gefällte Bäume nach deren Zugänglichkeit und Eignung für die Entnahme der gewünschten Biomasscproben aus WIANT (1977), MACLEAN und WEIN (1976) selektiertcn typische Bestande nach deren Reprasentanz der Bestandesalter aller Bestande einer Region aus. in welchen sie dann bestandesweise Bäume zufällig auswählten. BRENNEMAN et al. (1978) untersuchte alle Baume innerhalb zufällig verteilter Stichprobenflächen von 0.1 acre (ca. 0,005 ha) Flache und hangte Durchmesserverteilungen benachbarter Bestände ein um bestandesweise Biomassentafeln zu erstellen. CLARK und TARAS (1976) zogen nach Vollkluppung Einzelbaumstichproben aus Durchmesserslraten einiger Bestande. BROWN (1976) und HONER (1971) wahlten zufallig Baume aus verschiedenen Standortstypen und unterschiedlicher Bestockungsdichte aus. Sie ließen jedoch Individuen mit außergewöhnlichen Eigenschaften, wie z.B. Protzen, stark deformierte odcr entlaubte Baume und auch solche mit Kronenbruchen, auBer acht. PELLINEN (1986) untersuchte Baume nach deren Zugehbrigkeit zu Durchmesserklassen in ihren Untersuchungsbestanden. Dabei unterteilte sie die Durchmesserverteilung ihrer Bestande in Stufen von 4 cm und selektierte hieraus die Probebaume.

#### 2.2 Biomasseschatzung aus Luftbildern

Es gibt nur wenige verbffentlichte Untersuchungen Uber den Einsatz von Luflbildauswertung fur forstliche Biomasseschatzungen. STOREY (1969) erachtete den maximalen Kronendurchmesser als den besten Einzelparameter filr die Schalzung der oberirdischen Biomasse von *Pinyon* Buschwald. Da diese Größe sich am einfachsten aus dem Luftbild erheben läßt, empfiehlt sich dieses Verfahren für die Biomasseschätzung. MEELWIG et al. (1979) befanden Kronenmantelflache und Kronendurchmesser als die wichtigsten Parameter. ALEMDAG (1986) korrclierte Stamm- und Kronenbiomasse sowie die Gesamlbiomassc cinzelner Baume mil der Baumhbhe und Kronenmantelflache aus Luftbildmessungen. Er empfiehlt dieses Verfahren unler der Vorausseizung. daB die Aufriahmequaliiat gut und der BildmaBstab groB sei (grbBer als 1:10000) Der Einsatz von Luftbildern fur Forslinventuren wird in den nachfolgenden Kapiteln behandelt

## **2.3 Dirckte Mcssungcn zur Ermittlung dor Holzbiomasse**

CUNIA (1979b) wertctc die bckannien Mcthoden ftir die dirckte **Messung** von Baumbiomasse aus. Der gefallte Baum wird ilblichenvcisc in kleinerc Bestandtcile zerlegt Stammholz wird nach Volumcn und Frischgewicht vcrmessen, Aste und Laub dagcgcn nur nach Gewicht. GroBc Abschnitte werden weiterhin zerlegt und das Frischgewicht der Einzelteile ermittelt. Waagen für **schr** grofie Gcwichle sind hierbei von Vortcil, wenn groBc Mcngen Holz gewogen werden sollen. Dies erspart dann die zusätzliche stichprobenweise Entnahme von kleineren Holzproben für die Ermittlung des totalen Frischgewichtes eines Baumes Filr die Ermittlung des ofentrockencn Gewichtes (atro-Gcwicht) jcdoch ist die Entnahmc klcincr Holzstichproben uncntbchrlich. Das normale Vorgehen fur Stammholz ist die systematischc Entnahmc von Stammscheiben in regelmaBigcn Abstanden voncinander ALEMDAG (1980) stellte fest. daB die Ergebnisse aus diesen Messungen wegen der Veranderung der spezifischen Holzdichte mil zunehmender Stammhohc einen systcmatischen Fehler auftveisen: Die Stichproben aus der Gesamtheit der Aste werden in der Regel zufallig aus einem Haufcn Astreisig entnommen und gewogen. Filr die Ofcntrocknung werden dann auch hieraus Scheibchen entnommen. CUNIA (1979b) stellte systematischc Fehler auch in der stichprobenhaften Ermittlung des Astgewichtes fest. Nach der Ofcntrocknung dcr Astabschnittc wird deren Trockcngewicht (atro) gemessen und zu deren Frischgewicht ins Verhaltnis gesetzt Dcr somit gewonnene Faktor wird dann als Vcrhaltnisschatzer verwendet, urn das Trockengewicht (atro) dcr Gesamtheit dcr Biomassc zu schatzen COCHRAN (1977) ist der Ansicht, daB der systematischc Fehler bei der Verwendung von Verhältnisschätzern einer relativ großen Stichprobe vernachlässigt werden kann. Messtechnisch bedingte systematischc Fehler dagegen solltcn in Betracht gezogen werden. wenn z.B. vor der Messung des Frischgewichtes Holzfeuchtigkeit entwichen ist. Das ist oft der Fall, wenn das Zerlegen der Bäume in wägbare Komponenten relativ viel Zeit in Anspruch genommen hat. Es ist daher schr empfehlenswert. daB bei dcr praktischen Durchfuhrung der Arbeitsschritte, aber auch bei der statistischen Auswertung der Datcn, groBlc Sorgfalt anzuwenden ist. Die Gcnauigkeit der MeBdatcn isl von groBer Wichtigkcit, da aus den Stichprobendaten Biomasscn zunachst fur einzelne Baumc, dann je Hektar und schlieBlich fur eine grdBcrc Flache durch Hochrechnung abgeschätzt werden und sich damit kleinere Fehler entsprechend vergrößen kdnnen.

Die verbreitetste Methode zur indirekten Messung jeglichcr Art von Baumbiomassc ist die Erstellung von Biomassegleichungen und Biomassctafeln, die mittcis Regressionsmodellen aus den Einzelbaum-Stichproben erstellt sind. Baumbiomasse wird dabei als Funktion einer odcr mehrerer unabhiingiger Variablen ausgedriickt, welche sich als ausreichend stark mil der abhiingigen Variablen korreliert erwiesen haben. Die Regression kann einfach sein (bei nur einer unabhangigen Variable, wie z.B. BHD oder Hbhe). oder multipel. auch durch Kombination mehrerer Variablen, wie z.B. h und d. hd<sup>2</sup>; d<sup>2</sup>h etc. Wenn die Stichprobe tatsächlich reprasentativ fur eine groBere Population ist, dann kann die Biomasse fur alle Baume der Population allein durch die Aufnahme der leicht meßbaren unabhängigen Variablen geschätzt werden.

Diese Methode ist scit langer Zeil in Gebrauch und wird in Europa und Japan (KIRA und SHIDEI 1967) mit ..Allometry" und in Nordamerika mit ..Dimensional Analysis" (WHITAKER und WOODWELL 1968) bezeichnet. Die Qualitat der Populationsschatzung hangt von dem ausgewahlten Gleichungsmodell ab.

#### 2.4 Die Schatzung der Bestandesbiomasse

Eine Biomassetafel wird auf eine Biomasseschiitzung angewandt, indem die Anzahl dur Stamme inncrhalb einer jeden Klasse mil dem aus der Biomasseniafcl cntnommenen Gewicht diescr Klasse multipliziert wird.

Eine der Methoden zur Schätzung von Holzvorräten in Volumeneinheiten bei Forstinventuren ist die Herleitung von Volumengleichungen für Einzelbäume. Diese Gleichungen werden dann auf die Inventurdaten von Stichprobenflächen angewandt. Ähnliche Prozeduren können bei Biomasseschatzungen eingesetzt werden (BONNOR 1985). Demnach sind auf der Grundlage von Baumstichproben einzelbaumbezogene Biomassegleichungen aufzustellen. mit welchen dann die Biomasse der Flachenstichproben, wie z B. Probekreise. geschatzt wird Hieraus konnen dann Mittelwert und Varianz der Stichprobe hergelcitet und auf die Gesamtpopulation angewandt werden. Aus den Ergebnissen einer groBraumigen Aufnahme kbnnen unter Umstanden Bestandesbiomassetafeln erstellt werden.

Ein anderer Ansatz beruht auf der Korrelation zwischen Probeflächenvolumen und Probeflächenbiomasse. Konvertierungsfaktoren und/oder Bezichungsgleichungen können hieraus bercchnet und auf die bcrcits existierenden Volumenwerte dcr ProbcflSche angewandt werden, woraus sodann die entsprechenden Werte je Hektar ermittelt werden können. Nach BONNOR (1985) ist diese Methode vermutlich einfacher und schneller durchzufiihrcn als das Zugrundclegcn primdrer Inventurdaten (z B. Hohe und BUD), liefert jcdoch auch weniger genaue Ergcbnissc.

Einc Viclzahl von Techniken wurde fllr die Ermittlung von Bcstandesbiomassen auf Grundlagc einzelbaumweiser Stichprobenuntersuchungcn eingesetzt (z B OVINGTON und MADGWICK 1959 ANDO 1962, CROW 1971. SWANK und SCHREUDER 1974, EGUNJOBI 1976).

ART und MARKS (1971) bcschreiben sechs allgemeine Methoden um von cinzelbaumweisen Stichproben auf ganzc Populationen groBerer Gebiete zu schlicBen. Einzelhciten dieser Methoden finden sich bei SATOO und MADGWICK (1982). Ungeachtet der verwendeten Methode sind stets eine Anzahl Baume zu fallen und komplett zu wiegen um die Summe der Biomassc allcr ihrer Komponcnten zu ermitteln.

CUNIA und MICHELAKACKIS (1983) analysierten die zwei Hauptfehlerquellen bei der der Stammdurchmesser innerhalb von Waldbeständen, die andere liegt im Aufstellen der flächen- bezogenen Biomasseschätzung. Eine Fehlerquelle ist die Variabilität Biomasscrcgressionsglcichung. Der ersterc Fehler entstammt dcr ursprtinglichcn BHD-Stichprobennahme, falls der Bcstand nicht vollgekluppt wird, wahrend der andere dadurch entsteht, daB fur die Durchfuhrung des tatsachlichen Wiegevorganges aus der Uraufnahme wiedcrum einc Stichprobe gezogen wird. welchc dann in die Regressionsgleichung cingcht.

Die verschiedenen Fehlerquellen warden auch von CUNIA und MICHELAKACKIS (1985) analysiert Ein Ergebnis ihrer Untcrsuchungen ist die Erkenntnis, daB der EinfluB systematischer Fehler bei solchen zweiphasigen Stichproben vemachlassigt werden kann. sofem die Regressionsgleichung optimal aufgestellt worden ist. Sic stcllen femer fest, daB die gewdhnliche Methode dcr kleinsten Quadrate sowie die gewogene Methode der kleinsten Quadrate zu besseren Schatzem filhrtcn als deren modifizierte Varianten.

#### 2.5 Modellc und Variablen zur Biomasseschatzung im Miombo-Wald

Die meisien Modelie fur die Schiitzung der Biomasse im Miombo-Wald sind allometrisch oder polynomisch bis zum drinen Grad. STROMGAARD (1985, 1986) verwendete in Sambia zwei Modelie:

$$
\log w = a + b \log BHD + c \log H \tag{2.1}
$$

und

$$
\log w = a + b \log BHD + c \log BHD^2 + d \log H + e \log H^2 \tag{2.2}
$$

wobei

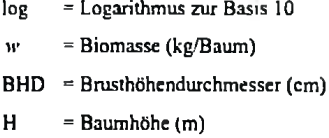

Er beobachtete wie erwartet, daB polynomische Modelie im Miombo-Wald relative hbhere Werte für  $R^2$  und niedrigere Fehler ergeben als allometrische. Auch CHIDUMAYO (1988) arbeitete in Sambia. Er entwickelte lineare Funktionen aus dem Stammdurchmesser in 0,3 m Hohe (Stockdurchmesser) und der Baumhbhe. Seine Ergebnisse ergabcn groBc Fehlcr (Standardfehler der Schatzung SEE=35%). Spater (1992) ersetzte er den Stockdurchmesser durch den BHD und erhielt bessere Resultate. In Simbabwe schatzte GRUNDY (1995) Biomasse im Miombo-Wald fur zwei Baumarten *Brachystegia spiciformis* und *Jurbenadia globiflora.* Im Miombo-Wald treten diese beiden Arten stets gemeinsam auf. Als unabhangige Variable in den Regressionsmodellen verwendete er die logarithmische Transformation der Summe einzelner

Stammabschnitlsvolumina *^ld'<sup>L</sup><sup>i</sup>* als cinen grobcn Schatzer des Schaflvolumens.

$$
\log Bm = a + b \log \sum_{i=1}^{n} d_i^2 L_i
$$
 (2.3)

wobei

$$
Bm = \text{Biomasse}
$$
\n
$$
d = \text{Stammdurchmesser in 0.3 m Höhe (Stockduchmesser)}
$$
\n
$$
L = \text{Länge des Stammes}
$$

Es fand sich eine gute Beziehung zwischen den Summenwerten der Stammabschnitte ( $\sum d_i^2 L_i$ ) und dcr Holzbiomasse, wclche die Erstellung vcrlaBlicher Biomassetafeln crlauben. MAL1MBWI et al. (1994) schiitzte die Holzbiomasse des Miombo-Waldgebietes Morogoro in Tansania. Ihre Modclle tihncltcn denjenigen von STROMGAARD (1986) sowie dcncn von MARKLUND (1988). Die Autoren kamen ebenso wie GRUNDY (1995) zu dem SchluB. daB sich kombinierte Modellc ftlr alle Baumarten im Miombo-Wald eignen. Diese Erkenntnis ist angesichts dcr hohen Artenviclfalt dieses Waldtyps von groBer Bedeutung.

#### 2.6 XValdbiomasscinvcnturcn

Waldbiomasse-schätzungen auf der Grundlage von herkömmlichen Waldinventuren YOUNG ct al. (1976) fUhrte im US-Bundcsstaat Maine die erste Biomasscinventur in Verbindung mil eincr Holzvorratsinventur durch. Zusatzhch zu den fur die herkommliche Holzvorratsinventur erfaBten Baumen wurden auf Probcflachen von 0.001 ha Flache auch kleine Baume sowie Buschvegetation aufgenommen. Die zusatzlichc Aufnahmc der kleincren Holzpflanzen sowie die Erstellung von Gewichtstabellen sind die einzigen Voraussetzungen, um durchzufuhrcn. Auf diese Weise konnen aus regionalen und nationalen Waldinventuren Waldbiomasscn gcschdtzt werden. GroBraum-Biomasscinventuren sind von groBer Bedeutung. da sie Daten über die biologischen Massen in Wäldern liefern. Auf solche Daten können sich dann forstpolitische Strategien für die Energieversorgung (fossile gegenüber emeuerbare Energietrager). nicht nur in Entwicklungslandem, stiitzen.

#### 2.7 Der Einsatz von Fcrnerkundung bci Forstinvcnturen

von Luftbildmessung und Interpretation bietet eine bedcutende Möglichkeit zur Seit etwa einem Jahrhundert finden Luftbilder Verwendung in dcr Forstwirtschaft. Der Einsatz Arbeitsrationalisierung, insbesondere bei der Anwendung von modemen Verfahren der digitalen Luftbildauswertung. Die Luftbilder kbnnen bei Waldinventuren dabei in vielfdltiger Weise eingesetzt werden, wie z.B (nach HUSS et al. 1984):

- ais Orientierungshilfe bei rein terrestrischen Aufnahmen
- als Hilfe zur Stratifizierung eines Waldgebietes
- als alleinige Informationsquellc einer Inventor (die wenigen terrestrischen Aufnahmen diencn hierbei nur der Aufstellung von Interpretationsschliisseln oder der Verifizierung von Ergebnissen)
- in einem kombinierten Verfahren zwischen Luftbildauswertung und terrestrischer Aufnahmc zur Erzielung eines optimalen Kosten-Nutzen-Verhdltnisses unter Berucksichtigung von Arbeitsaufwand, Leistungsstarke und Genauigkeitsanforderungen

führten zu erheblichen Zeitersparnissen und Kostensenkungen bei Forstinventuren. Somit haben Luftbilder einen festen Platz in der Planungsphase einer Forstinventur. Kombination zunehmend verfeinerter Bildauswerteverfahren mit terrestrischen Inventuren

In den Tropcn wurden Luftbilder im wesentlichen zur Stratifizierung. Flachenschatzung und Lokalisierung von Aufnahmeflachen eingesetzt. Im Zuge der Entwicklungen des forstlichen Luftbildwesens wurde es inzwischen moglich. konkrete forstliche InventurgrdBen. wie z.B. Bestandesvorrate. aus Luftbildcm zu schatzen (z.B. HILDEBRANDT 1964). Unter Einsatz der sich rapide entwickelnden elektronischen Datenvcrarbeitung wurde die Femerkundung immcr wirkungsvoller (z.B. AKQA 1980. HILDEBRANDT 1970. KENNEWEG 1970). Dendromctrische MeBverfahren in Siereoluftbildem, welche bereits friiher entwickelt worden waren (HUGERSHOFF 1933) kamen mehr und mchr zur Anwendung, in groBcrcm Umfang zur Schatzung von Baum- und Bestandeshdhen, Kronendurchmesscr. Stamnizahl und KronenschluBgrad (SPELLMANN 1986, SPELLMANN und AK£A 1983, KAHLEYSS und KLIER 1968. WOLF 1966). Aus den genannten GroBen sowie zusatzlichen Informationen konnten dann Vorratsschiitzungen aus Luftbildem vorgenommen werden.

Seit den frilhen siebziger Jahren stehen zusatzlich Satellitenaufhahmen fur Waldinventurcn zur Verfilgung. Man erkannte bereits bald einen groBen Vorteil in der Kombination dieser Aufnahmen mit Luftbildern. Aufgrund der ständig steigenden geometrischen Auflösung der Satellitenscnsoren treten beide Medien heutzutage zunehmend in Konkurrenz zueinander.

Aus diesem Grund, besonders unter zusatzlicher Anwendung ausgefeilter mehrstufiger und mehrphasiger Stichprobeninventurverfahren, reichen Inventuren aus Satellitenaufnahmen

zunehmend in den MaBstabsbereich von Luftbildem hinein. Trotzdem kommt fur die BcschafTung hochdetaillierter Informationen uber Waldbestiindc dem modemen Standard-Luftbild aus groBformatigen ReihenmeBkammem noch immcr groBte Bedeutung zu. vor allcm wenn cine hochgenaue Bildgeomctric und Objektdetails bei groBcr Bildscharfc gefordert werden.

Im südlichen Afrika wurden zwei regionale Biomasseinventuren in den SADCC-Staaten<sup>1</sup> bzw. in den Sub-Sahara Staaten durchgefilhrt. bci welchen die Datcn durch Auswertung von Satellitcnbildem gewonnen wurden (MILLINGTON et al. 1989, 1994). Diese bciden Inventuren lieferten Karten und Datenbestande fur strategische Planungen, wie z.B. die Intensivierung der Brcnnholzversorgung in Prioritatsgebieten, welche dctailliertere Biomasseinventuren sowie eingehende Untcrsuchungen uber deren tatsiichlichen Brennholzbedarf erfordem (MILLINGTON 1994).

#### 2.8 Dor Einsatz von Luftbildcrn in Tansania

Bei Inventuren, Karticrungen und der Uberwachung naturlicher Resourcen ist in Tansania die Auswertung von Luftbildem seit langem fester Bestandteil der crforderlichen Arbeiten (MGENI 1990b). Bereits 1947 (KING 1984) wurden in der Usangu-Ebene im Suden des Landes Luftbilder fiir die Entwicklung eines BewSsserungssystems landwirtschaftlich intensiv genutzter FlSchen ausgcwerlct. Eine Ubersicht uber die bis 1971 mil Hilfe von Luftbildauswertung in Tansania durchgefuhrten Arbeiten findet sich bei COOK (1974) Daraus geht hervor. daB ein groBer Teil der I.andesflache, teilweise mehrfach. beflogen wurde. Die Aufnahmen wurden im Rahmen von Trinkwasser-Explorationen. Bewasserungsprojekten. Staudammprojekten, verschiedenen landwirtschaftlichen Vorhaben, Nationalparkprojekten, Siedlungskartierungen, StraBen- und Eiscnbahnplanungen, Flugplatzbau und forstlichen Kartierungsarbeiten durchgefilhrt.

hauptsächlich verwendet für die Klassifikation und Stratifizierung der Waldtypen sowie zum Planen und Auffinden der Stichprobepunkte. Ebenfalls in den 70er Jahren wurden zusätzlich die Fur Groflraum-Waldinventuren wurden Luftbilder crstmals 1971 durch SHULTZ & Co. und 1978 von JAAKKO POYRI eingesetzt (MGENI 1990b). Beide Consultants verwendeten dabei Luftbilder im Maßstab 1: 40.000 für die nationale Naturwaldinventur. Die Bilder wurden meistcn Forstplantagen inventarisiert. Im Miombo-Wald der Region Tabora wurde von TEMU (1979) cine mehrphasige Stichprobeninventur zur Holzvorratsschatzung mittcis Auswertung von Luftbildem im MaBstab 1:20.000 durchgcfiihrt. Aus den Luftbildem warden Bestandeshohe, KronenschluBgrad und Stammzahl ermittelt Der Vorrat konnte mit einem Standardfehler von 10% geschiitzt werden. Neben dem gesamten Holzvorrat wurde dabci auch der Brennholzanteil ermittelt. Die Durchfuhrung mehrphasiger Stichproben wurde als brauchbar tur deranige Inventuren im Miombo-Wald bezeichnet Als weitere Voraussetzung gelten femer eine hohe Qualitat des Bildmaterials sowie qualifiziertes Personal (TEMU 1981).

## 2.9 Baum- und Bestandesmessungen in Luftbildern 2.91 Die Messung von Baum- und Bestandeshbhen

Baum- und Bestandeshöhen sind wichtige Eingangsgrößen für die Schätzung von Holz- und Biomassevorrat. aber auch fur die Klassifikation, Stratifizierung und Bestandeskartierung (LOETSCH 1953, HUSCH et al. 1974, PHILIP 1983). Hohen konnen stereoskopisch aus Luftbildem gemessen werden mittels einfacher Spiegelstereoskope und Stereomikrometer oder ParallaxenmeBkeil, oder aber mittels hochgenauer photogrammetrischcr Auswertegerate, wic z.B. dem KERN DSR 11-18 (HILDEBRANDT 1970, AKQA et al. 1971. BONES 1976). Anders als fruhere Untersuchungcn (GOTTHARDT 1941, POPE 1957 und JOHNSON 1958) slellte AKQA (1973) fest. daB Fehler bei der Hdhenmessung in Luftbildem hauptsachlich aufschlechter Qualitat der Luftbilder, ungilnstigem BildmaBstab, zu hoher Bestandesdichte und die bei der Messung angewendeten Tcchniken beruhen. Fehlersludien von SHULTZ (1971), WORLEY und LANDIS (1954), KL1ER (1970) und PERLW1TZ (1970) ergaben bei verschiedcnen BildmaBstaben Hohenfehler von 0,4 m bis 3,2 m Die Venvendung photogrammetrischer Prazisionsgerate kann den Hohenfehler erheblich reduzieren. AKQA (1973) zeigte, daB Präzisionsgeräte gegenüber einfachen Meßgeräten Höhenfehler von 1,0 m bzw. 1.59 m auf 0.5 m bzw. 1,0 m verbessem konnen.

DaB es zwischen photogrammetrisch und terrestrisch gemessenen Baumhohen bzw. Bcstandeshohen einen guten stochastischen Zusammenhang gibt (lincare Korrelationen von um

<sup>1</sup> SADCC-Staaten: South African Development Coordination Conference, i.c. Angola, Botswana. Lesotho, Malawi, Mosambik, Swasiland, Tansania, Sambia und Simbabwe

und LANDIS (1954) geringer in Laubholzbeständen als in Nadelholzbeständen. In sehr dichten Beständen ist die Baumhöhenmessung äußerst problematisch, da der Baumfußpunkt dort nicht sichtbar ist. Dies gilt auch in mchrstufigen Wdldem mit Zwischen- und Unterstand. In geschlossenen tropischen Waldem ist daher die photogrammetrische Baumhohenmessung recht problematisch, was aber auch fur die terrestrische Messung gilt Im allgemeinen wird jcdoch die photogrammetrische Baumhohenmessung cmpfohlen (AK.QA 1983). r = 0.9), belegen verschiedene Arbciten (PERLWITZ und FROMHOOD 1976. STUBER 1981. BRAUN 1982, AKQA 1983a. SPELLMANN 1984). Die dort angegcbcncn Fehler der im Luftbild gemessenen Mittcl- bzw. Oberhohen liegen zwischen 2% und 7%. Diese FehlergroBe ist filr Zwecke dcr Forstcinrichtung und GroBrauminventur ohne wcitercs akzeptabcl, zumal sie nur gering über dem Fehlerprozent der sonst üblichen terrestrischen Verfahren liegt (AKÇA 1983). SOEDIRMAN (1989) ermittelte in Indonesien bei photogrammetrisch ermittelten Bestandesmittelhöhen einen Standardfehler von  $\pm 2$  m. Baumhöhenfehler sind nach WORLEY

Wie bci terrcstrischen, so kdnnen auch bei photogrammctrisch ermittelten Bestandeshdhen verschiedene Arten unterschieden werden: Mittclhohen. Oberhohen und Spitzenhohen. Untersuchungen von AKC^A (1983) an Fichtcnbestanden zeigten. daB die Obcrhohe gegenilber der Mittelhöhe photogrammetrisch rationeller ermittelt werden kann.

#### 2.92 Ermittlung der Stammzahl

Erne intensive Untcrsuchung iibcr die Ermittlung der Stammzahl in Waldbestdnden durch Luftbildintcrpretation findet sich bei TANDON (1974). Systcmatische Fehler konnen leicht entstehen durch folgende Umstände: Bildqualität, Bildmaßstab, Topographie, Bestandesalter und Bestandesstruktur, KronenschluBgrad, Kronenform und Baumart. Bereits friiher (SPURR 1952, SAYN-WITTGENSTEIN und ALDRED 1967, OTT 1967) wurden Bildqualität und Bildmaßstab als wichtige Ursachcn filr systcmatische Fehler genannt. Letztere ermittelten in Laubbestdnden einen durchschnittlichen Fehler von 11% und in Nadelbestanden von 8%. Obwohl sich in Waldbeständen cine gute Korrelation zwischen Baumzahl und Bestandesvolumen ergibt (TANDON 1974. SPELLMANN 1984) weisen verschiedene Autoren (z.B. VERSTEEGH 1974 und TEMU 1992) darauf hin, daB in tropischen Wdldem die Ermittlung der Stammzahl sehr schwierig sein kann, da kleinflächig beträchtliche Unterschiede in der Kronendichte und Kronenform der abgebildeten Bäume auftreten. Dabei können Bäume mit gegabelten Starkästen Kronen ausbilden. welche das Vorhandensein mchrercr Baume nut kleineren Kronen vortauschen konnen. was bei der Stammzahlermittlung dann zu einer Uberschatzung iuhrt. Nach REMEIJN (1989) kann die Stammzahlenninlung im Luftbild nur dann zuverlassig sein. wenn

- Baumkronen groB genug abgebildet sind
- Waldbestftnde nicht so dicht sind, daB die Kronen einander berUhren
- Baumkronen eher Kegel- oder spindelfbrmig als rund sind
- Monokulturen und gleichaltrigen Bestanden der Fall ist. - Bestande eine relativ einheitliche Höhe der Einzelbäume aufweisen, wie dies z.B. in

Diese Voraussetzungen liegen jedoch nur ausnahmsweise vor. Deshalb ist zu empfehlen, sich zunächst einen guten Überblick über die spezifischen und strukturellen Verhältnisse, vor allem uber die Verzweigungs- und Kronenbildungscharakteristiken. des zu bearbeitenden Waldgebietes zu verschaffen. SPELLMANN (1984) fand in einem jungen Kiefern-Reinbestand eine Unterschatzung der Stammzahl von 17,7%. ZIEGER (1928) ermittelte einen systematischen Fehler von bis zu 30.3% in jungen Kiefembestanden. In einem Buchen-Fichten Mischbestand erzielte AL HOMAID (1978) eine Unterschatzung der Baumzahl von 34,8%. In einem tropischen Wald wurde die Baumzahl um 17% unterschätzt (SOEDIRMAN 1989). Die Korrelation zwischen der im Luftbild ermittelten und der tatsachlichen Baumzahl lag dabei bei 0,9. Eine Uberschatzung der Stammzahl wird jedoch nur selten berichtet, z B. bei STELLINGWERF (1962), HOSIUS (1973) oder OTT (1987).

### 2.93 Die Ermittlung des KronenschluBgrades

Der Kronenschlußgrad ist das Verhältnis der von Baumkronen überschirmten Fläche zu der Gesamtfläche des Bestandes. Neben der Baumhöhe und der Kronenzahl gehört der Kronenschlußgrad zu den am häufigsten für die Holvorratsschätzung verwendeten Hilfsgrößen (z.B. ROGERS 1959, STELLINGWERF und BENESSALAH 1977, SPELLMANN 1984, AKCA und DONG 1985). Daneben wird er auch häufig zur Stratifizierung von Waldgebieten (z.B. LOETSCH 1953, WOLFF 1960, HILDEBRANDT 1962, NYYSSONEN 1967) und zur Bestimmung der Durchforstungsnotwendigkeit verwendet. Zwischen dem KronenschluBgrad und dem Bestockungsgrad besteht ein straffer Zusammenhang (z.B. KURTH und OLDANI 1962, DENSTORF 1980 und AHLBORN 1981). Der KroncnschluBgrad kann auf unterschiedliche Weise crmittclt warden, z.B. durch einen MeBkcil auf Klarsichtfolic und mit Hilfc dcr Wmkelzahl-probe (KLIER 1969). Punktraster (SAMOJLVIC 1964) odcr durch einfache okulare Schatzung (SPURR 1952. WORLEY und MEYER 1954. TEMU 1979, SOEDIRMAN 1989). AKQA (1981) stellt fest. daB die Gcnauigkcit der verwendeten Methode von der Erfahrung des Auswerters und seinen Kenntnissen liber den Waldbcstand abhtingl Der in den meisten Verdffentlichungen angegebenc Fchlcr bewegt sich zwischen 5% und 20% SPELLMANN (1984) berechnctc einen Fchlcr von 12%, HASELHUHN (1983) von 11%. KLIER (1969) von Größen. 5% Nach AKCA (1981) kann die erzielbare Genauigkcit in der Größenordnung um 10% liegen, je nach Erfahrung und Kenntnissen des Interpreten. Tabelle 2.1 gibt eine Übersicht über die bei verschiedenen Untersuchungen erzielten Genauigkciten filr unterschiedliche dcndrometrische

| Dendrometrische Bestandsdaten    |                                         | Fehlergrößen                                                              |                           | Art der<br>Erfassung                                   |
|----------------------------------|-----------------------------------------|---------------------------------------------------------------------------|---------------------------|--------------------------------------------------------|
| Im Gelande                       | Im Luftbild                             | Direkte Vewendung<br>der Lufthildaten bzw<br>Meßgenaugkeit<br>(Präzision) | Regressions-<br>schätzung |                                                        |
| Stammzahl                        | Kronenzahl                              | systematisch negativ<br>$(-10 \text{ bis } -20\%)$                        | $+10$ his<br>$+15%$       | zählbar                                                |
| Grundflächen-<br>mittelhohe      | photogr.<br>Mittelhöhe                  | ±3 bits ±7%                                                               | $±2$ bis $±5%$            | meßhar                                                 |
| Weise sche<br>Oberhöhe           | photogr.<br>Oberhohe                    | $±3$ his $±7%$                                                            | $+3$ bis $\pm 5\%$        | meßbar                                                 |
|                                  | Kronen-<br>durchmesser                  | $+2%$                                                                     |                           | meßbar                                                 |
| ۰                                | Kronenläge                              | ±3%                                                                       | $\overline{\phantom{a}}$  | meßbar                                                 |
|                                  | Kronen-<br>schirmfläche                 | $+5%$                                                                     |                           | zählbar<br>(Punktraster)                               |
| Kronen-<br>schlußgrad            | Kronen-<br>schlußgrad                   | $+10\%$ his $+20\%$                                                       |                           | zählbar<br>(Punktraster)<br>oder Visuelle<br>Schätzung |
| <b>Bestandes-</b><br>grundfläche | ٠                                       |                                                                           | $+10$ bis<br>$+15%$       | meßhar                                                 |
|                                  | Wuchsraum-<br>profil                    |                                                                           |                           | meßbar                                                 |
| Alter                            | natürl.<br>Altersstufe/<br>Altersklasse | 6 Stufen/<br>doppelte<br>Alterklassen                                     |                           | schätzbar                                              |

Tabclle 2.1: Die Genauigkeiten fur unterschiedliche dendrometrischc GroBen (SPELLMANN 1986)

## 2.10 Geographischc Informationssystcmc

Ein ..Geographic Information System", kurz GIS, ist ., ... ein rechnergestütztes System, das aus Hardware, Software, Daten und Anwendungen besteht. Mit ihm können raumbezogene Daten digital erfaBt und redigiert, gespeichert und reorganisiert. modelliert und analysiert sowie alphanumerisch und graphisch präsentiert werden" (BILL u. FRITSCH 1991). Kurzgefaßt unterstiitzt ein GIS den Benutzcr in vier Teilbereichen' Input, Management, Analyse und Präsentation ("IMAP- Modell"). Ein GIS besteht somit " ... aus mehreren Daten Schichten Diese Sammlung von Daten wird erst durch ein Datenbankverwaltungssytem (Data base management system -DBMS) zu einer Datenbank; das DBMS gruppiert den auf Dauer angelegten Datenbestand, schutzt ihn und macht ihn unterschiedlichen Beniitzem zuganglich. Um diese Datenbank gruppieren sich eine Reihe von Software-Werkzeugen, wie Transformationen, Algorithmen zur Verschneidung, zur Interpolation, zur graphischen Aufbereitung usw. Der Anwender hat die Moglichkeit, sowohl einzelne Daten wie auch einzelne Werkzeuge. die ihm das Informationssystem bietet. in seine Anwendung einzubauen" (BARTELME 1989).

Das Hauptmerkmal eines GIS ist die Hervorhebung analytischer Operationen. GOODCHILD (1988) stellt fest, daB die Fahigkeit eines GIS. riiumliche Daten zu analysieren oft als das Hauptmerkmal seiner Definition gesehen wird. Diese Eigenschaft ist als das wesentliche Kriterium zur Abgrenzung eines GIS von anderen topographischen Systemen zu bctrachten, deren Hauptaufgabe darin besteht, Landkarten zu produzieren. In einem GIS treffen digital gespeicherte Informationen verschiedener An aufeinander. Die Integration von Informationen erfolgt als Synthcse geographischer Informationen in einem Computersystem, deren Qualitat schr stark von der Qualitat der Datenverkniipfung innerhalb eines koharenten Datenmodells abhangt (SHEPERD 1992). Hicrbei werden Informationen aus sehr unterschiedlichen Quellen zusammengetragen. Dies erfordert eine Abslimmung nur anscheinend gleichartiger Daten und mbglichst hohe Konsistenz innerhalb und zwischen den Quelldatenbestanden. Die Verinnerlichung der Charakteristika eines GIS im Vergleich zu anderen Informationssystemen, wie z B. Computerkartographie, Computerunterstütztes Zeichnen und Konstruieren (CAD). Datenbasis-Management-Systeme (DBMS) und Femerkundungs-Informationssysteme, ist notwendig um ein effektives GIS zu entwerfen.

gewissen Grad auch Expertensysteme integriert um den menschlichen Arbeitsaufwand zu reduzieren. Dateneingabe ist der Vorgang. Daten in einem vom jeweiligen System lesbaren Format einzulcsen. Dicse Daten sind grundsatzlich zweierlci Natur: rdumliche Daten and assoziierte Sachdaten. Nach W EIR (1988) und **ARONOFF** (1989) sind in einem GIS fiinf Arten dcr Dateneingabe zu unterschciden: Koordinatencingabe per Tastatur. manuelles Digitalisiercn per Digitalisiertablctt. Scannen. Sachdatcneingabe per Tastatur und durch Einlcscn eincr existierenden digitalen Datci. Der Entwurf ciner korrekten und gut kommentierten Datcnbasis ist fdr die Qualitat eines GIS von groBer Bedcutung. Ein wcsentlicher Faktor in der technologischen Entwicklung von GIS ist der rasch gcwachsene Kenntnisstand der potentiellen GIS-Nutzergemeinschaft. GIS haben modemste Grafikverfahren. leistungsstarkere Computer, kompetenteren Datenaustausch und Datenbank-funktionen adoptiert und sogar bis zu einem

ç۷. O CO

**500316** 

m

vermessungssysteme. Wie der Abbildung 2.1 zu entnehmen ist, stehen zur Akquisition von Daten für GIS neben der Vermessung/Geodasie. dem Digitalisieren/Scanncn von **Karten** und Plincn, der Extraktion von — Informationen aus Statistiken, **Tabellen** etc. auch die Methoden der **Photogrammetric** und Fernerkundung zur Verfügung. Systeme der Photogrammetrie und Fernerkundung erzeugen bildhafte Darstellungen der aufgenommcncn Objekte **mil** einem sehr hohen Informationsgehalt. Aus den Grauwerten und ihren gegenseitigen Beziehungen lassen sich eine Fiille unterschiedlicher Informationen entnehmen und auf eine gemeinsame geometrische Basis beziehen Gegenuber den andcren Methoden handelt cs sich also um echte **Mehrzwcck-**

18/2/98

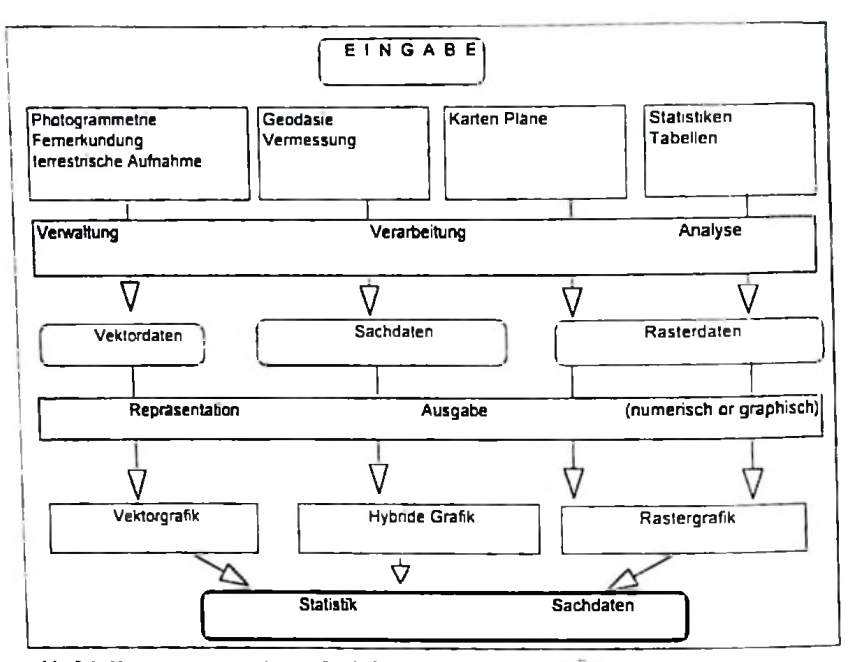

Abb. 2.1: Komponenten moderner Geoinformationssysteme (GRÜN 1991)

Als wichtigster Gesichtspunkt bleibt hier noch zu vermerken, daB Systeme der Photogrammetne und Femerkundung nicht nur Methoden und Sensoren zur Primardatenakquisition zur Verfiigung stellen, sondem weit daruber hinaus eine groBe Anzahl Verarbeitungsalgonlhmen anbieten. welche zur Datenverarbeitung im Geoinformationssystem vorteilhaft genutzt werden können. Für diejcnigcn der Informationssysteme also, welche Rasterdatcnstrukturen akzeptieren, stellen Photogrammetric und Femerkundung nicht nur Datenakquisitionsmelhoden dar. sondem Icisten erhebliche Beiträge zur Datenverarbeitung sowie zur Repräsentation und Visualisierung von Situationen, Vorgängen und Zusammenhängen von Objekten.

Ein digitales Gelandemodell (DGM) ist die digitale Darstellung der Erdoberflache durch Messung von Geländehöhen bei ausreichender Meßdichte. Die üblichen Modelle basieren auf Raster-, Gitter- oder Dreiecks- Darstellungen. Eine detailierte Diskussion Uber digitale Gelandemodelle findel sich bei WEIBEL und HELLER. (1991). Digitale Geiandemodelle werden in den Geowissenschaften bereits seit den 50er Jahren eingesetzt (MILLER und **LAFLAME** 1958). Scither sind sie ein wesentlicher Bestandtcil von GIS geworden. In cinem G1S liefert das DGM die Möglichkeit, die Erdoberfläche und deren topographische Eigenschaften dreidimensional darzustellcn und in die verschiedenen GIS-Opcrationen cinzubcziehcn. Luftund Satellitenbilder werden haufig dazu verwendet, die erforderlichcn drcidimensionalen Gclandekoordinatcn zum Import in ein GIS zu gewinnen.

Um über Landresourcen hinreichende Informationen zu erhalten, lautet die Fragestellung "Was befindet sich wo?". Hicraus ergeben sich zwei Deskriptoren eincs Objektcs: seine Eigenschaften und seine topographische Lage. Uber Jahrhunderte geschah die Verbindung zwischen diesen bciden Deskriptoren durch Vcrknilpfung topographischcr odcr thcmatischcr Landkarten. Modcmc gcographischc Informationssysteme liefem die mcthodische Grundlagc fur quantitatives Modelheren raumlicher Zusammenhange. Durch sie wurde das Schwergewicht in Informationssystemcn \erlagert von der rcinen Inventor hin zur Analyse der Gegebenheiten. BERRY und RIPPLE (1994) bezeichncn diesen revolutionaren ProzcB als einen Ubcrgang von einem beschreibenden zu einem normativen System, von der Fragestellung "Was ist wo?" hin zu cinem ..Was ist nun wo zu tun?".

Die Geo-Informationssysteme gewinnen in der forstlichen Forschung und Praxis, und insbesondere in Verbindung mil dcr Femerkundung immer mehr an Bedeutung. LACHOWSKJ ct al. (1992) beschrieben anhand von Beispielen aus dem USDA Forest Sen'ice. in welch hohem Maße Fernerkundung und GIS alle Phasen der Arbeiten unterstützen können. Sie illustrierten damit einen sich stets ausdehnenden Einsatz von Luftbildem. Satellitenaufzeichnungen, flugzeug-getragenem Video und Satcllitennavigationssystemen (GPS) Weitere Beispiele finden sich bci HEIT und SHORTEID (1991), RIPPLE (1987, 1989) sowic MAGUIRE et al. (1991). GIS-Tcchnologie, besonders in Verbindung mil digitalen Datenbanken, crlcichtcrt die Gcwinnung und Verarbcitung umfassender Informationen uber Natunesourcen erhcblich, da die Gewinnung vcrgleichbarer Informationen in der Vcrgangenheit zu kostspielig bzw. deren .Analyse zu zeitaufwendig waren (DANGERMOND 1991).

CONGALTON et al. (1983) beschreiben die Arbeitcn zur Erstellung einer Datenbank fill ein GIS, welches in den Staaten Oregon und Washington eine Waldfläche von insgesamt 30 Millionen acres (7,5 Mio Hektar) abdecken sollte. In Kanada erfolgt die Forstcinrichtung in ncunjahrigem Zyklus stets unter Venvendung von Luftbildcm. Jdhrlich werden Forstkarten mittels LANDSAT-Aufnahmen aktualisiert. Auch die Abnahme dcr Produktionsflache durch

großräumige Kahlschlage und Waldbrände wird direkt aus Satellitenbildern ermittelt. Veranderungen werden am Bildschirm interaktiv kartiert und die forstlichcn Datenbestande anschlieBend auf den neuesten Stand gebracht, sodaB sich das Infomiationssystem tibcr die Waldfläche alle neun Jahre emeuert (ARONOFF 1989). MACLEAN et al. (1992) und OLSSON (1989) geben Beispielc filr Inventuren Uber die Zustandsiindening von Waldbestanden *(change* detection). Holzvorräte werden oft exzessiv genutzt, sodaß effektive Systeme eingesetzt werden mfissen um die FlSchen- und Vorratsanderungen zu dokumentieren. GIS wurden eingesetzt urn Baumarten- und Vitalitatsverteilung in Waldem im Zusammenhang mil untcrschiedlichen Umweltfaktoren in Verbindung zu bringen (z.B. DAVIS und GOETZ 1990. AK£A et al. 1990, 1991, 1995). SCHNURR und TUIN1VANUA (1992) setzten GIS bei der Nationalen Waldinventur in Fidschi ein. FELDKOTTER (1994) fiihrte eine Studie fiber GIS bei der Uberwachung stadtischer Baumbestande durch.

#### 2.11 Das geographische Informationssystcm *ARC/INFO*

*ARC/INFO* isi ein GIS-Software-Pakct, welches auf Vektorbasis arbeitet. *ARC/INFO* unierscheidet beim Daienmanagemenl die Konzcpte:

- Datenslrukluren fur Geometric und Topologie ("ARC")

- Daienstrukturen filr thematische Attribute (''INFO")

Die Datenstmkturen fur Geometric und Topology haben ein programmspezifisches Format. Die Attributinformationen werden dagegen in relationalen Datenbanken abgelegt. die z.B. mil dem Standard-Datenbanksystem dBASE verwaltet werden konnen. Das Konzept der gctrennten Speicherung ermoglicht es. "die Geometric und Topologie ... als ... Kern des Informationsystems anzusehen, dem verschiedene Themen (und damit verschiedene benutzerspezifische Datenbanken) uberlagert werden konnen" (BARTELME 1989).

*ARC/INFO* realisiert ein Layer-Prinzip, indem die untcrschiedlichen thematischen oder topographischen Informationen. bezogen auf eine gemeinsame Geometric in separaten Ebenen (sogenannten *"Coverages* '') organisiert werden. In dcr PC-Version des Programms wird jedes Coverage als MS-DOS Verzeichnis unter benutzerdefinierlem Namen gespeichert.

Abbildung 2.2 zeigt das Daten-Managementkonzept von *ARC/INFO* am Beispiel eincs Polygon-Coverage (dabei ist in eincm Punkt-Covcragc die Datcnvcrwaltung ahnlich wie in cinem Polygon-Coverage).

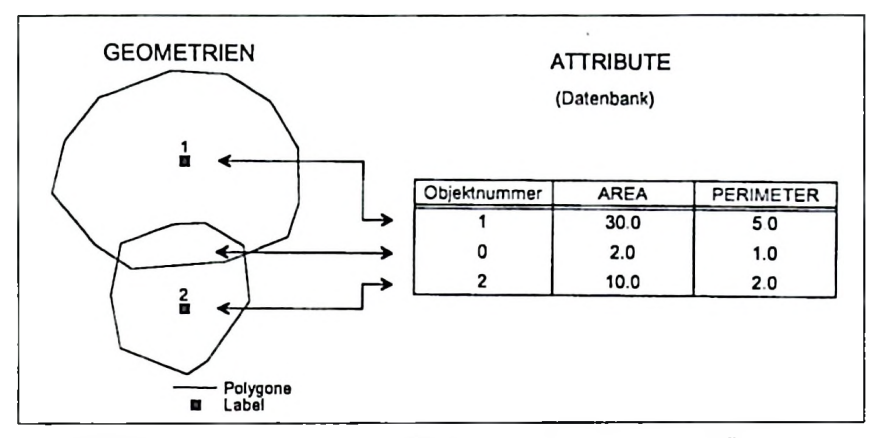

Abb. 2.2: Die Datentypen. welche von *ARC/INFO* verarbeitet werden (FELDKOTTER 1994)

Geometric- und Topologiedaten werden von *ARC/INFO* bei Neuanlegen cines *Coverages* sclbstiindig strukturiert. Der Inhalt des Feldes Objektnummer ist benutzerdefiniert und erhalt bei Ausbleiben einer besonderen Definition durch den Bcnutzer den Wert "0'\*. In Polygon-Coverages werden bei der Datenbankerstellung für jedes Polygon die Attribute "Fläche" (AREA) und "Umfang" (PERIMETER) automatisch errechnet und gespeichert. Die eindeutige Zuordnung von Geometrie- und Attributinformation eines als Punkt oder Polygon erfaßten Objektes wird durch zwei verschiedene, einander ergänzende, Verfahren realisiert:

- a) *Programmintern:* Einc Objektnummer wird automatisch vergeben und recordweise zusammen mit der Geometric- und Attributinformation abgcspcichert
- b) *Bcnutzerdefinierf.* Einc vom Benutzcr selbst vergcbenc Objektnummer wird zusammen mit der Geometric- und Attributinformation abgespeichert

Ein Benutzer hat zwei Mdglichkeiten der Erweiterung einer Attribut-Datenbank:

- *Permanente Erweiterung* der Datenbank durch Einfilgen weiterer Spalten in die Datenbankstruktur.
- *Temporare Erweiterung* der Datenbank durch "Relation-Joins" Hierbci werden dor Datenbank selbst keine weiteren Spalten hinzugefügt, sondern es erfolgt eine reversible logische Veknilpfung mil einer anderen Datenbank. Als Bindeglied fungiert hierbei ein beiden Datenbanken gemeinsames Schlusselfeld (Attribut). in der Regel die Objektnummer (FELDKOTTER 1994).

Zum Zwecke einer GIS-gestützten Analyse werden normalerweise mehrere Datenebenen angelegt, welche dann im weiteren Verlauf der Arbeiten in unterschiedlichcr Weise miteinander kombiniert werden kdnnen, je nach dem Ziel der jeweiligen Analyse. Durch die Kombination verschiedener Ebenen werden Informationen unterschiedlicher Art miteinander verschnitten, woraus sich dann problembezogene SchluBfolgerungen ableiten lassen (siehe Abbildung 2.3).

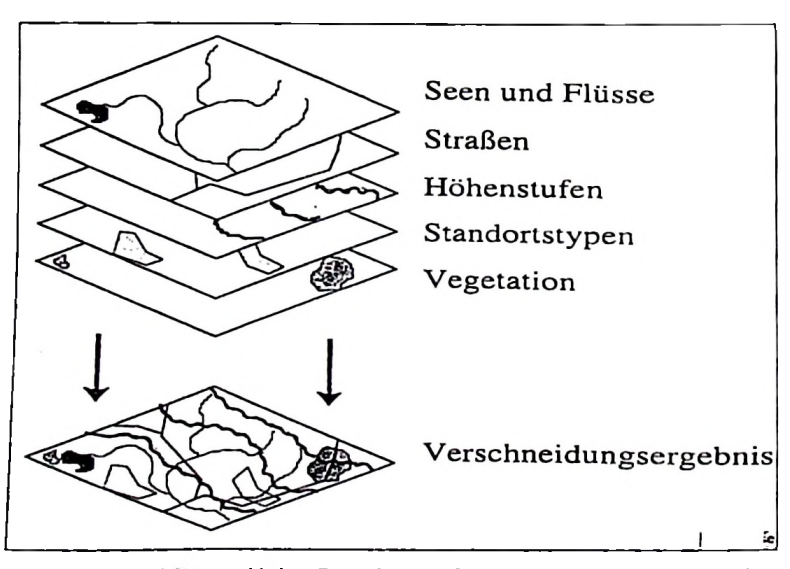

Abb. 2.3: Beispiel fur verschicdene Datenebenen *(''Coverages")* und deren Kombination

Die Femerkundungsdaten kdnnen direkt mit kartographischen Daten kombmiert bzw. verschnitten werden (z.B. ZOBRIST 1983, JACKSON 1987, LOGAN und BRYANT 1988, GOODENOUGH 1988, ANNONI el al. 1990 in SHEPHERD 1990). Zum Beispiel kann das GIS *ARC/1NFO.* mit dem Modul *Image Integrator* Vcktordaten mit Rasterdaten vereinigen.

## 3. Untersuchungsgebict 3.1 Forstwirtschaft in Tansania

Etwa 50% der gesamten Landfläche von Tansania ist mit Wald- und Buschvegetation bedeckt. bedcutendsten Produktionsmittel in der gesamten Wirtschaftsentwicklung (TANU 1967). Neben zahlreichen Dienstleistungen, wie Umweltschutz, Boden- Wasser- und Klimaschutz. dienen die Walder v.a. der Bereitstellung von Rundholz, der Deckung des Bedarfs an Brenn- und Baumaterial sowie zur Gewinnung industrieller Giiter (z B. Fasem). Ferner produzieren sie Nahrungsmittel fur Mensch und Tier als auch pharmazeutisch verwertbare Stoffe sowie Honig, Bienenwachs. und Pilze. Nach der KJassifizierung von TRAPANEL und LANGDALE - BRAUN Der Anteil der unter Kontrolle stehenden Wälder beträgt dabei nur 15%. Diese Anteile schließen auch AufForstungen fiir industrielle Zwecke ein. Die Waldressourcen Tansanias sind eines der (1969) sind in Tansania eine Vielzahl von verschiedenen Vegetationszonen bzw. -typen anzutreflen. Nach eincr Zusammenstellung von GREENWAY (1943) kann die dortige Vegetation in folgende Typen klassifizicrt werden:

- afroalpines Heide- und Moorland.

- geschlossene Walder
- ofFenc Walder.
- Savannen und Grasland. Buschland und Dickicht
- Mangroven.

Abbildung <sup>1</sup> im Anhang dieser Arbeit zeigt die Anteile verschiedener Vegetationszonen sowie von Waldbestanden am Gesamtgebiet Tansanias. Die dazugehdrigen Zahlen werden in Tabelle 3.1 angegeben.

| Waldtyp                           | Gesamtfläche<br>(ha) | <b>Produktive Fläche</b><br>(ha) | Unproduktive<br>Fläche (ha) |
|-----------------------------------|----------------------|----------------------------------|-----------------------------|
| geschlossene Wälder               | 936.000              | 337.000                          | 599.000                     |
| Savannen                          | 32 641.000           | 25.803.000                       | 6.838.000                   |
| offene Wälder                     | 10.714.000           | 8.406.000                        | 2.308.000                   |
| Mangroven                         | 80.000               | 80.000                           |                             |
| Total                             | 44.371.000           | 34.626.000                       | 9.745.000                   |
| gesetzlicher Status<br>der Wälder |                      |                                  |                             |
| Waldreservate                     | 13.024.000           | 11.410.000                       | 1.614.000                   |
| Wälder in National<br>parks       | 2.000.000            |                                  | 2.000.000                   |
| Öffentlicher Wald                 | 29.347.000           | 23.216.000                       | 6.131.000                   |
| Total                             | 44.371.000           | 34.626.000                       | 9.745.000                   |

Tab. 3.1: Anteile der verschiedenen Vegetationszonen sowie der Waldbestdndstypen am Gesamtgebiet Tansanias

Die als unproduktiv klassifizierten Walder umfassen sowohl Einschrankungen der Nutzung aus physikalischen Gründen, z.B Unzugänglichkeit. Standorts- und Geländeeigenschaften, aber auch gesctzlich gcschutzte Walder, wie zum Beispiel alle Resenate, Nationalparks und Wasserschutzwälder.

**in im** Tansania bilden und andererseits als dominante Pflanzengesellschaften Untersuchungsgebiet auftreten. Eine genaue Bcschreibungcn der in Kapitel <sup>1</sup> dieser Arbeit genannten Vegetationstypen in Tansania sind bci AHLBACK (1986) zu finden. Jedoch soli hier eine kurze Beschreibung der verschiedencn Waldtypcn gegeben warden, da diese Formationen einerscits die Hauptvegetation

#### 3.2 Waldvegctation im Untersuchungsgebiet

Miombo-Wald isl eine Gesellschaft von Baumcn mil einer oder meist zwei Schichten, in denen sich die Kronen mehr oder weniger benihren um so einen leichtcn aber i.d.R. ununterbrochcnen Kronenschirm zu bilden (TRAPNELL und LANGDALE - BRAUN 1969). Die Baume besitzen ausgedehnte Kronen und eine Gesamthdhe von ungefahr 8 bis 18 m Die Miombo-Vegetation bildet den größten Teil der Wälder in Tansania. Ihr Anteil liegt bei knapp 90% der gesamten WaldflSche bzw. bei 13% der gesamten Landflachc Tansanias (TEMU 1979). Zu den besonders dommanlen Holzarten zahlen *Julbernardia* und *Brachystegia spp.,* die bis zu 80% der Baume repräsentieren (LUNDGREN 1975). Große Teile der Miombo-Wälder sind sowohl wegen des Vorkommens der Tse-Tse-Fliegc als auch aufgrund der meist unfruchtbaren Boden und wegen des Wassermangels nur gering bevolkert. Haufige Feuer in Miombo-Waldem lassen Zweifel daran aufkommen, daB dieser Vegetationstyp klimatisch bedingt ist. Heutc wird ehcr angenommen. daB es sich um einen Feuerklimaxtyp handelt (TRAPNELL 1959). Wie zahlreiche Experimente zeigen. entwicklen sich Miombo-Walder bci Ausbleiben von Feuer zu trockenen laubabwerfenden Waldem mil gcringem Graswachstum und mit einem komplexeren Strukturaufbau. besonders in Gebicten mit hoheren Niederschlagcn.

Einc anderc Waldgescllschaft stcllcn die *Combretimi-Walder* dar. Dieser Vegctationstyp tritt in Regionen mil einem trockeneren Klima Oder trockcneren Boden an die Slelle von Miombo-Waidem. Wcnn der EinfluB von Feuer und Holznutzung aus den Miombo-Waldem verbannt wird, konnten sich diesc zu *Combretum-Wa\dem* entwickeln. Das Wachstum von *Combretum-*
**Waldem** wurde von STROMGAARD (1985. 1986). POCS (1976). LIND und MORRISON (1974) ausfuhrlich studiert.

Die Untersuchungen wurden in Miombo-Waldem durchgefiihrt. Die meisten dieser Walder sind zu cincm geringen MaB regular bcwirtschaftet urn die **illegale Holzentnahme** zumindest einzudammen. Jedoch wird die Entwicklung eines intensiven Management bisher noch nichl praktiziert, was haupts3chlich darauf zurilckzufiihren ist. daB bisher wissenschaftliche Daten Uber naturliche Walder nur in geringem Umfang in Tansania vorhanden sind.

## 3.3 Lage des Untersuchungsgebietes

Die Untersuchung wurde in einem Teilgebiet des Kimani-Wassereinzugsgebiets *("catchment area")* ausgefuhrt. Der Wald liegt in der Region **Mbeya,** im Siiden Tansanias, welcher zur sogenannten "sudlichen Hochlandregion" gehbrt. Das Kimani-Wassereinzugsgebietes laBt sich bezüglich seiner ökologischen Funktion in zwei unterschiedliche Teile, das obere und das tiefer gelegene Einzugsgebiel. trennen. Das gesamte Untersuchungsgcbiet erstreckt sich von 34°5' bis 34°20' dstlicher Lange und 8°35' bis 9° 10' sudlicher Breite. Die Gesamtflache des Wassereinzugsgebietes beträgt 90728 ha, von denen der größte Teil von steilen Bergen gebildet wird, sodaB die meisten Teile unzuganglich sind. Die Untersuchungen wurden in einem zugänglichen Teil des oberen Reservoirs in der Höhenregion zwischen 1000 bis 2100 m ü.NN durchgefuhrt, die von ungefahr 5000 ha relaliv dichtem Miombo-Wald bedeckt wird. Das Untersuchungsgcbiet wird von den westlichen Hangen der Lugala-Berge und den osthchen und ndrdlichen Hangen der Kipengere-Berge begrenzt.

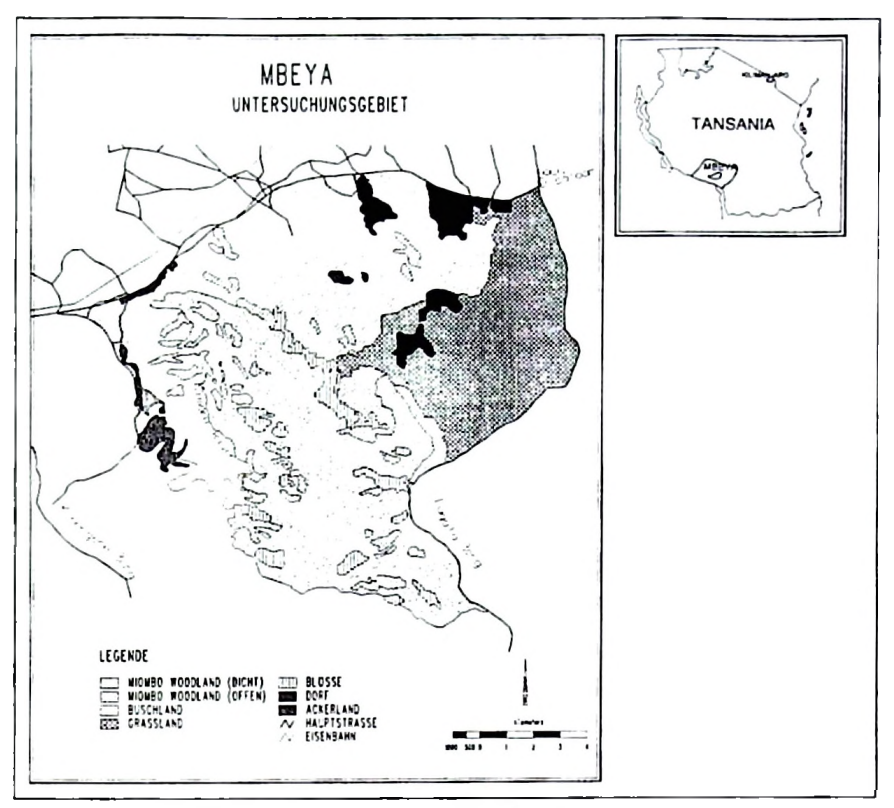

Abb.3.1: Karie des Untersuchungsgebietes mil Vegeiationszonen

## 3.4 Geologic und Boden

Einen guten Uberblick der Geologic des Untersuchungsgebietes vermittelt das Kartenwerk 'Geologischc LJbersichl von Tansania' in den (Viertel-Grad-) Blattem 71SW (Chimala) und 79NW (Ndumbi), welches im **MaBslab** von 1: 125000 vorliegt (ANON. 1989). Die Bildung des ostafrikanischen Rift-Valley Systems begann im Präkambrium. Seine weitere Ausdehnung und Vertiefung hicll jedoch bis ins Jurazeitalter an. also bis zu dem Zcitpunkl, als Gondwana **zerbrach** und die Kontinentaldrift einselzte. Die Vertiefungen, die sich durch Sperrcn und durch das Zusammenschieben der Landmassen bildeten, entstanden während des Palaeozäns, des Tertiärs und des Quartars. Dieses Gebirgssystem hat seit seiner Entstehung durch verschiedcnartige Prozesse der Erosion und Ablagerung zahlreichc Modifikationen erfahren. So stcllt das Kipengere-Gebiet die ursprilngliche Gondwana- und Nach-Gondwana Oberfldche dar. Durch die lang andauemden Erosionsvorgange des Kimani-Flusses entstanden die Wasser-Terrasscn (Pediplains) obcrhalb dcr Usangu-Ebene. die auf ungefahr 1300-1500 m fiber dem Meersspiegel gelegen sind. Der Kimani FluB bildet, gemeinsam mil seinen zahlreichen Nebenflilssen, das groBte FluBsystem im Untersuchungsgebiet.

Die meisten Boden im Untersuchungsgebiet sind hauptsachlich sandige Lehme, dercn (negative) physikalische Eigenschaft besonders durch eine unvollkommene Drainage gekennzeichnet ist. Allgemcin sind die Bdden der Miombo-Walder als nahrstoffarm einzustufen und zeigen meisl keinc organische Auflagen, da die organischen Abfalle jahrlich durch Brandc oder durch Termiten aufgezehrt werden (TRAPNEL et al. 1976). Außerdem sind die Böden der Miombo-Walder auch durch einen niedrigen Stickstoff- und Phosphorgehalt charaktcrisiert. Im Untersuchungsgebiet kommen in den tieferen Lagen auch Lehmboden vor, die sich vermutlich aus dem urspriinglichen Seebodcn entwickelt haben. Im sildlichen Teil des tiefer gelegenen Einzugsgcbietes kommen zusatzlich rezente Alluvialboden vor, die ihr Material aus dem oberen Einzugsgebiet durch die Sedimentfracht der Flüsse von den Kipengere-Bergen erhalten und ihrerseits Teile des unteren Einzugsgebietes in sandig-lehmige Bbden verwandeln. Zur weiteren Darstellung der geomorphologischen Situation im Untersuchungsgebiet soil auch das Gelandemodell (DGM), (siehe Abbildung 5.15 in Kapitel 5) dienen.

## 3.5 Klima

Das Untersuchungsgebiet ist durch ein scmi-arides Klima charaktcrisiert. Kontinuierliche Aufzeichnungen der Niederschlage werden seit 1956 im Kimani-Wald durchgefuhrt. Ferner liegen auch Daten Uber Regenmessungen filr die nahegelegenen Einzugsgebiete Mbarali, Chimala, Igawa und Rujcwa vor. Sowohl Temperalur als auch Niederschlagsmenge variieren stark in Abhangigkeit von der Meereshöhe, so daß die jährlichen Gesamtniederschläge im Einzugsgebiet von 700 mm in den tiefcren und 1200 mm in den hdheren Lagen betragen.

In Abbildung 3.2 sind die durchschnittlichen monatlichen Niederschläge für Kimani dargestellt.

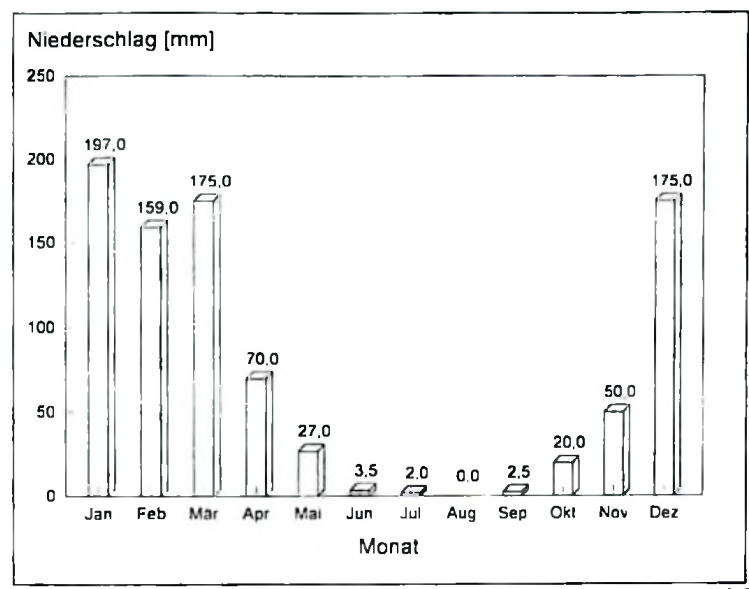

Abb. 3.2: Mittlerer monatlicher Niederschlag der Jahre 1955 bis 1987 im Kimani-Gebiet (KIP 1989)

Das Maximum der Niederschläge fällt in den Monaten November bis April, während in der übrigen Zeit des Jahres Trockenheit herrscht Seit Beginn der Aufzeichnungen von Klimadaten in Tansania wird deutlich, daß die Niederschläge stets ein unregelmäßiges Verteilungsmuster aufweisen (ANON. 1977). Die höchsten Temperaturen werden in den Monaten Oktober und November erreicht, wobei die durchschnittliche Minimumtemperatur 19°C und das Maximum 32°C betragen. Die kühlsten Monate sind Juni und Juli mit durchschnittlich 12°C (Minimaltemperatur) hzw. 24°C (Maximaltemperatur).

## 4 Material und Methoden

## 4.1 Material und Instrumente

Für die Untersuchung fand schon vorhandenes Luftbildmaterial Verwendung, welche von der Firma Photomap in Kenia im Rahmen eines Bewässerungsprojektes aufgenommen wurden. Nach Angaben des Vermessungsamtes in Tansania waren dies die aktuellsten Luftbilder für das Testgebiet. Die Aufnahmen sind von mäßiger, jedoch für die durchgeführten Untersuchungen ausreichender Qualität. Die technischen Daten für den Bildflug sind in der Tabelle 4.1 aufgeführt.

| Aufnahmedatum                     | August 1989                            |
|-----------------------------------|----------------------------------------|
| Uhrzeit                           | 8 <sup>50</sup> Uhr Ortszeit           |
| Filmtyp                           | PAN schwarz /weiß                      |
| Kamera                            | Wild Uag 1053                          |
| Brennweite                        | $153.30 \text{ mm}$                    |
| Mittlerer Bildmaßstab             | 1:20000                                |
| Flughöhe                          | ca. 3050 m über Grund                  |
| Flugrichtung                      | $N \sim S$ bzw. $S \sim N$             |
| Längsüberdeckung                  | 60%                                    |
| Querüberdeckung                   | 20%                                    |
| Bilder zur Verfügung gestellt von | Kimani Irrigation project / Survey and |
|                                   | Mapping Division Dar-es-Salaam         |

Tab. 4.1: Technische Angaben der verwendeten Luftbilder

Die der Planung zugrunde liegenden topographischen Karten aus dem Jahre 1982 haben den Maßstab 1:50000 und stammen aus einer Befliegung des Jahres 1977. Die sechs verwendeten Kartenblätter, welche das Testgebiet vollständig abdeckten, sind: Rujewa, Mabadaga, Ndumbi, West Kidugalo, Chimala und Igawa. Diese angegebenen Namen bezeichnen ebenfalls die Namen derjenigen Ortschaften, welche zur Deckung des Eigenbedarfs vollständig von der Forstwirtschaft abhängig sind. Die genauen Bezeichnungen der Kartenblätter sind der Tabelle 4.2 zu entnehmen.

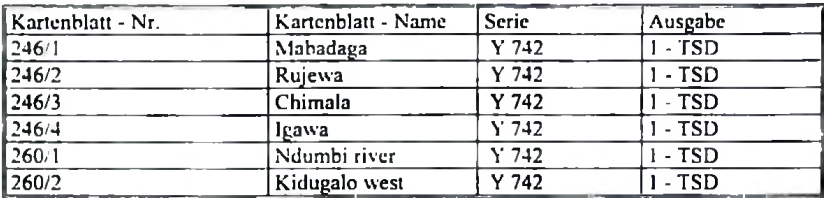

#### Tab. 4.2: Spezifikation der verwendeten Kartenblätter

Weitere Anuahen

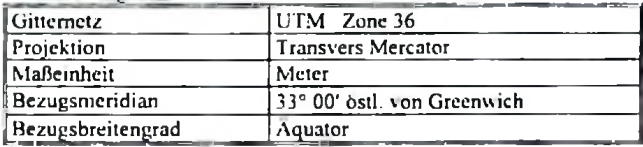

Sämtliche Kartenblätter des Testgebietes wurden vom Vermessungs- und Kartenamt Dar-es Salaam. Tansania bezogen.

## 4.2 Analytisches photogrammetrisches Auswertesystem KERN DSR 11-18, und Stereoskop **WILD Avionret**

#### **KERN DSR 11.18**

Das KERN DSR 11-18 erlaubt eine rechnergesteuerte Luftbildstereoauswertung, wobei mathematische Beziehungen zwischen Bild-, Modell- und Geländekoordinaten durch die in das System vollintegrierten Rechner realisiert werden. Die Rechner übernehmen dabei die Aufgabe der räumlich-mechanischen bzw. optischen Lenker der sogenannten Analoggeräte. Eine optischgeometrische Nachbildung des Stereomodells, die bei der klassischen Luftbildauswertung einen erheblichen Zeitaufwand erfordert, erübrigt sich (HUSS u.a., 1984 in AKCA 1989). Mit Hilfe der entsprechenden Programme erlaubt dann das DSR 11-18 die Sammlung von Daten in digitaler Form aus dem stereoskopischen Paar photographischer Bilder. Ein Hauptrechner (VAX II der Firma DEC) kontrolliert das System, wobei er von einigen Hilfsprozessoren bei der Kontrolle bestimmter Funktionen innerhalb des Auswertungsgerätes unterstützt wird. Abbildung 4.1 zeigt den schematischen Aufbau des verwendeten analytischen Auswertungsgerätes. Das Auswertungsgerät besteht im wesentlichen aus 3 Hardware-Komponenten:

- einem optisch-mechanischen Grundgerät zur Betrachtung der Bilder und zur

Messung von Bildkoordinaten und einem photogrammetrischen Bedienungsfeld.

- cinem in das System vollintergrierten Hauptrechner (einschlieBlich Hilfsprozessoren) mit Bildschirm
- und peripheren Geräten wie Drucker. Plotter und Bandeinheit.

Das im Institut fiir Forstcinrichlung und Ertragskunde der Universitat Gottingen zur Verfiigung stehende Gerät hat große Bildträger (23 cm  $x$  46 cm) und ermöglicht das gleichzeitige Orientieren und Auswerten zweier Bildpaare des gangigen Formats 23 cm x23 cm. Die Orientierungsdaten beider Bildpaare konnen abgespcichert und jederzeit aufgerufen werden. Anhand der Orientierungsdaten kann von einem Stereomodell zum anderen gefahren werden Dies ermöglicht im Bedarfsfall die gleichzeitige Untersuchung desselben Gebiets bzw. desselben Objekts zu zwei verschicdenen Aufhahmezeitpunkten. was fiir Zeitreihenanalysen von groBem Vorteil sein kann.

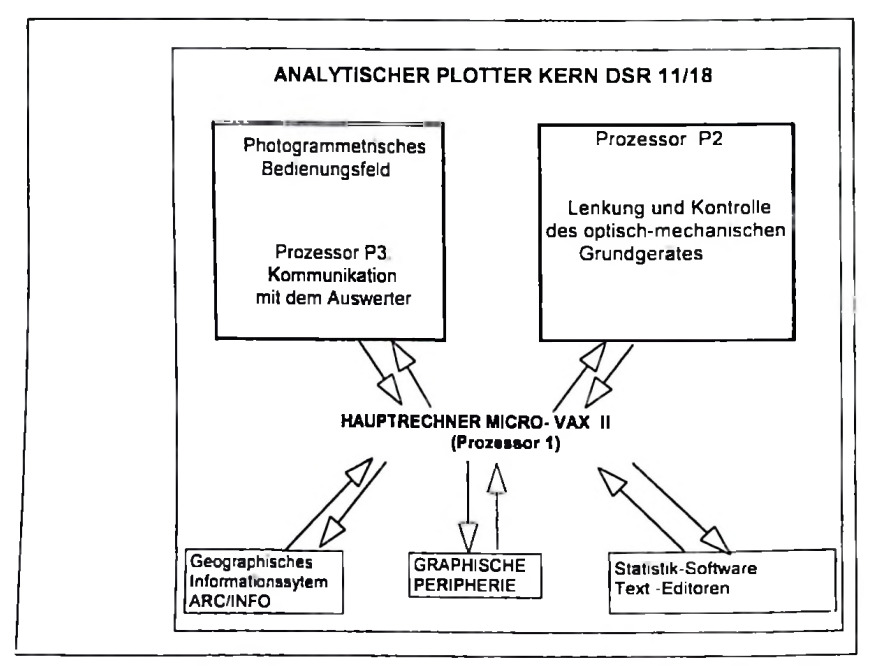

Abb. 4.1: Schematische Darstellung des Analytischen Auswertungsgerates DSR <sup>11</sup> -<sup>18</sup> der Firms KERN

Die verschiedencn in dem Auswcrtesystem integrierten Programme erfiillen folgende Aufgaben:

- innere Oricnticrung dcr Luftbilder
- auBere Oricnticrung dcr Luftbilder
	- relative Oricnticrung
	- absolute Orientierung
- Auswertung dcr Luftbilder
	- Kartierung der Lage von Punkten, Linien und Flachen
	- Kartierung der Hdhenkurven
- Acrotriangulation
- ggf. Embindung von Spezialprogrammcn

Die MeBdaten aus dem absolut orientierten Bildpaar werden in digitalar Form abgespeichert und stehen zur weiteren Venvendung innerhalb Oder auBerhalb des Systems DSR 11-18 zur Verfugung. In der vorlicgendcn Arbeit wurden beispiclsweise die Daten in das Geographische Informationssyslem ARC/TNFO exportiert um dort topologische Bezichungen zwischen den kartierten Objekten herzustellen und mit Sachdaten zu verknüpfen.

## **WILD Aviopret APT1**

Der WILD Aviopret ist ein Instrument zur stereoskopischen Betrachtung und visuellen Interpretation von Luftbildern. Es können mit ihm sowohl Diapositive als auch Kontaktabzüge betrachtet werden. Es erlaubt eine stufcnlose Vergrößerung mit einem Faktor zwischen 3 und 15.5. Mit einem Kameraadapter können Bildausschnitte mit hoher Qualität abphotographiert werden.

## **4.3 PaBpunktbeschaffung**

Die fiir die absolute Oricnticrung der Luftbilder notwendigen PaBpunkte wurden auf dem Aviopret ausgewählt und auf der zugehörigen topographischen Karte für die spätere Wicdererkennung im KERN DSR eingetragen. In cinem weiteren Arbcitsschritt wurden die Koordinaten (Ostwert, Nordwert, Hohe ii.NN) einesjeden Punktes auf der Karte abgegriffen. Als besondcrs geeignet erwiesen sich dabei Wegekreuzungen. Wasscrreservoire, FluBcinmtlndungen und -gabelungcn und Eckpunktc von Brilcken. Die Verteilung der so ausgewahlten PaBpunkte Uber das Untersuchungsgebiet zeigt die Abbildung 4.2.

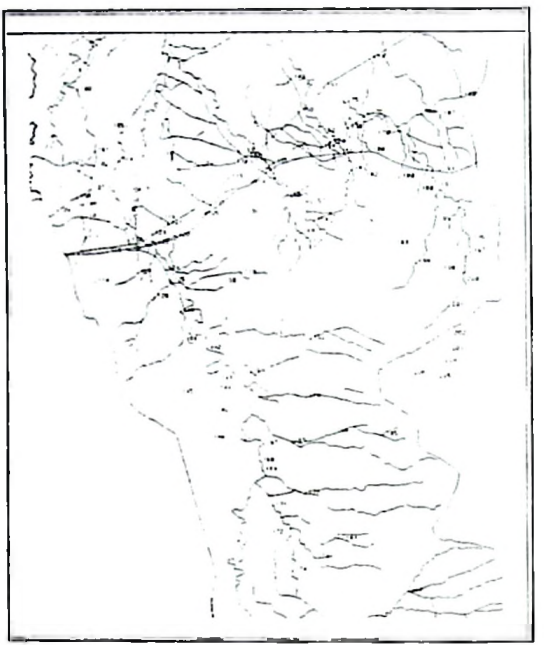

Abb. 4.2: Die Verteilung der Paßpunkte im Untersuchungsgebiet

# 4.4 Aerotriangulation

Wie aus der Abbildung 4.2 ersichtlich, konnien nur relativ wenige Punktc sowohl in den Luftbildem als auch in den Karlen identifiziert werden. Daher muBte das PaBpunktnetz mil einer Aerotriangulaiion weiler verdichtet werden.

In dieser Untersuchung wurde die Aerotriangulation auf dem KERN DSR 11-18 mil Hilfe des Programms AETRI ausgeführt. Das Programm durchläuft vier Phasen zur Verdichtung des PaBpunktneizes:

- Datcnerhebung
- Streifenbildung
- Streifenausglcich
- Blockausgleich

## **Datcncrliebung**

Datencrhcbung crfolgt in cinzclnen relativ orienticrten Modcllcn cincs Streifens. Nach dcr rclativcn Oricnticrung wurdcn in dcr vorlicgcndcn Untersuchung sechs aus dcr topographischcn Karte 1:50000 abgcgriffcnc PaBpunktc im crstcn Luftbildmodcll eingcmessen. Das Programm AETRI schlägt dann die Position der zusätzlichen Modellverknüpfungspunkte vor. Nachdem der Auswcrter an dicscr Stcllc cinen gut dcfinierten Punkt in dicsem ersten Modcll gcfundcn hat, wird im Nachbarmodel! iiberpruft, ob sich auch dort dicscr Punkt einwandfrei crkennen und einstellen läßt. Wenn dann später das jeweilige Nachbarmodell (im selben oder im Nachbarflugstreifcn) im Auswcrtcgcrat licgt, wird dcr Auswerter vom Programm automatisch zu diesem Punkt geführt. Dabei werden die Identifikationsnummern der jeweilige Punkte vom Programm AETRI vorgegeben. Dieselbc Prozedur wird dann streifenweisc fiir alle weitcrcn Modelie des Blockes durchgefuhrt, bis alle Stereomodelle des Blockcs fest miteinander verkmipft sind.

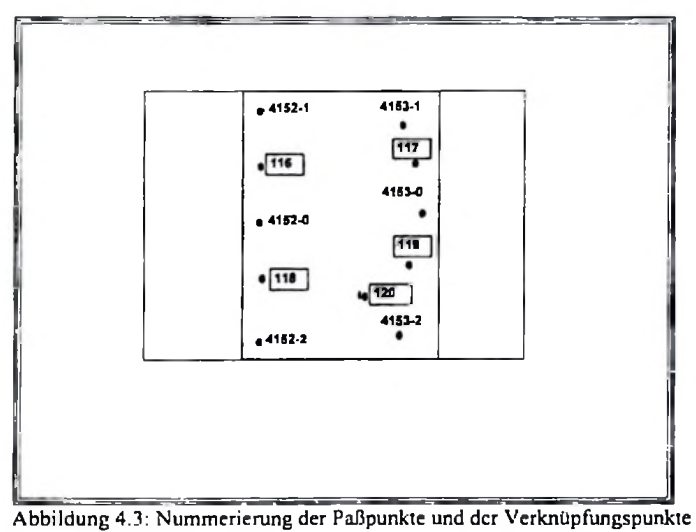

in einem Modcll. Linkes Slereobild ist das Photo Nr. **4152,** rechtes Stercobild ist Bild Nr. **4153.** Bekanntc PaBpunkte bzw. Refcrenzpunktc filr die Acrotriangulation sind in diesem Model!: 116, 117, 118, 119, 120. Verknilpungspunkte sind dabei: 4152-1,4152-0, 4152-2 und 4153-1, 4153-0, 4153-2

## Streifenbildung

Nachdem für den gesamten Streifen Verknüpfungspunkte eingemessen wurden, wird eine Serie unabhängiger Modelle gebildet. Dabei hat jedes Modell sein eigenes Koordinatensystem (im Gegensatz zum BildanschluBverfahren). Da nun aber benachbarte Stereomodelie durcb Verkniipfungspunkte miteinander verbunden sind. besteht eine feste geometrische Bcziehung zwischen ihnen, welche durch das Programm mathematisch hergestellt wird.

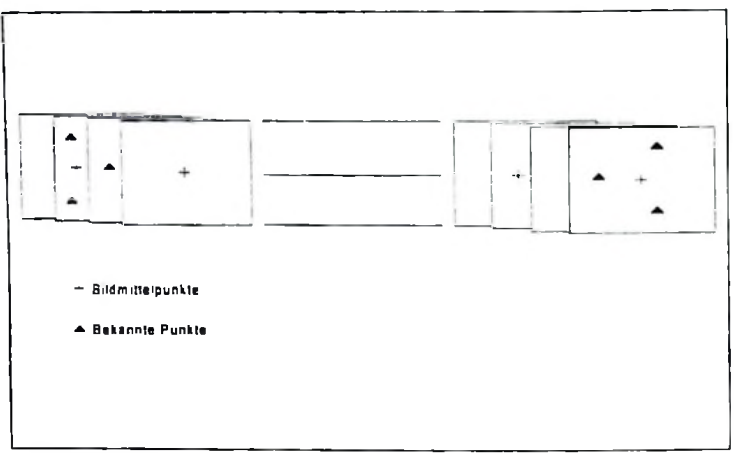

Abb. 4.4: Streifenbildung

Das Programm berechnet die Koordinaten der Punkte innerhalb eines ganzen Streifens relativ zu den Koordinaten des ersten Modells und bildet damit eine kontinuierliche Geometric innerhalb eines Streifens. Anhand der ausgedruckten Residuen kann die Qualitat der Streifenbildung beurteilt werden. Bis zu diesem Zeitpunkt liegen nur Modell- bzw. Streifenkoordinaten vor. iedoch keine Geländehöhen. Hierfür ist ein weiterer Schritt erforderlich.

# Streifenausglcichung und Blockausgleichung

In Verbindung mit den Paßpunkten, für welche auch die Geländehöhen bekannt sind, berechnet das Programm aus den planimetrischen Koordinaten der Verkniipfungspunkte im Streifenkoordinatensystem auch die Höhenwerte der Verknüpfungspunkte. Auch für diese Berechnungcn werden Residuen ausgedruckt, sodaB der Auswcrter entscheidcn kann, ob das Resultat akzeptabel ist, Oder ob einige der Punkte iiberpriift werden milssen.

Filr das Untersuchungsgebiet sollte die Lagegenauigkeit (RMS) zwischen 10 m und 15 m (entsprechend der Zeichengenauigkeit der Karte 1:50.000) und die Höhengenauigkeit besser als 3 m betragen. Wo diese Wcrte nicht erreicht wurden, wurden die Fehler gesucht. bereinigt und die Berechnungcn emeut ausgcfilhrt. Aus den Verkniipfungspunkten entstanden auf diese Weise neue PaBpunkte, welche bei der spateren einzelmodellweisen Auswertung wic die urspriinglichen PaBpunkte fbr die absolute Oricntierung verwendet werden konnten. Filr jedes Modell wurden mindcstens scchs PaBpunkte gewonnen. Die Dichte und Verteilung aller Paßpunkte über das Untersuchungsgebiet sind auf der Karte der Abbildung 4.5 dargestellt.

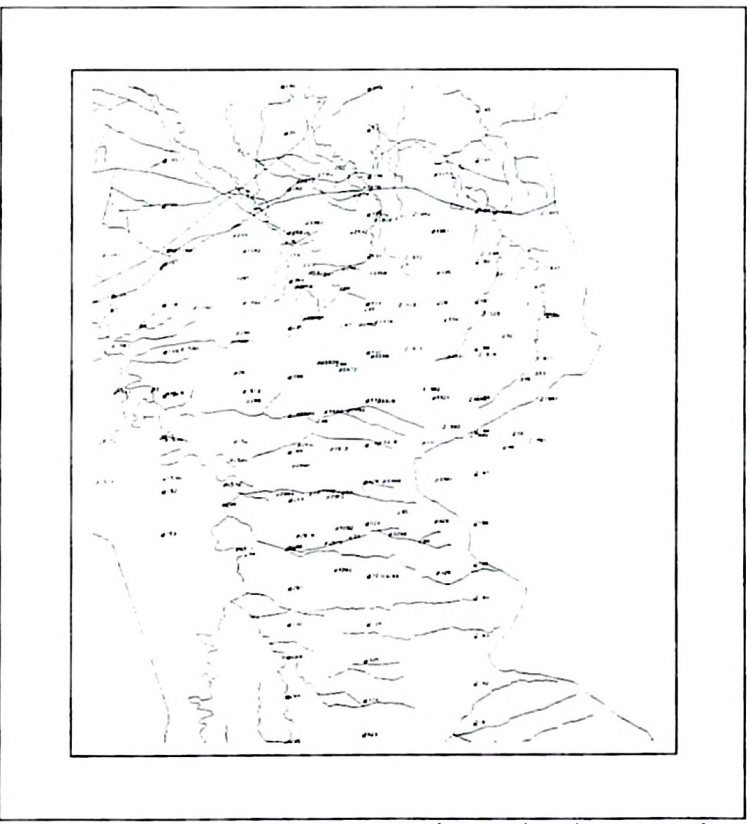

Abb. 4.5: Verteilung der Paßpunkte im Untersuchungsgebiet Zahlen repräsentieren die Lage der PaBpunkte (urspriingliche und mit Hilfe des Programmes AETRI gewonnene neue PaBpunkte)

#### 4.5 Orientierung der Luftbildmodelle im KERN DSR 11-18

Für die absolute Orientierung der Luftbildmodelle standen nach der Aerotriangulation eine ausreichende Zahl von mindestens sechs PaBpunkten zur Verfugung, welche in ciner filr das Orientierungsprogramm zuganglichen Datei mil PaBpunktnummem sowie x-. y-, und z-Koordinaten abgespeichert waren. Vor der Orientierung werden menügesteuert Angaben über Projektname. Daten der Aufnahmekammer. Flugrichlung und durchschnittliche Flughohe uber Grund eingegeben.

## Innere Orientierung

Durch eine innere Orientierung wird das jeweilige StrahlenbUndel der Luftbildaufnahme rekonstriert. Dabei sind die Positionen der Rahmcnmarkcn jedcs der Luftbilder zu messen. Mittels Messung der Rahmenmarken werden unter Berucksichtung der bekannten Kameradaien die Aufhahmenstrahlenbilndel mathematisch rekonstruiert. Die Genauigkeit sollte mindestens <sup>3</sup> pm betragen Dieser Wert konnte fur alle Modelie eingehalten werden.

## Relative Orientierung

Durch die relative Orientierung wird die Lage der Stereobildpartner relativ zueinander wiederhergestellt, wie sie in den beiden Aufnahmezeitpunkten bestand. Hierdurch wird das optische Strahlenbiindel im gesamten Modellbereich zum Schnitt gcbracht Hierzu werden die y-Parallaxen im Bereich der sechs Gruber-Punkte durch den Operateur beseitigt. Wenn im gesamten Modellbereich keine y-Parallaxen mehr auftreten. ist das Stereomodell orientiert und die relative Orientierung ist abgeschlossen. Als maximale Toleranz war hier ebenfalls der Wert <sup>3</sup> pm an jedem McBpunkt einzuhalten. Die Werte lagcn jedoch moistens bei 0 oder <sup>1</sup> pm.

## Absolute Orientierung

Durch die absolute Orientierung wird das Stereomodell in einem geodatischcn System lage- und höhenmäßig definiert Dazu werden im Luftbild eindeutig identifizierbare Referenzpunkte (PaBpunkte) bendtigt. deren Koordinaten im geodatischen Bezugssystem bekannt sind. Bei der Bestimmung und Einmessung der PaBpunkte wurde die vom DSR 11-18 gebotene Option der getrennten Gewichtung von Lage- und Hdhenkoordinaten eines PaBpunktes mil Werten zwischen 0 und <sup>1</sup> genutzt. Pro Modell wurden sechs bis acht PaBpunkte identifiziert. gemessen und den jeweiligen in der Referenzpunktdatei abgespeicherten Koordinaten im terrestrischen Bezugskoordinatensystem zugeordnet. Bei der Auswahl der verwendeten Punkte ist auf deren gleichmäßige Verteilung über den Modellbereich zu achten. Die Resultate aller dieser Orientierungsschritte werden dauerhaft gespeichert und können bei abermaliger Auswertung desselben Modells einfach aufgerufen und geladen werden. Es ist dann nur noch die innere Orientierung der Bilder nötig, wodurch erheblich Zeit gespart werden kann. Die verschiedenen Orientierungsschritte im analytischen Auswertungsgerät KERN DSR 11-18 sind in der Abbildung 4.6 schematisch dargestellt.

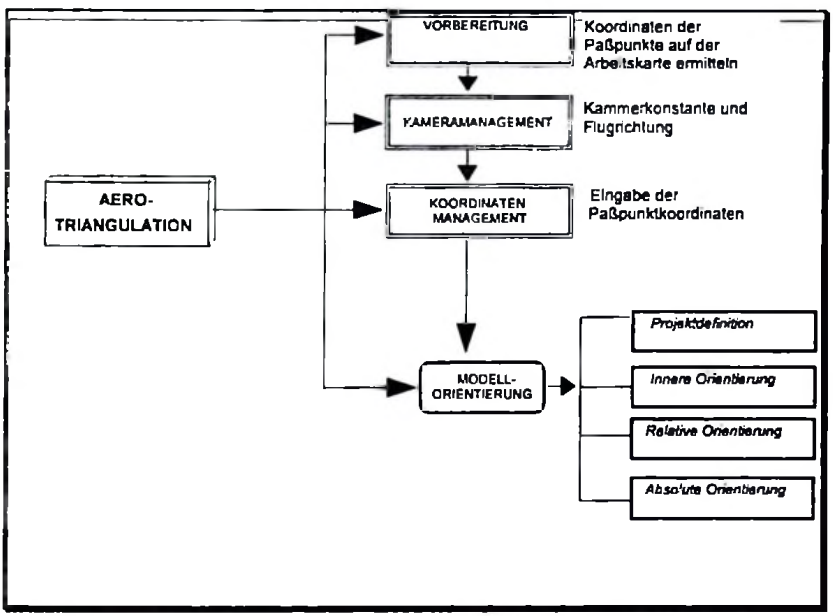

Abb.4.6: Schematische Darstellung der Luftbildorientierung im KERN DSR 11-18

# 4.6 Bildinterpretation

Die Bildinterpretation wurde im Aviopret APT-1 vorgenommen. Das Ziel der Interpretation war die Stratifizierung des Untersuchungsgebietes und Delinierung der Stratengrenzen in den Luftbildern. Das Unterscheidungskriterium war hierbei die Kronendachdichte der Waldflächen. Auf einem der Stereobildpartner wurde eine Transparentfolie angebracht, auf welcher im Verlauf der Interpretation die Delinierung mit einem permanenten Faserstift festgehalten wurde.

Der Miombo Wald des Untersuchungsgebietes, wurde nach unterschiedlichen Kronenschlußgraden klassifiziert. Hierzu wurden drei Klassen ausgeschieden:

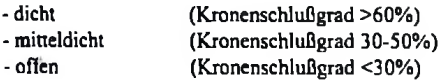

Weitere Landnutzungsarten, welche ebenfalls deliniert wurden, warcn: Landwirtschaftlich genutzte Flache, Siedlungsgcbiete, Buschwald und Savanne. Die Delinierungen wurden dann im KERN DSR 11-18 stereoskopisch digital kartiert. Die Koordinatendateien wurde danach in das Format ARC/INFO konvertiert und eine Karte des Untersuchungsgebietes erstellt (siehe Abbildung 3.1).

# 4.7 Auswahl der Stichprobenpunkte

Ein rechtwinkliges Punktraster mil einer Maschenweite von 500 m x 250 m wurde definiert und im ARC/INFO System auf der Ebene der Karte überlagert. Es resultierten 507 regelmäßig verteilte Punkte, an denen spater die Probekreismessungen im Luftbild durchgefuhrt wurden. In jedem Probekreis wurde die Anzahl von Bäumen ermittelt und die Baumhöhen gemessen sowie der KronenschluBgrad geschfitzt. Fiir die terrestrischen Messungen wurden aus dieser Grundgesamtheit 43 Stichproben gezogen. Hieraus ergab sich eine Verteilung der terrestrischen Stichprobenmessungen von 1500 m x 1000 m Die Probekreise umfaBten jeweils bei einem Radius von 17,84 m eine Flache von 0,1 ha. Der Probekreismittelpunkt wurde durch die Koordinate eines jeden selektierten Rasterpunktes bestimmt.

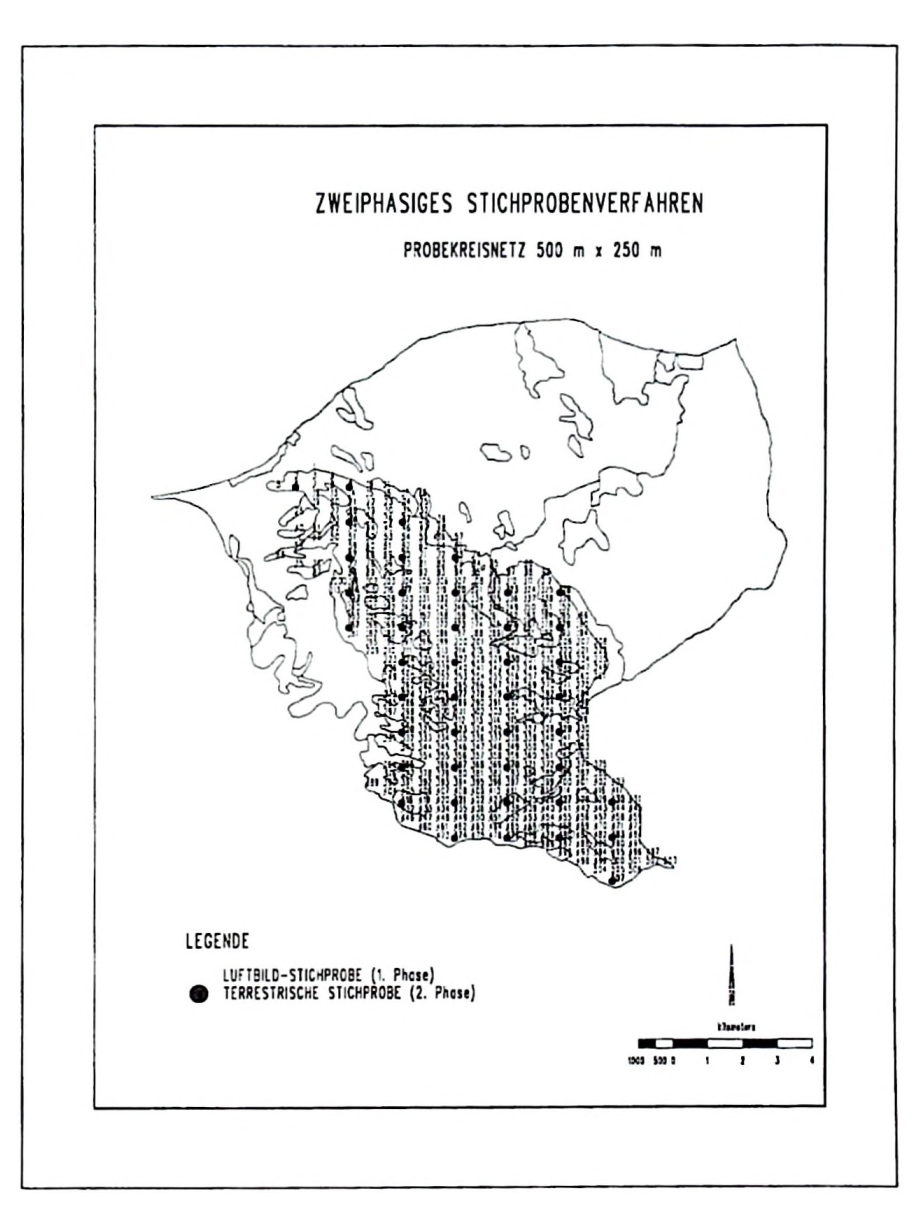

Abb. 4.7: Schema der Stichprobenpunkte im Untersuchungsgebiet

## 4.8 Baumhohenmessung im KERN DSR 11-18

Die Koordinaten der Stichprobenpunkte wurden in der VAX <sup>11</sup> gespeichert und in das KERN DSR 11-18 geladen. Der Auswerter wird dann vom System direkt zu jedcm einzelnen Stichprobenmittelpunkt gefahren. Von einem Probekreiszentmin aus wurde im Stereomodell ein Radius von 17.84 m definiert. Höhenmessungen wurden dann nur noch innerhalb des definienen Kreises durchgefuhrt.

Die Baumhöhe wird definiert als der Höhenunterschied zwischen der Höhe des Baumwipfels und der Hbhe des StammfuBes. Das Problem, welches sich bei der Luftbildauswertung in dichten Waldbeständen stellt, ist, daß sich der Stammfuß oft nicht präzise erkennen und einstellen läßt. Um trotzdem akzcptable Messergebnisse zu erhalten. wurde fur jeden Probekreis aus den MeBwerten deutlich erkennbarer Stellen des Waldbodens in der Nahe des eigentlichen Probekreises eine Regressionsebene berechnet. Hierdurch konnte für jeden gemessenen Baum die Hbhe seines StammfuBes mil dcr Regressionsgleichung

$$
z = f(x_i, y_i) \tag{4.1}
$$

geschätzt werden. Der Kronenwipfel wurde angefahren und dreidimensional gemessen. Aus dessen planimetrischer Koordinate (X. Y) und der Hbhe der Regressionsebene an dieser Stelle wurde die Hbhe des StammfuBes gcschiitzt. Aus der an der definierten Stelle ermittelten Gelandehbhe wurde mil Hilfe eines speziellen Programms (in *Turbo Pascal* geschrieben) die Baumhbhe berechnet.

Das geschilderte MeBverfahren fur Baume in dichten Bestandesteilen wird in Abbildung 4.8 dargestellt.

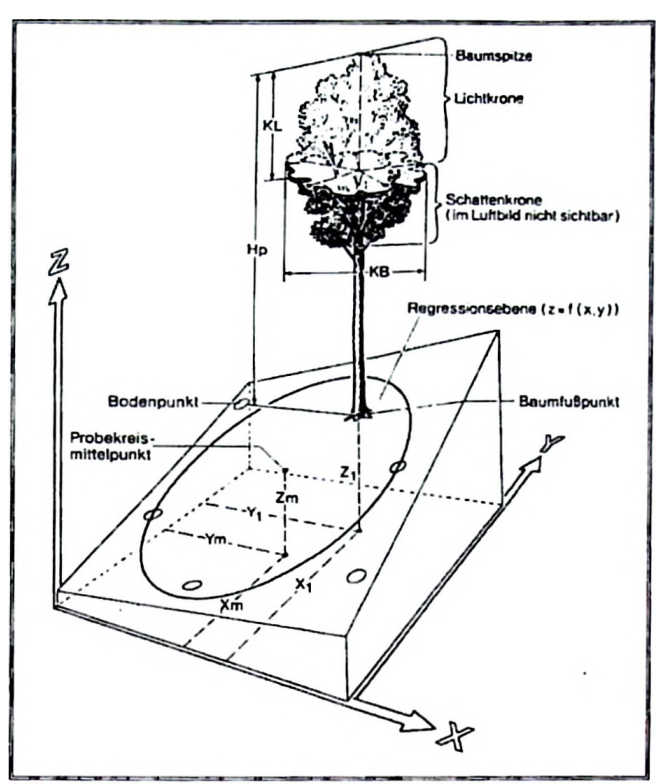

Abb. 4 8: Schematischc Darstellung der Regressionsebcne zur Ermittlung der Baumfußpunkthöhe (AKÇA 1989, WOLF 1992)

# 4.9 Schätzung des Kronendeckungsgrades und der Stammzahl eines Probekreises

Der Kronendeckungsgrad wurde im Stcrcomodcll in 10%-Stufen visucll geschatzt indem die Kronendeckung im jeweiligen Probekreis mil eincr Kronendichleskala (siehe Abbildung 4.9) verglichen wurde. Die Stammzahl wurde durch einfache Ausz^hlung ebenfalls im Stereomodcll des KERN DSR 11-18 ermittclt Die Eingabe der bciden genannten Meflwerte in eine Daiei erfolgte am Terminal des KERN DSR 11-18. Sie standen dann fur weitere Auswertungen in digitaler Form zur Verfugung.

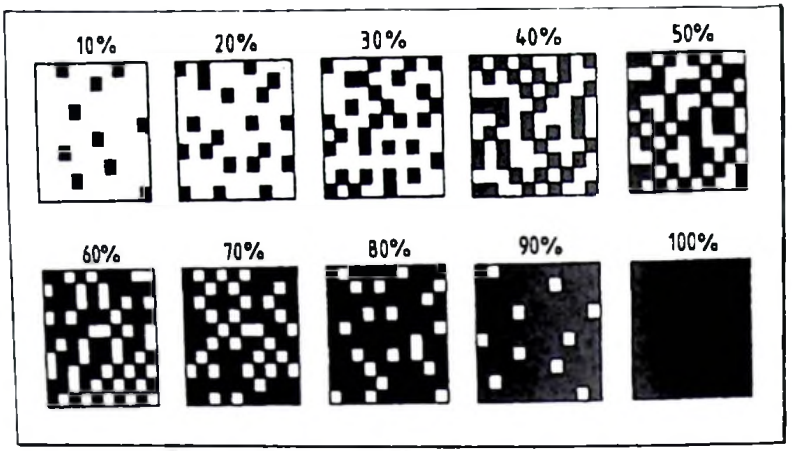

Abb. 4.9: Kroncndichleskala (HUSS u.a.1984)

# 4.10 Erstellung eines Digitalen Gelandemodells (DGM)

Fur das Uniersuchungsgebiei wurde ein digitales Gelandemodell mit einer Rasterweite von 50 m x 50 m angefertigt. Die planimelrischen Positionen fur die insgesamt mehr als 30.000 Hohenmessungen wurden mil ARC/TNFO generiert Die Datei wurde in das KERN DSR 11-18 importieri, wo mil ihrer Hilfe der Auswerter an jede MeBposition gefahren wurde um dorl die jeweilige Gelandehohe zu messen. Die Hohenmessungen wurden zusammen mit den planimelrischen Werten in einer neuen Datei gespeichert, welche im nachsten Schritt in ARC/TNFO importieri wurde um don mit dem Programm TIN das digitale Gelandemodell in Form eines Drahigittcrmodells zu erstellen (siehe Kapitel 5, Abbildung 5.16).

## 4.11 Gelandeaufnahmcn

# 4.111 Identifikation der Probeflachcnmittelpunktc im Gclandc

Für die Feldarbeit wurden die ausgewählten Probeflächenmittelpunkte unter einem Spiegelstereoskop auf die Kontaktkopien der Luftbilder und später auf die topographischen Karten ilbertragen. Bei den Feldarbeiten wurden sowohl die Karlen als auch die Luftbilder mitgefuhrt. Im Gelande wurden die Luftbilder zur besseren Erkennung von Details mil einem Taschenstereoskop betrachtei. Zusaizlich zu den topographischen Originalkarien wurde ein weiierer Kartensatz in das Gelande genommen, in welchen bereits die Befunde der vorangegangenen Luftbildinterpretalion eingezeichnet worden waren.

Zum Auffinden der Probekreise im Gelande erfordert die Identifizierung des ersten Probekreises besonders groBc Sorgfalt. Die jcweils bcnachbarten ProbcflSchcn konnten dann relativ zum Zentrum des ersten Probekreises einfach unter Berücksichtigung der im Luftbild erkennbaren Gegcbcnheiten mit Hilfe des Richtungswinkels und der Entfcmung eingemessen werden. Der Einsalz dcr drei Oricntierungsmedicn (topographische und thematische Kartc sonic Kontaktabziigc dcr Luftbilder) zusammen mit der beschriebcncn Methode dcr Identifikation gcwfihrlcistete cin sichcres Auffinden dcr Punkte im Gelande.

#### 4.112 Messungcn in den Probcflaclien

Nachdem der Probekreismittelpunkt sicher bestimmt war. war ein Kreis mit dem horizontalen Radius von 17,84 m abzustecken In Hanglagcn wurde dabei der Radius mit dcr Hangkorrekturformel

$$
r' = \frac{r}{\sqrt{\cos \alpha}}
$$

 $r =$  Geländestrecke des Radius vor der Korrektur (17,84 m)

 $\alpha$  = mittlere Hangneigung

 $r'$  = Radius für die Fläche 0,1 ha nach der Korrektur im Gelände korrigiert.

In den terrestrischcn Probekreiscn wurden folgende Messungen vorgenommen:

- Brusthdhendurchmesscr (BHD) aller Baume, getrennt nach Baumarten
- Baumhöhen von 3 bis 5 Baumen aus dem gesamten Durchmesserbereich

Der BHD wurde mit Hilfe eincs 1.3 m langen Stocks und einer Kluppe ermittelt. Die Hdhenmessung der Probebaume erfolgte mit dem Suunto Hohenmesser Zur Bestimmung der Biomasse wurden ein bis drei Baume je Probekreis gefallt.

Aufgrund dcr groBen Artenvielfalt im Miombo-Wald ist die Baumartenbestimmung relativ schwierig. In einigen Fallen konnte der botanische Name eines Baumes nicht direkt vor On notierl werden. In cinem solchen Fall wurde der lokale Name verwendet. eine Probe (Blatter. Borke odcr Frilchte) gesammelt und nummeriert und zur genauen Bestimmung in das Herbarium geschickt.

# 4.113 Ennittlung des KronenschluDgrades im Gelande

Die Ermittlung der Baumkronenprojektion im Gelände ist relativ aufwendig. Ablotungen der Kronenperipherie sind schwierig vorzunehmen. weil der gcmittelte Perimeter oft schwierig zu schätzen ist, da die Kronen im allgemeinen nicht kompakt geformt und oft mit Ästen benachbarter BSume verzahnt sind

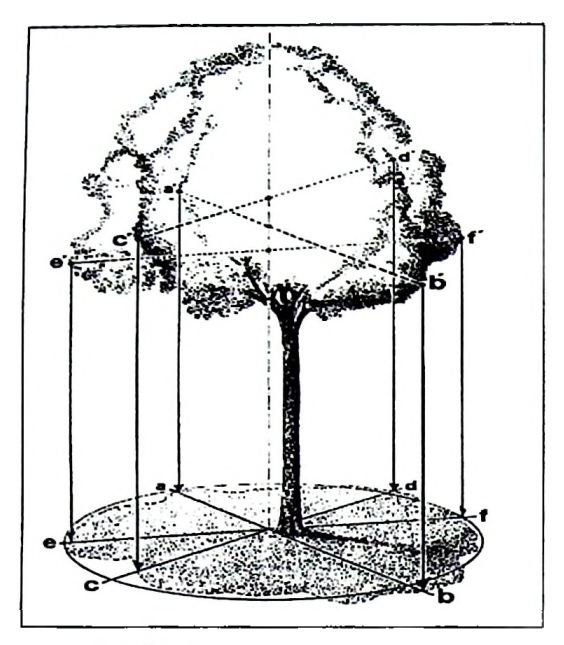

Abb. 4.10: Gelandemessung des KronenschluBgrades

Die Kronenprojektionsflache wurde als die FlSche bestimmt. welche begrenzt wird von einem Kreis, der den mittleren Kronenumfang beschreibt. Dieser Durchschnittswert kann auf unterschiedliche Weise hergeleitet werden:

- der Mittelwert aus Maximal- und Minimaldurchmesser
- der Mittelwert aus dem zweifachen Minimal- und zweifachen Maximalradius vom StanimfuBzentrum zum Kronenrand
- der Mittelwert aus zwei rechtwinklig zueinander gemessenen Kronendurchmessem, deren Richtung unterschiedlich zu bestimmen ist, z.B. Nord-Siid- und Ost-West-Richtungen

KRAMER und DONG (1987) empfahlen drei verschiedene Methoden: Dreiecksmodell, Mittelkreismodell und Tcilkrcismodell. Die in dicscr Untcrsuchung verwcndete Methode ahnelt dem Mittelkreismodell Flir jeden Baum innerhalb des Probekreises wurden drei Seitenaste filr die Kroncndurchmesserbestimmung ausgewahlt Zwei dieser drci ausgewahlten Aste waren stets der jeweils Ringste und ktlrzeste aller Aste des zu untcrsuchendcn Baumes. Der drittc wurde dann so ausgewahlt, daB auch der Bcreich zwischen den beiden ausgewahlten Asten gut repräsentiert wurde. Die Spitzen der ausgewählten Äste wurden mit Fluchtstangen abgelotet und die LotfuBpunkte mit einem MeBband eingemessen. Der Kronendurchmesscr wurde berechnet als das arithmetische Mittel aus den drei MeBwerten. Die Kronenprojektionsflache wurde dann berechnet nach der Formel

$$
A = \pi \frac{d^2}{4}
$$

Die Summe aller Kronenprojektionsflächen des Probekreises, dividiert durch 1000 m<sup>2</sup> multipliziert mit 100 crgibt dann den prozcntualcn KronenschluBgrad je Hektar.

# 4.114 Biomasseschätzung der gefällten Bäume

Die Lange der gefallten Baume wurde mit dem MaBband gemessen. Die Aste wurden glatt am Stamm abgetrennt und dann nach ihrer GroBc in zwei Gruppcn sortiert. Eine Gruppe umfaBte Aste mit einem Astansatzdurchmesser von weniger als 7 cm, die andere solche mit einem groBeren Durchmesser. Dann wurde der Stamm in Abschnitte zerlegt. Der unterste Abschnitt erhielt eine Lange von 1,3 m, allc folgenden von zwischen 1.5 und 2,0 m Lange, je nach Form und Lange des tatsachlich vermarktungsfahigen Sortiments.

Die Abschnitte wurden mit einer 100 kg-Waage gewogen. Daher muBten schwerere Abschnitte wiederum in wägbare Abschnitte getrennt werden. Zuvor wurden Länge und Enddurchmesser gemessen und allc MeBwertc notiert. Auch das Frischgewicht der Aste wurde geglicdcrt erhoben fur Aste geringer als 7 cm und solche starker als 7 cm Durchmesser am Astansatz. Die Laubmasse konnte nicht ermittelt werden, da zur Zeil der Feldarbeiten die Bfiume im unbelaubten Zustand waren. Die Frischgewichte wurden unmittelbar nach der Fallung und sehr rasch gemessen, damit der Gewichtsverlust durch Flüssigkeitsverdunstung möglichst gering gehalten werden konnte. Das Gesamtfrischgewicht eines Baumes wurde dann durch Addition aller Teilgewichte ermittelt.

#### 4.115 Stichprobcnnahme fur die Ofentrocknung

Eine Stammscheibe wurde an jedem Endstiick eines Abschnittcs (auch der Aste) abgctrennt und aus diesen ein keilfbrmiges Holzstuck entnommen. Daher hing die Anzahl der Probestilcke pro Baum jeweils von der Anzahl der Teilstiicke ab, in welche der Baumstamm bzw dessen starkere Aste zerlegt worden war. Von dilnneren Asten wurden jeweils 4 bis 8 Abschnitte entnommen, je nach GroBe der jeweiligen Krone. Alle Proben wurden gekennzeichnet, in Plastikbeuteln an einem kUhlen Ort aufbewahrt und spater ins MeBlabor gebracht. wo von jedem Holzstiick die Borke entfemt und das Frischgewicht von Holz und Borke getrennt ermittelt wurde. Der Mefiwert wurde schriftlich dem jeweiligen. durch eine eindeutige Nuinmer zu identifizierenden, Teilstuck zugeordnet.

#### 4.116 Ofentrocknung und Trockcnmasseermittlung

Die Holz- und Rindenproben wurden fur mindestens 24 Stunden bei 103° C getrocknet und die MeBwerte notiert. Danach wurden die Stiicke im Ofen abermals getrocknet und danach nochmals gewogen. Dieser Vorgang wurde so oft wiederholt, bis die MeBwerte sich nicht mehr veranderten. Insgesamt verblicben dabei die Proben 48 bis 72 Stunden im Trockenofen. Wahrend der Messungen wurde sichergestellt. daB die Proben keinc Feuchtigkeit aus der Luft aufhehmen wurden. indem sie in einem *"Desiccator"* (Trockenapparat) zwischengelagert wurden.

AnschlieBend wurde das Trockengewicht fur den gesamten Baum ermittelt. Hierzu wurde zunächst für jedes Teilstück das Verhältnis von Trockengewicht zu Frischgewicht und hieraus wiederum der Mittelwert der berechneten Verhaltnisse berechnet. Dieser Mittelwert wurde dann zur Berechnung des Trockengewichts des gesamten Stiickes verwendet. Die Summe der Trockengewichte samtlicher Teilstiicke eines Baumes ergab schlieBlich das Trockengewicht des Baumes.

# 4.12 Auswertung

Die Auswertungen erfolgten mit verschiedenen Programmen, je nach Zweckmäßigkeit für die jeweilige Berechnung. Das mathematisch-statistische Auswertungsprogramm SAS wurde vor allem verwendet für die Regressionsanalysen, Variablensuche und Modellerstellung. Microsoft EXCEL wurde für die graphische Darstellung der Werte verwendet und für andere

Berechnungen, wie deskriptive Statistik und einfache Regressionen, wurde WINSTAT eingesetzt.

# 4.121 Die Höhenkurve

Für die Erstellung der Höhenkurve für das Untersuchungsgebiet wurden insgesamt 231 Höhenund BHD-Messungen vorgenommen. Die Auswahl der Bäume erfolgte unter dem Gesichtspunkt einer ausreichenden Repräsentation der gesamten Durchmesserverteilung aller Bestände. Nach MICHAILOW (1943) müssen die gewählten Funktionen für die Erstellung einer Höhenkurve drei Voraussetzungen erfüllen:

- (1) Die Funktion soll die Ordinate (Y-Achse bzw. Höhenachse) bei 1,3 m schneiden.
- (2) Die Funktion soll sich bei zunehmendem BHD asymptotisch einem Grenzwert nähem.
- (3) Die Funktion soll einen Wendepunkt haben.

Unter diesen Gesichtspunkten wurden die folgenden Funktionen geprüft: Prodan Funktion:

$$
h = 1.3 + \frac{d^2}{A + B \cdot d + C \cdot d^2}
$$

Petterson Funktion:

$$
h = 1.3 + \left(\frac{d}{A + B \cdot d}\right)^k
$$
4.5a

Diese grundlegende Funktion wurde von Petterson in zweierlei Weise modifiziert:

$$
h = 1.3 + \left(\frac{d}{A + B.d}\right)^2 = 1.3 + \frac{d^2}{A^2 + ABd + B^2d^2}
$$
 4.5b  

$$
h = 1.3 + \left(\frac{d}{A + B.d}\right)^{175}
$$
 4.5c

Die Gleichung 4.5 b ist ein Spezialfall der Prodan-Funktion (4.4) mit Zusatzbedingung an die Parameter A. B und C.

Die in den genannten Funktionen verwendeten Abkürzungen sind:

- Höhe in Metern h
- d **BHD**
- $A, B, C$ Koeffizienten der Funktion

## 4.122 Regressionsmodell zur Schatzung der frischen und trockcnen Biomasse fur Einzelbäume

Für die Erstellung des Modells zur Schätzung der frischen und trockenen Biomasse von Einzelb3umen und ihrer Besiandteile (Aste und Stamme ab 7 cm BHD) wurden die Daten von 148 Bäumen verwendet, deren BHD zwischen 7 cm und 35 cm lagen.

In Streuungsdiagrammen wurden zunächst die Gewichte von Stamm, Ästen und des gesamten Baumcs dem leicht zu messenden BHD zur visuellen Uberpnifung des Zusammenhangs zwischen dem BHD und diesen Variablen gegenubergestellt. AnschlieBend wurden verschiedene Modelie mil unterschiedlicher Anzahl von Variablen getestct und die drei besten Modelie mil jeweils zwischen einer und funf Variablen ausgewahlt Die dabei verwendeten Kritenen waren  $R^2$ , (einfaches bzw. multiples Bestimmtheitsmaß),  $C_{(p)}$ -Wert und MSE (mittlerer quadratischer Fehler). Diese Methode ahnelt der von FURNIVAL und WILSON (1974) vorgestellten, welche von den Autoren als *"best subset method"* bezeichnet wurde. Dabei werden die besten Kombinationen von Schätzvariablen durch Regression ermittelt. Das SAS-Programm berechnet alle möglichen geeigneten Regressionen mit Hilfe der Kriterien  $R^2$ , angepaßtem  $R^2$  und  $C_{(n)}$ (MALLOWS 1973). Parallel wurde die Methode der Ruckwarts-Eliminierung ("*backward elimination procedure ")* des SAS Pakets angewendet Die besten Modelie aus den beiden Methoden wurden danach weiter miteinander verglichen

Die verwendeten Variablen waren BHD und Hohe, Kombinationen in ihrer ersten und zweiten Potenz sowie ihre Produkte (BHD<sup>2</sup>, H<sup>2</sup>, BHD<sup>\*</sup>H, BHD<sup>2</sup>\*H, BHD<sup>+</sup>H<sup>2</sup> und BHD<sup>2</sup>\*H<sup>2</sup>).

Die uberpriiften Modelie sind:

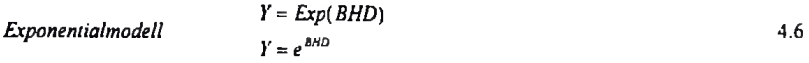

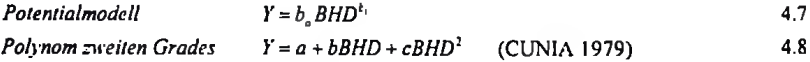

*Allometrisches Modell*  $Y = aBHD^bH^c$  4.9

*Logarithmisches Modell* der Form

$$
\ln Y = a + b \ln BHD + c \ln BHD \tag{4.10}
$$

*Nichtkonstantes Model!* **(SLOBODA** 1984)

$$
Y = H(a+b*BHD+c*BHD*H)
$$
  
\n
$$
Y = a*H+b*BHD*H+c*BHD*H2
$$
 4.11

Die **Variablen** fur **allc genannten Modelie** sind

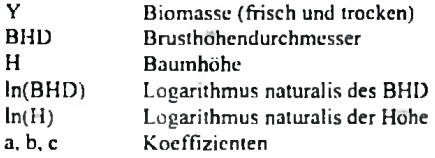

## **4.123 Die Kriterien hci der Auswahl der geeignetcn Modelie**

Für die Auswahl der endgültigen Regressionsmodelle für die Biomasseschätzung des Einzelbaumes wurden die folgenden Aspekte berücksichtigt:

- Die Variablen sollten biologisch **sinnvoll** sein
- Das Modell soilte so **wenige Variablen wie** moglich beinhalten
- Die Variablen sollten mbglichst leicht und billig zu messen sein
- Rcsiduenvcrteilung. es soil cine Residualanalyse durchgefuhrt **werden** um die Verteilung. Standardabweichung, Autokonclation und AusreiBer zu ilberprilfen
- Bestimmung von  $R^2$ : das Bestimmtheitsmaß  $R^2$  wurde nur in untransformierten Modellen verwendet
- C<sub>(p)</sub> Werte nach MALLOWS (1973): Vergleicht die Fehlerquadratsumme eines auf p unabhangige Variablen reduzierten Modells mil der des vollstandigen **Modells.** Idealfall **ware**  $C_{(p)} = p$

Die C<sub>(p)</sub> Statistik nach MALLOWS (1973) hat Bedeutung erlangt bei der Auswahl von Variablen und **Modellen. C(p)-Werte** beriicksichtigen die Gesamtheit der Fehler (zufalliger Fehler und systematischcr Fehler).

Der C<sub>(p)</sub> -Wert wird über

$$
C_p = \frac{Rss_p}{s^2} - (n-2p) \tag{4.12}
$$

hergeleitet, wobei

*P*<sub>s<sup>2</sup></sub> *n Rss<sup>p</sup>* = die Summe der Residuenquadrate eines Modells mit p-1 unabhangigen Vanablen = die Anzahl unabhangiger Variablen, inclusive des Intercepts " die Summe der Fehlerquadrate im vollstandigen Modell mit samtlichen Variablen = Stichprobenumfang

Wenn das Modell mit p Parametem korrekt ist. gilt

$$
E\left(Rss_p\right) = \left(n-p\right)\sigma^2 \tag{4.13}
$$

Im vollständigen Modell gilt  $E(s^2) = \sigma^2$  4.14

und das Verhaltnis

$$
RSS_p / s^2 \tag{4.15}
$$

hatte im Idealfall den Wert

$$
(n-p)\sigma^2/\sigma^2 = n-p \qquad \qquad 4.16
$$

$$
[C_r] = p \tag{4.17}
$$

Das angemessenste Modell ist dann dasjenige mit dem niedrigsten  $C_{(p)}$ -Wert von allen, deren C(p)-Wert am besten der Anzahl der Parameter (p) entspricht (DRAPER und SMITH 1981).

NENNARD (1971) stellte fest, daß die C<sub>(p)</sub> Statistiken in engem Zusammenhang mit dem korrigierten *^adjusted')* BestimmtheitsmaB stehen (siehe Gleichungen 4 13 und 4.14).

Das korrigierte Bestimmtheitsmaß  $R_a^2$  ist definiert durch

$$
R_a^2 = 1 - \frac{(n-1)Rss_p}{(n-p)CTSS} = 1 - \left(1 - R^2\right)\left(\frac{n-1}{n-p}\right)
$$

Das Bestimmtheitsmaß  $R^2$  ist definiert durch

$$
R^2 = 1 - \frac{Rss_p}{CTSS}
$$

wobei

CTSS = die korrigierte Gesamtsumme der Abweichungsquadrate (Corrected Total Sum

of Squares): 
$$
\sum_{i=1}^{n} (y_i - \overline{y})^2
$$
  
n = Stichprobenumfang

AbschJieBend istjedoch noch zu priifen, ob das Modell auch biologisch sinnvoll ist.

## 4.13. Zweiphasige Stichprobc

# 4.131 Allgcmeines

Inventuren wird die zweiphasige Stichprobe besonders in Verbindung mit der Die zweiphasige Stichprobe wird htiufig bei Forstinventuren als eine rationcllc Methode vorgeschlagen. wenn einc InventurzielgrdBc y nur schwierig oder teuer mcBbar ist, jedoch stark mit einer leicht zu erhebenden Hilfsgröße x korreliert. Eine solche Methode erscheint ideal für die ungiinstigen Gelandc- und ErschlieBungsverhaltnisse in Tansania geeignet zu sein. Bei Luftbildauswertung eingesetzt. Die erste Phase ist hierbei die große Stichprobe vom Umfang n<sub>1</sub>, welche zufällig aus der Gesamtpopulation N gezogen wird. Hierdurch wird eine akzeptable Schatzung des Populationsmittelwertes EX erzielt. In dieser Phase werden alle Daten aus dem Luftbild erhoben. Die zweite Phase erfolgt dann im Gelände, wo die Inventurzielgröße y aus n<sub>2</sub> Unterstichproben aus der Stichprobe der ersten Phase n<sub>1</sub> erhoben wird. Aus den n<sub>2</sub> Wertepaaren  $(x_i, y_i)$  wird dann die Regressionsgleichung für die Gesamtpopulation aufgestellt, oder auch über Verhaltnisschatzer der Mittelwert der Gesamtpopulation hergeleitet

TEMU (1992) bestiitigie die Anwendbarkeit der zweiphasigen Stichprobe im Miombowald zur Erstellung von Luftbildertragstafeln mit Kronenschluflgrad. Stammzahl und Baumhohe als unabhangige Variablen. COCHRAN (1977) und AKQA (1995) weisen darauf hin, daft diese Methode nur dann sinnvoll eingesetzt werden kann. wenn die Genauigkeitssteigerung durch Regressionsschatzung mindestens den Genauigkeitsverlust durch Rcduzierung des Slichprobenunifangs in der zwciten Phase ausgleicht. In der vorliegenden Studie wurde die zweiphasige Stichprobe mil Rcgressionsschatzung verwendet. Sie wird daher im folgenden genauer erlautert.

Bezuglich weitcrfuhrender Lektiire ilber Inventuren als Kombination von terrestrischen und photogrammetrischen Datenerhcbungen wird auf die Publikationen von SPELLMANN (1984), AK£A(1989). KATSCH (1990) WOLFF (1992) und EILERMANN (1995) des Institutes fiir Forsteinrichtung und Ertragskunde der Universität Göttingen sowie auf SABOROWSKI (1994) verwiesen.

# **4.132 Grundlagen der zweiphasigen Stichprobe zur Rcgressionsschiitzung in Forstinventuren**

# **l.Phase (Voruntersuchung)**

Eine relativ große Stichprobe mit dem Umfang n<sub>1</sub> wird aus der Gesamtpopulation gezogen (systematisch odcr zufdllig) und in den einzelnen Stichproben nur die Hilfsvariable x, aufgenommen. Die Stichprobe liefert dann die folgenden Statistiken:

$$
\bar{x}_1 = \frac{1}{n_1} \sum_{i=1}^{n_1} x_i
$$
\nand\n
$$
\sum_{i=1}^{n_1} (x_i - \bar{x}_i)^2
$$
\n(4.20)

$$
s_{x_i}^2 = \frac{\frac{1}{n+1} \cdot \cdots \cdot}{n_1 - 1} \tag{4.21}
$$

## **l.Phase (Hauptuntcrsuchung)**

Eine Unterstichprobe mit dem Umfang n<sub>2</sub> wird aus der großen Stichprobe der ersten Phase gezogen und die Zielgröße y, an den einzelnen Stichprobeorten aufgenommen Die Unterstichprobe liefen die folgenden Statistiken:

$$
\overline{x}_2 = \frac{1}{n_2} \sum_{i=1}^{n_2} x_i \text{ und } s_{i_2}^2 = \frac{\sum_{i=1}^{n_2} (x_i - \overline{x}_1)^2}{n_2 - 1}
$$
\n
$$
\overline{y}_2 = \frac{1}{n_2} \sum_{i=1}^{n_2} y_i
$$
\n
$$
(4.23)
$$

$$
n_2 = \frac{1}{n_1}
$$

und die geschatzte Varianz der ZielgrdBe

$$
s_{j_1}^2 = \frac{\sum_{i=1}^{n_1} (y_i - \overline{y}_2)^2}{n_2 - 1}
$$

Das Prinzip der zweiphasigen Stichprobe verdeutlicht die nachfolgende Abbildung 4.1**1.**

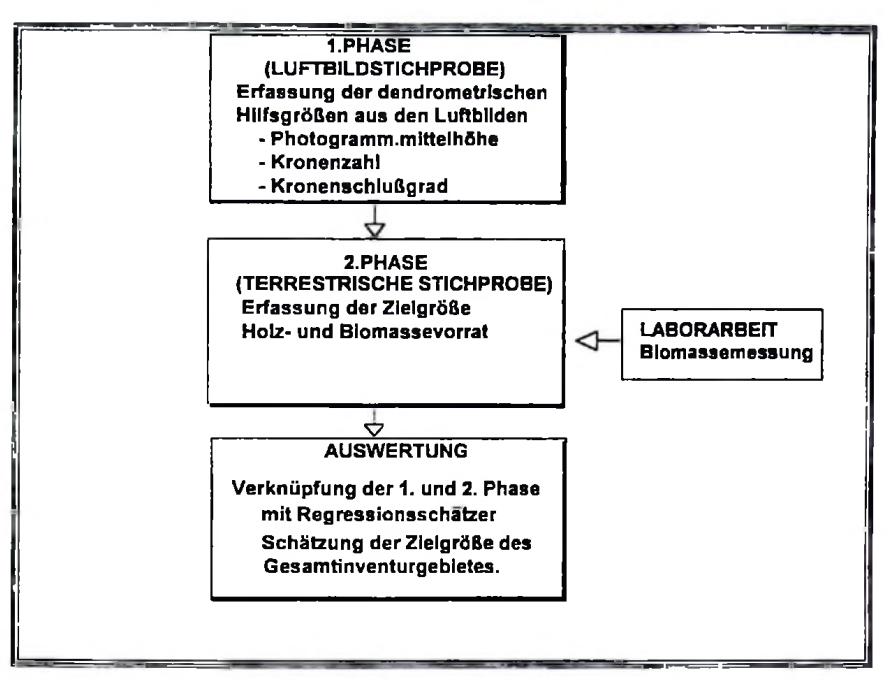

Abb. 4.10: Zweiphasigc Stichprobe zur Biomasseschiitzung

Zunächst wird mit Hilfe der Stichprobendaten der Hauptuntersuchung (2. Phase) eine Regressions-gleichung zwischen der ZielgroBe y und der Hilfsvariablen x erstellt.

$$
y = A + Bx \tag{4.25}
$$

Durch Einsetzen des geschätzten Mittelwertes  $\overline{X}$  der Hilfsvariablen x aus der Voruntersuchung kann der Mittelwert der ZielgroBe ( *Y* ) gcschatzt werden.

$$
\overline{Y}_{d_1} = A + B\overline{x}_1 \tag{4.26}
$$

1st die PopulationsgrdBe N bekannt, so kann dcr Populalionsgesamlwcrt uber

$$
Y_{\text{ds}} = N\overline{Y}_{\text{ds}}
$$

hcrgeleitet werden.

Die Varianz der Schätzung kann näherungsweise über

$$
s_{\bar{v}_n}^2 = \frac{s_{y_1}^2 \left(1 - r^2\right)}{n_2} + \frac{r^2 + s_{y_1}^2}{n_1} - \frac{s_{y_1}^2}{N}
$$
 4.28

Schatzung uber geschätzt werden, wobei r der Korrelationskoeffizient zwischen y und x ist. Diete Varianzgleichung gilt, wenn in beiden Phasen die Stichprobenumfänge groß sind und d:s Werte — und — vemachlässigt werden können. Wenn der Stichprobenumfang in det zweiten Phase klein ist und  $\frac{1}{n_a}$  nicht vernachlässigt werden kann, so muß die Varianz der

$$
s_{\tilde{y}_a}^2 = s_{y_1}^2 \left[ \frac{1}{n_2} + \frac{(\bar{x}_1 - \bar{x}_2)^2}{\sum_{i=1}^{n_1} (x_i - \bar{x}_2)^2} \right] + \frac{s_{y_2}^2 - s_{y_1}^2}{n_1} - \frac{s_{y_2}^2}{N} \tag{4.29}
$$

geschatzt werden. (siche COCHRAN 1977)

Das Verfahren der zweiphasigen Stichprobe kann auch mit mehr als einer Hilfsvanablea (z B werden in der ersten Phase p Hilfsvariablen aufgenommen) angewendet werden In diesem Fall wird der Populationsmittelwert uber einen multiplen Regressionsschitzer geschatzt. Die Vaiianz der Schatzung wird dann mit Hilfe der Gleichung

$$
s_{\tilde{j}_{\alpha}}^2 = \frac{s_{\tilde{j}_2}^2 \left(1 - R^2\right)}{n_2} \left[1 + \frac{n_1 - n_2}{n_1} - \frac{p}{n_2 - p - 2}\right] + \frac{R^2 s_{\tilde{j}_2}}{n_1} - \frac{s_{\tilde{j}_2}}{N} \tag{4.30}
$$

geschätzt, wobei R der multiple Korrelationskoeffizient zwischen y und den p x-Variablen ist. (COCHRAN 1977).

# 4.14 Wirtschaftflichkeit der Zweiphasige Stichprobe.

Eine zweiphasige Stichprobe erweist sich als wirtschaflich sinnvoll, wenn:

- Die Aufnahmc einer Luftbildstichprobe kostcngusntiger ist als die einer terrestrischen Aufnahme,

- der Genauigkeitsgewinn durch die Regressionsschatzung größer ist als der Genauigkeitsverlust, der durch den im Vcrgleich zur rein terrestrischen Aufnahmen verringerten Stichprobenumfang entsteht (COCHRAN 1977 und AKÇA 1995).

AJs kritische Grenze fur den Genauigkeitsgewinn gilt die Ungleichung ( COCHRAN 1977):

$$
K = \frac{c_2}{c_1} \ge \frac{r^2}{\left(1 - \sqrt{1 - r^2}\right)^2}
$$

wobei

 $K =$ Kostenverhaltinis  $c_1$  = Kosten einer Stichprobe in der ersten Phase  $c_2$  = Kosten einer Stichprobe in der zweiten Phase  $r^2$  = Bestimmheitsmaß der Regression zwischen Hilfs- und Zielvariablen

Die Optimicrung des Stichprobcnumfangcs fur die erste und zweite Phase kann hinsichtlich der maximalen Genauigkcit der ZielgroBe bei vorgegebenen Gcsamptkostcn oder hinsichtlich der minimalen Kostcn bci vorgegebener Genauigkeit dcr ZiclgroBen crfolgcn Die optimalcn Stichprobenumfang fiir die Variante ..minimalc Kosten bei bei vorgegebener Genauigkeit der Zielgrößen" für die Luftbildstichproben und terrestrichen Stichproben lassen sich über Formel (4.32 und 433.) bercchnen.

-Lufibildstichproben: 
$$
n_1 = \frac{s_1^2}{s_{\tilde{r}_m}^2} \left[ \sqrt{K \cdot r^2 (1 - r^2)} + r^2 \right]
$$
 4.32

wo bci

 $n_1$  = Umfang der Stichprobe in der erste Phase

 $n_2$  = Umfang der Stichprobe in der zweite Phase

 $K = K$ ostenverhältnis

 $r^2$  = Bestimmheitsmaß der Regression zwischen Hilfs- und Zielvariablen

#### 4.15 Modcllauswahl fur den Rcgressionsschiitzer

Die hicr verwendeten Methoden fiir die Modcllauswahl sind die gleichen wie die fiir die Einzelbaumschiitzung verwendeten, d.h. die Kombination von Suchmethoden durch Bewertung von  $R^2$ , MSE und MALLOWS' C<sub>(p)</sub> sowie die Rückwärts-Eliminierungsmethode aus dem Programm SAS. Zunächst wurden jedoch die Korrelationskoeffizienten für die abhängigen und unabhängigen Variablen in ihren transformierten und kombinierten Formen dargestellt. Die Variablen mit den besten Korrelationskoeffizienten wurden dann weiter verwendet um die besten Modelie fiir die Schatzung der Biomasse zu ermitteln.

$$
6\,l
$$

-terrestrische Stichproben  $n_2 = n_{12} \sqrt{\frac{1-\epsilon}{n_1} + \epsilon}$  4.33  $n_2 = n_1 \cdot \sqrt{\frac{1-r^2}{r^2}} \cdot \frac{1}{k}$ 

# 4.16 Die Biomasseschatzung in den Probekreisen

Die mittlere Biomasse der Probekreise wurde mit Formel 4.26 gcschatzt. Wenn mehr als eine Hilfsvariabie vorlagen, dann wurde der Standardfehler fur jeden Probckreis mit der Gleichung 4.29 berechnet. Der nach dieser Methode berechnete Standardfehler wurde spatcr verglichen mit dem nach Gleichung 4.30 ermittelten. Die Terme mil N wurden dabei vemachiassigt.

# 4.17 Die Analyse der Verteilung der Biomasse uber das Untcrsuchungsgebict in Abhangigkcit von Exposition und Hangncigung

Im Hinblick auf eincn spater zu erstellenden Managementplan fur die Holznutzung im Untcrsuchungsgebict wurde der EinfluG von Hangncigung und Exposition auf die Biomasseproduktion untersucht. Die Analyse wurde durchgefuhrt mit Hilfe des geographischen Informationssystems ARC/INFO. Auf der Grundlage des ARC/INFO Moduls TIN wurden die Daten des digitalen Geländemodells nach Hangneigung und Exposition klassifiziert. Für die Exposition wurden vier Klassen gebildet:

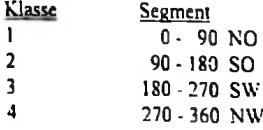

Auch die Hangneigung wurde in vier Klassen mit einer Spannweite von jeweils 20% unterteilt

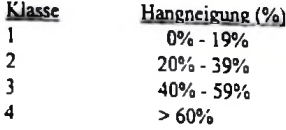

Der erste Schritt der Datenanalyse bestand aus der Erstellung von Häufigkeitstabellen des Biomassevorrats für jede Expositionsklasse sowie für die Kombination von Exposition und Betrachtungen in Hangneigung. Dann wurden die Ergebnisse fur weilcrgehende Säulendiagrammen dargestellt (siehe Kapitel 5).

Eine weitere Analyse der Biomassenverteilung wurde anhand der Durchmesserverteilung durchgeführt. Hierbei wurde ermittelt, welchen Anteil die verschiedenen Durchmesserklassen an der gesamten Biomasse haben. Aus der Erkenntnis dieser Beziehung können eventuell Schlüsse auf die Ursachen filr die Biomasseverteilung gezogen und waldbauliche Empfehlungen ausgesprochen werden.

# 5 Ergebnisse

# 5.1 Die Höhenkurve

Die Höhenkurve wurde konstruiert unter Anwendung der Petterson-Funktion. Die Kurve konnte dann dazu verwendet werden, die Höhen von Bäumen auch auf Probeflächen zu schätzen, in welchen keine Höhenmessungen vorgenommen worden waren. Die Streuung der Höhen war sehr gering, sodaß eine Stratifizierung nicht erforderlich wurde.

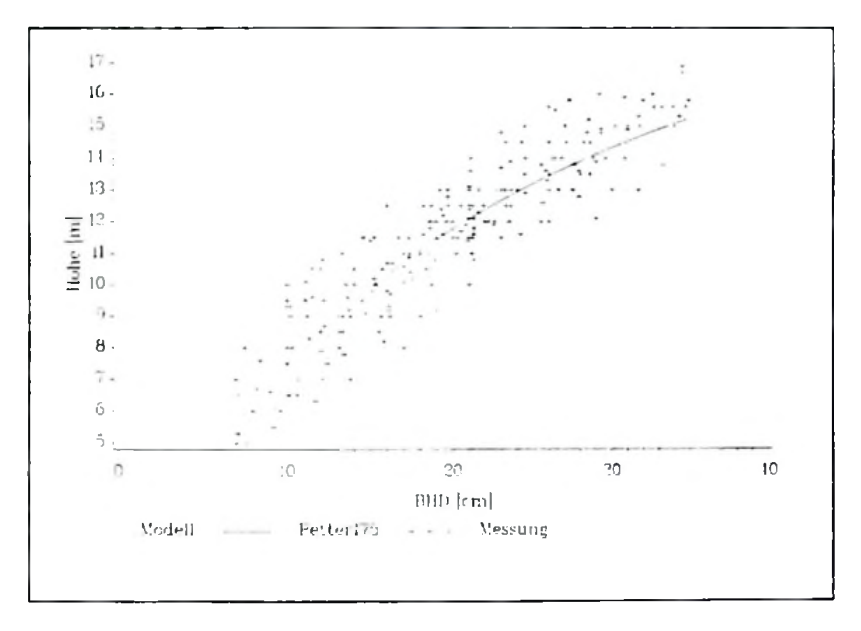

Abb. 5.1: Die Höhenkurve unter Verwendung der Petterson-Funktion

Nach einer Überprüfung der Höhen-Durchmesserwerte von einer Teilpopulation erwies sich die Petterson-Funktion mit dem Exponenten 1.75 als beste Anpassung (Abb. 5.1). Die Funktion hat eine Standardabweichung von  $\pm$  0.9 m und ein Bestimmtheitsmaß  $r^2$  von 0,8.

## **5.2** Regrcssionsmodelle

## **5.21 Regressionsmodelle zur** Schatzung **der frischen Biomassc der Einzelbiiume**

Um die Zusammenhange zwischen der unabhangigen und der abhangigen Variable zu verdeutlichen, wurden Streudiagramme erstellt. Die Abhangigkeit der Biomassc vom BHD weist bekanntlich einen exponentiellen Verlauf auf. Durch Quadrieren der Variablen BHD wurde die Beziehung linearisiert. Abbildung 5.2 zeigt das Streudiagramme der griinen Biomassc des Einzelbaumcs sowie desscn **Bestandteile** in .Abhangigkeit vom Brusthöhendurchmesser (in der Form BHD<sup>2</sup>).

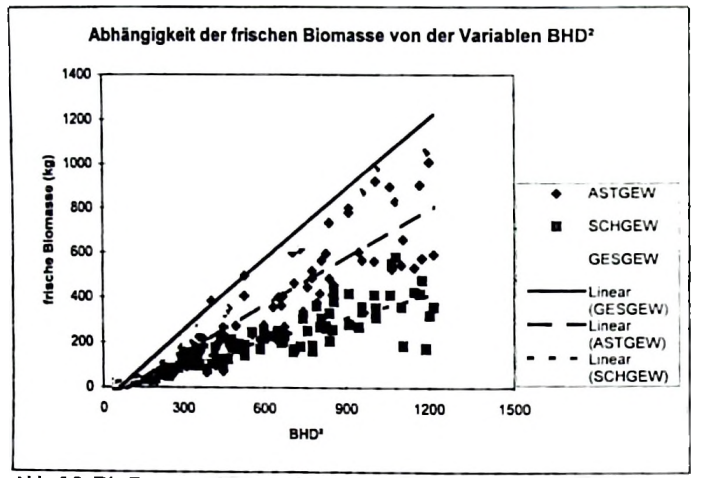

Abb. 5.2: Die Zusammenhange zwischen der griinen Biomassc des Einzelbaumes sowie dessen Bestandteile in Abhängigkeit von der Variablen BHD<sup>2</sup>

Dabei bedeuten:

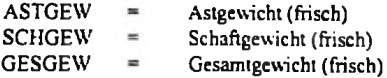

Verschiedene Rcgressionsmodelle mil bis zu fiinf Variablcn wurden auf ihre Eignung filr die Schätzung der frischen Biomasse des Stammes, der Äste und des gesamten Baumes anhand der Kriterien  $C_{(p)}$  (MALLOWS), MSE und R<sup>2</sup> geprüft. Als unabhängige Variablen wurden BHD, Baumhdhe und deren Kombination herangezogen. In den nachfolgendcn Tabellen -5.1 a, b. c werden die Ergebnisse so angeordnet. daB stets die drei besten Resultate fur die drei genannten Kriterien angezeigt werden, und zwar in aufsteigendcr Rcihcnfolge fur Modelie mit Anzahl verwendeter Variablen in dem jeweiligen Modell licgt. ein bis filnf Variablen. Die bcsten Resultate sind dabci diejenigen mit dem hochsten Wert fur  $R^2$ , dem niedrigsten Wert für MSE und einem Wert für C<sub>(p)</sub>, welcher am nachsten an der

| Anzahl<br>Variablen     | $r^2$ bzw. $R^2$ | C(p)    | <b>MSE</b><br>(kg <sup>2</sup> ) | Unabhängige Variablen           |
|-------------------------|------------------|---------|----------------------------------|---------------------------------|
|                         | 0.8591           | 3.06    | 9127.47                          | BHD <sub>2</sub> .              |
|                         | 0.8566           | 5.68    | 9289.80                          | BHD <sub>2</sub> <sup>*</sup> H |
|                         | 0.8450           | 17.76   | 10039.70                         | <b>BHD2*H2</b>                  |
| $\overline{2}$          | 0.8646           | $-0.63$ | 8833.69                          | BHD2*H.BHD*H2                   |
| 2                       | 0.8639           | 0,03    | 8876.06                          | $H2.BHD2^*H$                    |
| $\overline{2}$          | 0,8638           | 0.12    | 8881.36                          | BHD.BHD2                        |
| 3                       | 0.8651           | 0.77    | 8858.37                          | H2.BHD2*H.BHD2*H2               |
| 3                       | 0.8650           | 0.90    | 8866,36                          | BHD2.H2.BHD2*H                  |
| $\overline{\mathbf{3}}$ | 0.8650           | 0,91    | 8867,22                          | BHD*H.BHD2*H.BHD*H2             |
| 4                       | 0,8652           | 2,70    | 8915.41                          | BHD.BHD2.H2.BHD*H               |
| 4                       | 0.8652           | 2,70    | 8915.99                          | H2, BHD*H, BHD2*H, BHD*H2       |
| 4                       | 0,8651           | 2,74    | 8918,28                          | H2, BHD2*H, BHD*H2, BHD2*H2     |
| 5                       | 0.8654           | 4.48    | 8964.47                          | BHD.H2.BHD*H.BHD2*H.BHD*H2      |
| 5                       | 0.8652           | 4.64    | 8974.59                          | BHD.BHD2,H2,BHD*H,BHD2*H2       |
| 5                       | 0.8652           | 4,64    | 8974.87                          | BHD.BHD2.H2.BHD*H.BHD2*H        |

Tab. 5.1 a Die bcsten Modclle fur die Schatzung der frischcn Biomasse der Aste

Definitionen der verwendeten Abkiirzungcn:

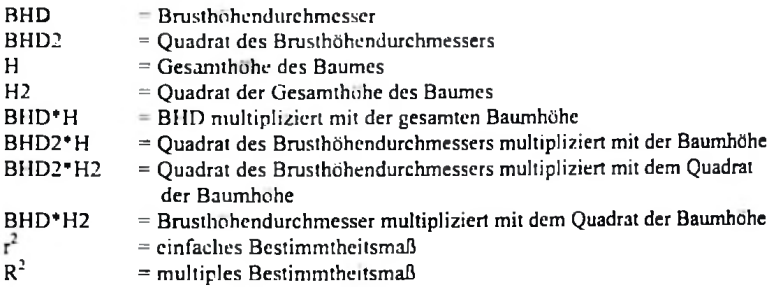
| Anzahl         | $r^2$ bzw. $R^2$ | $C_{(p)}$ | <b>MSE</b>         | Unabhängige Variablen                |
|----------------|------------------|-----------|--------------------|--------------------------------------|
| Variablen      |                  |           | (kg <sup>2</sup> ) |                                      |
|                | 0.8193           | $-1,62$   | 2661.36            | BHD <sub>2</sub>                     |
|                | 0.8099           | 5.80      | 2800.23            | BHD <sup>*</sup> H                   |
|                | 0.8098           | 5,85      | 2801.24            | BHD <sub>2</sub> *H                  |
| 2              | 0.8220           | $-1,72$   | 2640.27            | <b>BHD2.H2</b>                       |
| $\overline{2}$ | 0,8217           | $-1.52$   | 2644.02            | BHD2.BHD*H                           |
| $\overline{a}$ | 0,8209           | $-0.88$   | 2656.04            | BHD2*H.BHD2*H2                       |
| ٦              | 0.8221           | 0.16      | 2656.54            | BHD2H.BHD*H2                         |
| 3              | 0,8221           | 0.18      | 2656.89            | BHD2H.BHD2*H2                        |
| 3              | 0.8221           | 0.19      | 2657,10            | BHD2.H2.BHD2*H                       |
| 4              | 0.8221           | 2.16      | 2675.02            | BHD2.H2.BHD2+H.BHD2+H2               |
| 1              | 0,8221           | 2.16      | 2675.05            | BHD2.H2.BHD2 H_BHD+H2                |
|                | 0,8221           | 2.16      | 2675,08            | BHD.BHD2.H2.BHD*H2                   |
|                | 0.8223           | 4.06      | 2692.05            | BHD, H2, BHD*H. BHD2 * H, BHD2 * H2, |
| 5              | 0,8222           | 4.14      | 2693.53            | BHD2, H2, BHD*H, BHD2*H, BHD2*H2,    |
| 5              | 0.8222           | 4,14      | 2693.56            | BHD2.H2.BHD2*H.BHD*H2.BHD2*H2        |

Tab. 5.1 b: Die besten Modelie fur die Schatzung der frischen Biomasse des Schaftholzes

Tab. 5.1 c: Die besten **Modelie** fiir die Schatzung der frischen Biomasse des **Baumholzes**

| Anzahl<br>Variableni | $r^2$ bzw. $R^2$ | $C_{(p)}$ | <b>MSE</b>         | Unabhängige Variablen              |
|----------------------|------------------|-----------|--------------------|------------------------------------|
|                      | 0.9308           | 4.44      | (kg <sup>2</sup> ) |                                    |
|                      |                  |           | 8874,60            | BHD <sub>2</sub>                   |
|                      | 0.9292           | 7,84      | 9077.70            | BHD <sub>2</sub> H                 |
|                      | 0,9096           | 49,74     | 11582,90           | BHD2*H2                            |
| $\overline{2}$       | 0.9338           | 0.01      | 8548.80            | BHD2, BHD2*H2                      |
| $\overline{c}$       | 0.9337           | 0,17      | 8558.30            | BHD2. BHD2*H                       |
| $\overline{2}$       | 0,9335           | 0.48      | 8576,70            | BHD, BHD2                          |
|                      | 0.9345           | 0.52      | 8517.70            | H2, BHD2*H, BHD2*H2                |
|                      | 0.9345           | 0.53      | 8518,20            | BHD*H. BHD2*H. BHD*H2              |
| 3                    | 0.9344           | 0.58      | 8521.20            | BHD2*H, BHD*H2, BHD2*H2            |
| 4                    | 0.9345           | 2,44      | 8572.40            | H2. BHD*H. BHD2*H. BHD*H2          |
| 4                    | 0.9345           | 2,46      | 8573.90            | BHD2. BHD*H. BHD2*H. BHD*H2        |
| 4                    | 0.9345           | 2.47      | 8574.50            | BHD, BHD2*H, BHD*H2, BHD2*H2       |
| 5                    | 0.9345           | 4.37      | 8628.40            | H2, BHD*H, BHD2*H, BHD*H2, BHD2*H2 |
| 5                    | 0.9345           | 4.37      | 8628.70            | BHD, H2, BHD*H, BHD2*H, BHD*H2     |
| 5                    | 0,9345           | 4.42      | 8631,40            | BHD2, H2, BHD+H, BHD2+H, BHD+H2    |

kombiniert wird und keine **weiteren** Variablen hinzukommen. Die Ergebnisse zeigen deutlich, daB bereits der BHD alleine eine Variable ist, **welche** die **frische** Biomasse sehr genau schatzt. Em aufwendiges Hinzunehmen weiterer Variablen tragt nicht wesentlich zur Erhöhung des Bestimmtheitsmaßes  $r^2$  bzw. R<sup>2</sup> bzw. zur Senkung des mittleren quadratischen Fehlers MSE bei. In dieser Untersuchung zeigt der Wert C(p) kein eindeutiges Reaktionsschema bei seiner Zunahme bzw. Abnahme. Es ist jedoch zu beobachten, daB dieser Wert zunimmt, wenn die Variable BHD2 mil der Variablen H2

#### 5.22 Rcgressionsniodellc zur Schatzung dcr trockenen Biomasse der Einzclbaume

Die Wahl der Modelle fiir die Schatzung dcr trockenen Biomasse entspricht dem Vorgehen für die Schätzung der frischen Biomasse. Das entsprechende Streudiagramm zeigt Abbildung 5.3.

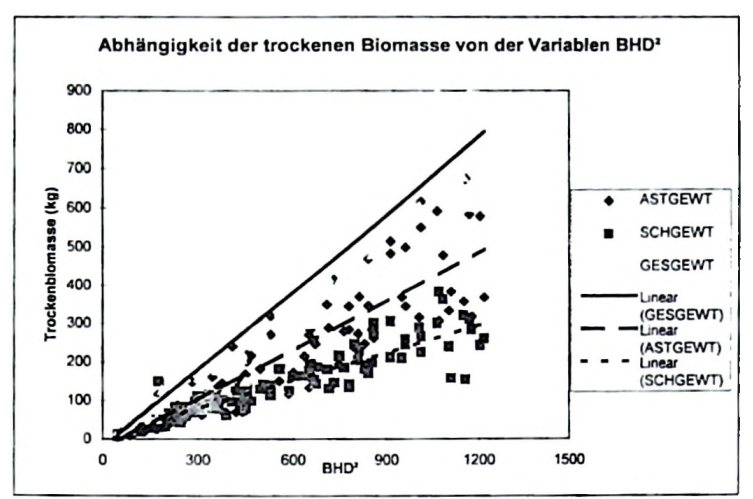

Abb. 5.3: Die Zusammenhange zwischen der trockenen Biomasse des Einzelbaumes sowie dessen Bestandteile in Abhängigkeit von der Variablen BHD<sup>2</sup>

Dabei bedeuten.

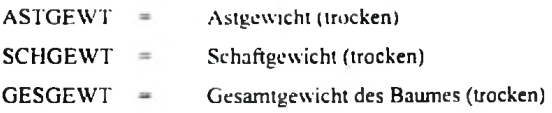

Die Tabcllen 5 2 a, 5.2 b und 5.2 c zeigen die Zusammenfassung der Ergebnisse der drei besten Modelie mil jeweils ein bis fiinf Variablen. Die Modelle dienen zur Bestimmung der trockenen Biomasse des Stammes. der Asle und des gesamten Baumes. Die Definitionen der verwendeten Abkiirzungen entsprechen denen der Schatzung der frischen Biomasse.

| Anzahl<br>l Variable I | $r^2$ bzw. $R^2$ | $C_{(P)}$ | <b>MSE</b> | Unabhängige Variablen             |
|------------------------|------------------|-----------|------------|-----------------------------------|
| n                      |                  |           |            |                                   |
|                        | 0.8397           | 1.17      | 3751.86    | BHD <sub>2</sub>                  |
|                        | 0.8382           | 2.49      | 3786,05    | BHD <sub>2</sub> H,               |
|                        | 0.8220           | 17,15     | 4164.84    | BHD2*H2.                          |
| 2                      | 0.8444           | $-1,11$   | 3666.02    | BHD. BHD2.                        |
| $\overline{2}$         | 0.8435           | $-0,27$   | 3687,97    | BHD2*H, BHD*H2,                   |
| $\overline{2}$         | 0.8425           | 0.64      | 3711.85    | BHD2. BHD2*H2.                    |
| 3                      | 0,8448           | 0.48      | 3681.08    | BHD2*H. BHD*H2. BHD2*H2.          |
| 3                      | 0.8448           | 0.49      | 3681.31    | BHD*H. BHD2*H. BHD*H2.            |
| 3                      | 0.8448           | 0.49      | 3681,32    | BHD2. BHD2*H. BHD*H2.             |
| 4                      | 0.8449           | 2.43      | 3705.55    | BHD, BHD2, H2, BHD*H,             |
| 4                      | 0,8449           | 2,45      | 3705.98    | H2, BHD2*H, BHD*H2, BHD2*H2,      |
| 4                      | 0.8449           | 2.46      | 3706.37    | BHD2, BHD2*H, BHD*H2, BHD2*H2,    |
| 5                      | 0.8449           | 4,40      | 3730.74    | BHD, BHD2, H2, BHD*H, BHD*H2,     |
| 5                      | 0.8449           | 4,42      | 3731.37    | BHD. H2. BHD*H. BHD2*H. BHD*H2.   |
| s                      | 0.8449           | 4, 43     | 3731.45    | BHD, BHD2, BHD*H, BHD*H2, BHD2*H2 |

Tab. 5.2 a: Die besten Modelie fur die Schatzung der trockenen Biomasse des Astholzes

Tab. 5.2 b: Die besien Modeile **fur** die Schatzung der trockenen Biomasse des **Schaftholzes**

| Anzahl<br>Variablenl | $r^2$ bzw. $R^2$ | $C_{(P)}$ | <b>MSE</b> | Unabhängige Variablen                                     |
|----------------------|------------------|-----------|------------|-----------------------------------------------------------|
|                      | 0.8509           | 2.20      | 1081,86    | BHD <sub>2</sub>                                          |
|                      | 0.8485           | 4,60      | 1099,64    | BHD <sub>2</sub> *H.                                      |
|                      | 0.8463           | 6,73      | 1115,35    | BHD <sup>*H</sup> .                                       |
| $\overline{2}$       | 0.8571           | $-1.89$   | 1043.84    | BHD BHD2*H2.                                              |
| $\overline{2}$       | 0.8565           | $-1,27$   | 1048,51    | BHD BHD2*H.                                               |
| $\overline{2}$       | 0.8555           | $-0.28$   | 1055.83    | BHD2 BHD*H2.                                              |
| 3                    | 0,8572           | 0.07      | 1050.87    | BHD BHD2*H BHD2*H2.                                       |
| 3                    | 0,8571           | 0,08      | 1051,00    | BHD BHD <sup>+</sup> H BHD2 <sup>+</sup> H <sub>2</sub> . |
| 3                    | 0,8571           | 0,09      | 1051.04    | BHD BHD"112 BHD2"112.                                     |
| 4                    | 0.8572           | 2,02      | 1057.85    | BHD H2 BHD*H BHD2*H2.                                     |
| 4                    | 0.8572           | 2,03      | 1057,92    | BHD BHD2 BHD2*H BHD2*H2.                                  |
| 4                    | 0.8572           | 2,04      | 1057.99    | BHD BHD2*H BHD*H2 BHD2*H2.                                |
| 5                    | 0.8572           | 4.00      | 1065,12    | BHD BHD2 H2 BHD*H BHD2*H2,                                |
| 5                    | 0.8572           | 00.4      | 1065,12    | BHD H2 BHD H BHD2 H BHD2 H2,                              |
| 5                    | 0.8572           | 4.01      | 1065.20    | BHD H2 BHD*H BHD*H2 BHD2*H2,                              |

| Anzahl         | $r^2$ bzw. $R^2$ | $C_{(P)}$ | <b>MSE</b>   | Unabhängige Variablen                                                                    |
|----------------|------------------|-----------|--------------|------------------------------------------------------------------------------------------|
| Variablen      |                  |           |              |                                                                                          |
|                | 0.9220           | 1,91      | $-10.19, 47$ | BHD <sub>2</sub>                                                                         |
|                | 0,9200           | 5,62      | 4152,33      | BHD <sub>2</sub> <sup>+</sup> H.                                                         |
|                | 0,9014           | 40,31     | 5115.05      | BHD2*H2.                                                                                 |
| 2              | 0.9247           | $-1.24$   | 3933.04      | BHD2, BHD2*H2.                                                                           |
| $\overline{2}$ | 0.9246           | $-0.96$   | 3940.95      | BHD2, BHD2*H.                                                                            |
| $\overline{2}$ | 0,9236           | 0.81      | 3990.76      | BHD2*H, BHD2*H2,                                                                         |
| 3              | 0.9249           | 0.38      | 3950.05      | BHD, BHD2*H, BHD*H2,                                                                     |
| ٦              | 0.9249           | 0, 45     | 3951.91      | BHD2, H2, BHD2*H2,                                                                       |
| 3              | 0.9249           | 0.48      | 3952.80      | BHD2, H2, BHD2*H,                                                                        |
| 4              | 0.9250           | 2.30      | 3975.40      | BHD2, BHD*H, BHD*H2, BHD2*H2,                                                            |
| 4              | 0,9249           | 2,38      | 3977,51      | BHD, H2, BHD2"H, BHD"H2,                                                                 |
| 4              | 0.9249           | 2,38      | 3977.54      | BHD, BHD2, BHD2*H, BHD*H2,                                                               |
| 5              | 0.9250           | 4,23      | 4001.38      | BHD2, H2, BHD*H, BHD*H2, BHD2*H2,                                                        |
| 5              | 0.9250           | 4,30      | 4003,30      | BHD2, BHD <sup>+</sup> H, BHD2 <sup>+</sup> H, BHD <sup>+</sup> H2, BHD2 <sup>+</sup> H, |
| 5              | 0,9250           | 4.30      | 4003.33      | BHD, BHD2, BHD*H, BHD*H2, BHD2*H2,                                                       |

Tab 5.2 c: Die besten Modelle für die Schätzung der trockenen Biomasse des gesamten Baumes

Wie bereits bei den Ergebnissen für die frische Biomasse, zeigen auch diese Ergebnisse eindeutig, daß bereits der BHD alleine eine Variable ist, welche auch die trockene Biomasse sehr genau schätzt. Ein aufwendiges Hinzunehmen weiterer Variablen trägt auch hier nicht wesentlich zur Erhöhung des Bestimmtheitsmaßes  $R^2$  bzw. zur Senkung des mittleren quadratischen Fehlers MSE bei. Wie bereits zuvor, zeigt auch hier der Wert C(n) kein eindeutiges Reaktionsschema bei seiner Zunahme bzw. Abnahme. Es ist hier gleichfalls zu beobachten, daß dieser Wert zunimmt, wenn die Variable BHD2 mit der Variablen H2 kombiniert wird und keine weiteren Variablen hinzukommen.

## 5.23 Regressionsmodelle zur Biomasseschätzung der Einzelbäume mit der Rückwarts-Eliminierungsmethode

Wenn in einer Regressionsanalyse mit mehreren Variablen nicht jede Variable in gleichem Maße zu dem höchsten erzielbaren Grad an Schätzgenauigkeit beiträgt, ist der Auswerter bestrebt, diejenigen Varial len bzw. die Variable zu identifizieren, welche den besten Beitrag für das beste Modell leisten. Das Statistik-Programmpaket SAS bietet in den Prozeduren PROC RSQUARE und PROC STEPWISE die Möglichkeit zur Minimierung der Anzahl aussagestärkster Variablen für das Regressionsmodell. Die Selektion der besten Variablen erfolgt hier nach unterschiedlichen Verfahren, die nicht grundsätzlich zu den gleichen

Resultaten führen. Eines der möglichen Verfahren für die vorliegende Untersuchung ist die Rückwärts-Eliminierung. Dieses Verfahren beginnt damit, die Regressionsmodelle mit allen unabhangigen Variablen zu erstellen. Die resultierende Statislik wird daraufhm ilberpnift, welche der verwendeten Variablen den geringsten Beiirag zum Model <sup>I</sup> liefem Dies geschieht mil Hilfe panieller Korrelationcn. Die partielle Korrclaiion erklart dabci die Beziehung zwischen einer abhängigen und einer unabhängigen Variablen unter Ausschluß weiterer EinfluBgroBen Entfemt wird dabei die Variable, deren F-Wert am kleinsten ist und unterhalb des vorgegebenen Signifikanzniveaus liegt. Es erfolgt dann ein neuer Rechengang, in welchem mil dem reduzienen Modell ebenso verfahren wird Diese Schritte werden so oft wiederholt, bis alle im Modell verbleibenden Variablen das zuvor festgclegte minimale Signifikanzniveau erreicht haben. Wenn ein sehr niednges Niveau vorgegeben wird, so verbleiben nach einer Rückwärts-Eliminierung unter Umständen nur wenige Variablen im Modell. Die Angabe *"Prob>F'* in der letzten Tabellenspalte beschreibt die Wahrscheinlichkeit, daB ein Regressand ohne tatsachlichen EinfluB mindestens zu dem beobactetcn F-wert fuhn. Das heiBt. daB nur Variablen mil kleinen Wcrten von *Prob>F* fur das Regressionsmodell von signifikantem EinfluB sein konnen.

Die Tabellen 5 3 a, b, c und 5.4 a, b. c sowie 5.5 a, b. c zeigen eine Zusammcnfassung der Ergebnisse der Ruckwarts-Eliminierung fur die abhimgigen Variablen Biomasse der Aste. des Schafies und des gesamten Baumes. In den jeweiligen Tabellen "a" wird angezeigt. in welchem Schritt des oben genannten Verfahrens welche Variablen entfemt wurden. Die jeweiligen Tabellen "b" stellen die Ergebnisse der Varianzanalysen des besten erzielten Modells dar. Die jeweiligen Tabellen "c" zeigen die Ergebnisse des Signifikanztests der selektienen besten Variablen. Da die effektive Biomasse am besien nicht durch ihre frische Masse, sondem durch ihre Trockenmasse charakterisiert ist. sind im folgenden nur Tabellen fur die trockenen Biomassen dargesiellt, wahrend diejenigen fur die frische Biomasse im Anhang 2 aufgefiihrt werden.

# 5.231 Rcgrcssionsmodclle mit Ruckwiirts-Eliminicrungsmcthodc zur Schatzung der trockenen Biomasse der Einzelbäume

Die Tabellen 5.3 a. b. c und 5.4 a, b. c sowie 5.5 a, b, c zeigen eine Zusammenfassung der Ergebnisse der Riickwarts-Eliminierung fur die abhangigen Variablen trockcnen Biomasse der Astc. des Schaftcs und des gesamten Baumes.

| Schritt        | eliminierte<br>Variablen        | Anzahl<br>verbleibender<br>Variablen | $R^2$<br>(Partiell) | Modell<br>R. | C(p)    | F      | Prob>F |
|----------------|---------------------------------|--------------------------------------|---------------------|--------------|---------|--------|--------|
|                | BHD <sub>2</sub> <sup>•</sup> H | 6                                    | 0.0003              | 0.8451       | 6.23    | 0.2295 | 06326  |
| $\overline{2}$ | BHD2"H2                         |                                      | 0 0 0 0 2           | 08449        | 4.40    | 0.1758 | 06757  |
| 3              | BHD <sup>-</sup> H <sub>2</sub> |                                      | 0.0000              | 08449        | 2.44    | 00343  | 0.8534 |
| 4              | 112                             |                                      | 0 0005              | 0.8444       | 086     | 04267  | 0.5146 |
|                | BHD <sup>-</sup> H              |                                      | 0.0000              | 0 8 4 4 4    | $-1.12$ | 0.0267 | 0.8704 |
| 6              | BHD                             |                                      | 0.00:7              | 08397        | 1.18    | 44187  | 0.0373 |

Tab. 5.3 a. Übersicht über die Prozedur der Rückwärts-Eliminierung für die abhängige Variable "trocken Biomasse des Astholzes"

Das schlieBlich ausgewahlte Modell ist

$$
Y = -26.450 + 0.4283DBH2
$$
 5.1

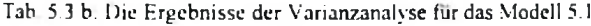

| Fehler-<br>ursache | Freiheitsgrade<br>(FG) | Quadratsummen<br>(SQ) | mittlere<br>Quadratsummen<br>(MO) |        | Prob>F |
|--------------------|------------------------|-----------------------|-----------------------------------|--------|--------|
| Regression         |                        | 2868465.79            | 2868465.79                        | 764.54 | 0.0001 |
| Error              | 16                     | 547772.11             | 3751.86                           |        |        |
| Total              | 147                    | 3416237.90            |                                   |        |        |

Tab. 5.3 c Ergebnisse des Signifikanztests der ausgewahlten besten Variable bei 0.0001 EinschluBniveau fur das Model! 5.1

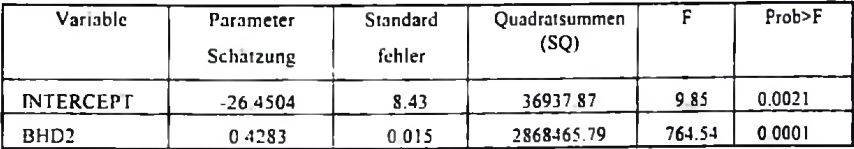

Tab. 5.4 a: Übersicht über die Prozedur der Rückwarts-Eliminierung für die abhängige Variable "trocken Biomasse des Schaftholzes"

| Schritt | eliminierte<br>Variablen         | Anzahl<br>verbleibender | $R^2$<br>(Patiell) | Modell<br>R٠ | C(p)    | F      | Prob>F    |
|---------|----------------------------------|-------------------------|--------------------|--------------|---------|--------|-----------|
|         |                                  | Variablen               |                    |              |         |        |           |
|         | BHD H <sub>2</sub>               | 6                       | 0.0000             | 0.8572       | 6,00    | 0.0002 | $0,957 -$ |
|         | BHD <sub>2</sub> -H              |                         | 0.0000             | 0.8572       | 4,00    | 0,0001 | 0,9930    |
|         | BHD <sub>2</sub> *H <sub>2</sub> |                         | 0.0000             | 0.8572       | 2,02    | 0.0244 | 0,876     |
| 4       | H2                               |                         | 0.0001             | 0.8571       | 0.09    | 0.0669 | 0.7962    |
|         | <b>BHD'H</b>                     |                         | 0.0000             | 0.8571       | $-1.89$ | 0.0128 | 0,9101    |
| 6       | <b>BHD</b>                       |                         | 0.0002             | 0.8397       | 1.18    | 4.4187 | 0.0373    |

$$
Y = 5,9067 + 0,2401BHD2
$$

Tab. 5.4 b: Die Ergebnisse der Varianzanalyse fur das Modell 5 2

| Fehler-<br>ursache | Freiheitsgrade<br>(FG) | Ouadratsummen<br>(SO) | mittlere<br>Quadratsummen<br>(MO) | Prob>F |
|--------------------|------------------------|-----------------------|-----------------------------------|--------|
| Regression         |                        | 2868465.79            | 2868465,79 2766                   | 0.0001 |
| Fehler             | 146                    | 151356.76             | 1036,70                           |        |
| Total              | 147                    | 3019822.55            |                                   |        |

Tab 5.4 c. Ergebnisse des Signifikanztests der ausgewahlten besten Variable bei 0.0001 EinschluBniveau fur das Modell 5.2

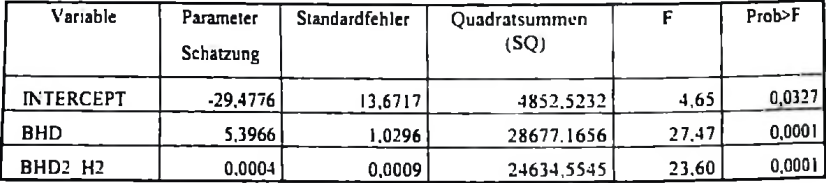

Tab 5.5 a: Übersicht über die Prozedur der Rückwärts-Eliminierung für die abhängige Variable "trockene Biomasse des Baumholzes"

| Schritt | eliminierte<br>Variablen        | Anzahl<br>verbleibender | $R^2$<br>(Partiell) | Modell<br>R | C(p) | F      | Prob>F |
|---------|---------------------------------|-------------------------|---------------------|-------------|------|--------|--------|
|         |                                 | Variablen               |                     |             |      |        |        |
|         | BHD                             | 6                       | 0.0000              | 0,9254      | 6.00 | 0,0098 | 0.9213 |
|         | BHD <sub>2</sub> <sup>-</sup> H |                         | 0.0001              | 0.9253      | 4,10 | 0,0971 | 0.7558 |
|         | <b>BHD*H</b>                    | 4                       | 0,0007              | 0.9247      | 3,33 | 1.2435 | 0.2667 |
| 4       | н                               | 3                       | 0,0002              | 0.9244      | 1,76 | 0,4304 | 0.5128 |
|         | H <sub>2</sub>                  | 2                       | 0,0014              | 0,9230      | 2.46 | 2,7482 | 0.0995 |
| 6       | BHD'H <sub>2</sub>              |                         | 0.0010              | 0.9220      | 2.37 | 1.9140 | 0.1686 |

$$
Y = -20.5437 + 0.6684DBH2
$$

 $5.3$ 

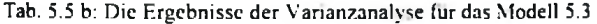

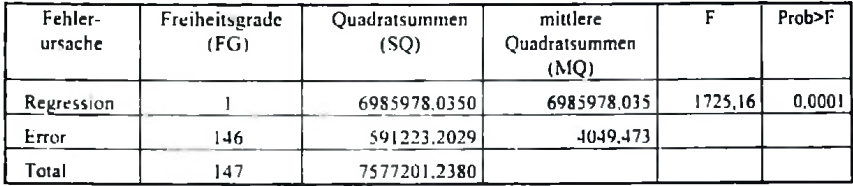

Tab. 5.5 c: Ergebnisse des Signifikanztests der ausgewählten besten Variable bei 0.0001 Einschlußniveau für das Modell 5.3

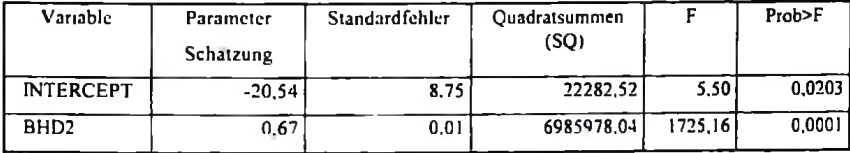

## 5.232 Regressionsmodelle mit Rückwarts-Eliminierungsmethode zur Schätzung der frischen Biomasse der Einzelbäume

Für die Modellbildung zur Schätzung der frischen Biomasse mit Hilfe der Rückwärts-Eliminierung wurde ebenso vorgegangen wie bei der Schätzung der trockenen Biomasse Im folgenden werden nur die ausgewählten Gleichungen angegeben, während die dazugehörigen Tabellen im Anhang 2 zu finden sind.

Tab. 5.6: Die Modelle zur Schätzung der verschiedenen frische Biomassekomponenten (lokale Biomassetateln)

| Komponenten      | Modelle                     | $R^{10}$ | SEE % |
|------------------|-----------------------------|----------|-------|
| frische Biomasse |                             |          |       |
| Aste             | $Y = -70.9738 + 0.7218BHD2$ | 86       |       |
| Schaftholz       | $Y = 3.7514 + 0.3366BHD2$   | 86       |       |
| Ganzhaum         | $Y = 67.2223 + 1.0585BHD2$  | 93       | .U    |

SEE% = Standardfehler der Schätzung in Prozent (Standard eeror percentage of the estimate)

### 5.3 Modelle mit polynomialen, exponentiellen und notentiellen Gleichungen

Biomasse sich bereits bei der Da die SAS-Programme der Anwendung "Variablenselektierung" sowie "Rückwärts-Eliminierung" alleine anhand des BHD als hinreichend bestimmbar erwies, so erscheint es sinnvoll, auch die polynomialen, exponentiellen und potentiellen Gleichungen für die Schätzung der Biomasse des Einzelbaumes und seiner Bestandteile hinsichtlich der Stärke der Variable BHD zu prüfen.

Da einige Tests von Polynomen von mehr als zwei Graden keine signifikanten Verbesserungen gegenüber einem Polynom zweiten Grades ergaben, werden im folgenden nur Polynome zweiten Grades verwendet. Um deren unterschiedliche Charakteristika zu verdeutlichen, werden in den nachstehenden Abbildungen jeweils nicht nur die Kurve der polynomischen, sondern auch die der exponentiellen und potentiellen Gleichungen nebeneinander abgebildet. So präsentieren die Abbildungen 5.4 a, b und c sowie 5.5 a, b und c die Ergebnisse der verschiedenen Tests für die Schätzung der frischen, respektive der trockenen. Biomasse der Äste, des Schaftes und des gesamten Baumes. Zunächst wird der Zusammenhang zwischen dem BHD und der frischen Biomasse dargestellt (Abbildungen 54 a, b und c).

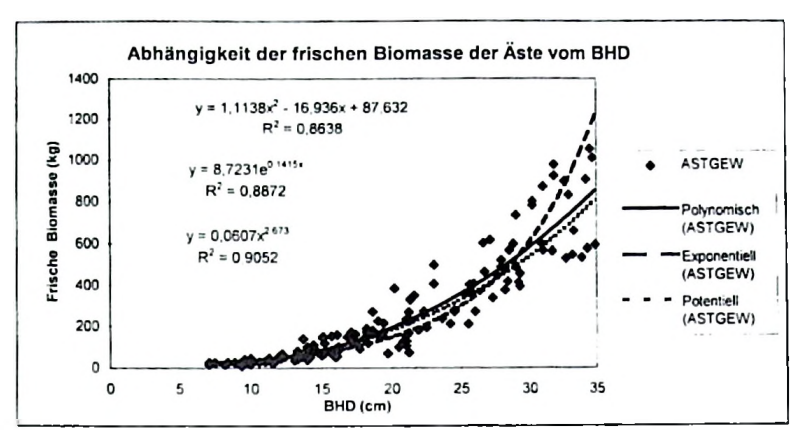

Abbildung 5.4 a. Der Zusammenhang zwischen dem BHD und der frischen Biomasse des Astholzcs

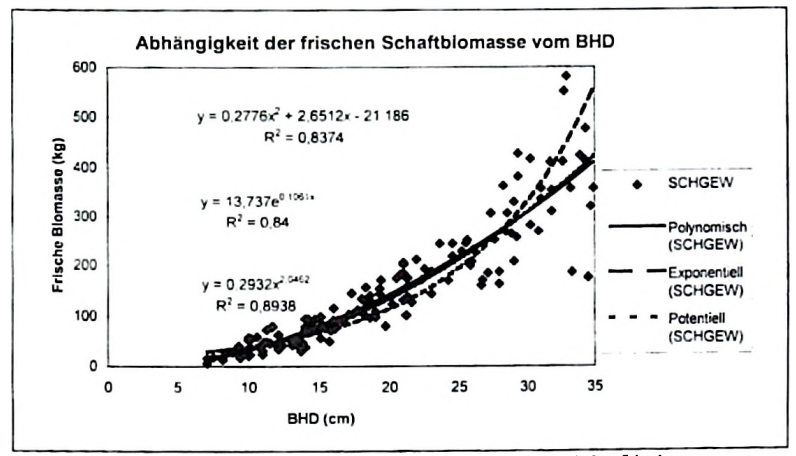

Abbildung 5.4 b: Der Zusammenhang zwischen dem BHD und der frischen Biomasse des Schaftholzcs

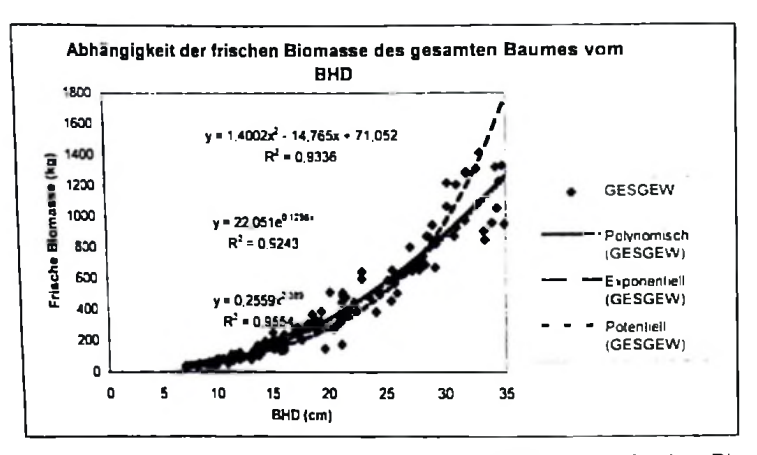

Abbildung 5.4 c: Der Zusammenhang zwischen dem BHD und der frischen Biomasse des **Baumholzes** 

Sodann wird der Zusammenhang zwischen dem BHD und der trockenen Biomasse dargestellt (Abbildungen 5.5 a, b und c).

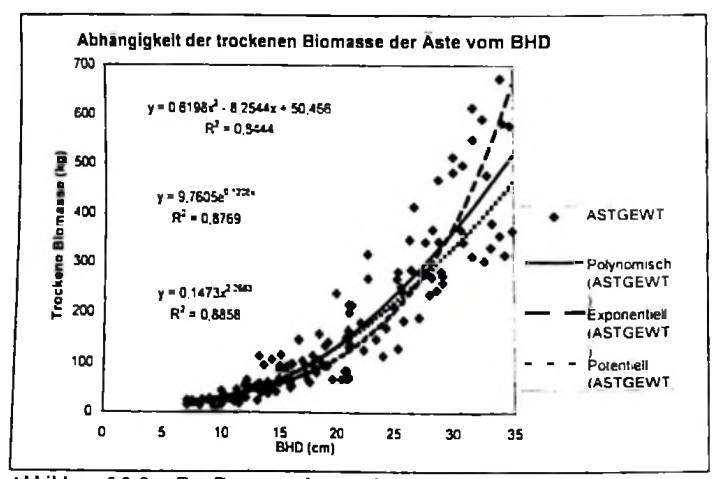

Abbildung 5.3-2 a: Der Zusammenhang zwischen dem BHD und der trockenen **Biomasse des Astholzes** 

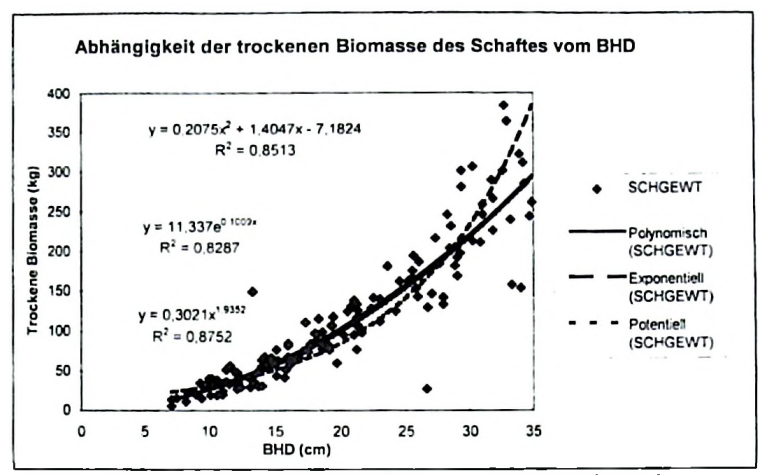

Abbildung 5 5 b: Der Zusammenhang zwischen dem BHD und der trockenen **Biomasse des Schaftholzes** 

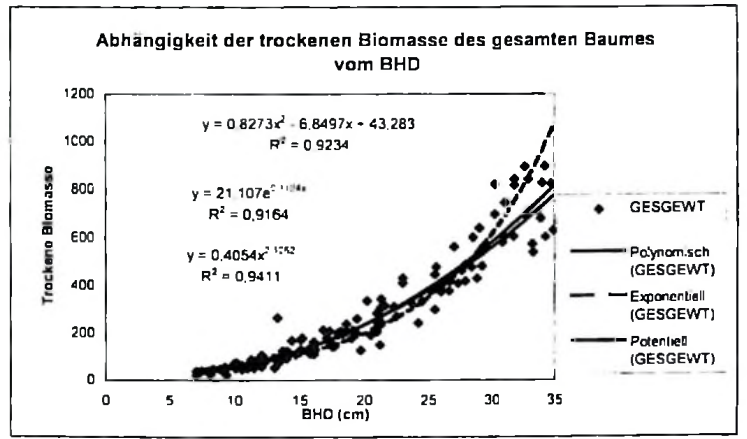

Abbildung 5.5 c: Zusammenhang zwischen dem BHD und der trockenen **Biomasse des Baumholzes** 

Für die drei Modelle, nämlich polynomisch zweiten Grades, exponentiell und potentiell, wurde eine Analyse des Bestimmtheitsmaßes R<sup>2</sup> und der Residuen durchgeführt. Es zeigte sich hierbei, daß das potentielle Modell gut paßt und eine relativ gute Verteilung der Residuen aufweist.

#### 5.4 Auswahl der optimalen Modelle

Bei der Betrachtung der Ergebnisse fallt kein signifikanter Unterschied zwischen den eingesetzten Regressionsvariablen auf, weder hinsichtlich deren Treffgenauigkeit noch deren Präzision der Schätzwerte. Wenn also folglich im konkreten Fall der Biomasseschätzung die Wahl zwischen einem Modell mit nur dem BHD und einem Modell mit einer Kombination aus BHD und der Baumhöhe freigestellt ist, wird man sich in der Praxis für das Modell mit nur dem leicht und schnell zu ermittelnden BHD entscheiden. Die Ersparnis an Aufwand und Zeit bei der Datenerhebung ist zum Zwecke der Biomasseschatzung im Miombo-Wald höher zu bewerten als die unwesentliche Verbesserung der Ergebnisse, wenn dabei zusätzlich auch die Baumhöhe zu messen ist Für den Mionibo-Wald ist folglich die Variable BHD<sup>2</sup> mathematisch wie auch operationell als für die Biomasseschatzung geeignet zu erachten.

Die endgültige Auswahl der Modelle und Variablen erfolgte, nachdem die Modelle bezuglich R<sup>2</sup> und Standardfehler miteinander verglichen wurden. Die Tabellen 5.7 a und b fassen die Ergebnisse zusammen.

| Gleichung                     | Komponenten | $R^2$ %      | $S_{++}$ % | Gute d Modells   |
|-------------------------------|-------------|--------------|------------|------------------|
| Polynomisch                   | Aste        | 86           | 7,7        |                  |
| $y = b_0 - b_1 D - D^2$       | Schaftholz  | 84           | 5.9        |                  |
|                               | Ganzbaum    | 93           | 7,0        |                  |
| Exponentiell                  | Aste        | 88           | 9.6        |                  |
| $y = b_0 (exp)^{b_1 D}$       | Schaftholz  | 80           | 6,7        |                  |
|                               | Ganzbaum    | 92           | 8,4        |                  |
| Potentiell                    | Aste        | 90           | 7.8        |                  |
| $y = b_0 D^{b_1}$             | Schaftholz  | 85           | 6,0        |                  |
|                               | Ganzbaum    | 95           | 6,9        |                  |
|                               | Aste        | 92           | 7,5        | 2 (zweitbestes)  |
| $y = aH + b_1DH - b_2 + DH^2$ | Schaftholz  | 87           | 5.8        |                  |
| SLOBODA (1984)                | Ganzbaum    | 94           | 7.1        |                  |
|                               |             |              |            |                  |
| Rückwarts-Eliminierung        | Aste        | 86           | 7,7        | 3. (drittbestes) |
| $y = b_0 - b_1 D^2$           | Schaftholz  | 82           | 5.9        |                  |
|                               | Ganzbaum    | 93           | 7.0        |                  |
| Logarithmisch <sup>®</sup>    | Aste        | $90^{\circ}$ | 7,3        | 1. (bestes)      |
| $ln y = a + b ln D - c ln H$  | Schaftholz  | 87°          | 6,0        |                  |
|                               | Ganzbaum    | 95.          | 6, 8       |                  |

Tab. 5.7 a: Übersicht über die Ergebnisse der verschiedenen Modelle zur Schätzung der frischen Biomasse

\* Nicht im R<sup>2</sup> vegleichbar wegen Transformation

| Gleichung                     | Komponenten | $R^2$ % | $S_{13}$ % | Güte d.Modells   |
|-------------------------------|-------------|---------|------------|------------------|
| Polynomisch                   | Äste        | 84      | 7.1        |                  |
| $y = b_0 + b_1 D - D^2$       | Schaftholz  | 86      | 5.8        |                  |
|                               | Ganzbaum    | 92      | 6,6        |                  |
| Exponentiell                  | Aste        | 87      | 8,2        |                  |
| $y = b_0 (exp)^{b_0 D}$       | Schaftholz  | 82      | 6,9        |                  |
|                               | Ganzbaum    | 91      | 7,8        |                  |
| Potentiell                    | Aste        | 88      | 6.3        |                  |
| $y = b_0 D^b$                 | Schaftholz  | 87      | 5,8        |                  |
|                               | Ganzbaum    | 94      | 6,3        |                  |
| $y = aH + b_1DH + b_2 + DH^2$ | Aste        | 90      | 6,2        | 3 (drittbestes)  |
| <b>SLOBODA</b> (1984)         | Schaftholz  | 92      | 5,7        |                  |
|                               | Ganzbaum    | 96      | 5,9        |                  |
| Ruckwarts-Eliminierung        | Aste        | 84      | 5.6        |                  |
| $y = b_0 + b_1 D^2$           | Schaftholz  | 85      | 5,5        | 2. (zweitbestes) |
|                               | Ganzbaum    | 92      | 5,5        |                  |
|                               |             |         |            |                  |
| Logarithmisch*                | Aste        | $88 -$  | 5,1        |                  |
| $ln y = a + b ln D + c ln H$  | Schaftholz  | $89 -$  | 5,4        | l. (bestes)      |
|                               | Ganzbaum    | 95"     | 5.3        |                  |

Jab. 5.7 b. Übersicht über die Ergebnisse der verschiedenen Modelle zur Schätzung der trockenen Biomasse

\* Nicht im R<sup>2</sup> vegleichbar wegen Transformation

Hierbei bedeuten:

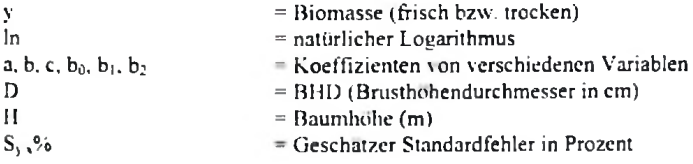

# 5.41 Residualanalyse der ausgewählten Modelle

Die Güte der ausgewählten Modelle wurde sodann anhand ihrer Restfehler bewertet. Hierzu wurden die Schätzungsergebnisse der Modelle gegen ihre Residuen aufgetragen um ihre Verteilung zu beurteilen. Abbildung 5.6 a. b und c zeigen die Ergebnisse der Residualanalyse der jeweils ausgewählten Modelle für die frische Biomasse der Bäume bzw. deren Einzelbestandteile

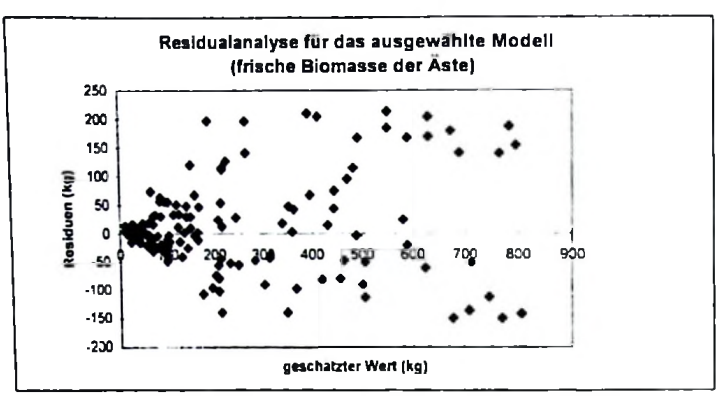

Abb. 5.6 a: Ergebnis der Residualanalyse der frischen Biomasse des Astholzes Modell:  $lnY = -2.8146 + 2.6627$  lnBHD  $-0.0181$  lnH

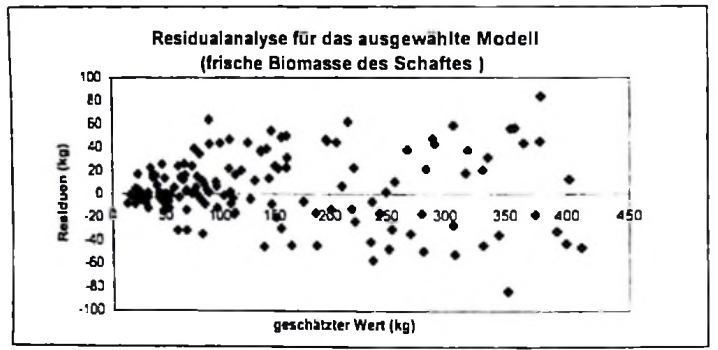

Abb. 5.6 b: Ergebnis der Residualanalyse der frischen Biomasse des Schaftholzes Modell:  $\ln = -1,7463 \div 1,5171$   $\ln$ BHD + 0,8506  $\ln$ H

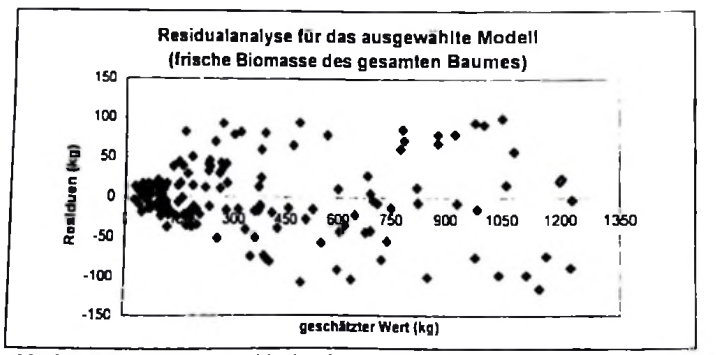

Abb. 5.6 c: Ergebnis der Residualanalyse der frischen Biomasse des Baumholzes Modell: lnY=-1,7002 + 2,1006 InBHD + 0,4898 InH

Die Residualanalyse für die frische Biomasse der Äste, des Stammes und des ganzen Baumes zeigen keinen signifikanten Unterschied in ihrer Verteilung, da sie homogen verteilt sind. Die Residuen für Schäfte und ganze Bäume haben niedrigere Beträge als die der Äste, welche zwar ebenfalls homogen verteilt sind, jedoch relativ hohe Beträge aufweisen. Diese Beobachtung könnte Grund zu der Vermutung geben, daß hier mehr, oder sogar andere, Variablen zu verwenden sind um geringere Residuen zu liefern.

Die Abbildungen 5.7 a, b und c zeigen die Ergebnisse der Residualanalyse der jeweils ausgewählten Modelle für die trockene Biomasse der Bäume bzw. deren Einzelbestandteile

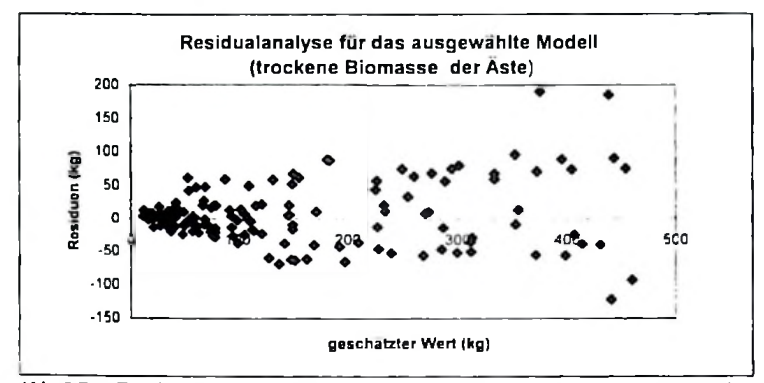

Abb. 5.7 a: Ergebnis der Residualanalyse der trockenen Biomasse des Astholzes Modell: lnY=-2,0327 + 2.1699 lnBHD + 0.1651 lnH

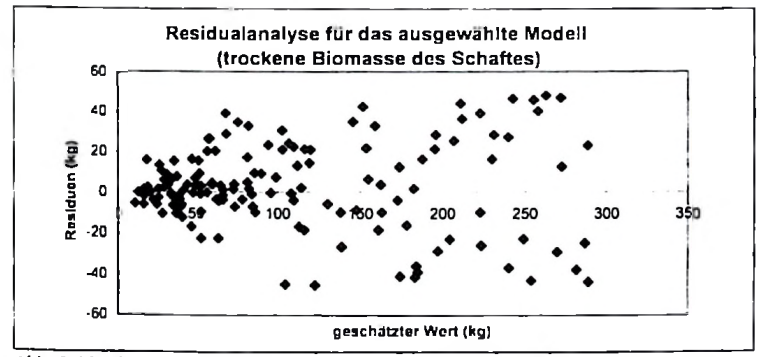

Abb. 5.7 b. Ergebnis der Residualanalyse der trockenen Biomasse des Schaftholzes Modell:  $lnY$  = -1,7789 + 1.4596  $lnBHD$  + 0.816  $lnH$ 

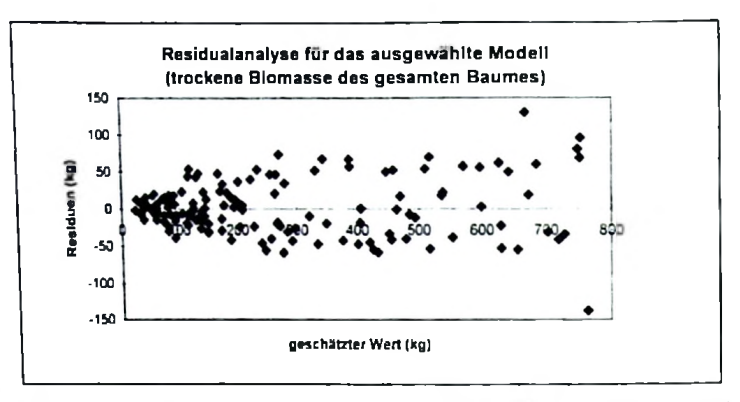

Abb. 5.4-2 c: Ergebnis der Residualanalyse der trockenen Biomasse des Baumholzes Modell:  $lnY = -1.2601 + 1.8356$   $lnBHD + 0.4994$   $lnH$ 

Sowohl für die Bestimmung der frischen als auch der trockenen Biomasse erwies sich das logarithmische Modell als das günstigste. Dabei wurden die beiden Variablen BHD und Baumhöhe verwendet. Dieses Modell wurde ausgewählt aufgrund der relativen Qualität seiner Ergebnisse für r<sup>2</sup> und den Standardfehler. Die Residualanalyse wies eine geringere Heterogenität auf als bei den übrigen Modellen Die SLOBODA-Gleichung mit den genannten beiden Variablen erwies sich als ebenfalls geeignet für die Schätzung der Biomasse. Sie rangierte an zweiter, respektive dritter Stelle für die Schätzung der trockenen bzw. frischen **Biomasse** 

Für die Modelle mit nur einer Variablen wurden die mittels der Rückwärts-Eliminierung erstellten Gleichungen ausgewählt. Die dabei verwendete Variable war stets der BHD<sup>2</sup> Die polynomischen und potentiellen Gleichungen mit nur einer Variable wurden verworfen, da sie eine Tendenz zur Heterogenität in der Verteilung der Residuen sowie relativ große Standardfehler aufwiesen

#### 5.5 Biomassefunktionen und -tafeln

Zur Schätzung der Biomasse im Miombo-Wald und innerhalb dieser Region wurden Biomassetafeln erstellt. Hierbei war zu unterscheiden zwischen der relativen Homogenität der kleinklimatischen und standörtlichen Gegebenheiten innerhalb des Untersuchungsgebietes einerseits und dem Wunsch, die Ergebnisse dieser Arbeit auch auf angrenzende Gebiete mit ähnlicher Waldformation anwenden zu können andererseits. Somit entstanden eine lokale und eine "Standard"-Biomassetafel für Miombo-Wald. Die Tafeln finden sich im Anhang dieser

Arbeit, die zugrundeliegenden Gleichungen werden in den folgenden Unterkapiteln 5.51 und 5.52 angegeben.

# 5.51 Lokale Biomasscfunktionen und -tafcln

Für die Erstellung der lokalen Biomassctafel wurde die Methode der Rückwärts-Eliminierung angewendet, wobei der BHD als Variable ausgewahlt wurde. Die resultierenden Tafcln haben lediglich lokale Giiltigkeit fur den Miombo-Wald im Untersuchungsgebiet. Tabelle 5.8 zeigt die verschiedenen Modelle

Tab. 5.8: Modelle zur Schätzung der verschiedenen Biomassekomponenten (lokale Biomassetafeln)

| Komponenten       | Modelle                                                         | $R^{10}$ | SEE % |
|-------------------|-----------------------------------------------------------------|----------|-------|
| frische Biomasse  |                                                                 |          |       |
| Astholz           | $Y = -70.9738 + 0.7218BHD2$                                     | 86       | 7.0   |
| Schaftholz        | $Y = 3,7514 + 0.3366BHD2$                                       | 86       | 5.9   |
| Baumholz          | $Y = -67.2223 + 1.0585BHD2$                                     | 93       | 7.0   |
| trockene Biomasse |                                                                 |          |       |
| Astholz           | $Y = -26.450 + 0.4283BHD2$                                      | 84       | 5.6   |
| Schaftholz        | $Y = 5.9067 \div 0.2401 \text{B} \cdot \text{h} \cdot \text{D}$ | 86       | 5,5   |
| Baumholz          | $Y = -20.5437 + 0.6684BHD2$                                     | 92       | 5,5   |

### 5.52 Allgcmeine Biomasscfunktionen

Um cine gcwissc Giiltigkeit der Biomassetafel auch fiber das engere Untersuchungsgebiet hinaus zu ermdglichen. wurdc eine entsprechcnde Tafel durch das Hinzuziehen der individuellen Baumhohe entworfen, bei deren Anwcndung auch dem Ertragspotential andcrer Slandorte Rechcnschaft gelragen wird. Fiir die Erstellung der Standard-Biomassetafeln wurden loganthmische Modelie ausgewdhlt. Tabelle 5.9 zeigt die verschiedenen Modelle.

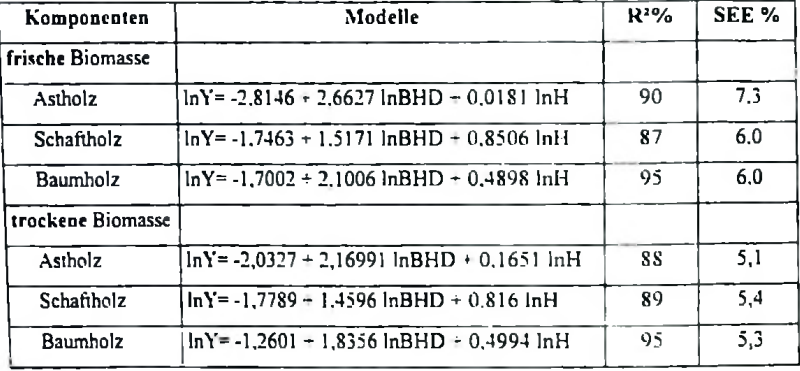

Tab. 5.9: Modelie zur Schatzung der verschiedenen Biomassekomponenien (Standard- Biomassetafeln)

### Ermittlung des Bias

Die Ermittlung des Bias hasten auf der Standardabweichung der Schatzung und em minleren Unterschied zwischen beobachtetem Wen und dem geschatzten Wert der transformierten logarilhmischen Gleichung.

|                  | Komponenten | Mittler unterschied<br>(beobach - geschätzt) | Standard<br>Abweichung der<br>geschätzt wert | Bias in<br>Prozent<br>% |
|------------------|-------------|----------------------------------------------|----------------------------------------------|-------------------------|
|                  | Astholz.    | 15,20                                        | 219.60                                       | 6,9                     |
| Frischbiomasse   | Schaftholz  | 5,20                                         | 109.20                                       | $^{4,8}$                |
|                  | Baumholz    | 7.70                                         | 336,50                                       | 2,3                     |
|                  | Astholz     | 10.40                                        | 124.40                                       | 8,3                     |
| Trockenbiomasse! | Schaftholz  | 3.30                                         | 77.90                                        | 4.2                     |
|                  | Baumholz    | 7.00                                         | 208,00                                       | 3.4                     |

Tabelle 5.10 faBt die Ergebnisse der Bias Prozent fur Frisch-und Trockenbiomassc zusamme<sup>n</sup>

Die Ergebnisse aus tabelle 5.10 zeigen. dafl der bias der logarilhmischen Gleichung zu vemachldssigen ist, da der Wert stets unter 10% der standardabweichung dur Schatzung liegt (COCHRAN 1977)

## 5.6 Zweiphasige Stichprobe

Die Ergebnisse der verschiedenen Arbeitsschritte für die endgültigen Berechnungen werden in den Tabellen 5.11 und 5.12 dargestellt. Tabelle 5.11 zeigt die deskriptive Statistik der Daten aus Phase 1 und Tabelle 5.12 zeigt diejenige aus Phase 2. Die Tabellen enthalten auch die Werte für frische und trockene Biomasse der Bäume und ihrer Komponenten aus Phase 2.

Tab. 5.11: Deskriptive Statistik der Daten aus Phase 1.

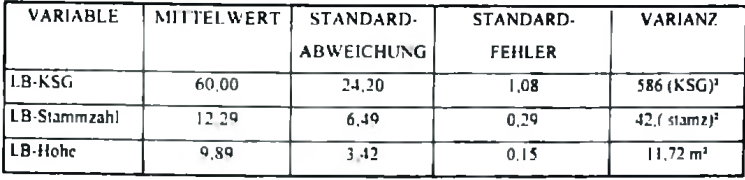

Hierhei hedeuten.

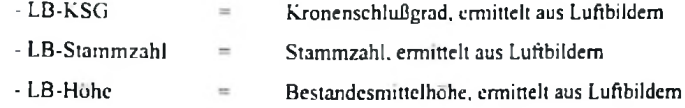

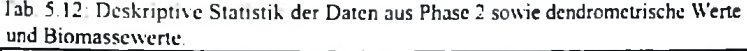

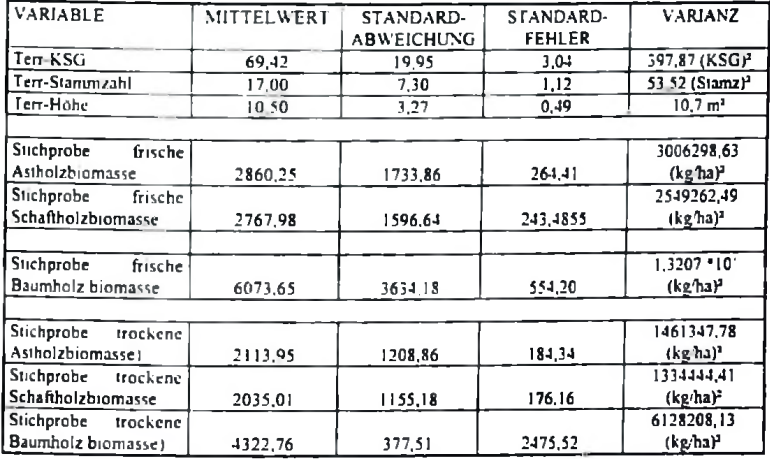

Hierbei bedeuten:

 $-Term-KSG$ 

Kronenschlußgrad, terestrisch ermittelt

Stammzahl, terrestrisch ermittelt  $\equiv$ 

- Terr-Stammzahl - Terr-Höhe

 $\qquad \qquad =$ 

 $=$ 

Bestandesmittelhöhe, terrestrisch ermittelt

### 5.61 Bestandesparameter im Luftbild und Gclandc

Als Hilfsvariable zur Biomasseschätzung mit Hilfe eines zweiphasigen Stichprobenverfahrens wurden im Luftbild die Kronenzahl, der KronenschluBgrad und die Bcstandesmittelhbhe ausgewahlt. Die Ergebnisse der Aufnahmen im Luftbild und im Gelande werden im folgenden vergleichend dargestellt.

#### 5.611 Stammzahl

Die Stammzahl laBt sich im Luftbild im Prinzip eintach durch Zahlen der sichtbaren Baumkronen ermitteln. In der Diskussion dieser Arbeit (Kapitel 6) wird auf die hierbei auftretenden Probleme in der Praxis detaillien eingegangen. An dieser Stelle sei ledighch darauf hingewiesen. daB aufgrund der grundsatzlichen Problematik des Verfahrens nur durchschnittlich 71% der tatsachlichen Stammzahl im Luftbild erfaBt wurden. Es besteht jedoch ein linearer und relativ straffer Zusammenhang zwischen beiden Vanablen und zwischen im Luftbild und terrestrisch erfaßten Stammzahlen von  $r^2$ <sup>=</sup> 0.8. Abbildung 5.8 zeigt den Zusammenhang zwischen der terrestrisch und photogrammetrisch ermittelten Stammzahl.

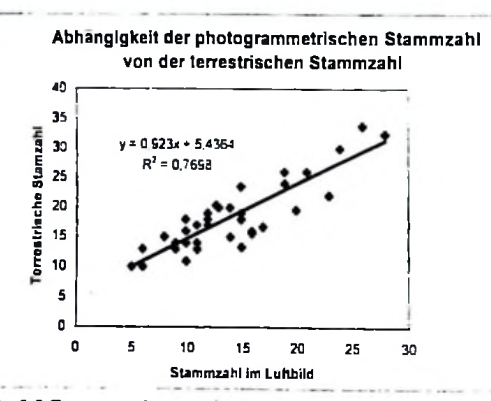

Abb. 5.8 Zusammenhang zwischen den terrestrischen und im Luftbild ermittelten Stammzahlen

## 5.612 KronenschluBgrad

Die im Luftbild und terrestrisch ermittelten Kronschlufigradwerte haben ebenfalls einen linearen und mit  $r^2 = 0.92$  straffen Zusammenhang. Wie bereits bei der Ermittlung der Stanunzahl, so wurde auch der KronenschluBgrad im Luftbild unterschatzt. Abbildung 5.9 zeigt den Zusammenhang zwischen den terrestrisch und photogrammetrisch ermittelte KronenschluBgraden

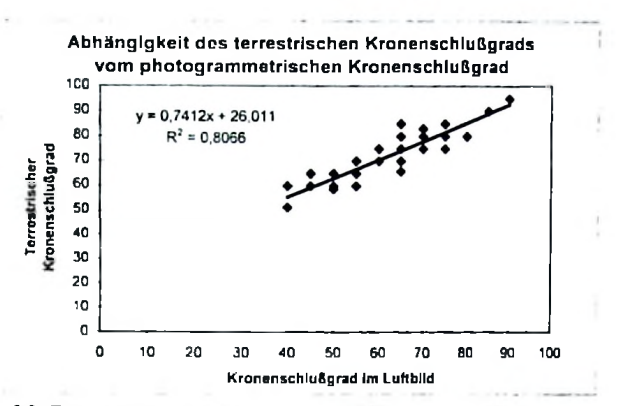

Abb. 5.9: Zusammenhang zwischen im Luftbild und terrestrisch emittelten Werten für den Kronenschlußgrad

#### 5.613 Mittelhöhe

Mit dem Datenmaterial der terrestrischen und photogrammetrischen Probekreisaufnahmen wurden die mittleren Höhen probeflächenweise hergeleitet. Der Zusammenhang zwischen beiden Datensätzen ist mit  $r^2 = 0.89$  straff. Die Mittelhöhe wurde im Luftbild wie erwartet ebenfalls unterschätzt. Abbildung 5.10 zeigt den Zusammenhang zwischen den terrestrisch und photogrammetrisch ermittelten Mittelhöhen

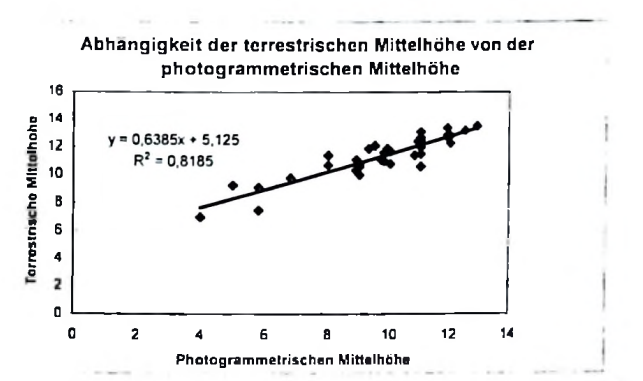

Abb. 5.10: Der Zusammenhang zwischen den terrestrisch und im Luftbild ermittelten Mittelhöhen

## 5.62 Beziehung zwischen Biomasse und Hilfsgrößen aus dem Luftbild

Die im Luftbild ermittelten drei Variablen weisen straffe lineare Zusammenhange zur den entsprechenden und terrestrisch emittelten GrbBen auf. Bei eincm weiteren Schritt wurden die Beziehungen xon Hilfsvariablen aus dem Luftbild und daraus abgeleiteten ueilcren Variablen zu den als Zielgröße definierten Ast-. Schaft- und Baumbiomassen mit Hilfe der PEARSON -Korrelationskoeffizienten iiberpruft Die Ergebnisse werden in Tabelle 5 12 dargestelll. Die verwendeten Variablen und die entsprechenden Abkurzungcn sind.

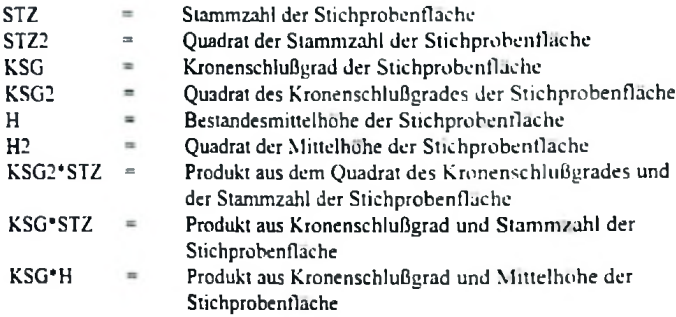

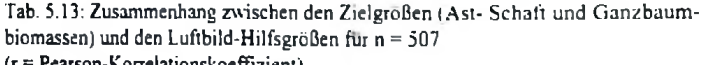

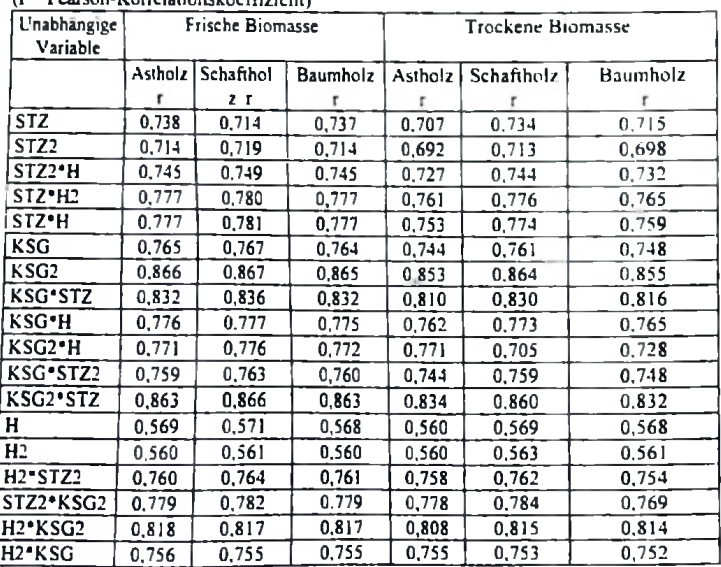

Wie aus der Tabelle 5 13 crsichtlich. weisen die meisten unabhangigen Variablen eine relativ straffe Korrclation mil den drei Biomassekomponenten auf. Die Korrclationskoeffizicnten haben eine Spanne von r = 0,56 (für die mittlere Bestandeshohe) und r= 0,86 (für den Kronenschlußgrad). Die mittlere Bestandeshöhe hat erwartungsgemäß die niedrigste Korrelation, da sic innerhalb des L'ntersuchungsgebiets nur goring variiert. Ebcnso erwanungsgemaB isl die hohe Korrclation des KronenschluBgrades. da die Aste emen relativ großen Teil der gesaniten Biomasse repräsentieren.

#### 5.63 Rcgressionsmodclle fur flachenbezogcnc Biomasseschatzungen

Bei der Auswahl der Regressionsmodelle zur Schatzung der Biomasse auf einzelnen Probeflächen wurde vorgegangen wie bei der einzelbaumweisen Ermittlung der Biomasse. Das heiBt, verschiedene Modelie mit ein bis funf Variablen wurden auf ihre Eignung fur die Schatzung der frischen und trockenen Biomasse des Stammes, der Aste und des gesamten Baumes geprüft. Dabei wurden mit Hilfe des Programmpakets SAS anhand der Kriterien C<sub>(p)</sub> (MALLOWS), MSE und R<sup>2</sup> die für die Biomasseschätzung geeignetste Variable oder Kombination mehrerer Hilfsvanablen. wie Stammzahl. KronenschluBgrad und Hdhe aus dem Luftbild crmittelt. In den nachfolgenden Tabellen werden die Ergebnisse so angeordnet, daB stets die drei besten Resultate fur die drei genannten Kriterien angezeigt werden und zwar, in aufsteigender Reihcnfolgc. fur Modelle mit ein bis funf Variablen Die Tabellen 5.14 a, b und c zeigen die Zusammenfassungen der Ergebnisse der drei besten Modelle, welche zur Bestimmung der Biomasse des Slammes. dcr Aste und des gesamten Baumes dienen Im folgenden werden exemplarisch nur die Modelle fur die trockcne Biomasse dargestellt, wahrend die Ergebnisse für die frische Biomasse sich im Anhang 5. befinden.

| Anzahl<br>Variablen | $r^{-}$ bzw. $R^2$ | $C_{(p)}$ | <b>MSE</b><br>$(Kg$ ha) <sup>2</sup> | Unabhängige Variablen                 |
|---------------------|--------------------|-----------|--------------------------------------|---------------------------------------|
|                     | 0.75               | 46.26     | 374968                               | KSG2                                  |
|                     | 0.740              | 48.14     | 383207                               | KSG2*STZ                              |
|                     | 0.69               | 65,90     | 461342                               | KSG'STZ                               |
| 2                   | 0.82               | 24,44     | 276959                               | STZ2. KSG2*STZ                        |
| $\overline{2}$      | 0.82               | 25.57     | 282062                               | KSG2, KG2 STZ2                        |
| 2                   | 0.81               | 26.19     | 284853                               | KSG*STZ2, KSG2*STZ                    |
|                     | 0.84               | 20.66     | 257347                               | STZ . H. KSG . STZ. H2 . KSG          |
|                     | 0.84               | 20.91     | 258476                               | H2*STZ. KSG2*STZ. H2*KSG              |
| 3                   | 0.83               | 22.60     | 266321                               | KSG2. KSG*STZ2. KG2*STZ2              |
| 4                   | 0.85               | 19.40     | 248654                               | KSG, H2*KSG, KG2*STZ2, HOH            |
| $\overline{4}$      | 0.85               | 19.53     | 249273                               | KSG, KSG*H, H2*KSG2, KG2*STZ2         |
| 4                   | 0.85               | 19,78     | 250462                               | KSG, KSG*H, KSG*STZ2, H2*KSG2         |
| 5                   | 0.86               | 17.34     | 235591                               | KSG, KSG*H, H2*KSG, H2*KSG2, KG2*STZ2 |
| 5                   | 0.87               | 17,69     | 237303                               | KSG, KSG*H, KSG*STZ2, H2*KSG, H2*KSG2 |
| 5                   | 0.86               | 18.06     | 239103                               | KSG, KSG*H, KSG2*STZ, H2*KSG, H2*KSG2 |

Tab. **5.14 a:** Ergebnisse der Variablenselektion und **der besten** Modelie **fur** die **Ermiltlung** der trockenen Biomasse des gesampten **Astholzcs innerhalb** einer Stichprobeflache

Tab. 5.14 b: Ergebnisse der Variablenselektion und der besten **Modelie fur** die Ermiltlung der trockenen Biomasse des gesampten Schaftholzes innerhalb einer Stichprobefläche

| Anzahl<br>Variablen | $r^2$ bzw. $R^2$ | $C_{(p)}$ | <b>MSE</b><br>$(Kg/ha)^2$ | Unabhangige Variablen                  |
|---------------------|------------------|-----------|---------------------------|----------------------------------------|
|                     | 0.75             | 47,42     | 339324                    | KSG <sub>2</sub>                       |
|                     | 0,74             | 48.22     | 342455                    | KSG2*STZ                               |
|                     | 0.69             | 65.89     | 411865                    | KSG*STZ                                |
| 2                   | 0.87             | 25.05     | 249749                    | STZ2, KSG2*STZ                         |
| $\overline{2}$      | 0.83             | 25,55     | 251770                    | KSG2, KG2*STZ2                         |
| 2                   | 0.81             | 26,51     | 255605                    | KSG*STZ2, KSG2*STZ                     |
| ٦                   | 0.83             | 21.02     | 231272                    | STZ*H. KSG*STZ. H2*KSG                 |
|                     | 0.83             | 21.33     | 232518                    | H2*STZ, KSG2*STZ, H2*KSG               |
| 3                   | 0,83             | 22.96     | 239249                    | KSG2, KSG*STZ2, KG2*STZ2               |
| 4                   | 0.84             | 19.66     | 223125                    | KSG, H2*KSG, KG2*STZ2, HOH             |
| 1                   | 0.84             | 19,81     | 223758                    | KSG, KSG*H, H2*KSG2, KG2*STZ2          |
| 4                   | 0,84             | 20.06     | 224786                    | KSG, KSG*H, KSG*STZ2, H2*KSG2          |
|                     | 0.86             | 17.65     | 211683                    | KSG, KSG .H. H2*KSG, H2*KSG2, KG2*STZ2 |
| 5.                  | 0.85             | 18,00     | 213218                    | KSG, KSG*H, KSG*STZ2, H2*KSG, H2*KSG2  |
| 5.                  | 0.85             | 18.40     | 214972                    | KSG, KSG*H, KSG2*STZ, H2*KSG, H2*KSG2  |

| Anzahl<br>Variablen     | $r^2$ bzw. $R^2$ | $C_{(p)}$ | <b>MSE</b>  | Unabhängige Variablen                              |
|-------------------------|------------------|-----------|-------------|----------------------------------------------------|
|                         |                  |           | $(Kg/ha)^2$ |                                                    |
|                         | 0.74             | -16,79    | 1576776     | KSG <sub>2</sub>                                   |
|                         | 0.74             | $-18,22$  | 1603005     | KSG2*STZ                                           |
|                         | 0.69             | 66.18     | 1933073     | KSG*STZ                                            |
|                         | 0.81             | 24.54     | 1159311     | STZ2. KSG2*STZ                                     |
|                         | 0.81             | 25.74     | 1181999     | KSG2. KG2*STZ2                                     |
|                         | 0.81             | 26.44     | 1195108     | KSG*STZ2. KSG2*STZ                                 |
| 3                       | 0, 8.1           | 20.80     | 1078251     | STZ*H. KSG*STZ, H2*KSG                             |
| $\overline{\mathbf{3}}$ | 0.84             | 21.01     | 1082281     | H <sub>2</sub> *STZ, KSG2*STZ, H <sub>2</sub> *KSG |
| 3                       | 0, 83            | 22.64     | 1113729     | KSG2. KSG*STZ2. KG2*STZ2                           |
| 4                       | 0.85             | 19.51     | 1041427     | KSG, H2*KSG, KG2*STZ2, HOH                         |
| $\overline{1}$          | 0.85             | 19.54     | 1041827     | KSG, KSG*H, H2*KSG2, KG2*STZ2                      |
| $\overline{4}$          | 0,85             | 19.81     | 1047187     | KSG. KSG*H, KSG*STZ2, H2*KSG2                      |
| 5                       | 0.86             | 17.30     | 983699      | KSG, KSG*H, H2*KSG, H2*KSG2, KG2*STZ2              |
| 5                       | 0,86             | 17.67     | 991225      | KSG, KSG*H, KSG*STZ2, H2*KSG, H2*KSG2              |
| 5                       | 0.85             | 18.06     | 999294      | KSG, KSG*H, KSG2*STZ, H2*KSG, H2*KSG2              |

Tab. 5.14 c: Ergebnisse der Variablenselektion und der besten Modelle für die Ermittlung der trockenen Biomasse der baumholz innerhalb einer Stichprobeflache

Die Ergebnisse zeigen auch, daß der C<sub>(p)</sub> Wert hier keine zuverlässige Aussage über die Qualität des Modells machen kann, weil alle C<sub>(p)</sub> -Werte in dieser Untersuchung weit über den erwarteten Werten liegen (in allen Fällen waren die C<sub>(p)</sub> -Werte wesentlich größer als die Zahl der Variablen (P+1)). Die MSE-Werte für Modelle mit zwei Variablen unterscheiden sich nicht wesentlich von denen mit mehreren Variablen. Es besteht lediglich die Tendenz höherer MSE-Werte für Modelle mit nur einer Variablen Daher konnte mit der SAS Variablenauswahl-Methode (variable selection method) kein eindeutiger Weg zur Identifizierung des geeignetsten Modells und dessen Variablen gefunden werden. Deshalb wurde auch die Rückwarts-Eliminierung des SAS Paketes angewandt.

# 5.64 Modellauswahl zur Schätzungen von flächenbezogenen Biomassen mitRückwärts-Eliminierung

## 5.641 Ergebnisse der Modellauswahl für die probekreisbezogene Schätzung der trockenen Biomasse der Astholz, Schftholz und Baumholz

Die Ergebnisse der Auswahl der Modelle und Variablen für die trockene Biomasse der Äste, des Schaftes und der gesamten Bäume auf der Stichprobenfläche werden in den Tabellen 5.15- a, b und c exemplarisch dargestellt. Die entsprechenden Ergebnisse für die frische Biomasse befinden sich im Anhang 5.

| Schritt        | eliminierte         | Anzahl        | R <sup>2</sup> | Modell         | C(p)  | F      | Prob>F |
|----------------|---------------------|---------------|----------------|----------------|-------|--------|--------|
|                | <b>Variablen</b>    | verbleibender | (Partiell)     | R <sup>2</sup> |       |        |        |
|                |                     | Variablen     |                |                |       |        |        |
|                | STZ <sub>2</sub>    | 16            | 0.00           | 0.93           | 16.00 | 0.0025 | 0,9609 |
| $\overline{2}$ | KSG2-H              | 15            | 0.00           | 0.93           | 14,10 | 0.1029 | 0.7509 |
| 3              | KSG'STZ             | 14            | 0.00           | 0.92           | 12,79 | 0.7412 | 0.3969 |
| 4              | KSG2*STZ            | 13            | 0,01           | 0.92           | 11.03 | 0.2584 | 0.6152 |
| 5              | STZ2*H              | 12            | 0.01           | 0.91           | 12,47 | 3,8334 | 0.0599 |
| 6              | KSG-STZ2            | 11            | 0.02           | 0,90           | 15.65 | 5,2711 | 0,0288 |
| $\overline{7}$ | KG2*STZ2            | 10            | 0,00           | 0.90           | 14.32 | 0,6007 | 0.4442 |
| 8              | H <sub>2</sub> KSG  | 9             | 0.01           | 0.88           | 17.02 | 4.2591 | 0.0472 |
| 9              | н                   | 8             | 0.03           | 0.86           | 24.11 | 7.4949 | 0.0099 |
| 10             | Н2                  |               | 0,00           | 0.85           | 22.83 | 0.4988 | 0,4849 |
| П              | KSG2                | 6             | 0.01           | 0.84           | 24.46 | 2,5523 | 0.1191 |
| 12             | <b>STZ</b>          | 5             | 0,00           | 0.84           | 23.09 | 0,4229 | 0.5196 |
| 13             | H <sub>2</sub> 'STZ | ч             | 0.00           | 0,84           | 21,45 | 0.2433 | 0.6247 |
| 14             | STZ*H               |               | 0.03           | 0.81           | 30.56 | 7,7593 | 0.0083 |

Tab. 5.15 a: Übersicht über die Prozedur der Rückwarts-Eliminierung für die abhängige Variable "trockene Biomasse des Astholzes" auf der Probekreisfläche

 $TBM_{\text{ave}} = 36.0 + 8613.60KSG - 1021.80KSG + H + 61.9H2$  \*  $KSG2$ 

 $5.4$ 

Tab. 5. 15 b: Ergebnisse der Varianzanalyse für das Modell 5.4

| Fehler-<br>ursache | Freiheitsgrade<br>(FG) | Quadratsummen<br>(SQ) | mittlere<br>Ouadratsummen<br>(MQ) |       | Proof  |
|--------------------|------------------------|-----------------------|-----------------------------------|-------|--------|
| Regression         |                        | 49555545.52           | 16518515.17                       | 54.50 | 0.0001 |
| Error              | 39                     | 11821061.55           | 303104.142                        |       |        |
| Total              | 42                     | 61376607.08           |                                   |       |        |

Tab. 5.15 c: Ergebnisse des Signifikanztests der ausgewählten besten Variable für das Modell 5.4

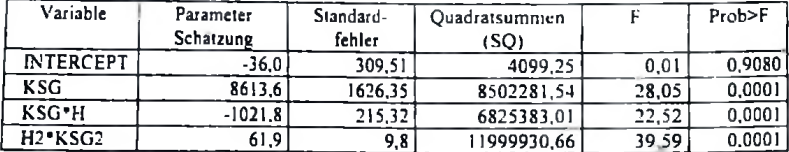

Alle Variablen des Modells sind höchst signifikant

| Schritt        | eliminierte      | Anzahl        | R <sup>2</sup> | Modell  | C(p)     | F      | Prob>F |
|----------------|------------------|---------------|----------------|---------|----------|--------|--------|
|                | Variablen        | verbleibender | (Partiell)     | $R^2$   |          |        |        |
|                |                  | Variablen     |                |         |          |        |        |
|                | STZ <sub>2</sub> | 16            | 0,00           | 0.93    | 16.0026  | 0.0026 | 0.9594 |
|                | KSG2*H           | 15            | 0.00           | 0.93    | 14.1004  | 0.1017 | 0.7524 |
| 3              | KSG*STZ          | 14            | 0.00           | 0.93    | 12.7889  | 0.7406 | 0.3970 |
| 1              | KSG2*STZ         | 13            | 0.00           | 0.92    | 11,0310  | 0.2628 | 0.6122 |
| 5              | STZ2*H           | 12.           | 0,01           | 0,91    | 12.5151  | 3.8814 | 0.0584 |
| 6              | KSG*STZ2         | 11            | 0.02           | 0.90    | 15.7220  | 5,2925 | 0.0285 |
| $\overline{1}$ | KG2*STZ2         | 10            | 0.00           | 0.89    | 14.40802 | 0.6126 | 0.4398 |
| 8              | $H2$ $KSG$       | 9             | 0.01           | 0.89    | 17.0959  | 4,2365 | 0.0478 |
| 9              | н                | 8             | 0.03           | 0.86    | 24.3193  | 7.5911 | 0,0095 |
| 10             | H2               | 7             | 0.00           | 0.86    | 23.0858  | 0.5284 | 0.4723 |
| 11             | KSG2             | 6             | 0.01           | 0.85    | 24.8100  | 2.6025 | 0,1157 |
| 12             | STZ.             | 5             | 0.00           | $0.8 -$ | 23,4144  | 0,4044 | 0.5289 |
| 13             | $H2$ STZ         | 4             | 0.00           | 0.84    | 21.8111  | 0.2697 | 0,6066 |
| 14             | STZ*H            | 3             | 0.03           | 0.80    | 31.8960  | 8.3784 | 0.0063 |

Tab. 5.16 a: Übersicht über die Prozedur der Rückwärts-Eliminierung für die abhängige Variable "trockene Biomasse des Schaftholzes" für die Stichprobenfläche

 $Y = -35 + 8275.6KSG - 975.8KSG$   $H + 58.8H2$  KSG2 5.5

Tab 5.16 b: Ergebnisse der Varianzanalyse für das Modell 5.5

| Fehlerursache | Freiheitsgrade<br>(FG) | Quadratsummen<br>(SO) | mittlere<br>Quadratsummen<br>(MO) |       | Prob>F |
|---------------|------------------------|-----------------------|-----------------------------------|-------|--------|
| Regression    |                        | 45277780.02           | 15092593.34                       | 54,66 | 0.0001 |
| $E$ rror      | 39                     | 10768885.01           | 276125.25                         |       |        |
| Total         | 42                     | 56046665.03           |                                   |       |        |

Tab.5.16 c: Ergebnisse des Signifikanztests der ausgewählten besten Variable bei 0.0001 Einschkußniveau für das Modell 5.5

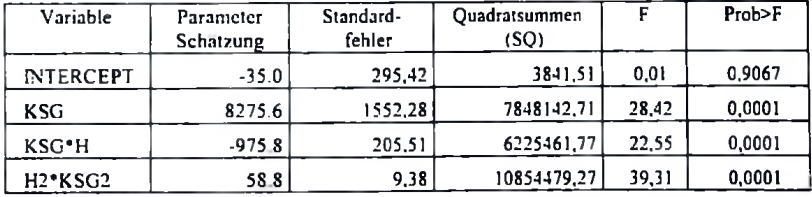

Alle Variablen des Modells sind signifikant

| Schrin         | eliminierte                    | Anzahl         | $R^2$      | Modell         | C(p)  | F      | Prob>F |
|----------------|--------------------------------|----------------|------------|----------------|-------|--------|--------|
|                | Variablen                      | verbleibender  | (Partiell) | R <sup>2</sup> |       |        |        |
|                |                                | Variablen      |            |                |       |        |        |
|                | STZ <sub>2</sub>               | 16             | 0.00       | 0.93           | 16.00 | 0.0023 | 0,9622 |
| $\overline{a}$ | KSG2-H                         | 15             | 0,00       | 0.93           | 14.11 | 0.1137 | 0.7386 |
| 3              | KSG*STZ                        | 14             | 0.00       | 0.93           | 12.79 | 0.7302 | 0,4003 |
| 4              | KSG2*STZ                       | 13             | 0.00       | 0.92           | 11,05 | 0.2835 | 0.5986 |
| 5              | $STZ2$ <sup>*</sup> H          | 12             | 0,01       | 0,91           | 12,50 | 3.8409 | 0.0597 |
| 6              | KSG*STZ2                       | 11             | 0,02       | 0.90           | 15,72 | 5.3066 | 0.0284 |
| 7              | KG2*STZ2                       | 10             | 0.00       | 0.90           | 14.44 | 0.6422 | 0,4290 |
| 8              | H <sub>2</sub> K <sub>SG</sub> | 9              | 0.01       | 0.88           | 17.18 | 4.2822 | 0.0467 |
| q              | н                              | g              | 0.03       | 0.86           | 24,22 | 7.4252 | 0,0102 |
| 10             | H2                             | 7              | 0.00       | 0.85           | 22,97 | 0.5200 | 0.4758 |
| 11             | KSG <sub>2</sub>               | 6              | 0.01       | 0.84           | 24.57 | 2.5194 | 0.1214 |
| 12             | ST <sub>Z</sub>                | 5              | 0.00       | 0.84           | 23.17 | 0.4049 | 0.5286 |
| 13             | $H2-STZ$                       | $\overline{1}$ | 0.00       | 0,84           | 21,50 | 0.2271 | 0.6365 |
| 14             | STZ•H                          | 3              | 0.03       | 0.81           | 30.73 | 7,8241 | 0.0080 |

Tab. 5.17 a: Ubersicht uber die Prozedur der Riickwarts-Eliminierung fiir die abhangige Variable "trockene Biomasse des Baumholzes" fiir die Stichprobenflache

$$
Y_{\text{Buc}} = -71.1975 \pm 17683.1544KSG - 2100.7856KSG^*H \pm 127.0835H2^*KSG2 \hspace{1.5cm} 5.6
$$

| Fehlerursache | Freiheitsgrade | Quadratsummen | mittlere      |       | $Prob$ >F |
|---------------|----------------|---------------|---------------|-------|-----------|
|               | (FG)           | (SO)          | Quadratsummen |       |           |
|               |                |               | (MO)          |       |           |
| Regression    |                | 207854176.90  | 69284725.63   | 54.55 | 0.0001    |
| Error         | 39             | 49530564.75   | 1270014.48    |       |           |
| Total         | 42             | 257384741.66  |               |       |           |

Tab. 5 17 b: Ergcbmsse der Varianzanalyse fiir das Modell 5 6

Tab 5.17 c: Ergcbnisse des Signifikanztesis der ausgewahltcn besten Variable bei 0.0001 EinschluBniveau fiir das Modell 5.6

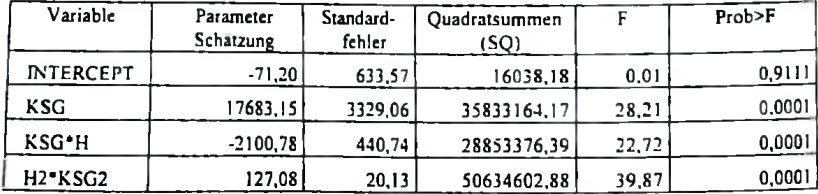

Alle Variablen des Modells sind signifikant

## 5.642 Ergebnisse der Modellauswahl für die probekreisbezogene Schätzung der frischen Biomasse der Äste, Schäfte und ganzer Bäume

Für die Modellbildung zur Schätzung der frischen Biomasse mit Hilfe der Rückwarts-Eliminierung wurde ebenso vorgegangen wie bei der Schätzung der trockenen Biomasse. Im folgenden werden nur die ausgewählten Gleichungen angegeben, während die dazugehörigen Tabellen im Anhang 6 zu finden sind

Tab. 5.18: Modellauswahl für die probekreisbezogene Schätzung der frischen Biomasse des Aste, Schfte und -Baumholzes

| Komponente   | Modell                                                            | $R^2$ % |
|--------------|-------------------------------------------------------------------|---------|
| fr. Biomasse | $FBM = Frische Biomasse$                                          |         |
| Astholz      | $FBM_{\text{BH}} = 75.0 + 8637, 6KSG + 37, 7H2$ * $KSG - 617, 7H$ | 78      |
| Schaftholz   | $FBM_{th} = 56.0 + 8157.9KSG + 32.6H2 * KSG - 549.6H$             | 79      |
| Baumholz     | $FBM_{Bn\pi}$ = 130.0 + 16795,5KSG + 70,3H2 * KSG - 1167,4H       | 79      |

## 5.65 Residualanalyse der verwendeten Modelle

Die Ergebnisse der Residuen der für die Biomasseschätzungen der Bäume und ihrer Komponenten pro Hektar verwendeten Modelle werden in den Abbildungen 5.11. a, b, c und 5.12 a, b, c dargestellt.

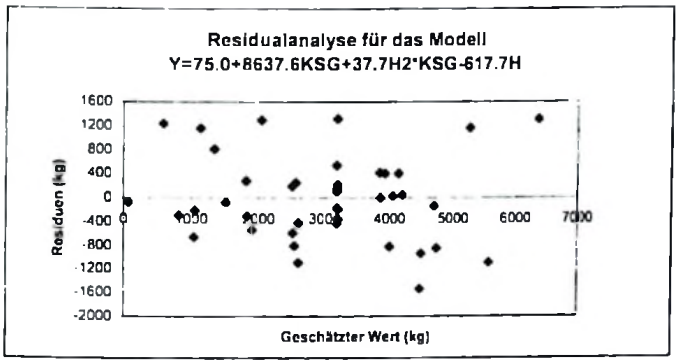

Abb. 5.11 a: Ergebnisse der Residualanalyse des Modells für die Schätzungen der frischen Biomasse der Astholzes pro Hektar

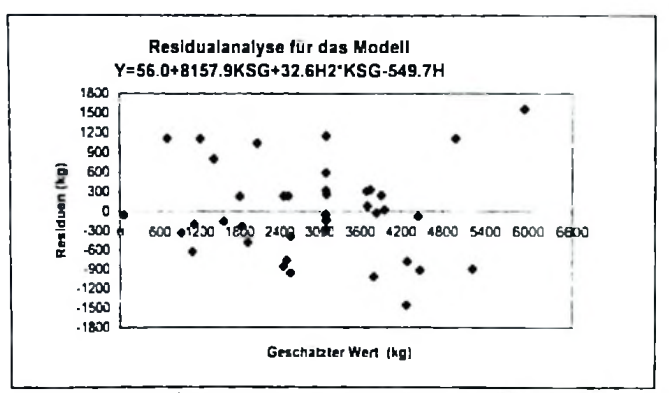

Abb. 5.11 b: Ergebnisse der Residualanalyse des Modells für die Schätzungen der frischen Biomasse der Schaftholzes pro Hektar

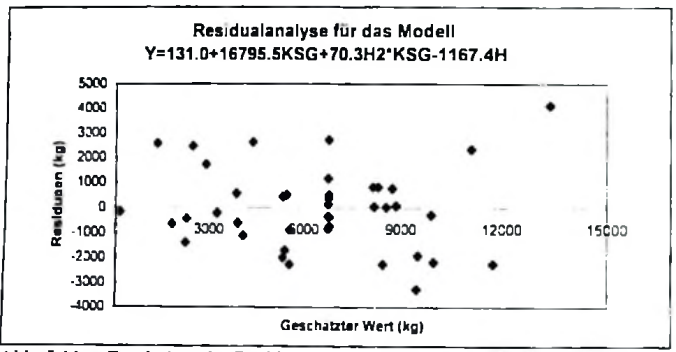

Abb. 5.11 c: Ergebnisse der Residualanalyse des Modells für die Schätzungen der frischen Biomasse des Baumbolzes pro Hektar

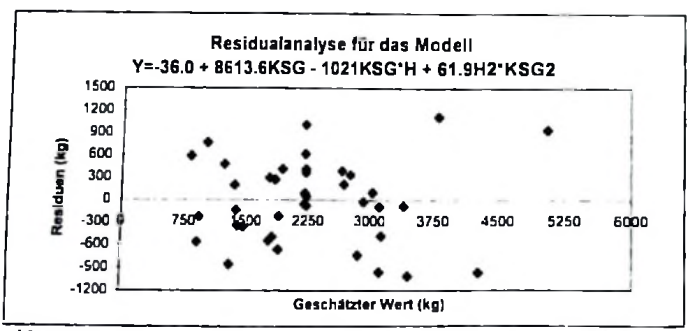

Abb. 5.12 a: Ergebnisse der Residualanalyse des Modells für die Schätzungen der trockenen Biomasse des Astholzes pro Hektar

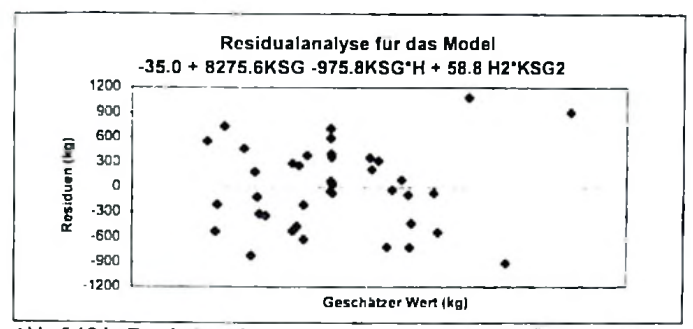

Abb. 5.12 b. Ergebnisse der Residualanalyse des Modells für die Schätzungen der trockenen Biomasse des Schaftholzes pro Hektar

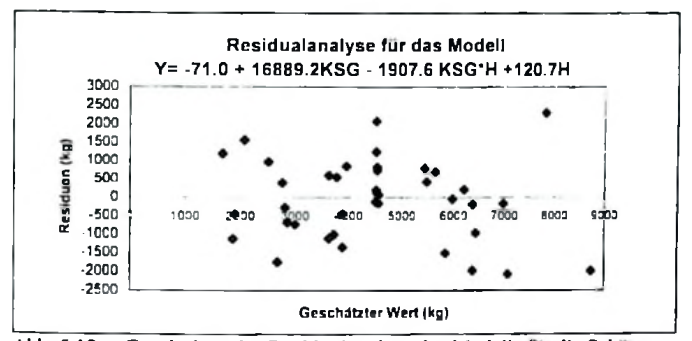

Abb. 5.12 c: Ergebnisse der Residualanalyse des Modells für die Schätzungen der trockenen Biomasse des Baumholzes pro Hektar

Die Residuen weisen keinen bestimmten Trend auf. Sie sind relativ zufällig verteilt. Dies bedeutet, daß die Modelle adäquat sind und sich für die Anwendung für das Untersuchungsgebiet eignen. Aufgrund der, im Gegensatz zur SAS Modell-Auswahlmethode (siehe Kapitel 4). hohen Qualität der Ergebnisse der Rückwärts-Eliminierung wurden die durch letztere Methode ausgewählten Modelle für die endgültige Biomasseschätzung verwendet. Sie erfüllen alle Voraussetzungen für optimale Modelle und Variablen. Die Resultate weisen jedoch eine Inkonsistenz auf, indem die Summe der geschätzten Biomassen der Einzelkomponenten nicht die gesamten Baumbiomassen ergibt. Dieser Umstand wird in Kapitel 6.243 noch eingehend diskutiert. Das Problem kann jedoch gelöst werden, indem das Regressionsmodell für die gesamte Biomasse der Bäume modifiziert wird. Hierfur sind die Regressionskoeffizienten der Einzelkomponenten Äste und Schäfte zu addieren. Durch dieses einfach beiden Additionsverfahren (CUNIA und BRIGGS) ergibt sich die Gesamptbiomasse exakt aus der Summe der **beiden** Teilkomponenten. Diese letztendlich ausgewahlten Modelie werden in Tabelle 5.19 dargestellt.

| Komponente     | Modell                                                                   |    |  |
|----------------|--------------------------------------------------------------------------|----|--|
| fr. Biomasse   | FBM=Frischbiomasse                                                       |    |  |
| Astholz        | $FBM_{4a} = 75.0 + 8637.6KSG + 37.7H2$ * $KSG - 617.7H$                  | 78 |  |
| Schaftholz     | $FBM_{A} = 56.0 + 8157.9KSG + 32.6H2$ * $KSG - 549.6H$                   | 79 |  |
| Baumholz       | $FBM_{\text{sun}} = 130.0 + 16795.5KSG + 70.3H2$ * $KSG - 1167.4H$       | 79 |  |
| tr. Biomasse   | TMB = Trockenbiomasse                                                    |    |  |
| <b>Astholz</b> | $TBM_{40}$ = -36.0 + 8613,6KSG - 1021,8KSG * H + 61,9H2 * KSG2           | 81 |  |
| Schaftholz     | $TBM_{\text{max}} = -35.0 + 8275.6KSG - 975.8KSG + H + 58.8H2$ * $KSG2$  | 81 |  |
| Baumholz       | $TBM_{\text{max}} = -71.0 + 16889.2KSG - 1997.6KSG + H + 120.7H2 + KSG2$ | 81 |  |

Tab. 5.19: Darstellung der für die Biomasseschätzung ausgewählten Modelle

### 5.66 Flachenbezogene Biomassen

Die Ergebnisse zeigen. daB die Aste bei der gesamten Biomasse mil mehr als 50% Prozent bcteiligi sind. Der Standardfehler, welcher sich aus der Berechnung nach der einfachen Forme! (Forme! 4.28) und deijenige. welcher sich aus der Formel fur das multivariate Modell ergab (Formel 4.29). sind einander sehr ahnlich. Es gibt in dieser Untersuchung keinen signifikanten Unterschied zwischen diesen beiden Formein fur die jeweilige Anzahl verwendeter Vanablen. Die Ergebnisse der Biomasseschatzungcn pro Hcktar werden zusammen mil den aufgetretenen Standardfehlem in Tabelle 5.20 dargestellt.

| Komponenten       | Biomasse (kg/ha) | SEE%                 |                    |
|-------------------|------------------|----------------------|--------------------|
|                   |                  | Multivariates Modell | Univariates Modell |
| frische Biomasse  |                  |                      |                    |
| Asie              | 25750            | 5,6                  | 5.4                |
| Schäfte           | 24300            | 5.3                  | 5,2                |
| Ganzbaum          | 50050            | 5,6                  | 5,4                |
| trockene Biomasse |                  |                      |                    |
| <b>Aste</b>       | 16550            | 5,8                  | 5,7                |
| Schäfte           | 15900            | 5,8                  | 5,6                |
| Ganzbaum          | 32450            | 5.7                  | 5,6                |
|                   |                  |                      |                    |

Tab. 5.20. Ergebnisse der Biomasseschatzungcn pro Hcktar

**Wirtschaflichkcit**

FQr die Beurteilung der verfahren muB somit neben bercits bekannten Beziehungen (S kap 5.62) zwischcn den Luftbild- und ZiclgroBcn die kostenstructur bekannt sein. Die Kosten den Zweiphasigen Luftbildgestiitzen Regressionsstichprobe setzen sich zusamen aus Kosten fur die

1. Inventurphase

- Luftbilderestellung
- Gerateasbschreibung
- Luftbildauswertung und fur
- 2. Inventurphase
	- Terrestrische Stichprobenaufnahme und auswertung
	- Material
	- Logistiks (Transport)

Nach Wolf (1992) isl die Abschreibung des Gerates betrag ctua 0,17 DM pro minute In der vorligenden arbeit wurde 12 minuten pro stichprobe gebraucht

| Inventurphase    | komponente         | Kost (DM | Kost pro stichprobe | $K = c_2/c_1$ |
|------------------|--------------------|----------|---------------------|---------------|
|                  | Luftbildheshaffung | 1300     |                     |               |
| 1. Inventurphase | Geräteabschreibung | 1060     | 6.70 DM             |               |
|                  | Luftbildauswertung | 1040     |                     |               |
|                  | Total              | 3400     |                     |               |
|                  |                    |          |                     | 1:14          |
|                  | terrestrische      |          |                     |               |
| 2. Inventurphase | Stichprobeaufnahme | 2400     |                     |               |
|                  | Logistik           | 1500     | 95,35               |               |
|                  | Material           | 200      |                     |               |
|                  | Total              | 4100     |                     |               |

Tabelle 5 21 zeigt die Gesampt kosten fur die erste und zweite phase

## Optimalcr Stichprobenumfang

Bei einem einfach erweiterten Vetrauensbereich (t-wert =1) und einem Kostenverhältnis von 1:14 ergab sich fur die Schatzung der Biomasse der folgende optimale Stichprobenumfang (minimale Kosten bei Vorgegebener Genaugkeit der Zielgröße) der ersten und zweiten Inventurphase.

 $Sv$  % = 49.5  $S_v = \pm 196$  kg/ha

 $S_1\% = 5.6$  $R^2 = 0.85$  und  $k = c_2/c_1 = 14$  Umfang der Stichproben für den Zweiphase Stichproben:

 $n_1 = 170$ (nach formel 4.32) und  $n_2 = 5$  $(nach formed 4.33)$ 

rein terrestrische Stichproben

$$
n = \frac{s_1^2 s_0'}{s_1^2 s_0'} = 78
$$

Vergleich von zweiphasiger und einphasiger rein terrestrischer Stichprobe-

 $5 + (170/14) = 17$  terrestrische Stichproben können für die Kosten der zweiphasige Stichprobe durchgeführt werden.

## 5.661 Verteilung der Biomassen pro Hektar nach Durchmesserklassen

Die Stammzahlverteilung über dem Durchmesser zeigt im allegemeinen an, ob die der untersuchte wald eher die Charakteristik eines wirtschafts- oder eines Naturwaldes aufweist Abbildung 5.13 zeigt das Ergebnis der Auswertung einer entsprechenden Untesuchung.

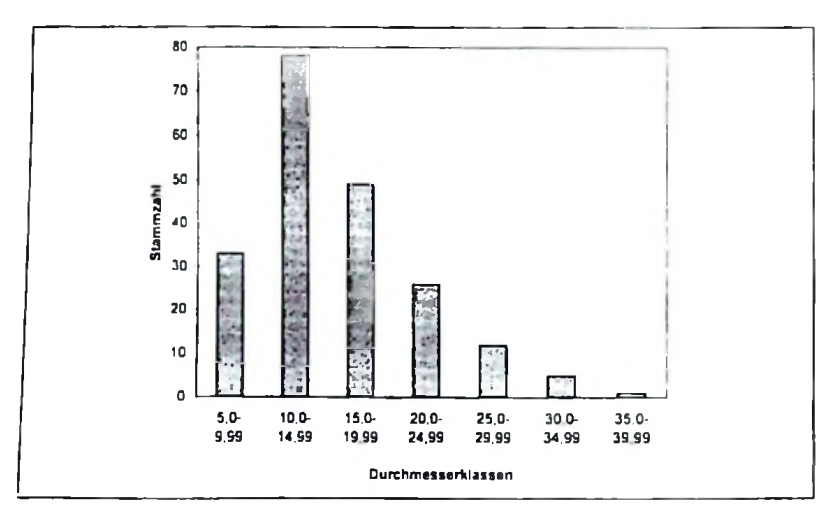

Abb. 5.13 Stammzahlverteilung nach Durchmesserklassen

Die Stammzahlverteilung der untersuchten Bestande zeigen eine Asymmetric mil cinem Maximum bei gcringeren Durchmesserklassen. Im Miombo-Wald liegt eine Ungleichaltrigkeit vor. so daB eine invertierte J-formige Verteilung erwarten wire, was sich jedoch hier nicht bestiitigt hat In der niedrigsten Durchmesserstufe von 5.0 bis 9 9 cm ist die Stammzahl. anschcinend verursacht durch haufige Briinde. erheblich reduziert. Auf der anderen Seite waren Baume mil einem BHD groBcr als 30 cm im Untersuchungsgebiet selten. wofilr grundsatzlich zwei Griinde in Frage kommen. Entweder wurden die stdrksten Baume selektiv entnommen. oder die Baume erreichen in diesem Gebict aus physiologischen Gründen nur selten einen BHD von mehr als 30 cm. Welcher Grund auch immer vorliegt. kann im Rahmcn dieser Arbeit nicht weiter untersucht werden

#### 5.662 Verteilung dor Biomasse pro Hektar nach Durchmesserklassen

Die Verteilung der Biomasse pro Hektar nach Durchmesserklassen ist in der Abbildung 5.14 dargestellt. Dabei bedeuten:

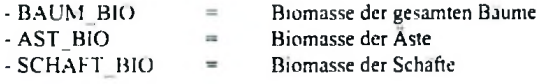

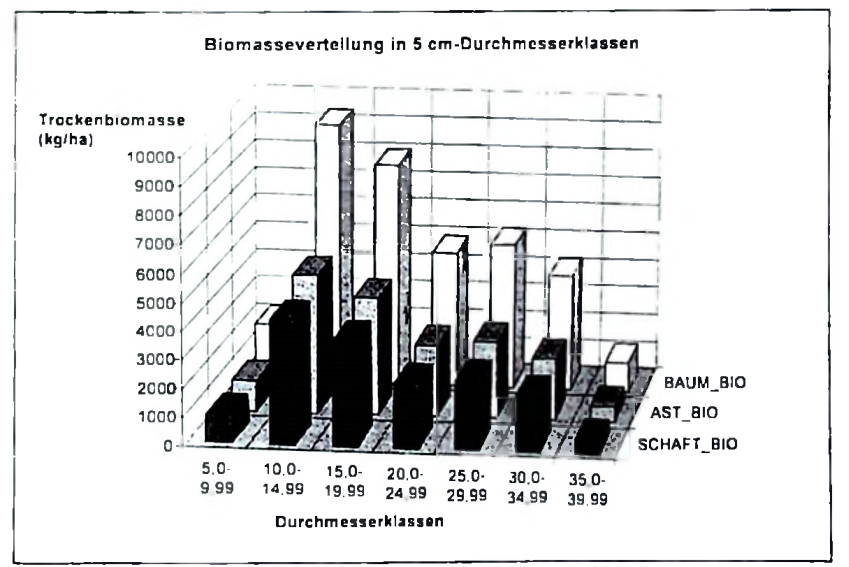

Abb. 5.14: Verteilung der Biomasse pro Hektar nach Durchmesserklassen
Die groBten Biomassen finden sich in Baumen mil eincm mittleren Durchmesser zwischen 10 cm und 25 cm BHD.Interessant ist der hohe Anteil der Astholzbiomasse. Fur alle BHD-Klassen reprasentieren die Aste mehr als 50% der gesamten Biomasse Diese Feststellung entspricht den Erfahrungen von TEMU (1981) über Vorrats-schätzungen im Miombo-Wald.

# 5.7 Umrechnungsfaktoren zwischen frischen und trockcnen Biomassen in Abhiingigkeit vom Durchmesser

Die Abhängigkeit des Konvertierungsfaktors von der frischen zur trockenen Biomasse vom Durchmesser wurde uberpriifl. Dies war nolwendig. da es fur mdglich gehalten werden muBte, daB das Vehaltnis nicht konstant ist, sondem sich in Abhangigkeit vom Stammdurchmesser. auch entlang eines einzelnen Schaftes, verftndert. Die Vcrmutung hicrbei war, daB der Wassergehalt des Holzes in Schaftabschnitten mit höherem BHD eventuell größer ist als in Abschninen mil geringerem BHD. Die Abbildungen 5.15 a, b und c zeigen die Verhaltmsse zwischen frischer und trockener Biomasse der Aste, der Schdfte und der gesamten Baume zum BHD.

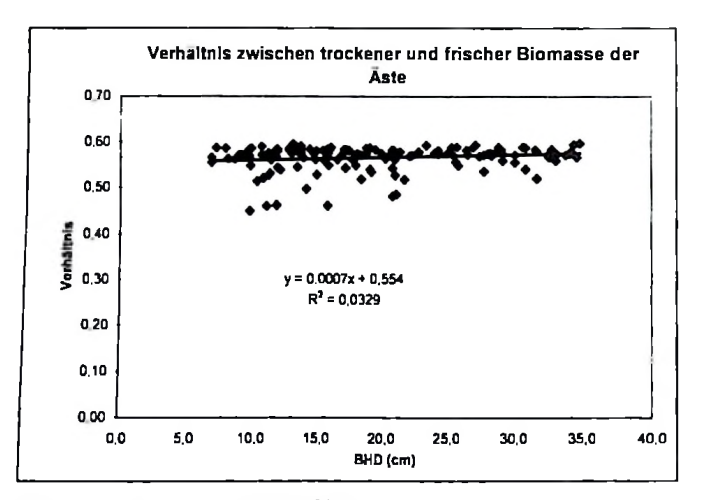

Abb. 5.15 a: Verhaltnis zwischen frischer und trockener Biomasse des Astholzes zum BHD

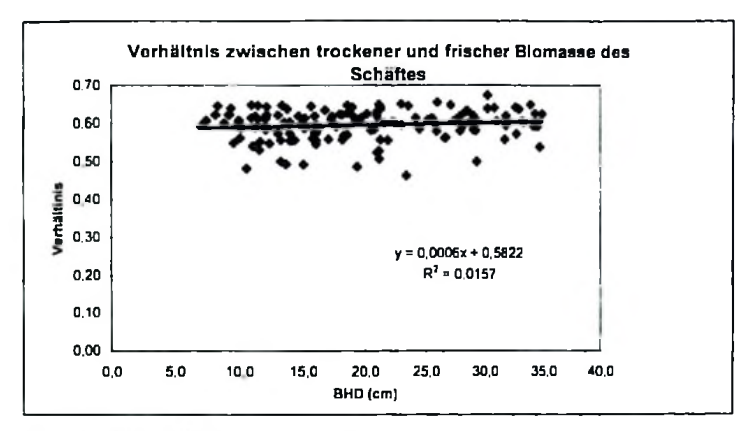

Abb. 5 15b. Verhaltnis zwischen frischer und trockener Biomasse des Schaftholzes zum BHD

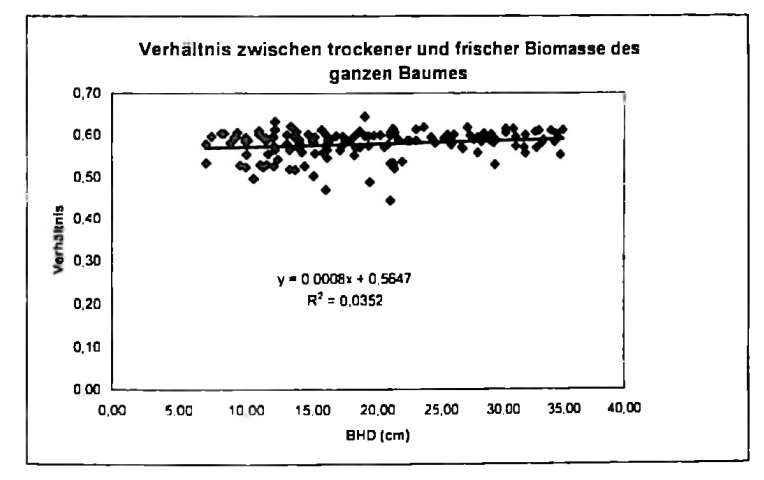

Abb. 5.15 c: Verhaltnis zwischen frischer und trockener Biomasse des Baumholzcs zum BHD

Der Konvertierungsfaktor liegt, abgesehen von einigen AusreiBem, zwischen 0,57 und 0,60. Der Steigungsfaktor der Regressionsgeraden fur die verschiedenen Komponenten liegt nahe bci 0. Der Korrelationskoeffizient liegt zwischen 0,03 und 0,3. Der Konvertierungsfaktor ist also unabhangig vom BHD Da der EinfluB der Verdnderung der Dimension (Durchmesser) innerhalb eines Baumes bzw. innerhalb einer Population von Bäumen keinen signifikanten EinfluB auf den Konvertierungsfaktor hat, kann der Faktor einfach anhand seines anthmetischen Mittels ermittelt werden. Die somit ermittelten Konvertierungsfaktoren (trockenc Biomasse = frische Biomasse x f) sind

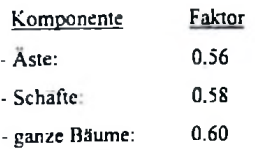

## 5.8 Biomassevcrteilung in Abhangigkcit von Exposition und Hangneigung

Exposition und Hangneigung haben grundsatzlich einen gewissen EinfluB auf das Produktionspotential des Standortes Das AusmaB des Einflusses hangt davon ab. wie extrem diese beiden GroBen ausgepragt sind. Die Exposition wird auf das standortliche Wuchspotential bei einem steilen Hang einen stiirkeren EintluB haben als bei einem flachen, zumal wenn eine bestimmte Windrichtung über größere Zeiträume hinweg vorherrscht, wenn die Luftsirbmung deullich in Luv- und Leebereich differenziert ist (z.B durch quer zur Windrichtung verlaufende Gebirgsziige) und wenn die Sonne einen relativ schragen Einstrahlungswinkel hat. Auf einem steilen Hang sind auch Nahrstoff- und Wasserhaushalt vertikal starker differenziert als auf einem flachen Hang oder in der Ebene

Stichprobenkreise waren daher nach ihrer Exposition und Hangneigung zu klassifizieren Filr diese Untersuchung wurde das digitale Gelandemodell (DG.M) mil einer Rasterweite von 50m x 50m hcrangezogen (siehe kapitel 4.10). Abbildung 5.16 veranschaulicht die Topographic des Untersuchungsgebietes. Die Topographie des Untersuchungsgebietes ist nicht einheitlich, was zu der Frage führte, ob hier die Biomassevorrate in Abhängigkeit von Exposition und Hangneigung variieren. Zur Klarung dieser Frage wurde die Verteilung der Biomassevorrate in Abhangigkeit von den Gelandeverhaltnissen der untersuchten Bestande untersucht. Die Biomassevorrate der

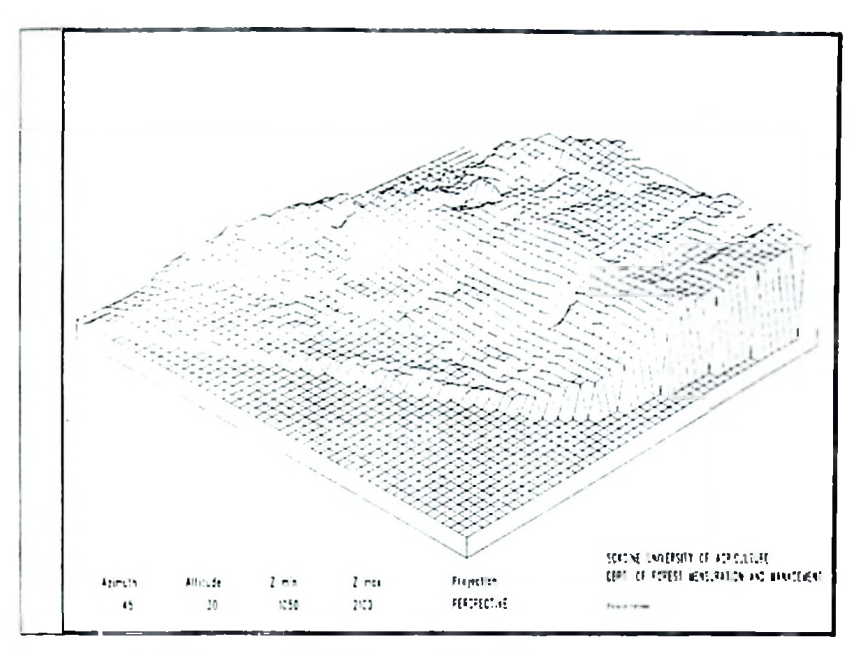

Abb. 5 16: Topographic des Unlersuchungsgebietes

Die Verteilung der mit Ililfe des Rcgressionsmodells geschatzten Biomasse wird m der Abbildung 5.16 dargestellt. Dies geschieht zum einen zur reinen Visualisierung der Ergebnisse um sich einen räumlichen Gesamteindruck der Verhältnisse zu verschaffen. andererseits abcr auch. um cine Kartengrundlage fur die weitere Betrachtung der Griindc fur unterschiedlichc Biomassevornite innerhalb des Untersuchungsgcbietes zu erhalten.

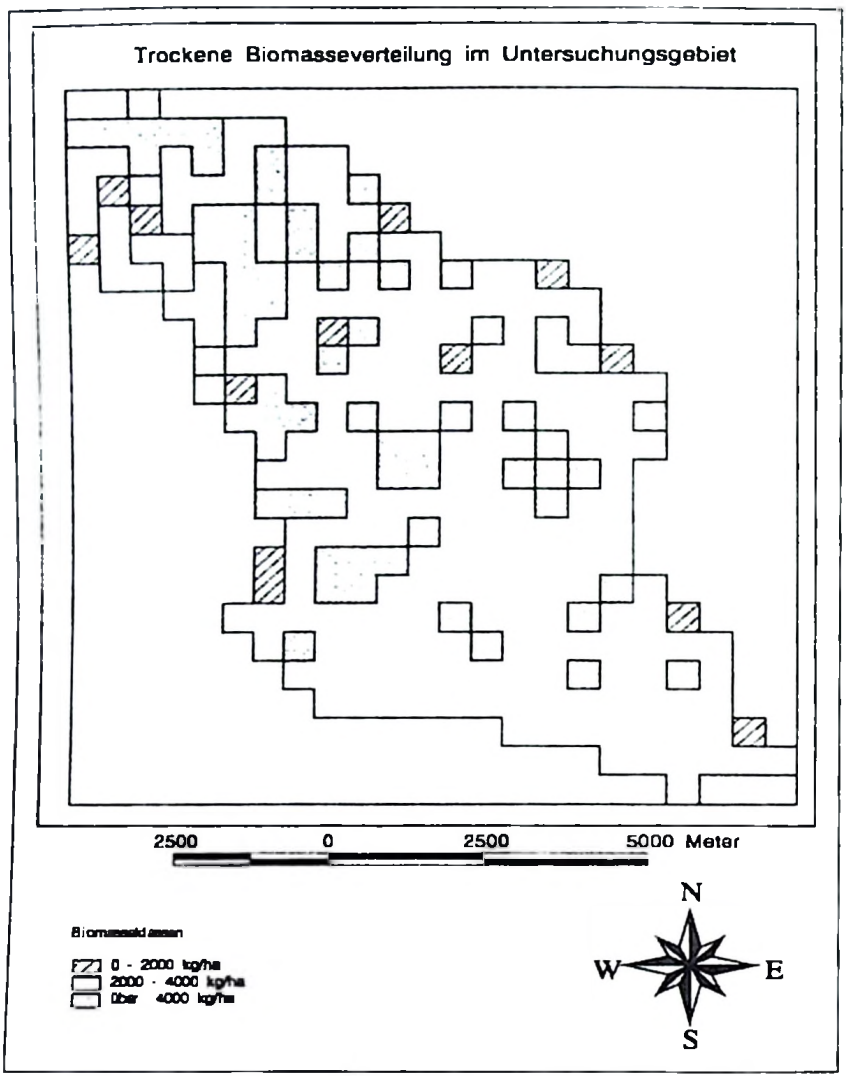

Abb. **5.17: Verteilung** der Biomassevorrate im Untcrsuchungsgebiet (Trockenmasse)

Die Tabellen 5.22 und 5.23 sowie die Histogramine der Abbildungen 5.18 und 5.19 geben einen Uberblick uber die Verteilung der Biomassevorrate im Untcrsuchungsgebiet in Abhängigkeit von den Parametern Exposition und Hangneigung. Die zugehörigen Karten finden sich im Anhang 7 fur Exposition und 8 filr Hangneigung. Es **werden** die Vorrate der trockenen Biomasse verwendet. well dicse die **EfTektivbetrage** darstcllen und der I'mrechnungsfaktor zwischen dcr trockenen und frischen Biomasse konstant ist.

| Exposition          | <b>Biomasse</b> | <b>Biomasse</b> | Anzahl      | Mittelwerte                 |                              |
|---------------------|-----------------|-----------------|-------------|-----------------------------|------------------------------|
| (Azimuth°)          | (frisch)        | (trocken)       | Probekreise |                             |                              |
|                     |                 |                 |             | <b>Biomasse</b><br>(frisch) | <b>Biomasse</b><br>(trocken) |
| $0 - 90^{\circ}$    | 828895          | 603905          | 166         | 4993                        | 3638                         |
| $90 - 180^{\circ}$  | 75577           | 52604           | 16          | 4724                        | 3288                         |
| $180 - 270^{\circ}$ | 1122646         | 804700          | 186         | 6036                        | 4326                         |
| $270 - 360^{\circ}$ | 819645          | 592038          | 139         | 5897                        | 4259                         |
| Total               | 2843914         | 2050794         | 507         |                             |                              |

Tab. 5.22. Biomassevorräte der Probekreise in Abhängigkeit von der Exposition

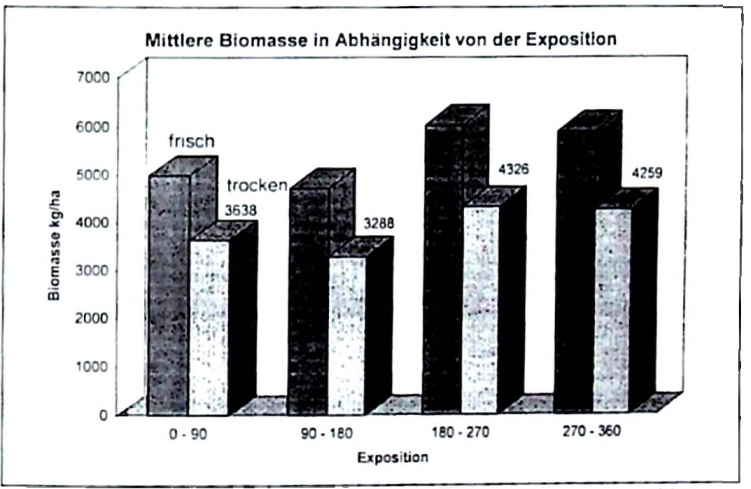

Abb. 5 14: Mittelwert der Biomasscvorrate in Abhangigkeit von der Exposition

Die Biomasscvorrate liegen zwischen 3288 kg/ha und 4326 kg/ha fur die Trockenmasse, wobei die westlichen Expositioncn (180-270° und 270-360°) urn ca. 23 % hohere Vorrate aufweisen als die **ostlichen.**

| Hangneigun         | Biomasse | <b>Biomasse</b> | Anzahl      | Mittelwerte                 |                              |
|--------------------|----------|-----------------|-------------|-----------------------------|------------------------------|
| g(° <sub>0</sub> ) | (frisch) | (trocken)       | Probekreise |                             |                              |
|                    |          |                 |             | <b>Biomasse</b><br>(trisch) | <b>Biomasse</b><br>(trocken) |
| $0 - 20$           | 2619333  | 1890345         | 463         | 5657                        | 4082                         |
| $20 - 40$          | 86845    | 61738           | 19          | 4570                        | 3249                         |
| $40 - 60$          | 20075    | 14571           | R           | 6691                        | 4857                         |
| Über 60            | 120510   | 86593           | 22          | 5477                        | 3936                         |
| Total              | 2846763  | 2053247         | 507         |                             |                              |

Tab. 5.23: Biomassevorrite der Probekreise in Abhangigkeit von der Hangneigung

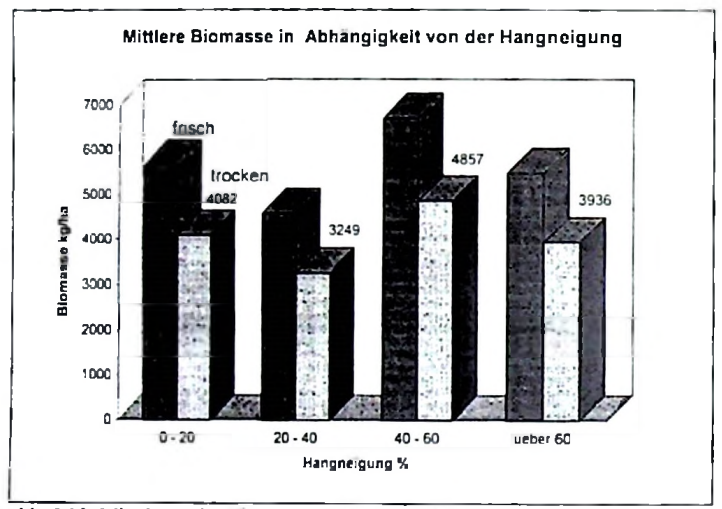

Abb. 5.19: Mittelwert der Biomassevorrate in Abhangigkeit von der Hangneigung

Auffallig ist, daß die Vorräte auf Hängen mit mehr als 60 % Neigung beinahe identisch sind mil denen in der Ebene. Die Differenzierung des Untersuchungsgebietes hinsichtlich der Hangneigung ist weniger stark ausgeprägt als hinsichtlich der Exposition. 90% der Probekreise liegen in ebenem Gelandc mit weniger als 20% Hangneigung. Eine cntsprechende Abbildung **findet** sich im Anhang 8. Die mittlere trockene Biomasse reicht von 3249 kg/ha bis 4857 kg/ha. Die groBten Vorrate finden sich auf Hangen mit 40-60 % Neigung. Diese beruhen aber auch nur auf 3 Probekreise Auf die Eigenheiten des Untersuchungsgebietes hinsichtlich der genannten Faktoren, besonders in **Bezug** auf das Phanomen der glcichen Vorratshohe in Steillagcn und in ebenem Gelände, wird in der Diskussion (Kapitel 6) näher einzugehen scin. Wie aus den Tabellen und den Histogrammen hervorgeht, ergibt sich bei Verschneidung der Biomassewerte mit der Exposition, mchl aber mil der Hangneigung. cin **gewisser** syslcmalischer Zusammenhang mil der Topographic des Gelandes.

#### 6 Diskussion und Folgcrungen

## **6.1 Material**

Fur die durchgetuhrte Untersuchung wurden schwarz-weiB Luftbilder ini MaBstab 1:20 000 ausgewertet Nach TEMU (1981) ist dieser MaBstab ausreichend fur cine dcrartige Untersuchung im Miombo-Wald, da ein grdflerer MaBstab bei diesem Waldlyp keinen signifikanten Informationsgewinn erbringt. Nach AKQA (1983 c) und SPELLMANN (1984) sollte der BildmaBstab bei Kronenmessungen nicht kleiner als 1:10000 oder 1:15000 sein. Zur Messung der Baumhohe. Erminlung der Stammzahl sowie des KronenschluBgrades kann der LuftbildmaBstab bei sonsi giinstigen Verhaltnissen jedoch auch bis <sup>1</sup> 25000 betragen (AKQA 1983). Die hdheren Kosten fur eine groBmaBstabliche Betliegung waren also im vorliegenden Fall nicht zu rechtfertigen Die Qualitat der Luftbilder war. abgesehen von cinigen Stellen, welche aufgrund starken Dunstes weniger gut interpretierbar waren, ausreichend. Alle photogrammetrischen Messungen wurden im analytischen photogrammetrischen Auswertegerat KERN DSR 11-18 vorgenommen. Hinsichtlich naherer Informationen dber die Meßgenauigkeit dieses Gerats wird auf AKÇA (1983) verwiesen. Das Gerät ist für derartige Untersuchungen ausgezeichnet geeignet. Trotz der nicht optiinalen Qualitat der Luftbilder wurden aufgrund der hohen Präzision des photogrammetrischen Auswertesystems und des fortgeschrittenen Trainingsstandes des Auswerters durchaus zufricdenstellende Ergebnisse erzielt. Ein einfacheres Auswertungssytem kbnnte fur die Luftbildauswertungs ohne weiteres herangezogen werden.

#### 6.2 Datenerhebung aus den Luftbildem

## 6.21 Ermittlung der Stammzahl

DaB die aus Luftbildem ermiltelte Kronenzahl zur Schiitzung des Vorrats eine gute Variable ist, ist aus den bisherigeen Untersuchungen bekannt. In der vorliegenden Arbeit wurden mchr als 70% der terrestrisch gezahlten Stdmme auch im Luftbild ermittelt. Dies ist zwar erheblich weniger als von SPELLMANN (1984) berichtet wurde, welcher fiber 80% der tatsachlichen Stammzahl erreichte, doch bestand zwischen dcr terrestrisch festgestelltcn Stammzahl und der im Luftbild ermittelten Kronenzahl eine straffe Beziehung von r=0,89 (r^0,97 bei SPELLMANN). Auch TANDON (1974) kam bei vergleichbaren Untersuchungen in Nadelholz (Fichte und Tanne) und Laubholz (Buche und Eiche) zu giinstigeren Ergebnissen.

Der mittlere Stammzahlfehler betrug dort fiir Nadclbaume 8% und fur I.aubbaume 11%. Folglich wurden im Luftbild 92% bzw. 89% dcr tatsichlichen Stammzahl ermittelt. wobei die Korrelation der terrestrisch und im Luftbild ermittelten Stammzahl mit r≈0.99 sehr straff war. Nach AKÇA (1979) sind ein zu geringes Auflösungsvermögen der Luftbilder sowie Gberschirmungcn, Kroncnballungcn, Bcschattungen, Verdcckungen innerhalb der untersuchten Bestande die Hauptursachen fur die in der Regel zu gcring ermittelten Luftbildstamnizahlen. Weil man nur die Kronen der oberen Baumklassen in Luftbild sieht und zahlt. ist dicse systematische Unterschatzung dcr Baumzahl fur derartigc Holz- Vorrats- und Biomassen-lnventuren ohne Bedcutung. Wie **TANDON** (1974) und die Arbeiten in Gottingen gezeigt haben, korrelieren im Luftbild hergeleitete Stammzahlen mit dem flächenbezogenen Holzvolumen straffer als die tatsachlichcn Stammzahlen. welche auch die unterdriickten Stamme mit geringerem Volumen bzw. Masse mit berücksichtigen

Als Griinde fur die im Vergleich zu den genannten Autoren schlechteren Ergebnisse der vorliegenden L'ntersuchung kommen demnach in Betracht der BildmaBstab und die Qualitat des Bildmaterials, aber auch die Charakteristika der jeweils untersuchten Bestande. Die Qualitat der von SPELLMANN und TANDON ausgewerteten Luftbilder war gcgeniiber den in der vorliegenden Unlersuchung verwcndeten erheblich besscr und dcr BildmaBstab groBer. Wahrend die Bestande bei SPELLMANN und TANDON ordnungsgemafl bcwirtschafteter Nadel- bzw. Laubwald der gemäßigten Breiten waren, ist der Miombo-Wald ein tropischer Laubwald ohne ordnungsgemafle Bcwirtschaftung. Die cinzelnen Baume des Miombo-Waldes unterscheiden sich betrachtlich in Hinblick auf deren Kronenform. Verzwcigungsstruktur und Belaubungsdichte von Bestanden in einem Land der gemaBigtcn Breiten, in welchem es seit uber einem Jahrhunden eine ordnungsgemaBe Forstwirtschaft gibt. Im Miombo-Wald berühren die meisten benachbarten Kronen einander und überlappen sich sehr häufig in betrachtlichem Maße. Dort, wo unter dem Kronenschirm zusätzlich eine Strauchschicht vorhanden war. waren die Kronenriindcr oft schwierig zu bestimmen. Ein weiteres Problem gilt fiir alle mehr oder weniger geschlossenen Laubwaldbesifinde. Die Baumkroncn sind hier oben gerundet und oft visuell nicht gut gegeneinander abgrenzbar (die Oberflachen von Laubbäumen werden in der Litcratur oft mit einem Blumenkohl verglichen). In den meisten Nadclwaldbestanden hingegen, besonders bei Fichte, laufen die Kronen nach oben spitz zu. Da flache Rundungen mit dem Auge weniger gut zu separieren sind als Spitzen, ergibt sich fiir die Kronenzahlbestimmung in Laubholzbeständen generell eine höhere Irrtumswahrscheinlichkeit als in Nadelholzbestdnden. Dies kommt auch in der Untersuchung von TANDON (1974) durch einen gegenüber Nadelholz größeren Stammzahlfehler bei Laubholz zum Ausdruck. Fehler bei der Schätzung der Stammzahl durch Auszählung der luftbildsichtbaren Kronen gegenilber einer terrestrischen Stammzahlung werden in der Fachliteratur scit langem diskutiert (YOUNG 1953, STELLINGWERF 1962, SAYN-W1TTGENSTEIN und ALDRED 1967, TANDON 1974. CHEN 1979. SPELLMANN 1984, SIEBERT 1984 und 1985, POSO 198S, SUVANTO und KIEMA 1989 sowie HERING 1991). Im Miombo-Wald kommt zu den genannten Faktoren noch eine relativ ausgeprägte Verzweigungstendenz der Hauptstamme erschwerend hinzu. Diese setzt meistens in einer Hbhe von 2,5 m bis 3,5 m ein, kann jedoch auch bercits in einer H6hc unter 1,3 m erfolgen Wenn die Verzweigung liber einer Hohe von 1.3 m beginnt, wird terrestrisch ein einzelner Stamm gezählt, während im Luftbild durchaus mehrere Kronen erkannt werden können. Setzt die Verzweigung jedoch bereits in einer geringeren Hdhe als 1,3 m an. so werden terrestrisch mehrere Stamme gezahlt. im Luftbild aber kann die gesamte Belaubung der verschiedenen Aste zusammen eventuell als eine einzelne Krone angesprochen werden. Trotz dieser Schwierigkeiten bei der Baumzahlemiittlung bestand die genannte straffe Korrelation zwischen der terrestrisch ermittelten Stammzahl und dem Ergebnis der Kronenauszahlung im Luftbild (siehe Abbildung 5.8). Es erscheint trotz TEMU's (1981) Anmerkung nicht ausgeschlossen, daB ein grdBerer BildmaBstab. allerdings bei damit verbundenen hdheren Inventurkosten, bessere Ergebnisse liefem kann

#### 6.22 Ermittlung des Kronenschlußgrades

Die Schätzung des Kronenschlußgrades in mehrstufigen Waldbeständen stellt immer ein Problem dar. Das im Luftbild sichtbare oberste Kroncndach wird von den xorhcrrschenden, herrschenden und milherrschenden Baumen gebildet; zwischen- und unterstandige Baume sind in der Regcl nicht sichtbar. Auch wenn es bei der Bestimmung des KronenschluBgrades cincs Bestandes nicht darauf ankommt einzelnc Baume zu identifizieren, so ist es doch notwendig, herauszuinterpretieren, wo der Boden von Baumkronen beschirmt wird und wo nicht. Durch die oberen Baumkronenbereiche erzeugter Schattenwurf kann. je nach dessen Intensität, die Schätzung des Kronenschlußgrades behindern, indem innerhalb der beschatteten Bereiche nicht immer mil Sicherheit festgestellt werden kann, ob sich darin Kronenteile befindcn oder ob direkt darunter nur noch Waldboden ist.

**112**

in der vorliegenden Arbeit hat sich der KronenschluBgrad wie erwartet als einc wichtige Variable zur Schatzung der Bcstandcsbiomassc erwiesen. Der KronenschluBgrad hat bci seiner Verwendung als einzelnc Variable ein BestimmtheitsmaB von *r2=* 0,74 crzielt. In der multiplen Regression mil dem KronenschluBgrad als eine der Variablcn betrug das Bestimmtheitsmaß sogar  $R^2 = 0.76$ . Hohe signifikante Beziehung zwischen dem Holzvorrat und dem KronenschluBgrad wird von TEMU (1981). SOEDIRMAN (1989) und anderen bestätigt. Die obersten, luftbildsichtbaren, Kronendachbereiche beinhalten den höchsten Anteil der Biomasse und sind somit sowohl mil dem Holzvorrat als auch mit der Gesamtbiomasse stark korreliert. Der KronenschluBgrad wies einen akzeptablen Standardfehler von 10% auf. Es ist unwahrscheinlich, daß ein größerer Bildmaßstab hierbei bessere Ergebnisse liefem wurde. Nach SOEDIRMAN (1989). SPELLMANN (1984) und TEMU (1981) liefem die Modelie nur mit dem KronenschluBgrad vestandlicherweise keine guten Ergebnisse. Auch in der vorliegenden Untersuchung wurde er deshalb in Kombination mit der Bestandeshöhe verwendet. Für die Konstruktion von Bestandesbiomassetafeln könnte er jedoch aufgrund seiner rclativ leichten Bestimmbarkcit als alleinige Variable cingesetzt werden. In Europa wurde diese Variable häufig erfolgreich zur Schätzung der Bestandesgrundflache. des Bestockungsgrades und des Vorrats verwendet

## 6.23 Ermittlung dor Hohcn

Standorten und zur Stratifizierung von Wäldem. Für die photogrammetrische Die Baumhöhe ist eine im Luftbild im allgemeinen gut zu bestimmende Größe. Sie kann verwendet werden zur Schatzung dcr Biomasse und des Holzvorrates, zur Bonitierung von Hohenermittlung ist es notwendig. die Hdhen des Baumwipfels und des BaumfuBpunktes zu messen. Die Messung des Wipfels stellt normalerweise kein Problem dar, wohl aber die direkte Messung des BaumfuBpunktes (siehe Kapitel 4), wie es auch im vorliegenden Untersuchungsgebiet der Fall war. Aufgrund von Zwischen- und Untcrstand sowie dcr Bcschattung konnten nur wenige BaumfuBpunkte direkt gesehen und gemessen werden. Zur Schatzung der Hohen der BaumfuBpunkte wurde dahcr durch eine grdBere Zahl sichtbarer Bodcnpunkte eine Regressionsebene gelegt An der Position der gemessenen Wipfelpunkte wurde dann die jeweilige Regressionshöhe als Höhe des Baumfußpunktes übernommen. Die arithmetische Mittelhdhe aus photogrammetrischen Messungen korrelierte sehr gut mit derjenigen aus terrestrischcn Messungen (r= 0,81). Fiir die Schatzung der Biomasse des gesamten Untersuchungsgebietes und fur die Konstruktion von Biomassetafeln wurde daher

stets mit der photogrammetrischen Mittelhohe gearbeitet. Diese errechnet sich als arithmetisches Mittel alter im Luftbild gemcssencn Baumhohen. Der Standardfehler der photogrammetrisch ermittelten Hohen betrug 0.5 m - 1.5 m je nach LuftbildmaBstab und Meßverfahren und derjenige der terrestrischen Höhen 0.5 m.

SPELLMANN (1984) bestimmte die Mittelhohe in einem Kiefembestand mit einem miltleren Hdhenfehler von 4% bis 7%. BRAUN (1982) errcichte in Fichtenbestiindcn 2% bis 4%. AKQA (1983) erhielt ahnlich gute Ergebmsse. Er empfahl, die phutogrammetrische Mittelhöhe als Bestandesoberhöhe zu betrachten. Für tropische Walder werden photogrammetrische Baumhohenmessungen nur mit gewissem Vorbehalt empfohlen (BONES 1976, VERSTEEGH 1974. LOETSCH 1953). Die Ergebnisse der hier mit dem hochprazisen analytischen photogrammetrischen Auswertegerat KERN DSR 11-18 durchgefuhrten Messungen zeigt, daB im Miombo-Wald Baumhohen photogrammetrisch optimal hergeleitet werden konnen. Hinsichtlich dieser McBgrdBe kann ein groBerer als der hier verwendete LuftbildmaBstab die MeBgenauigkeit steigem.

Für die Konstruktion der Bestandeshohenkurve wurde die Petterson-Funktion verwendet, da sie sich als am besten fur den Miombo-Wald geeignet envies. Diese Funktion wurde den terrestrischen Daten angepaßt und hatte ein Bestimmtheitsmaß von  $r^2 = 0.80$ . Die HOhenunterschiede der Baume im Miombo-Wald sind relativ gering, obwohl die AltersditTerenzierung in diesem Naturwald erheblich sein diirfte Daher war anzunehmen, daB eine Funktion mit asymptotischem Kunenverlauf am geeignetsten sei. was durch die guten Ergebnisse der Petterson-Funktion bestatigt wurde.

#### 6.24 Erstcliung von Biomassctafeln

#### 6.241 Modellauswahl

Zweierlei Arlen von Biomassctafeln wurden in dieser Arbeit erstellt einc "lokale" und eine "Standard'-Biomassetafel. Ersiere basiert auf nur eincr Variablen. dem BHD, wahrend letztere zwei Variablen, BHD und Baumhohe, enthalt. Die Grande hierfilr sind dkonomischer Natur: man ist einerseits bestrebt, mit moglichst wenigen, giinstigstenfalls nur einer, Variablen auszukommen, muB jedoch andererseits dabei eine nur lokal begrenzte Giiltigkeit zugestehen. Will man dagegen eine Biomassetafel mit regionaler Gültigkeit erstellen, muß

man den unterschiedlichen standortlichcn Wuchspotentialcn Rcchnung tragen. wclche sich am besten in der Baumhohe wiedcrspiegeln. Bcirachtct man in Tabcllcn 5.2 a bis c das BestimmtheitsmaB, so wird deutlich. daB die Variable BHD<sup>2</sup> mehr als andere Variablen zur Schätzung der frischen und trockenen Biomasse beiträgt. Das Bestimmtheitsmaß betrug für die Modelle mit nur dieser Variablen  $r^2 = 0.85$  und für die Modelle mit mehreren Variablen R<sup>2</sup>  $= 0.84$  bis 0.85 für die Biomasse des Stammes und  $R^2 = 0.92$  für den gesamten Baum Dies zeigt. daß die übrigen Variablen nur geringfügig zur Verbesserung der Schätzung der Biomasse bcitragen. Auch der mittlere quadratische Fehler (MSE) zeigt keinen wesentlichen Unterschied zwischen der Verwendung des BHD als einziger Variable und deren Kombination mit anderen Variablen Im ersteren Fall betragt dcr MSE 3751 kg'ha und im letzteren MSE 3730 kg'ha.

Der C<sub>(p)</sub> -Wert erbrachte keine befriedigenden Vorschläge zur Wahl der geeigneten Modelle. da er stets Modelle mit hoher Variablenzahl selektierte. Dies wird bei Betrachtung der Tabelle 5.2 b deutlich, wo der  $C_{(p)}$ -Wert das Modell mit 5 Variablen (BHD, BHD<sup>2</sup>, H<sup>2</sup>, BHD<sup>\*</sup>H und BHD\*H<sup>2</sup>) auswählte. Dieses Modell hatte jedoch mit  $R^2 = 0.85$  dasselbe Bestimmtheitsmaß wie dasjenige mit nur dem BHD<sup>2</sup> ( $r^2 = 0.85$ ). Bei der Modellauswahl kann bei der vorliegenden Untersuchung allein nach dem C(p)-Wert nicht verfahren werden. Der Unterschied der mittleren quadratischen Fehler (MSE = 3751 kg/ha bzw. 3730 kg/ha) ist zu gering um den deutlich hdheren Aufwand zu rechtfertigen

Der Schatzwert der Biomasse folgt mehr dem BHD als der Baumhohe, weil die Baumhbhc im Miombo -Wald kaum Variationen zeigt. Daher kann der BHD als einzige Schitzvariable fiir den Miombo-Wald verwendet werden. CROW (1971) stellte fest, daB die Verwendung multipler Regressionen anstclle allometrischer Funktionen mit nur dem BHD als einzelner Vanable keinen Vorteil besitzt. Er wies femer darauf hin. daB die Hinzunahme der Hbhe als zweite Variable keine merkliche Reduktion der Residuen ergibt Seine Untersuchungen in Thailand (CROW 1978) über Schaft- und Astholzgewicht basierten auf Regressionen mit dem quadrierten BHD

In der vorliegenden Arbeit wird feslgestellt. daB auch fur die Schatzung der Biomasse im Miombo-Wald die Hinzunahme der Hdhe weder das BestimmtheitsmaB noch die Residuen signifikant verbessert hat. Dies mag darauf zurilckzufuhren scin, daB BHD und Hohe stark miteinander korreliert sind, was für derartige Inventuren in tropischen Wäldern mit hoher Dichte und kuppelartiger Kronenform der Biiume von groBer Bedeutung ist, da Hohenmessungen somit verzichtbar werden. Unter den dort herrschenden Bestockungsbedingungen ist die Hohenmessung selbst mil hochprazisen Instrumenten ein Problem, da nicht nur die StammfuBhbhe. sondem auch die Hohe des Kronenwipfelpunktes kaum erkennbar ist. Der BHD hingegen ist auch dort einfach meBbar und kann daher als optimale Variable betrachtet werden.

#### 6.242 Logarithmische Glcichungcn

Die verbreitetste Methode zur Biomasseschatzung ist ist die Venvendung von Regressionsschatzem. Die Qualitat des mathematischen Modells hangt dabei ab sowohl vom mathematischen Modell zur Beschreibung der Beziehung zwischen abhangigen und unabhdngigen Variablen als auch vom statistischen Modell zur Beschreibung der Fehler. Die allomelrische Gleichung in ihrer loganthmischen Form wurde zuerst von KITTREDGE im Jahre 1944 verwendet und seither von zahlreichen Wissenschaftlem herangezogen. Sie reprasentiert gut den Zusammenhang zwischen der Biomasse und eindimensionalen Variablen, wie dem BHD. entspricht der Annahme der Varianzhomogenitat, welche der Fehlerschätzung zugrundeliegt und ist biologisch sinnvoll. Da die abhängige Variable vor ihrer Venvendung im Regressionsmodell transformiert wird, ist diese Methode mil einem gewissen systematischen Fehler belastet. Obwohl cine exakte Korrektur des syslematischen Fehlers moglich ist (K1LKK1 1979) wird die Venvendung angenaherter Korrekturen unter der .Annahme, daB die Fehler log-normalverteilt sind, empfohlen (FLEWELLING und PIENAAR 1981). Es gibt jedoch Hinweise darauf, daB diese Korrekturen dazu neigen. den tatsachlichen Bias zu uberschatzen (HEPP und BRISTER 1982).

Da der systematische Fehler der nichtlinearen Modelie in der vorliegenden Untersuchung gering ist, ist zu priifen, ob die Biaskonektur in diesem Fall von Bedcutung ist oder vemachliissigt werden kann. Der BiasetTekt kann als unerhcblich gelten, wenn dcr Bias geringer ist als 10% der Standardabweichung (COCHRAN 1977). Im vorliegenden Fall betrug der prozentuale Biomassen-Bias (frisch) für das Astholz 6,9%, für Schaftholz 4,8% und für Baumholz 2,3% und bzw fiir trockene Biomass das Astholz 8,3%, fiir Schaftholz 4,2% und fur Baumholz 3.4% (Vgl.Tab. 5.10 S. 84) Daraus ergibt sich, daB fiir die hier durchgefiihrten Untersuchungen auf eine Biaskonektur verzichtct werden kann und daB logarithmische Modelie sich fur Biomasseschatzungen im Miombo-Wald gut eignen.

#### 6.243 Model! fur die Schiitzung der frischcn und trockenen Biomassc des Baumholzes

zuvor verwendeten Regressionsfunktionen zu gewiihrleisten, wurden von CUNIA (1979) und spatcr von JACOBS und CUNIA (1980) drei Verfahren vorgeschlagen. Der erste Ansatz sieht vor, nach Berechnung der Regressionsfunktionen fur alle Einzelkomponenten in der Regression fur die Schatzung des Gesamtwertes alle zuvor verwendeten Regrcssionskomponcntcn aufzusummieren. Voraussetzungen hierfur sind jedoch. daB alle Regresionsgleichungen linear sind, daB sic mittels der Methode der kleinstcn Quadrate berechnet werden und daB nur slatistisch signifikante unabhangigen Variablen verwendet werden. Ein zweiter Ansatz gewahrleistet die Addierbarkeit. indem bei der Methode der kleinstcn Quadrate stets dicselbcn unabhangigen Variablen cingesetzt werden. auch wenn sie nicht statistisch signifikant sind. Bei Verwendung der gewichteten Methode der kleinsten Quadrate, müssen stets dieselben Gewichte verwendet werden Der dritte Ansatz basiert auf der Venvendung von Hilfsvariablen (Dummys) des bei JACOBS und CUNIA (1980) beschriebenen Typs. Eine Wertung der genannten Verfahren fmdet sich bei CUNIA und BRIGGS (1984). Ein allgemeines Problem bei Biomasseinventuren ist der Umstand, daB die Summe der Schatzwertc fur die Einzelkomponenten nicht mit dem Schatzwert libcreinstimmen. welcher separat fur deren Gesamtheit berechnet wurde. Da die Rcgressioncn unabhdngig voneinander berechnet werden, wobci in jede einzclne cm Stichprobcnfehler einflieBt, ward in der Literatur immer wieder angemerkt, daB die Sets der Regressionsfunktionen sich irrational verhalten, wenn man sie in Bcziehung zueinander setzt. Man wilrdc eigentlich erwarten, dafl der Gcsamtwert sich aus dcr Summe der Werte ftir die einzelnen Komponenten ergibt, was abcr im hier beschriebenen Verfahren nicht der Fall ist Um die Addierbarkeit einzelner

In der vorliegenden Arbeit wurde das erste der genannien Verfahren angewandt, weil nach CUNIA und BRIGGS (1984) die Unkompliziertheit der Anwendung sowie Prazision der Schätzung für die Wahl ausschlaggebend sein sollen, da die drei Ansätze Schätzwerte liefem, welche sich nicht signifikant voneinander unterscheiden. Weil im vorliegenden Fall allometrische Funktionen verwendet werden, empfiehlt sich die erste Methode. Diesc hat den genercllen Vorteil, daB Regressionsfunktionen jeglicher Form, linear oder nonlinear, verwendet werden können um Biomassetafeln für alle Komponenten sowie deren Gesamtheit zu erstellen Weitere Vorteile sind die Verwendbarkeit von Stichprobcn mit fehlenden Werten für Biomassekomponenten einzelner Baume und auch die Möglichkeit, gänzlich andere Datensatze fur die Biomasseschiitzung einzelner Komponenten zu verwenden.

## 6.25 Bestandesbiomasseschatzung

Zur Schalzung der Bestandesbiomasse anhand von Stichprobenbiiumen sind eine ganze Reihe von Methoden eingesetzt worden. Es gab Untersuchungen. in denen mehrere Methoden nebeneinander angewendet wurden, welchen jedoch stets gemeinsam war, daB zunachst die Masse eines einzelnen Baumes, und erst danach die Bestandesmasse geschatzt wurde (siehe Kapitel 2.5). Welche der Methoden schlieBlich zu wahlen ist, hangt von technischen, zeitlichen und bkonomischen Aspekten ab. Die mcistcn Autoren haben fiir die Einzelbaumschatzung zweiphasige Stichproben durchgefuhrt. In der vorliegenden Arbeit wurde cbenso vorgcgangen, jedoch wurden auch fiir die bestandesweise Schalzung zweiphasige Stichproben gezogen. Die Variablen der ersten Phase (Luftbildphase) waren hierbei KronenschluBgrad. Baumhbhe und Stammzahl Gute Beitrage zur Schatzung der Biomasse leisteten der KronenschluBgrad sowie die Hbhe in Kombination mil diesem, da beide GroBen photogrammetrisch sehr gut meBbar und mit den entsprechenden terrestrischen Messungen hoch korreliert waren. Die Stammzahl dagegen leistete einen geringeren Beitrag zur Schatzung der Bestandesbiomasse. Der Standardfehler betrug bei der Schatzung der trockenen und frischen Biomasse 5.6%. (Vgl Kap 5.66) was als guter Wert betrachtet werden kann. Die Analyse der Residuen fiir bestandesweise Schatzung ergab dabei eine grdBere Homoskedastizitai als fur die einzelbaumweisen Aussagen. Aufgrund dieser Ergebnisse laBt sich daher feststellen. daB minels zweiphasiger Slichprobe nut Luftbild- und terrcstrischer Stichprobennahme die Biomasse im Miombo-Wald mit ausreichender Genauigkeit ermittelt werden kann. Diese Erfahrung erofthet einen neuen Weg zur Biomasseschatzung in derartigen Waldgebieten und kann somit als Alternative zu den in Kapitel 2.5 genannten Verfahren gelten.

Der Vorteil mehrphasiger Stichprobeninventuren mil Luftbildslichprobe zur Schatzung der Biomasse liegt in der Zeil- und Kostenerspamis einer solchen Methode. Die Authahme terrestrischer Probeflächen ist zeitaufwendig und somit teuer, eine Reduktion der Feldarbeit also hdchst wiinschenswert. In der vorliegenden Untersuchung wurden im Luftbild insgesamt 507 Probekreise aufgenommen, im Gelände aber nur 43. Dies ist eine relativ geringe Anzahl terrestrisch aufzunehmender FlSchen, wenn man bedeukt, daB bei einer rein terrestrischen Stichprobennahme die in der vorliegenden Arbeit erzielte Genauigkeit von  $\pm$  196 kg/ha (Standardfehler 5,6%, Varianz 6128200 (kg/ha)<sup>2</sup> ) nur durch eine wesentlich grdBere Stichprobe zu erzielen gewesen wäre. Unter Anwendung der Formel für die Ermittlung der Anzahl der Probckrcisc

$$
n = \frac{t^2 s_x^2}{t s_{\tilde{\imath}}^2}
$$

wobei

 $t \approx 2$  (kritischer Wert für 95 % Konfidenzintervall)  $s_i^2$  = Varianz *s-* Standardfehlcr

wären dann 319 Probeflächen terrestrisch aufzunehmen gewesen. Die tatsächlich aufgenommene Anzahl von 43 Flächen bedeutet eine Reduktion des terrestrischen Stichprobeumfanges um 87%. also eine erhebliche Einspanmg an zu leistendem Aufwand. Eine Betrachtung des Kostenverhältnisses  $C_t$ :  $C_{1B}$  zwischen einer rein terrestrischen Inventur  $(C<sub>1</sub>)$  und der Vorgehensweise dieser Arbeit  $(C<sub>1B</sub>)$  ergab einen Wert von 14:1. (Vgl Tab. 5.21) S. 99)

#### 6.26 Biomasscvcrtcilung inncrhalb cinzclner Baumc

Die Besonderheiten des Miombo-Waldes mil seinem geschlossenen Kronendach, gebildet aus Alien der Gattungen *Brachystegia* und *Jurbenadia,* wurden detailiert beschrieben von CELANDER (1983). Beim Betrachten der Biomassetafeln mit den Eingangsgrößen BHD und Hohe fallt auf. daB die Biomasse weiter zunimmt. auch wenn die Hohenwerte bereits stagnieren. Der Grund hierfilr wird darin gesehen, dafi ab einem gewissen Alter der Hohenzuwachs im Miombo-Wald stagniert, aber die Ast- und die Laubbildung weiter fortschreitet Im Miombo-Wald des Untersuchungsgebietes entfallen 53% der Holzbiomasse auf das Astholz. Da starke Stämme eine größere Astmasse tragen als schwächere, leisten sowohl der KronenschluBgrad als auch der Stammdurchmesser gute Bcitrage zur Schatzung der Biomasse aller Komponenten sowie des gesamten Baumes.

## 6.27 Die Verteilung der Biomasse nach Durchmesscrklassen: cine Managementproblematik

den relaliv einfachen Holzemtegeraten leichter fallen und anschlieBend leichter transportieren. Im ubrigen trocknet schwaches Holz schneller als starkes Zum heutigen Zeitpunkt ist die Besicdlungsdichte in dieser Region noch nicht zu hoch, jedoch wachst die Bevdlkerung rasch und mehr Schuachholz wird zukiinftig bendtigt. sodaB der Nutzungsdruck auf den Wald wachst und vicl mehr Schwachholz geemtei werden wird als heutztage. Die Verteilung der Biomasse nach Durchmesserklassen wurde in Abbildungen 5.17 und 5.18 dargestellt. Aus beiden Abbildungen geht hervor, daß der größte Teil der Biomasse von Baumen genngen und mittleren Durchmessers (10 cm bis 25 cm BHD) stammt und starkere Baume nur einen geringen Anteil haben. was eine linksseilige Schiele der Verteilung ergibt. Dieser Beobachtung solltc bei einer zukiinftigen planmaBigen und nachhaltigcn Bcuirtschaftung des Miombo-Waldes Rechnung getragen werden. Baume von relaliv geringer Starke eignen sich gut zur Deckung des lokalen Bedarfs an Brennholz und zur Gewinnung von Baumaterial für Hüttenwände und -dacher sowie für Zaune. Sie lassen sich überdies mit

Bāume mit starken Dimensionen hingegen bilden nur einen relativ geringen Teil der Biomasse. Aus ihnen wird vorwiegend Bauholz. aber auch Holzkohle gewonnen. Aufgrund der besseren Verwendbarkeit fur groBere Bauuerke und. dem Stiickmassegesetz beim Transport folgend, geht das Starkholz in den regionalen Handel und wird in der Regel nicht vor Ort verarbeitet. Bei solchen Starkholznutzungen liegt der minimale Durchmcsser bei etwa 20 cm bis 30 cm BHD. Da solche Dimensionen relativ rar sind, besteht im Miombo-Wald seit langcm schon eine Obemuizung dieses Sortiments, was in den oben erwahnten Verteilungen zum Ausdruck kommt. Jegliche Holznutzung in dieser Region geschiehl ungeregell und mehr oder weniger unkontrolliert. ohne Plannung und effektive behordliche Uberwachung. Wahrend die Bäume des Miombo-Waldes für die Deckung des unmittelbaren täglichen Bedarfs ansässiger Familien auch behördlicherseits als "freie Güter" betrachtet werden. unterliegt deren Nutzung zu gewerblichen Zwecken der Genehmigung durch die Forstverwaltung. Die Kontrolle über ein relativ großes Waldgebiet durch nur relativ wenige Förster kann einer Mißachtung dieser traditionellen Regelung jedoch nicht Einhalt gebieten. Das Resultat ist der gegenwartige waldbauliche und ertragsmäßig ungünstige Zustand des Miombo-Waldes. Dies stellt ein sozio-dkonomisches Problem dar, welches, wenn iiberhaupt, nur auf polilisch-administrativcr Ebene zu Idsen ist. Eine Verbesserung des Waldzustandes erfordert ein cinfiihlsames Vorgehen seitens der Forstverwaltung. welches sich an den Bedürfnissen der Bevölkerung und deren Nutzungsgewohnheiten zu orientieren hat und trotzdem cine Sanierung der Waldbestande und letztendlich deren nachhaltige Nutzbarkeil auf lange Sicht erreicht Unter den anzusirebenden MaBnahmen befindet sich mit groBem Gcwicht die Forderung der derzeit spärlichen Naturverjüngung.

## 6.28 Vcrjiingungs- und <sup>N</sup>'achhaltigkcitsproblcmatik im Miombo-Wald

Die Naturverjüngung des Miombo-Waldes unterliegt vielfältigen Einflüssen, wie z.B. Waldbrand. Diirre und Dormanz des Saaigutes (MUNYANZIZA 1994) In der Tat ist die Keimrate der Samen hier sehr gcring (VAN DAALEN 1991). Nach BOALER (1966) keimen im Miombo-Wald unter den ublichen Bedingungen lediglich 2% der produzierten Samen. Neuzeitliche waldbauliche Strategien. wie z.B. Anpflanzung fremdlandischer ertragsreicher Baumarten. versagen hier haufig. da die klimatischen und standbrrlichcn Verhaltmsse extrem sind MUNYANZIZA (1994) halt haufige Waldbrande fur das schwcrwiegendste aller diesbezüglichen Probleme. Das Feuer vemichtet nicht nur Samen. Keimlinge und Jungpflanzen. sondern vemichtet Oder beschtidigt zudem das iibrige organische Material, welches zahlreichen nachgewiesenen Organismen erne Lebensgrundlage bietet. die das Keimen der Samen fbrdern oder uberhaupt erst ermoglichen. Ein Bewirtschaftungsplan fur den Miombo-Wald muB dicscn Faktor der naturlichcn Vcrjiingung ebenso bcnlcksichtigen wie die genannten sozio-bkonomischen Rahmenbedingungen Die hier vorherrschenden Pflanzen verfiigen Uber angepaBte Uberlebensstrategien fur diesen Lebensraum. zu welchen ein ausgedehntes Wurzelsystem mit gutem NahrstofT- und Wasserspeicherungsvermbgen gehört. Ein intensives Studium dieses komplexen Systems ist dringend erforderlich um den Fortbestand des Miombo-Waldes für kunftige Generationen zu gewährleisten Die Einrichtung und Unterhaltung permanenter Stichprobenflachen ware der Uberwachung der Lebensvorgänge und Waldentwicklung in dieser Region sehr förderlich. Eine genaue Kenntnis über die Produktivität des Miombo-Waldes ist erforderlich um Zeitpunkt und Masse der Holzernte zu planen. Hierfür ist eine solide Datenbasis vonnöten, auf welcher sine verantwortungsvoile Nutzungsplanung basieren kann. Wachstum und Zuwachs eincs Waldbestandes oder -gebietes können dann bestimmt werden durch wiederholtes Messen relevanter Parameter wie Durchmesser. Höhe und Bestandesdichte. Für die meisten Naturwalder Tansanias liegen solche Informationen nicht vor. Das Fehlen ausgeprägter jihrlicher Wachstumszyklen und der EinfluB des jahrlich unterschiedlichen Regenaufkommens. auf zwei Regenzeiien verteilt. erschweren hier Untersuchungen dieser Art. Permanente Stichprobenflächen wären sehr gut geeignet um eine Datenbasis zu schaffen, anhand derer Informationen fur eine nachhaltige Bewirtschaflung gewonnen warden konnen.

## 6.29 Vcrglcich der hier angewandtcn Methode mit andcren Methoden zur Biomasseschatzung im Miombo-Wald

Die bishcr fill die Schaizung der Biomasse im Miombo-Wald verwendeien Modelie slutzien sich auf lerresirisch ermittelte Variables Koine der bekannten vorangegangenen Untersuchungen setzie dabei Luftbildauswertung ein STROMGARD (1985 und 1986; entwickelte Modelle für den Miombo-Wald in Zambia und verwendete dabei den BHD und die Oberhohe. ohne aber das BestimmtheitsmaC fur seine Schatzungen anzugeben. Seine Höhenangaben liegen über denen der vorliegenden Untersuchung, wofür das Vorherrschen andercr Baumarten verantwortlich sein kann. Wahrend in Zambia *Jurbcnadia spp* urd *Brachyslegia speciformis* vorhenschen. ist es in der vorliegenden Untersuchung *Brachyslegia microphylla.* Die Wuchscharakteristika der genannien Arlen sind vergleichbar CHIDUMAYO (1988) fuhrte ebenfalls Biomasscschatzungcn im Miombo-Wald Zambias durch. wobci er den Stammumfang in 30 cm Höhe (Stockumfang) und Baumhöhe als Modellvariablen verwendele. ebenfalls ohne Angabe des Bestimmtheitsmafies 1992 entwickelte er im gleichen Gebiei weilere lineare Funklionen. deren Variablen der Durchmesser in 30 cm Hohe (Stockdurchmesser) sowie der BHD waren. Er stellte dabei fesi, daB der BHD als alleinige Variable ausreicht um die Biomasse zu schatzcn. was durch die vorliegende Untersuchung sowie durch die Arbeilen von CUNIA (1971) und CROW (1978) bestatigt wird. MALIMBWI et al (1994) fuhrte in Tansania Untersuchungen durch. deren Modellbildung fur Einzelbaumschalzungen mit denen der vorliegenden Arbeit insofem vergleichbar ist. als diese Autoren ebenfalls allometrische logarithmische sowie nichtlogarilhmische Gleichungen verwendeien. Die logarithmischen Gleichungen fiir Besiandesbiomasseschatzungen lieferten Schatzwerte der irockenen Biomasse im Miombo-Wald von 32900 kg/ha mit einem BestimmtheitsmaB von 0.88 bis 0,96, im Vergleich zu 34500 kg/ha bei einem BestimmtheitsmaB von 0,88 bis 0.95 in der vorliegenden Untersuchung. Der geringe Stichprobenumfang von 17 Bäumen mag für den niedrigeren Wert bei MALIMBWI mitverantwortlich sein. Die bei seinen cinzelbaumweisen Biomasseschaizungen mil dem BHD als einziger Variable erzielten hohen BestimmiheitsmaBe

von 0,84 bis 0,94 bestätigen die Erfahrung der vorliegenden Untersuchung, daß der BHD als allcinigc Variable bcfriedigendc Schatzwcrte liefert.

### 6.210 EinfluB von Exposition und Hangneigung auf den Biomassevorrat

Durch GIS-gestützte Analyse der räumlichen Verteilung der Biomasse innerhalb des Testgebietes konnten die Unterschiedc im Biomassevorrat wohl teilweise mit der Exposition, nicht aber mit der Hangneigung derjeweiligen Flachen erklart werden Mesoklimatisch ist das Untersuchungsgebiet als relativ einheitlich zu betrachten. da es sich in Aquatomahe und ganzhcitlich auf der Windschattenseite der Lugalla- und Kipengere-Berge befindet. Es schcincn jedoch gcwissc mikroklimatische Emflussc zu bcstehen

Die Bodenqualitat ist, bedingt durch Massenverlagerung. in cbenen Lagen grundsatzlich besser zu bewerten als in Steillagen. Daher warcn auf ebenen Flachen hohere Biomassevorrate zu erwarten als in steileren Hanglagen. Dieser natürliche wuchsfördernde Effekt wird jedoch im Untersuchungsgebiet iiberlagcrt durch das Ergcbnis menschlichen Vcrhaltens die Holzemte geht mil den lokal iibhchcn relativ primitivcn Holzemteverfahren in der Ebene leichter vonstatten als an Hängen und wird daher dort auch intensiver betrieben.

Umgekehrt wird an Hängen weniger Biomasse entnommen, sodaß der gegenüber der Ebene geringere Biomassevorrat geringfügiger dezimiert wird als dort Durch menschliche Einwirkung wird also dcr natiirlichcrweise zu crwartende Untcrschied in der Verteilung der Biomassevorrate in Abhiingigkeit von der Gelandeneigung nivelliert und kann somit auch durch eine sorgfältige GIS-gestützte Analyse nicht nachgewiesen werden. Die GIS-gestützten Analysen ergaben jedoch, daB westexponierte Flachen (180-360°) einen um durchschnittlich 23 % hoheren Biomassevorrat aufweisen als ostexponierte (0-180°). Unter Berilcksichtigung des über die mesoklimatischen Verhältnisse gesagten, kommen hier als Erklärung nur mikroklimatische Faktoren in Betracht, welchen in dieser Untersuchung jedoch nicht nachgegangen werden kann. Diese Beobachtung kdnnte in einer anderen Arbeit ndher untersucht werden.

Moglichkeiten zur Verbesserung des Vcrfahrens werden vor allem darin gesehen. die Identifizierung der Probeflächen im Gelände zu erleichtern. Dies kann z.B. geschehen durch Markieren der tenestrischen Probekreismittelpunkte vor einer Befliegung, Oder, was noch

giinstiger ware, durch den Einsatz satellitengestutzter Navigationssysteme (GPS) zum Einmessen der Probekreismittelpunkte im Gelände. Auch die Einrichtung permanenter Probekreise zum Monitoring des Zuwachscs und der Entnahme von Biomasse im Miombo-Wald erscheint empfehlenswert. und im Zusammenhang hiermit ebenso die Durchfuhrung von GIS-gestützten Verbrauchsuntersuchungen der Biomasse in dieser Region zur Begriindung eines nachhaltigen Bewirtschaftungssystems zur langfristigen Deckung des standig wachsenden Biomassebedarfs.

## 7 Zusnmmcnfassung

Wie in den meisten Ländern Afrikas, stellt Holz die wichtisgiste emeuerbare Energiequelle Tansanias dar. Mehr als 90% der Bevolkerung verwendet Holz als Energiegewinnung. Da aufgrund des hohen Bevölkerungswachstums die Holzversorgung zunehmend schwieriger wird, ist eine planmaBige und nachhaltige Nutzung erfordcrlich. welche wiedcrum auf zuverlässige Kenntnisse über die Waldbestände sowie des tatsächlichen Holzbedarfes gestützt sein muß Da die Verwendung des Holzes für Bau- und Konstruktionszwecke gegenüber der Energiegewinnung von nachgeordneter Bedeutung ist. interessieren nicht nur der Vorrat und der Zuwachs des Stammholzes allein, sondem der gesamten Holz-Biomassc Gegenstand der vorliegenden Arbeit ist daher die Untersuchung der oberirdischen Holz- Biomassevorrate in einem fur Ostafrika wichtigen Waldtyp, dem Miombo-Wald.

Ergebnisse dieser Untersuchung smd die Baum- und Bestands Biomassetafcln mit lokaler und allgemeiner GUltigkcit fiir den Miombo-Wald Dabei wird unterschiedcn zwischen dcr Biomasse des gesamten Baumes sowie dessen **Komponenten** Slammholz- und 1 Astholzbiomassen. Während die einzelbaumweisen Schätzungen ausschließlich auf terrestrischen Stichproben beruhen. wurden die Bestandeswerte sowohl aus terrestrischen als auch luftbildgestützten Stichproben ermittelt. Da für die regionale Planung die Lage der Bestande bedeutsam ist. wurde tlberpruft, ob Gelandemerkmale wie Exposition und Hangneigung einen EinfluB auf die Biomassevorrate haben

Eine eingehende Auswertung bisheriger Untersuchungen ergab. daB bereits umfangreiche Erfahrungen liber terrestrische Stichprobeninventurcn zur Biomasseschatzung von Waldbeständen, einzelner Bäume und deren Einzelkomponenten vorlagen, jedoch kaum deren Schatzung aus Luftbildem untersucht wurde

Als Untersuchungsgebiet wurde ein relativ dichter Miombo-Wald mit einer Fläche von 6000 ha im Kimani-Gebiet in Tansania ausgewahlt Bei den Arbeiten kamen Luftbilder im MaBstab 1:20000 und Karten des MaBstabs 1: 50000 zur Anwendung. Die Probekreisflache betrug 0.1 ha, sowohl für die Luftbild- als auch für die terrestrischen Stichproben. Der Abstand der 507 aerialen Probckreise betrug 500 m x 250 m. Aus den Luftbild- Probekreisen wurden Baumhohen. Kronenzahl und der KronenschluBgrad als Hilfsvariablen ermittelt. Der Abstand der 43 terrestrischen Probckreise betrug 1500 m x 1000 m. Hier waren die aufgenommenen

WINSTAT. GroBen: der Brusthohendurchmesser aller Baume. die Hohe von zwei bis drei Baumen. der KronenschluBgrad und die Stammzahl. Weitcrhin wurde das Frischgewicht der Holzbiomasse von zwei bis drei Baumen pro Stichprobe ermittelt. Zur Herleilung des Umrechnungsfaklors von frischer zu trockener Biomasse wurden Stamm- und Astscheiben entnommen und ofengctrocknet. Zur Schatzung der Hohe wurde erne gemeinsame Hohenkune mittels der Petterson-Funktion erstellt. Die Datenanalyse erfolgte mil den Statistikprogrammen SAS und

(vgl Tabelle 5.10, S. 84). Diesc Werte zeigen, daB zumindesl fiir den Miombo-Wald logariihmische Modelie keinen hohen Bias aufweisen. Die lokale und allgemeine Biomassetafel unterscheiden sich nicht beziiglich der Werte fur Astholz. wohl jedoch hinsichtlich des Schaft- und Baumholzes bei einem Signifikanznivcau von 95%. Die lokale Baumbiomassetafel basiert auf einfachen linearen Gleichungen. wahrend die allgemeingultige auf logarithmischen Gleichungssystemcn beruht Zur Auswahl der Variablen und Modelie der lokalen Tafel wurde die Ruckwiirtseliminierung des Programmpaketes SAS verwendet. Der Standardfehler der lokalen Biomassetafel liegt zwischen 5% und 7% (vgl. Tabelle <sup>5</sup> 8, S. 83) fur Einzelbaume und ihre Komponenten und derjenige der allgemeinen Biomassetafel liegt zwischen 5% und 8% (\gl. Tabelle 5.9. S 84 ). Da in der Literatur darauf hingewiesen wird, daB Schatzungen aus logarithmisch transformierten Modellen eine relativ hohe Verzerrung aufweisen können, wurde das Vorhandensein eines systematischen Fehlers und dessen Betrag gepnift. Fur frische wie auch fur trockene Biomasse lag der Bias unter 10% der Standardabweichung. wobei fur die Einzelkomponenten 6.9% Astholzbiomasse. 4.8% Schaftholzbiomasse und 2.3% Baumholzbiomasse (bzw. fur die trockene Biomasse 8,3% Astholzbiomasse. 4,2% Schaftholzbiomasse und 3.4% Baumholzbiomasse) errechnet wurden

Die Inventur der Biomasse von Waldbestanden beruht auf dem Konzcpt der zweiphasigen Stichprobe zur Regressionsschatzung. Der Vorteil eines solchen Verfahrens liegt in einer Senkung des Inventuraufwandes und somit der Inventurkosten Hierbei werden in der ersten Phase in Lufibildem photogrammetrische HilfsgroBen aufgenommen. welche eng mil der Zielgröße Biomasse korreliert sind. In einer zweiten Phase wird dann für eine geringere Anzahl von Probekreisen die Zielgröße Biomasse aufgenommen und mit den Hilfsvanablen der ersten Phase uber mathematische Modelie regressionsanalytisch verknilpft. Die Grundvoraussetzung hierfur ist, daB die Stichproben in der zweiten (terrestrischen) Phase aus exakt den Probekreisen dcr ersten (Luftbild-) Phase gezogen werden. Eine andere uichtige Voraussctzung fiir diesc VcrknUpftmg ist. daB cine ausrcichcnd hohe Korrclation zwischen den im Luftbild und den im Gelände erhobenen Werten für Baumhöhe, Kronenschlußgrad und Stammzahl besteht. was mit einem Korrclationskocffizienten von mehr als 0,8, auBer bei der Stammzahl (r= 0.76), in dieser Untersuchung der Fall war. Der Grund für die etwas geringere Korrelation bei der Stammzahl liegt im Identifikationsfehler der Einzelkronen im Luftbild, was wahrscheinlich auf den relativ kleinen Maßstab von 1:20000 und die nur mäßige Bildqualitat zuriickzufuhren ist.

Um die Auswahl dcr gccignctcn Regrcssionsmodclle nicht nur von mathematischen Kritcricn abhangig zu machen, sondern hierbei auch Aspekte der Operationalität und der biologischen Plausibilitat zu benicksichtigen, wurden verschiedcne Variablen (Hohe. KroncnschluBgrad, Stammzahl) und deren Kombinationen untereinandcr gctcstet.

Bei der bestandeweisen Mittelwertschatzung der frischen und trockenenen Biomasse betrug der Standardfehlcr 5% bis 6% (vgl. Tabelle 5.20, S. 98 ) fur die Baumholzbiomasse und seine Komponenten. Derart iiberzeugende Ergebnisse rcchtfertigen die Empfehlung eines solchen Vorgehens fur Biomasseschatzungen im Miombo-Wald. Eine rein tencstrische Stichprobe wurde fiir dieselbe Genauigkeit 319 Probeflachen erfordem. Die tatsachlich erhobene Anzahl von 43 stellt also eine erhebhehe Reduktion des Arbcitsaufwandes und somit auch der Inventurkosten dar. Das Verhältnis der Kosten für eine rein terrestrische Inventur (Ct) gegenüber dem in der vorliegenden Arbeit angewandten Verfahren (CLB) beträgt 14 : 1. Die berechneten Hektarwerte der Biomasse des Miombo-Waldes dieser Untcrsuchung stimmen sehr gut mit Angabcn aus dcr Literatur iibcrein. obwohl nicht jeder Autor diesclben Variablen bzw. deren Kombinationen verwendete. Die Zuverlässigkeit der in dieser Untersuchung berechneten Werte diirfte im Verglcich mit den bisherigen Untcrsuchungen im Miombo-Wald erheblich hoher sein, da für die Ermittlung von Referenzbiomassen eine größere Anzahl Baume im Labor analysiert wurde als bei anderen Autoren. AuBerdem konnte durch Anwendung einer zweiphasigen Inventurmcthode in Vcrbindung mit eincr Luftbildauswertung die Effizienz weiter gesteigert werden.

Einc Analyse möglicher Einflüsse von Exposition und Hangneigung auf die Biomassevorräte des Untersuchungsgebietes mit Hilfe des geographischen Informationssystems ARC/INFO ergab keine signifikanten Zusammenhänge zwischen der Geländetopographie und dem Biomasscvorrat. Da die natilrliche Standortsproduklivitat in der Ebene hoher sein milBle als in Hanglagen. dieser EtTekl aber durch die GIS-Analysc nicht nachweisbar ist, liegt die SchluBfolgerung nahc. daB die hdhere Standortproduktivitat in der Ebene durch don intcnsivere Biomasseentnahme und die geringere Standortproduktivitat der I langlagen durch dort geringere Biomasseemte kompensiert werden. Die Exposition der untersuchten Bestande wirkt sich wahrscheinlich deshalb nicht signifikant auf die Biomasseleistung aus. weil das gesamte Gebiet in Aquatomahe sowie im Windschattenbereich der Gebirgsziigc Lugalla und Kipengere mit einheitlichen Niederschlags- und Insolationsverhaltnissen gelegen ist.

Die Diskussion unterzieht die Untersuchungsmethode und deren Ergebnisse einer kntischen Betrachtung hinsichtlich Vor- und Nachteilen der venvendeten Aufnahme- und Auswertungsverfahren sowie deren Ergebnisse vor dem Hintcrgrund der Charaktenstika des Untersuchungsgebietes, beirachtet dabei die speziellen regionalen Erfordemisse und vergleicht die hierbei gewonnenen Erfahrungen mil denen anderer Autoren Es werden Vorschläge zur Verbesserung des Verfahrens gemacht, z.B. die Erleichterung der Identifizierung der Probeflachen im Gelande durch Markieren der terrestrischen Probekreismittelpunkte vor einer Befliegung. Oder im Zuge aktueller technischer Entwick!ungen auch durch den Einsatz satellitengestutzter Navigalionssysieme (GPS) zu diesem Zweck. Auch die Einrichtung permanenler Probekreise zur kontinuierlichen Erfassung und Kontrolie der Entwicklung im Miombo-Wald wird empfohlen.

#### Literaturverzeichnis

- Ahlback. A.J..(1986). Industrial plantation forestry in Tanzania Facts, problems and challenges. Ministry of Natural Resources and Tourism. Dar es Salaam
- Ahlbom. H. (1981) Ermittlung der Bestandcsgrundflache und des Bestockungsgrades aus aerophotogrammctrischen Bestandesparametem in Fichtenreibestanden des Soilings. Dip Arbeit Gottingen
- Ak?a. A . Hildebrandt und Reichert. P. (1971): Baumhdhenbestimmung aus Luftbildem dutch cinfache Parallexenmessung Forstw. Cbl.. 90 Jg 3, S. 210-215
- Akça, A. (1973): Baumhöhenmessung mit einem Stereoauswertegerat II. Ordnung. IUFRO -Symposium of Subject Group 6.05. Freiburg. S. 179-185
- Akça. A. (1979): Aerophotogrammetrische Messung der Baumkrone. Dtsch. Verb. Forstl. Forsch. Anst - Sektion Ertragskunde, Jahrestagung in Mchring, S. 79-91
- Akça, A. (1980): Digitale Waldkartierung und Einzsatzmöglichkeiten in der Forsteinrichtung AFZ. 27. S. 725-728
- Ak?a, A. (1981): Erfassung des Rohstoffes Holz mit Hilfe modemer Luftbildtechniken. Sch Aus der Forstl. Fak. Univ. Gött, und Nieders. FVA (69), S.93-106
- Ak?a. A. (1983a). Rationalisierung der Bcstandeshohenermitthing in der Forsteinrichtung und bei GroBrauminventuren. Forstarchiv 54 Jg H 3. S I03-106
- Ak?a. A. (1983b): Aerophotogrammetnsche Messung der Baumkrone. AFZ. 38. <sup>S</sup> *112-113*
- Ak?a. A. (1989): Permanente Luftbildstichprobe. AFJg. 160 (4) 65-69
- Ak?a, A. und Zindel U. (1987): Zur Vorratsschatzung mit Hilfe von digitalen Luftbilddaten und Regressionsmodellen bei dor Baumart Fichte. AFZJg. S. 109-115
- Akça, A. und Dong, P H (1985): Ergebnisse der terrestrischen Vorrats und Schadinventur im Hils. Schriftenr. der Forstzeitschr. I3.Jg. 46/47 S. 1244-1246
- Ak?a, A. und Athari. A (1992)' Auswirkungen forstlicher MaBnahmen (Auflichtung des Bestandes zur Einleitung der Naturverjüngung. Bodenbearbeitung und Düngung) und damit verbundener Stoffhaushaltsverandcrungen auf die oberirdische Holzbiomassc-Entuicklung. In: Berichte des Forschungszentrums Waldokosysteme, Reihe B. Bd 31. Hrsg.. Ulrich. B.
- Ak?a, A. und Mench. A. (1994): Biomasseentwicklung in umweltbelasteten Fichtenbestanden des Einzugsgcbictcs Lange Branikc. In; Berichte des Forschungszentrums Waldokosysteme. Reihe b. Bd. 37, Hrsg.: Gravenhorst, G
- Ak?a. A.. Pahl. A. und Setje-Eilers. U. (1990): Auswerwng einer CIR-Luftbild-Zeitreihe des Fichten-Kalkungsversuchs im Untersuchung im Auftrag der LOLF. Inst. f. Forsteinr. U. Ertragskunde d. Univ. Göttingen, 116 S
- Akça, A.. Pahl. A. und Setje-Eilers. U. (1991): Analytische Auswertung von Luftbild-<br>zeitreihen zum Nachweis von Veränderungen in Waldschäden. In: zeitreihen zum Nachweis von Veranderungen in Waldschaden. In. OESTEN'KUNTZ/GROSS (ed.) Fcmerkundung in der Forstwirtschaft. Karlsruhe. Wichman Verlag. 277 S.
- Ak?a, A., Feldkdtter, C., Hcnjes. M. (1995): Auswertung einer CIR-Luftbildzeitreihe (1991- 1994) des Fichten-Kalkungsversuchs an der WaldmeBstation Elbemdorf im Hochsauerland. Untersuchung im Auftrag der LOBF. Inst. f. Forsteinr. u. Ertragskunde d. Univ. Gottingen. 155 S
- Al Homaid, N. (1978): Untersuchungen zur Moglichkeiten der Erkennung und Klassifizierung von Brachflachen in Luftbildem Diss. Forstwiss. Fak. Uni: Freiburg
- Alemdag, I.S.(1980): Manual of data collection and processing for the development of forest biomass relationships. Information report PI-X-4. Petawawa National Forestry Institute. Canadian Forestry Service
- Alemdag. I.S. (1985): Estimating ovendry mass of trembling aspen and white birch using measurements from aerial photographs. Canadian Journal of Forest Research 16(1) 163-165
- Alemdag. I.S. und Bonnor. G.M (1985). Biomass inventory of federal forest lands at Petawawa: A case study. For. Chron.. 61 (2) 81-86
- **Alemdag. <sup>I</sup>** S (1986) Estimating ovendry mass of trembling aspen and white birch using measurements from aenal photographs. Can. J.For. 16.163-165
- Allison. G.W und Breadon, R. E (1958) Provisional aerial photo stand volume tables for interior British Columbia For. Chron.. 77-83
- Allison, G.W und Breadon, R. E. (1960): Timber volume estimations from aerial photographs Brit. Col. For. Sen'. Depertment of lands and Forests. Victoria. Forest survey Notes <sup>5</sup>
- Ando, T. (1962). Growth analysis on the natural stands of Japanese red pine (Pinus densiflora *Sieb. Et Zucc ).* II. **Analysis** of stand density and growth Government Forest Experiment Station Bulletin 147: 45-77.
- Anon. (1977) Kimani Irrigation Project, Annual report Kimani. Mbeya Region-Tansania
- Anon. (1989): Annual District Forestry report, Hai district. District forestry Office, Hai. Kilimanjaro region - Tansania
- AronofT, S. (1989) Geographical Information System. A Management Perspective. WDL Publications, P.O. Box 8457, Station "T", Ottawa, Ontario, Canada, KIG 3H8, 286 S
- Art, **H.W.und** P.L.Marks, (1971): A summary table of biomass and net annual primary production in forest ecosystems of the world. IUFRO: In: Young, H.A. (cd.) Forest Biomass Studies. University of Maine at Orono, USA. Life sciences and Agricultural Experiment Station; 3-32

Bartelme, N. (1989): GIS - Technologic. Berlin, Heidelberg, New York, Springer 280 S

- Baskerville. G.L.(1972): Use of logarithmic regression in the estimation of the plant biomass. Can. J. For. Res. 2:49-53
- Berry K. J. und Ripple W.J. (1994): Ermergence and role of GIS in natural resources. Compedium: The GIS application book examples in natural resources American Soc. for Photgram, and Remote Sensing 3-20 S
- Bill. R. und Fritsch. D. (1991): Grundlagen der Geo-Informationssyteme (Band 1: Hardware. Software und Daten). Karlsruhe: Wichmann. 414 S
- Braun. U. (1982): Untersuchungen zur aerophotogrammetrischen Ermittlung ertragskundlich relcvanter Besiandeshohen in Fichtcnbestanden des Soiling Diplomarbeit Forstl. Fak Univ Gottingen
- Boaler. S. B (1966) Ecology of miombo site, Lupa North forest reserve, Tanzania. J Ecol. 54:447-463
- Bones, T. J., (1976). Selection of the stand variables for constructing Aerial Stand Volume tables for tropical hard wood Forest in Columbia Proc IUFRO World Congress. Oslo
- Bonnor, G. M. (1985): Inventory of forest biomass in Canada, ISBN 0-662-144203-9
- Bom. M. (1990): Verfahren zur zerstorungsfreien Abschatzung der Biomasse. Bcitrage fur die Forstwirtschaft Institut für Forstwissenschaften Eberswalde
- Brown. J.K (1965): Estimating crown fuel weights of red pine and Jack pine St. Paul, Minn: USDA Forest sen ice Lake Stales Forest Experiment Station; Research paper LS-20, S. 12
- Brown. J.K (1976): Estimating shrub biomass from basal stem diameters. Canadian Journal of Forest Research 6(2) . 153-158
- Burkhart, HE.; Parker, R.C.; Odcrwald, R G.(1972): Yields for natural stands of loblolly pine. Blacksburg, Virginia .Virginia Polytechnic Institute and state University. Division of Forest and Wildlife: Research publication FWS-2-72: 63 <sup>S</sup>
- Celander. N (1983 ): Miombo woodland in Africa Distribution, ecology and patterns of land use Sweedish university of agricultural sciences. International Rural Development Centre. Uppsala. Working paper 16, 54 S.
- Chen. Z.Y. (1979): Ermittlung von Holzvorratsdaten aus dem Luftbild fur Kiefemdurchforstungsbestände der Lüneburger Heide. Dissertation Fostl. Fak. Univ. Göttingen
- Chidumavo, E N (1992): Above ground woody biomas structure and productivity in Zambian woodland For. Ecol and Manage. 36:33-46
- Chidumayo, E. N. (1988): Estimating fuel wood production and yield in regrowth dry miombo woodland in Zambia. For. Ecol and Manage 24:59-66
- Chinyenda; S.S., Kozak, A. (1982): Some comments on choosing regression modells for biomass prediction equation. For. Chron. 58 (5) 203-204
- Clark. A. (1979): Suggested procedures for measuring tree biomass and reporting tree prediction equations. In. IUFRO. Forest Resource Inventories II Colorado state Univ, s 615-628
- Clark. A., und Toras. M.A. (1976): Comparison of above ground biomass of the four major southern pines. Forest products journal 26(10): 25-29
- Cochran, G. (1977): Sampling Techniques. John Willey and Sons. New York, S 428
- Congalton. R.G.. Oderwald. R. und Mead. R. (1983): Assessing Landsat classification accuracy using discrete multivariate analysis statistical techniques. Photogrammetric Engineering and Remote Sensing, 6:169-173
- Cook. A. (1974): The use of photointerpretation in the assessment of physical and biological resources in Tanzania. Bureau of Resourse Assessment and Land Lise Planning. University of Dar-es-Salaam. Research paper 31
- Crow T. R., (1971): Estimation of biomass in an even aged stand Regression and "mean tree" techniques. In: Forest Biomass Studies. Life Sciences and Agriculture Experiment Station. University of Maine Orono. S. 33-48
- Crow T. R.. (1978): Common regressions to Estimate Tree Biomass in tropical stands. Forest Sci. 24:110-114
- Crow, T. R. and Schlaegel, B.E (1988) A guide to using regression equations for estimating tree biomass. Northern Journal of Applied Forestry 5( 1) 15-22
- Cunia. T. und Michelakackis, J. (1983): On error of tree biomass tables constructed by a twophase sampling design. Canadian Journal of Forest Reserach No. 13. S 303-313
- Cunia. T. (1979a): On tree biomass tables and regression: Some statistical comments. In: Frayer, W.E. (ed.) Forest resource Inventories. Workshop Proceedings. Vol II pp 629- 642. Colorado State University, Fort Collins. Colorado 80523
- Cunia. T. (1979b): On sampling trees for biomass table construction: Some statistical comments. In: Frayer.W E;(ed.) Forest resource Inventories. Workshop Proceedings Voll.II.pp.643-664. Colorado State University Fort Collins Colorado 80523
- Cunnia. T. and Briggs, R. D. (1984) Forcing additivity of some biomass tables some empirical results. Canadian Journal of Forest Research 14 (3) 376-384
- Dangermond, J. (1991): Where is technology leading us? The For. Chron. 67(6):599-603
- Davis, F. W und Goetz. S. (1990): Modelling vegetation patterns using digital terrain data. Landscape Ecology 4 (1):69-80
- De Montalembert. MR. and J. Clement (1983): Fuelwood supplies in the developing countries. FAO Forestry Paper 42, FAO Rome
- Denstorf, 0. (1981): Ermittlung des Bestockungsgrades aus aerophotogranunetrischen Bestandesparamctem am Beispiel von Kiefem- und Laubholzbestanden. Diplomarbeit. Forstl. Fak. d. Univ. Gottingen
- Duvigneaud, P (1971): Symposium on the productivity of forest ecosystems Proceedings of Brussels Symposium. Ecology and Conservation No. 4, 707 S UNESCO Paris
- Draper. N.R und Smith. H. (1981): Applied regression analysis. 2<sup>nd</sup> Aufl. John and Sons Wiley. New York
- Egunjobi. J.K. (1976): An evaluation of five methods for estimating biomass of an even-aged plantation of*Pinus canbaea* <sup>L</sup> Oecologia Plantarum 11(2): 109-116
- Eilermann, F. (1995) Holzvorratsschatzung durch zweiphasige Stichprobenverfahren mit kleinmaBstiibigen CIR-Luftbildem. am Beispiel dcr Baumart Fichte und Bildem im Maßtab 1:35000 aus einer Hochbefliegung. Diplomarbeit Göttingen

FAO (1973): Manual of forest inventory. FAO. Rome

FAO (1981): Map of the fuelwood situation in the developing countries. FAO, Rome

FAO (1985): Tropical Forestry Action Plan. FAO, Rome

- Flewelling. J.W. und Pienaar. L.V (1981): Multiplicative regression with lognormal errors. For. Sci. 27.281-289
- Fumival, G M. und Wilson R.W. (1974) Rceression by leaps and bounds. Tcchnometrics. 16, 499-511

Feldkotter. C (1994). Ein photogrammetnsches Gehblzkataster fur das Monitoring stadischer Geholzvegctation unter stadtokologischen Aspekt. Diplomarbeil Institut fur Forsteinrichtung und Ertragskunde, Universität Göttingen. 120 S

- Goodchild. <sup>M</sup> <sup>F</sup> (1988): Spatial analytical perspective on Geographical Information Systems. International Journal of Geographic Information Systems, 1:327-334
- Goodenough, D.G.(1988) Thematic mapper and APOT Integration with a Geographic Information System. Photogrammetric Engineering and Remote Sensing. Vol 54, No. 2, s 167-176
- Gorman. J. W. und Toman, R J. (1966): Selection of variables lor fitting equations to data. Technometrics 8. 27-51
- Gotthardt, E. (1941): Fehler bei der stereoskopischen Messung von Haushohen aus Senkrechtbilden Institutsber. Nr. 48 des Institutes f. Photogrammetric der FH Berlin
- Greenway, P.J. (1943): Second draft report on vegetation classification. E. Afr. Pasture Research Conference. Nairobi
- Griin. A. (1991) Digital photogrammetric und Femerkundung als Komponenten von Geo-Informationssystem. Internationales Seminar. Photogrammetric und Geographische Infomiationssysteme. 8-12 April 1991, Technischc Hochschule Zurich, Honggerberg, HIL - Gebaude
- Grundy. I.M (1995): Wood biomass estimation in dry miombo woodland in Zimbabwe. Forest Ecology and Management 72:109-117
- Harding, R. B. und Grigal., D. F. (1985): Individual tree biomass estimation equations for plantation- grown to white spruce in Northern Minnesota. Canadian Journal of For. Res 15(9)738-739
- Haselhuhn. F. (1983) Vorratsermittlung mit Hilfe der **Luftbild-** Ertragstafcl- Methode in Fichtenbestanden. Diplomarbeit Forstl. Fak. Univ. Gottingen
- Heit M. und Shortreid. A. (Hrsg.) 1991 GIS applications in Natural resources. GIS world. Fort Collins. Colorado
- Hepp. T.E. und Brister. G H.( 1982): Estimating crown biomass in loblolly pine plantations in the Carolina flatwoods For. Sci. 28. 115-127
- Hering, A. (1991): Methoden zum Einsatz von Luftbildem fur die Holzvorratsschatzung Möglichkeiten rechnergestützer Kronenzahlermittlung Diss Fachgebiet Geographie der Brandenburgischen Landeshochschule Potsdam. 88 S
- Hitchkock, H.C. und **J.P. McDonnel** (1979): Biomass measurement: a synthesis of the literature. Division of **l** and and Forest Resoures Tennessee Valley Authority. Norris TN 37828. USA
- Hildebrandt, G. (1962a): Luftbildauswertung bei Waldinventuren im Gebiet der Sommer- und Nadelwälder, AFZ. 17. Jg., S 20-26.
- Hildebrandt. G. (1964):Forstliche GroBrauminvenluren AFZ (7). S.100 107
- Hildebrandt. G.. (1970): Remote sensing. Luft bild- Interpretation, Photogrammetric AFZ 35 S 723.
- Honer, T.G. (1971): Weight relationship in open and forest- grown balsam fir tree. IUFRO Working Group of Forest Biomass Studies. Univeristy of Maine. Life Sciences and Agricultural Experiment Station: S 65-78
- Hosius, A. (1973): Holzvorratsermitllung mit Hilfe der Luftbilder (Laubbaume) Diplomarbeit Forstl. Fak. Univ. Freiburg
- Hugershoff. R. (1933): Die Photogrammetrische Vorratsermittlung. Tharandter Forstlichcs **Jahrbuch.** Bd. 84, S. 159-166
- Hulscher. W.S. (1990): **Energy** for rural development 1TC Journal 1990-4 S. 373 381
- Husch, B.; C.l. Miller und T.W Beers (1974). Forest Mensuration. Ronald Press, New York
- Huss, et al. (1984): Luftbildmessung und Femerkundung in der **Forstwirtschaft** Herbert Wiechmann Verlag. Karlsruhe. 406 S
- Ishengoma. R.C. (1989): Energy supply through fuelwood. Management, problems, overexploitation and soil errosion. IASS Soil Conservation Seminar. Sokoine University of Agriculture. Morogoro. MECCA publication
- Jacobs, M.W. und Cunia. T (1980): Harmonizing biomass tables for New York. M.Sc. Thesis, State University of New York, College of Environmental Science and Forestry, Syracuse. NY
- Jaakko Pövry Oy (1978): Report on the industrial forest inventory in Tabora, Tanzania Tanzania Wood Industries Corporation. K Setala/KSS/PVT/I(10). Dar-es-Salaam
- Jackson. M.J. and D.C. Mason, (1987): The development of Integrated Geo-Information Systems. International Journal of Remote Sensing 7(6):723-740
- Jeffers J.N R. and Boaler. S.B. (1966) Ecology of miombo site Lupa North Forest. J. Ecol. 54:465-479
- Johnson, E. W. (1958): Effect of photographic scale on precision of individual tree-height measurement. Photogamm. Engn.. 24. S. 142-152
- Kaale, B.K. (1984)<sup>-</sup> Trees for village forestry. Forest Divison, Dar-es-salaam
- Kahama. C.G. (1984): Opening address. In: Temu. A.B. Kaale. B.K. und Maghembe, J.A. (Hrsg.) Proceedings of National Seminar on Wood-Based Energy for Development. 26<sup>th</sup> -28<sup>th</sup> March, Dar-es-Salaam, Tanzania
- Katsch. C. (1991): Zweiphasige Stichprobeverfahren fur Zwecke der Betnebsinventur auf der Basis einfacher Luftbildauswertung. Diss. Forstl. Fak. d. Univ. Göttingen
- Khaleys, D. und Klier, G. (1968). Untersuchungen zur Ermittlung holzmeßkundlicher Daten aus Luftbildem bei der Holzart Fiche. Arch Forstw. 17(4), S. 369- 380
- Kenneweg, H. (1970): Was kostet das Luftbild9 AFZ S 724-725
- Kenneweg. H. (1992): Concepts and trends of global forest monitoring. In: Bericht des Trainingskurses "Application of Remote Sensing and Geographical Information Systems in Environmental and Natural Resources Management " April 6-Mai 1992 Feldafing-Germany S 23-30
- Kessy. J. F. (1988): Social-economic implications of improving land use strategies in a mountainous community. Unpublished special project. Faculty of Forestry. Sokoine University of Agriculture. Morogoro
- Kilahama. F.B. (1985): The need of large fuelwood plantations in Tanzania: a social-economic undertaking. Ministry ofLands, Natural Resources and Tourism. Dar-cs-salaam
- Kilkki. P. (1979) Outline for data processing system in forest mensuration. Silva Fenn. 13, S. 368-384
- King. R. B. (1984): Remote sensing mannual of Tanzania Institut of Resource Assessment. University of Dar-es-Salaam. 206 p
- King. W. W.; and Shnell, R. (1972): Biomass estimates of Black Oak tree components. Tannesse Valley Authority, Division of Forestry. Fisheries and Wildlife, Development Technical Note Bl, 24 S.
- Kira. T., und Shidei. T. (1967): Primary production and turnover of organic matter in different forest ecosystems of the Western Pacific. Jap. J. Ecology 17, 70-87
- Klier, G. (1969): Bestimmung des KroncnschluBgrades im Luftbild Arch Forstw . Bd 18,8, S. 871-876
- Klier. G. (1970): Aerophotogrammctrische Messungen an Einzelbauinen bei der Holzart Fichte Archiv filr Forslwesen. S 543-553
- Kramer, H.A. und Ak^a. A. (1987): Leitfaden fur Dendrometric und Bcstandesinvcntur. Sauerlinder's Verlag. Frankfurt am Main
- Kramer. H.A. und Dong. P. H.. (1985): Kronenanalyse fur Zuwachsuntersuchungen in immissionsgeshädigten Nadelholzbeständen. Forst und Holz 40, S.115-118
- Kurt. H. und. Oldani. K. (1962): Die Bcurteiling der Durchforstungsbedurftigkeit mil dem Luftbild. Mitt. Shweiz. Anst. Forstl. Versuchsw., 38, S. 109-114
- Lachowski, Hemy. M. Paul und B. Plan (1992): Integrating remote sensing with GIS proerdures and examples from the forest sen ice. Journal of Forest 90(12): 16-21
- Lind, E.M. und M.E S. Morrison (1974). East Africa vegetation. London, 257 S
- Loetsch F und. Haller, E. (1964): Forest inventory, Bd. 1, Bayer. Landw. Verlag, München
- Loetsch, F. (1953): Die Anwendung des Luftbildes als Grundlage von Vorratsinventurcn in den USA. Forstarchiv. 24. Jg.. S. 75-85.
- Logan. T L. und Bryant. N A. (1988): Spatial data software integration: Merging CAD/CAM mapping with GIS and image processing. Photogramm. Engineering and Remote Sensing. 53(10): 1391-1395
- Lundgren. B. (1975): Landuse in Kenya and Tanzania, the physical background, present situation and an analysis of the needs for its national planning Royal College of Forestry, International Rural Development Division, 352 S.
- Maclean, D.A., und Wein R. W. (1976): Biomass of Jack pine and mixed hardwood stands in north eastern New Brunswick. Canadian Journal of Forest Research 6 (4) 441-447
- Maclean, A.L, D.R. David. G.D. Mroz, G.W. Lyon, und Edison. T. (1992): Using GIS to estimate forest resource changes: A case study in Northern Michigan. Journal of Forestry. Vol. 90. No 12 S 22-26
- Madgwick. H.A. <sup>1</sup> (1976): Mensuration of forest biomass. In: Young. A (cd), Oslo Biomass Studies, University of Maine at Orono, USA.
- Madgwick, H.A.; Oliver, G. und Hoiten-Anderson, P. (1982): Aboveground biomass, nutrients, and energy content of trees in a second -growth stand og Agathis australis. New Zealand J. For. Sci. (12) 1:3-6
- Maguire. D.J.. Goodchild, M.F. and Rhind. D.W. (Hrsg.). (1991) Geographic Information Systems: Principles and Applications. John Wiley and Sons, Inc., 605 Third Avenue, New York, NY 10158
- Makundi S.J. (1984) Energy situation in Tanzania. In: Temu, A.B. Kaale, B.K. und Maghembe, J.A. (Hrsg.) Proceedings of National Seminar on Wood-Based Energy for Development. 26<sup>th</sup> -28<sup>th</sup> March, Dar-es-Salaam. Tanzania
- Malimbwi R.E.; Solberg, B., und Luoga, E. (1994): Estimation of biomass and volume in miombo woodland at Kitulang'alo forest reserve. Tanzania. Journal of Tropical Forest Science 7 (2):230-242
- Mallows, C. L (1973): Some comments on  $C_{\text{in}}$ . Technometrics 15, 661-675
- Markhind, L..G (1988): Biomass functions for pines, spruce and birch in Sweden Department of Forest Survey report 45. Swedish University of Agricultural Sciences Umca
- Meeliwig, R.O; Miller, E.L und Budy J.D (1979): Estimating pinyon *(Pinus monophylla)* and Juniper *(Juniperus ostosperma)* fuel and Biomass from aerial photographs Research Note. Intermountain Forest and Range Experiment Service Station,USDA Forest Service No INT-274.9S
- Meyer, H.A. (1944): A correction for a systematic error occuring in the application of logarithmic volume equation. Penn. State For. Sch. Res. Paper 7
- Mgeni, A S.M (1990b): Forest resources assessment in Tanzania Current inventory and monitoring methods applied, problems and possible futurology. In. Lund, H.G. und Preto (Hrsg.). Global Natural Resource Monitoring and Assessments. Preparing for the 21<sup>st</sup> Century. American Society for Photogrammetry and Remote Sensing. Vol 2: 546-556
- Michailow. I. (1943): Zahlenmafliges Verfahren fur die Ausfuhrung der Bestandeshöhenkurve. Forstwiss. Centralblatt und Tharandter Jahrbuch, Heft 6: 273-279. In: Prodan (1965)
- Milner. C. und Hughes. R E.( 1968): Methods for measurement of the land Oxford Blackwell Scientific Publications ; 10 S. (IBP Taschenbuch 6)
- Miller, C.L und Laflamme, R. A. (1958): The digital terrain model- Theory'and applications. Photogrammetric Engineering 24 (3): 433-442
- Millington. A. C.;Townshend, J:R:G, Kennedy. P.. Saul, R. Prine. S.. Madams. R. (1989): Biomass assessment in the SADCC region Earthscan Publications, London.
- Millington. A. C.. Crichlcy. R., Douglas. T.D. und P.Ryan (1994): Estimating woody biomass in Sub-Saharan Africa. The Worldbank Publications Washington, D.C
- Mnzava. E.M (1984) The role of wood energy in the Tanzanian economy. In: Temu. A.B. Kaale. B.K. und Maghembe, J.A. (Hrsg.) Proceedings of National Seminar on Wood-Based Energy for Development. 26<sup>th</sup> -28<sup>th</sup> March, Dar-es-Salaam, Tanzania
- Munyanziza, E. (1994): Miombo trees and Mycorrhizae. MSc. Thesis, Wagenigen University, Netherlands. 193 S.
- Ncwbouid, PJ (1967): Methods of estimating primary production of forests. Oxford. Blackwell Scientific Publications. 62 S (IBP Handbook 2)
- Nyyssdnen, A. (1967): Photographic volume estimation in forest inventory XIV. IUFRO-Kongress Miinchen. Section 25. S. 410-425
- Olsson. J.S. (1989): World ecosystems. W.E2.0 NOAA/ National geographical Data Centre, Boulder, Colorado
- Openshaw, K. (1971): Present and future requirements of wood in Tanzania. FAO Technical Report No. 3 SF/TAN 15 Rome
- On, M. (1987). Möglichkeiten des Luftbildeinsatzes für Flurholzinventuren. Beitr. f. d. Forstwes. 21(1). S. 9-13
- Ovington, J. D. und Madgwick, H. A. I. (1959): Distribution of organic matter and plant nutrients in a plantation of scots pine. For. Sci. -Washington 5, S. 344-355
- Pellinen. P. (1986): Biomasseuntersuchungen im Kalkbuchenwald Diss. Forstl. Fak. Univ. Gottingen
- Perlwitz, W. (1970): MeBinterpretalion von forstlischen Bestandcsdaten auf Luftbildem und die Moglichkeit ihrer Automatisierung. Beitrage fiir die Forstxvissenschaft. 4 Jg., 3, S. 51-54
- Perlwitz, W. und Fromhood. H. (1976): Bestimmung der forstlichen Bestandeshohe am Topocart B. Inst. F. Forstwissenschaften, Eberswalde. Abt. Photogrammetrie, J.R. 2, S. 71 -73
- Philip, M.S. (1983): Measuring trees and forests. Dixision of Forestry. University of Dar-es-Salaam. Tanzania
- Poes, T. (1976). Vegetation mapping in the Uluguru Mountains (Tanzania, East Africa). Bissiera 24 477-498
- Pope. R.B. (1957): The effect of photoscale on the accuracy of forest measurement. Photogamm. Engn , 23Jg.. S. 869 - 873
- Poso, S. (1988): Numerical interpretation of trees on color-infrared aerial photographs Proceedings Symposium IUFRO S.6.05, Kyoto
- Remeijn. J.M. (1988): Forest measurements on aerial photographs and maps. 1TC Enschede Lecturer Notes for Courses N 7/8.1 N 7.2 and N 8.2
- Rhody B (1982): Ein kombiniertes Verfahren mit photogrammelrischen und tcrrestrischen permanenten Stichproben fur intensive - und GroBrauminventuren. Forstl. Cbl.. 101 (1), S. 36-38
- Ripple. W.J. (Hrsg.) (1987). Geographic Information Sytems for Resource Management: A Compendium. American Society for Photogrammetry and Remote Sensing. 5410 Grosvenor Lane, Suite 210, Bethesda, MD 20814-2160
- Ripple. W..I. (Hrsg..) (1989): Fundamentals of Geographic Information Systems: A compendium American Society for Photogrammetry and Remote Sensing, 5410 Grosvenor Lane, Suite 210, Bethesda, MD 20814-2160
- Rogers. E.J.(1959) Proposed forest survey applying aerial photographs in regression technique Photogrammetric Eng.. 25 Jg., S 443-445
- Saborowski, J. (1994): Möglichkeiten zur Effektivitätssteigerung zweiphasiger Stichprobeninventuren: Biometrische Beiträge zu statischen und dynamischen Modellausätzen in der Forstwissenschsft und der Praxis. Tagungsbericht der Sektion Forstliche Biometne und Informatik, Martin CSF 1994, S.28-44
- Samoijlovic, G.G (1964): Primenie aerofotosemki <sup>i</sup> awcazii lesnom chozjajstve. "Isdatelstow Lesnaja Promyslennost". Moskau (mil engl. Zus.fassung)
- Sayn-Wittgenstein, L. und Aldred, A. H. (1967): Tree volume from large scale photos. Photogramm. Engn. 33, 33.Jg . 69-73
- Satoo, T and Madgewick. H. A. T (1982): Forest Biomass. Martinus Nijhoff / Dr W. Junk Publishers, The Hague. Boston. London. 152 S.
- Schade. J. (1980): Ein merphasiges Stichprobensystcm filr forstliche GroBrauminventuren, gestiitzt auf Landsat MSS Daten, Luftbildcr <sup>1</sup> 50.000 u. erganzendc terrestrischc Mcssungen. Diss. Forstwiss. Fak. Univ. Feiburg
- Schnell, R. L (1979): Biomass estimates of hickory tree components. Norris, Tennesse: Tennessee Valley Authority. Division of Forestry, Fisheries and Wildlife Development; Technical Note B-30
- Schnurr. J und Tuinivanua O, (1992). National forest inventory in Fiji based on GIS applications and remote sensing. In: Bericht des Trainingskurses ..Application of Remote Sensing and Geographic Information Systems in Environment and Natural Resources Management and Monitoring". Feldafing. 6.April - 6.Mai 1992
- Schreuder. H. T. und Swank, W.T.A (1972): Comparison of several statistical model in forest biomass and surface area estimation. Ashville. N. Carolina, USA- Southeastern Forest Experiment Station. 12 S
- Schultz. G. (1970) Die Baumhohe als photogrammetnsche MeBgroBc. AFZ. S. 754-755
- Shultz and Co. (1971): Tanzania indigenous forest inventory report Vol.1 Vancouver, Canada.
- Siebert. R. (1984): Ablcitung und Nutzung von Texturmerkmalen. Forschungsbericht. AdW, ZIPE, Postdam
- Singh. R.P. ; und Sharma. V. K. (1976): Biomass estimation in five different aged plantation in *Eucalyptus tereticornix* (Smith) in Western Uttar Pradesh. Proceedings IUFRO. S4.01; XVI<sup>th</sup> Congess Olso Juni 22, 1976
- Sloboda. B. (1984): Bestandesindividuelles biometrisches Schaftformmodell zur Darstellung und zum Vergleisch von Förmigkeit und Sortimentenausbeute sowie Inventur. Deutscher Verband Forstlicher Forschungsanstalten. Sektion F.rtragskunde. Bcricht uber die Jahrestagung. 4.-7. Juni 1984 Neustadt an der Weinstrasse. S. 4/1-4/36
- Soedirman S. (1989): Anwendungsmdglichkciten der Luftbildauswertung zur Feststellung von Zustandsänderungen im Schutzwald von Bukit Soeharto, Ostkalimantan, Indonesien. Dissertation Forstl. Fak. d. Univ. Gottingen, 125.S
- Spors. H.J.: Stock, R und Sloboda, B. (1992): Raumlische Informationssysteme als Entscheidungsbasis fiir die forstliche Praxis. Forstarchiv 63:33-39
- Spcllmann H. (1984) Zustanderfassung in Kiefembestanden mil Hilfe des Luftbildes. Dissertation. Forstl. Fak. d. Universitat Gottingen
- Spellmann H. (1986): Zur Genauigkeit der Vorratsermittlung aus Luftbildem Forstarchiv. 57. S. 56-61
- Spellmann H. und Akça, A (1983): Verbesserungsmöglischkeiten in der Forsteinrichtung AFZ, 17, S 427-43
- Spurt, S. H. (1952): Forest Inventory. The Ronald Press Company, New York.
- Stanek, W. und State. D. (1978): Equations predicting primary Productivity (biomass)of trees, shrubs and lesser vegetation, based on the cunent literature. Canadian Forest Service, Pacific Forest Service. Pacific Forest Research Centre. Victoria BC
- Stelhngwerf. D.A (1962): Holzmassenbestimmung von Pinus Silvestris aus Luftbildcm in den Niederlanden. Allg. Forstzeitschr., 17Jg.,l/2, S. 229-250
- Stellingwerf, D.A und Benessala. D. (1977): Ermittlung des Zuwachses aus Volumenbestimmungen in permanenten Photo-Stichproben Berichte Eidg. Ansi Forstl. Versuchsw., Nr. 171. S 53-63
- Storey, T.G. (1969). Tree weights and fuel size distribution of Pinyon Pine and Utah Juniper. Final report of the project on investigation of mass fire (1964-1967). USDA For.Serv Pacific Southwest For. and Range Exp. Sin. Berkley. Califonia 15-32 S.
- Stromgaard. P (1985): Biomass estimation equations for Miombo woodland Agrofor. Syst. 3:3-13
- Stromgaard. P (1986): Biomass equations reviewed. Agrofor. Syst. 4: 375-379
- Stuber. V. (1981): Aerophotogrammetrische Bestandeshbhenermittlung zwecks Schatzung der Holzmasse in Kiefem- und Laubholzbestanden des nordwestdeutschen Tieflandes Diplomarbcit Forstl. Univ. Gdttingen
- Suvanto, R und Kiema, P. (1989): A method for numerical interpretation of single trees on aerial photograph. In: Wolf, B. (1992): Betriebs-und bestandesweise Holzvorratsinventur auf der Basis von permanenten terrestrischen und Luftbild-Stichproben. am Beispiel des Forstamtes Seesen, Niedersachsen. Diss. Forstl. Fak.. Univers. Göttingen
- Swank. W.T. und Schreuder H. T. (1974): Comparison of the methods of estimating surface area and biomass for forest of young eastern white pine. Forest Sc. 20, (1): 90-100
- Tandon. M.N. (1974): Untersuchungen zur Stammzahlermittlung mit Luftbildem und darauf aufbauender Holzvorratsermittlung Diss. Forstl. Fak. Univers. Freiburg
- TANU. (1967): The Arusha Declaration and TANU's policy on Socialism and Self-Reliance. Government Printer. Dar -cs - Salaam, 29 S.
- Temu. A B. (1979): Estimation of millable timber volume in Miombo woodlands Division of Forestry. Record No. 7, Morogoro
- Temu. A B (1981): Double sampling with aerial photographs in estimating wood volume in Miombo woodlands. University of Dar-es-Salaam. Divison of Forestry, Rec No 22, Morogoro
- Temu. A. B. (1992): Stand Inventory' techniques in Africa. Proc.of Stand Inventory Technologies. World Forestry Center 13 Sept - 17 sept 1992
- Tomlison. R. F. (1989): Current and potential uses of geographical information systems the North American experience Int. J. of Geographical Information systems. Vol 1(3), S. 203-218
- Trapanell. C.G.(1959): Ecological results of woodland burning experiments in Northern Rhodesia J. Ecol. 47: 129-168
- Trapanell. C.G und Langdale-Browm, (1969): Natural Vegetation . In: Morgan, W.T.W 1969 East Africa. Its peoples and resources. Oxford University Press S. 128-139
- United Nations (1981): Report of the United Nations Conference on new and renewable source of energy, Nairobi, 10<sup>th</sup> - 21<sup>st</sup> August 1981. United Nations, New York
- Van Daalen. J.C. (1991)- Germination of Pterocarpus angolensis seeds. South African Forestry Journal, 158:33 -36
- Versteegh. P.J D.(1974) Assessment of volume characteristics of tropical rain forests with large scale aerial photographs. ITC Journal, 3. S. 312-323
- Weibel, R. und Heller, M. (1991) Digital terrain modelling In: (Hrgs). Maguire, D.J., Goodchild. M.F. and Rhind. D.W. Geographic Information Systems: Principles and Applications. John Wiley and Sons, Inc., 605 Third Avenue, New York, NY 10158.
- Weir, M. J C. (1988) More advanced technology needed. Journal of Forestry'. 87(7):20-25
- Wiant, H.V; Jr.; Sheetz. C.E.; Colannino, A. Demoss, J.C und Costaneda, F. (1977): Procedures for estimating weights of same appalachian hardwoods. Morgantown. West Virginia: W'est Virginia University. Agricultural Experiment Station. Bulletin 659t, 36 S.
- Whitaker, R.H. und Woodwell, G.M (1968): Estimating Primary productivity in terrestrial ecosystems. Amer. Zool. (8) 19-30.
- Wolf, B. (1992): Betricbs-und bestandesweise Holzvorratsinvcntur auf der Basis von permanenten terrestrischen und Luftbild-Stichproben. am Beispiel des Forstamtcs Seesen. Niedersachsen. Diss. Forstl. Fak. Univers. Gottingen.
- Wolff. G. (1960): Zur Verbesserung der Methodik von Holzvorrattsinventuren mit hilfe des Luftbildes. Arc. Forstw., Bd. 9. S. 365-380
- Wolff, G. 1966 : Moglichkeilen und Grenzen der MeBinterpretation forstlicher Lullbilder. Archiv. f. Forstwes. S 169-181
- Worley. D.P. und Landis, G.H. (1954): The accuracy of height measurement with instruments on 1:12.000 photographs. Photogramm. Engn. 20 Jg., S. 823-829
- Worley, DP. und Meyer, H.A., (1955) Measurements of crown diameter and crown cover and their accuracy for 1:20000 photographs. Photogramm Engn. 21 .jg.. 3. S. 372-375
- Young. H.E., Strand, L. und Altenberger. R. (1964): Preliminary fresh and dry weight tables for seven tree species in Maine. Techn. Bull. 12. Maine Agr. Exp. Station. 76 S.
- Young, H.E. (1976): A summary and analysis of weight tables studies. In: Yound, H.E. (Hrsg.), IUFRO Oslo Biomass Studies. Univ, of Maine at Orono
- Young, H.E. (1977): Hardwoods within the complete forest concept. For. Chron. 53:204-207
- Zieger, E. (1928): Ermittlung von Bestandesmassen aus Flugbildem mit Hilfe des Hugershoff-Heydeschen Autokartographen. Mitt. Sachs. Forstl. Vers.Anst. Tharandt. Sonderdruck, Verlag P. Parey, Berlin? Bd. 3, 3, S. 97-127
- Zobrist, A.L. (1983): Intergration of Landsat image data with geographic data bases. In Maguire. D.J.. M.F. Goodchild and D.W. Rhind. (eds). (1991) Geographic Information Systems: Principles and Applications. John Wiley and Sons, Inc.. 605 Third Avenue. New York, NY 10158

#### Anhang

- Anhang 1: Vegetationskarte von Tansania
- Anhang 2' Ergebnisse dor Riickwarts-Eliminierungsmethode zur Schatzung der frischcn Biomasse der Einzelner Baumc
- Anhang 3: Lokale Biomassetafel
- Anhang 4; Allgemeine Biomassentafel
- Anhang 5: Die Ergebnisse der Variablenselektion und der beslen Modelie fur die Ermittlung der frischcn Biomasse aller Ast. Schaft und Baumholz innerhalb einer Stichprobeflache
- Anhang 6: Ergebnisse der Modellauswahl für die flächenbezogene Schätzung der frischcn Biomasse mit der Riickwarts-Eliminicrungsmcthode
- .Anhang 7: Kartc der Biomassevcrteilung in Abhangigkcit von Exposition
- Anhang 8: Karte der Biomasseverteilung in Abhängigkeit von der Hangneigung

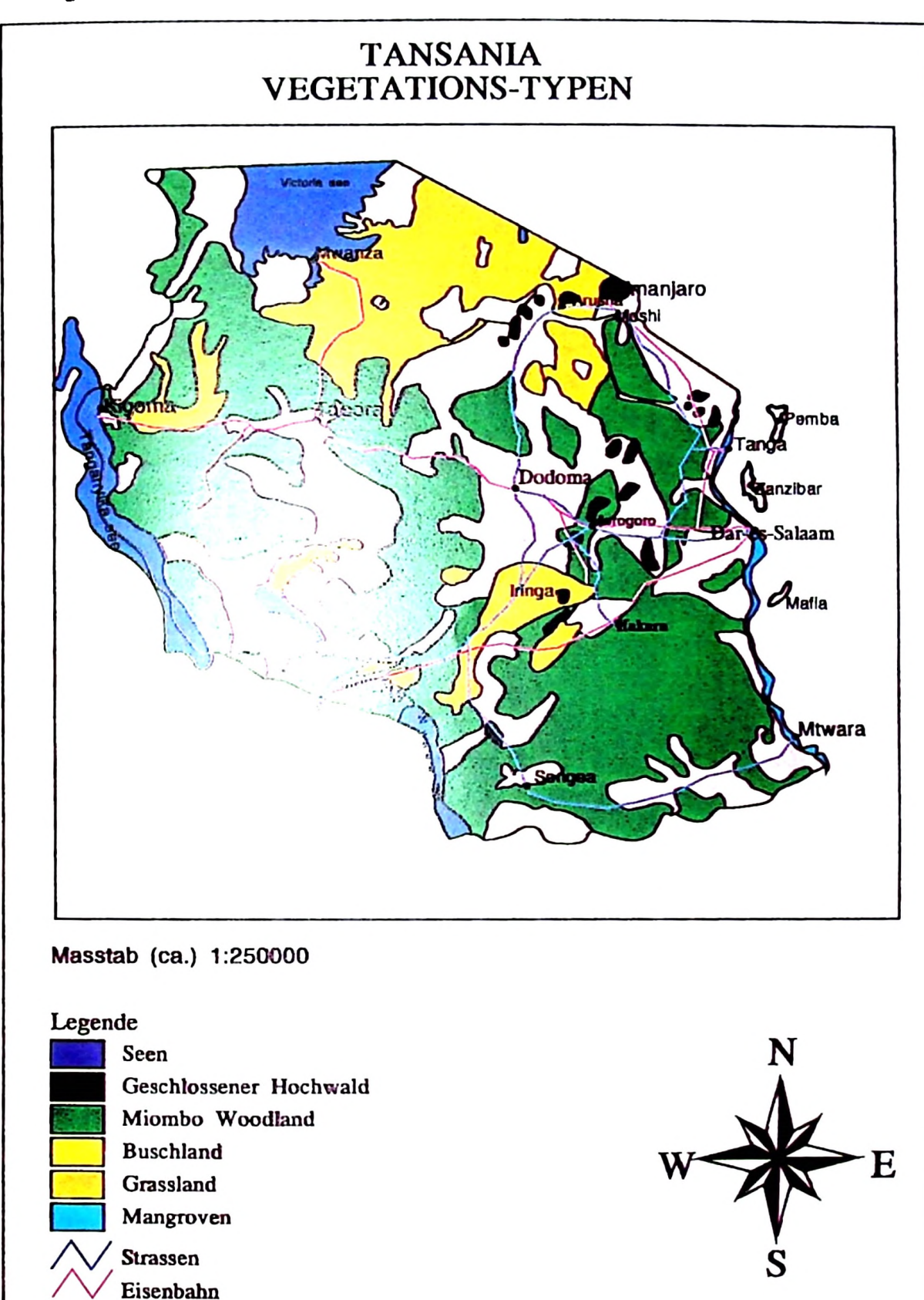

# Anhang 1: Vegetationskarte von Tansania

144

### Anhang **2: Ergebnissc** dor **Riickwarts-Eliminierungsmethode zurSchStzung** der **frischcn** Biomassc der Einzelner Biiume

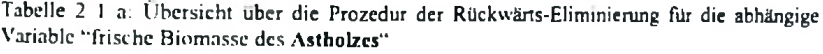

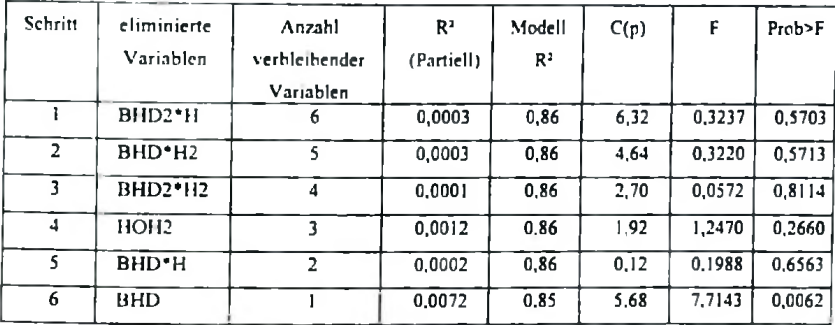

Das schlieBIich ausgewahlte Model! ist

$$
Y = -70.9738 + 0.7218DBH2
$$

Tabelle 2 <sup>1</sup> b' Die Ergcbnisse der Varianzanalyse fur das Model! 2.1

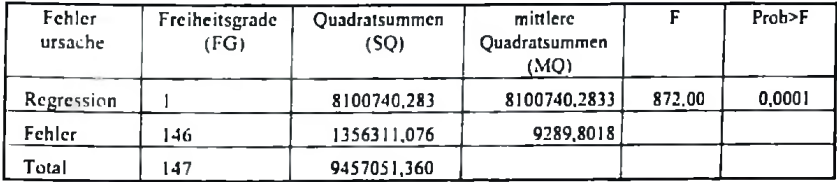

Tabelle 2.1 c: Ergebnisse des Signifikanztests der ausgewählten besten Variable bei 0.0001 EinschluBniveau fur das Model! 2.1

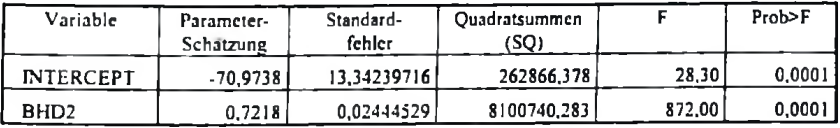

Tabelle 2.2 a: Übersicht über die Prozedur der Rückwärts-Eliminierung für die abhängige Variable "frische Biomasse des Schaftholzes"

| Schritt | eliminierte                     | Anzahl        | R÷         | Modell | C(p)      | F      | Prob>F |
|---------|---------------------------------|---------------|------------|--------|-----------|--------|--------|
|         | Variablen                       | verbleibender | (Partiell) | K:     |           |        |        |
|         |                                 | Variablen     |            |        |           |        |        |
|         | BHD <sub>2</sub> -H             | 6             | 0.0001     | 0,8223 | 6.0428    | 0.0428 | 0,8364 |
| 2       | BHD <sup>*</sup> H <sub>2</sub> |               | 0.0000     | 0.8223 | 4.0685    | 0,0259 | 0.8723 |
|         | BHD*H                           |               | 0.0003     | 0.8220 | 2.2782    | 0.2126 | 0.6454 |
| 4       | <b>BHD</b>                      |               | 0.0002     | 0.8218 | 0,4205    | 0.1450 | 0.7039 |
|         | Н2                              | 2             | 0.0009     | 0.8209 | $-0.8857$ | 0.7115 | 0.4003 |
| 6       | BHD <sub>2</sub> H <sub>2</sub> |               | 0.0111     | 0.8098 | 5,8553    | 8,9818 | 0,0032 |

Das schließlich ausgewählte Modell ist

$$
Y = 3{,}7514 + 0{,}3366BHD2
$$

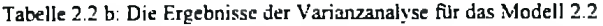

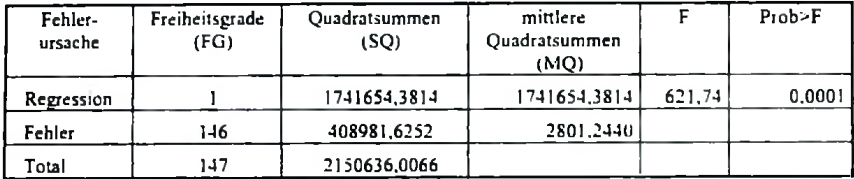

Tabelle 2.2 c: Ergebnisse des Signifikanztests der ausgewahlten besien Variable bei 0.0001 EinschluBniveau fur das Modell 2.2

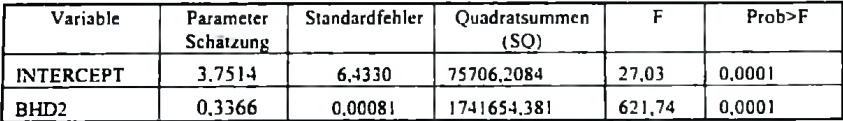

Die Variable des Modells ist hochsignifikant EinschluBniveau von 0,0001.

| Schritt | eliminierte         | Anzahl        | $R^2$      | Modell | C(p) | F      | Prob>F |
|---------|---------------------|---------------|------------|--------|------|--------|--------|
|         | Variablen           | verbleibender | (Partiell) | R,     |      |        |        |
|         |                     | Variablen     |            |        |      |        |        |
|         | BHD <sub>2</sub> *H | 6             | 0.0001     | 0,93   | 6,12 | 0,1245 | 0.7248 |
| 2       | $BHD^*H2$           |               | 0.0002     | 0.93   | 4,48 | 0,3582 | 0.5504 |
|         | BHD2*H2             | 4             | 0.0000     | 0.93   | 2.51 | 0.0312 | 0.8601 |
| 4       | H2.                 |               | 0.0003     | 0.93   | 1,19 | 0.6966 | 0,4053 |
| 5       | BHD <sup>-</sup> H  |               | 0.0006     | 0.93   | 0.48 | 1,3101 | 0.2543 |
| 6       | <b>BHD</b>          |               | 0.0028     | 0.93   | 4.44 | 6.0709 | 0,0149 |

Tabelle 2.3 a: Übersicht über die Prozedur der Rückwärts-Eliminierung für die abhängige Variable "frische Biomassc des gesamten Baumes"

Das schlieBlich ausgcwahlte Model! ist

$$
Y = -67.2223 + 1.0585BHD2 \tag{2.3}
$$

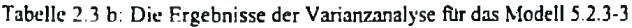

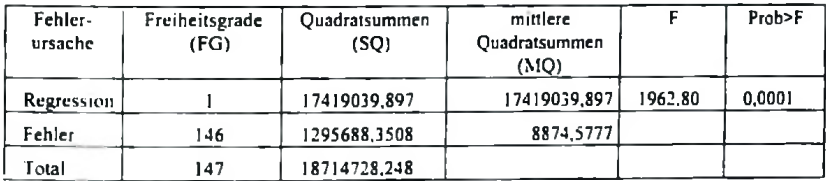

Tabelle 2.3 c: Ergebnisse des Signifikanztests der ausgewahlten besten Variable bei 0.0001 Wahrscheinlichkeitsniveau fiir das Modell 2.3

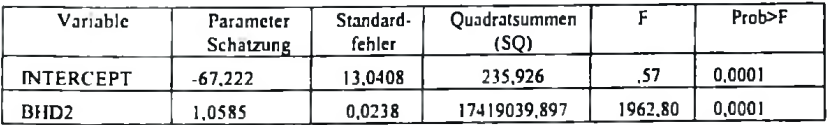

Die Variable des ModelIs ist hochsignifikant bei einem EinschluBniveau von 0,0001

## Anhang3: Lokale Biomassctafel

Tabellc 3 a. Lokale Biomassctafel filr den Miombo Wald

| <b>BHD</b> [cm] | Astholz    | Schaftholz | <b>Baumholz</b> |
|-----------------|------------|------------|-----------------|
|                 | kg/Baum    | kg/Baum    | kg/Baum         |
| 7               |            | 20         | 20              |
| 8               |            | 25         | 25              |
| 9               |            | 31         | 31              |
| 10              |            | 37         | 37              |
| 11              | 16         | 44         | 60              |
| 12              | 33         | 52         | 85              |
| 13              | 51         | 61         | 112             |
| 14              | 70         | 70         | 140             |
| 15              | 91         | 79         | 171             |
| 16              | 114        | 90         | 204             |
| 17              | 138        | 101        | 239             |
| 18              | 163        | 113        | 276             |
| 19              | 190        | 125        | 315             |
| 20              | 218        | 138        | 356             |
| 21              | 247        | 152        | 400             |
| 22              | 278        | 167        | 445             |
| 23              | 311        | 182        | 493             |
| 24              | 345        | 198        | 542             |
| 25              | 380        | 214        | 594             |
| 26<br>27        | 417        | 231        | 648             |
| 28              | 455<br>495 | 249<br>268 | 704<br>763      |
| 29              | 536        | 287        | 823             |
| 30              | 579        | 307        | 885             |
| 31              | 623        | 327        | 950             |
| 32              | 668        | 348        | 1017            |
| 33              | 715        | 370        | 1085            |
| 34              | 763        | 393        | 1156            |
| 35              | 813        | 416        | 1229            |
| 36              | 864        | 440        | 1305            |
| 37              | 917        | 465        | 1382            |

Astholz, Schaflholz und Baumholz frisch kg'Baum

| BHD [cm] | Astholz | Schaftholz | Baumholz |
|----------|---------|------------|----------|
|          | kg/Baum | kg/Baum    | kg/Baum  |
|          |         |            |          |
| 7        |         | 18         | 18       |
| 8        |         | 21         | 21       |
| g        |         | 25         | 25       |
| 10       | 16      | 30         | 46       |
| 11       | 25      | 35         | 60       |
| 12       | 35      | 40         | 76       |
| 13       | 46      | 46         | 92       |
| 14       | 57      | 53         | 110      |
| 15       | 70      | 60         | 130      |
| 16       | 83      | 67         | 151      |
| 17       | 97      | 75         | 173      |
| 18       | 112     | 84         | 196      |
| 19       | 128     | 93         | 221      |
| 20       | 145     | 102        | 247      |
| 21       | 162     | 112        | 274      |
| 22       | 181     | 122        | 303      |
| 23       | 200     | 133        | 333      |
| 24       | 220     | 144        | 364      |
| 25       | 241     | 156        | 397      |
| 26       | 263     | 168        | 431      |
| 27       | 286     | 181        | 467      |
| 28       | 309     | 194        | 503      |
| 29       | 334     | 208        | 542      |
| 30       | 359     | 222        | 581      |
| 31       | 385     | 237        | 622      |
| 32       | 412     | 252        | 664      |
| 33       | 440     | 267        | 707      |
| 34       | 469     | 283        | 752      |
| 35       | 498     | 300        | 798      |
| 36       | 529     | 317        | 846      |
| 37       | 560     | 335        | 894      |

Astholz. Schaftholz undBaumhol trockcn kg/Baum.

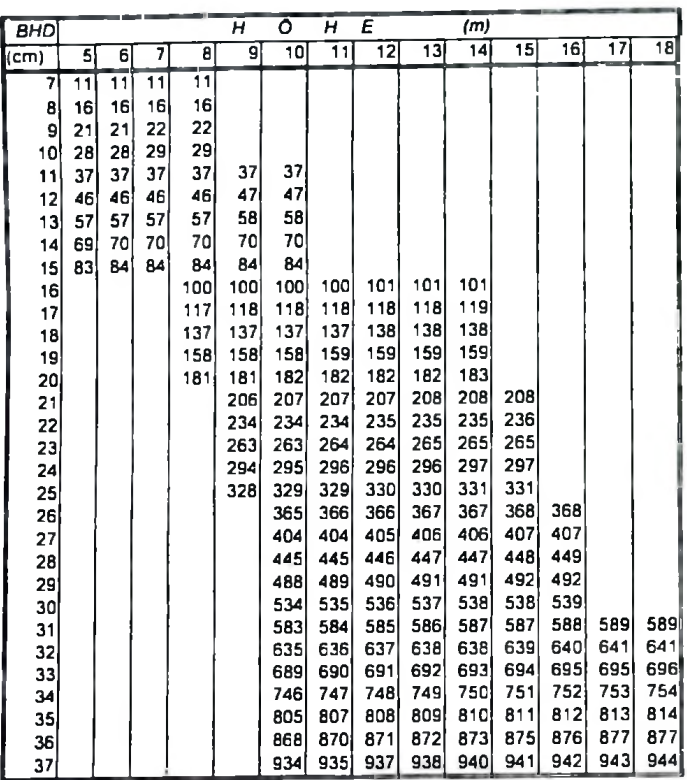

# **Anhang4: Allgmcine Biomassentafcl**

Tabelle 4a-1: Biomassentafeln fur den Miombo Wald **(Astholz frische,** kg/Baum)

| <b>BHD</b>   |    |    |    |                 | н   | ٥   | н               | E               |                 | m          |            |            |     |     |
|--------------|----|----|----|-----------------|-----|-----|-----------------|-----------------|-----------------|------------|------------|------------|-----|-----|
| $\vert$ (cm) | 5  | 6  | 7  | 8               | 9   | 10  | $\overline{11}$ | $\overline{12}$ | $\overline{13}$ | 14         | 15         | 16         | 17  | 18  |
| 7            | 13 | 15 | 17 | 20 <sup>1</sup> |     |     |                 |                 |                 |            |            |            |     |     |
| 8            | 16 | 19 | 21 | 24              |     |     |                 |                 |                 |            |            |            |     |     |
| 9            | 19 | 22 | 26 | 29              |     |     |                 |                 |                 |            |            |            |     |     |
| 10           | 23 | 26 | 30 | 34              |     |     |                 |                 |                 |            |            |            |     |     |
| 11           | 26 | 30 | 35 | 39              |     |     |                 |                 |                 |            |            |            |     |     |
| 12           | 30 | 35 | 40 | 44              | 49  | 54  |                 |                 |                 |            |            |            |     |     |
| 13           | 34 | 39 | 45 | 50              | 55  | 61  |                 |                 |                 |            |            |            |     |     |
| 14           | 38 | 44 | 50 | 56              | 62  | 68  |                 |                 |                 |            |            |            |     |     |
| 15           | 42 | 49 | 56 | 62              | 69  | 75  |                 |                 |                 |            |            |            |     |     |
| 16           |    |    |    | 69              | 76  | 83  | 90              | 97              | 104             | 110        |            |            |     |     |
| 17           |    |    |    | 75              | 83  | 91  | 99              | 106             | 114             | 121        |            |            |     |     |
| 18           |    |    |    | 82              | 91  | 99  | 108             | 116             | 124             | 132        |            |            |     |     |
| 19           |    |    |    | 89              | 98  | 108 | 117'            | 126             | 135             | 143        |            |            |     |     |
| 20           |    |    |    | 96              | 106 | 116 | 126             | 136             | 146             | 155        |            |            |     |     |
| 21           |    |    |    |                 | 115 | 125 | 136             | 146             | 157             | 167        | 177        |            |     |     |
| 22           |    |    |    |                 | 123 | 135 | 146             | 157             | 168             | 179        | 190        |            |     |     |
| 23           |    |    |    |                 | 132 | 144 | 156             | 168             | 180             | 192        | 203        |            |     |     |
| 24           |    |    |    |                 | 140 | 154 | 166             | 179             | 192             | 204        | 217        |            |     |     |
| 25           |    |    |    |                 | 149 | 163 | 177             | 191             | 204             | 217        | 231        |            |     |     |
| 26           |    |    |    |                 |     | 173 | 188             | 202             | 217             | 231        | 245        | 259<br>274 |     |     |
| 27           |    |    |    |                 |     | 184 | 199             | 214             | 229             | 244        | 259<br>274 | 289        |     |     |
| 28           |    |    |    |                 |     | 194 | 210             | 226             | 242             | 258<br>272 | 289        | 305        |     |     |
| 29           |    |    |    |                 |     | 205 | 222             | 239             | 256             | 287        | 304        | 321        |     |     |
| 30           |    |    |    |                 |     | 215 | 234             | 251             | 269             |            | 320        | 338        |     |     |
| 31           |    |    |    |                 |     | 226 | 245             | 264             | 283             | 301        | 335        | 354        | 373 | 392 |
| 32           |    |    |    |                 |     | 237 | 258             | 277             | 297             | 316<br>331 | 351        | 371        | 391 | 410 |
| 33           |    |    |    |                 |     | 249 | 270             | 291             | 311             | 347        | 368        | 388        | 409 | 429 |
| 34           |    |    |    |                 |     | 260 | 282             | 304             | 325             |            | 384        | <b>4C6</b> | 427 | 449 |
| 35           |    |    |    |                 |     | 272 | 295             | 318             | 340             | 362        | 401        | 424        | 446 | 468 |
| 36           |    |    |    |                 |     | 284 | 308             | 332             | 355             | 378        |            | 442        | 465 | 488 |
| 37           |    |    |    |                 |     | 296 | 321             | 346             | 370             | 394        | 418        |            |     |     |

Tabclle 4a-2. Biomasscntafeln fur den Miombo Wald Schaftholz frische kg/Baum

| 8HD             |    |     |     |     | н   |     | o   | н   | Е   | (m) |     |     |     |     |
|-----------------|----|-----|-----|-----|-----|-----|-----|-----|-----|-----|-----|-----|-----|-----|
| (cm)            | 5  | 6   | 7   | 8   | g   | 10  | 11  | 12  | 13  | 14  | 16  | 16  | 17  | 18  |
| 7               | 23 | 25  | 27  |     |     |     |     |     |     |     |     |     |     |     |
| 8               | 29 | 32  | 34  |     |     |     |     |     |     |     |     |     |     |     |
| g               | 36 | 39  | 42  |     |     |     |     |     |     |     |     |     |     |     |
| 10              | 43 | 48  | 51  |     |     |     |     |     |     |     |     |     |     |     |
| 11              | 52 | 57  | 61  | 65  | 69  |     |     |     |     |     |     |     |     |     |
| 12              | 61 | 66  | 72  | 77  | 81  |     |     |     |     |     |     |     |     |     |
| 13              | 70 | 77  | 83  | 89  | 94  |     |     |     |     |     |     |     |     |     |
| 14              | 80 | 88  | 95  | 102 | 108 |     |     |     |     |     |     |     |     |     |
| 15 <sup>′</sup> | 91 | 100 | 108 | 115 | 122 |     |     |     |     |     |     |     |     |     |
| 16              |    |     |     | 130 | 138 | 145 | 152 | 159 | 166 | 172 |     |     |     |     |
| 17              |    |     |     | 145 | 154 | 162 | 170 | 178 | 185 | 192 |     |     |     |     |
| 18              |    |     |     | 161 | 171 | 180 | 189 | 198 | 206 | 213 |     |     |     |     |
| 19              |    |     |     | 178 | 189 | 199 | 209 | 218 | 227 | 236 |     |     |     |     |
| 20              |    |     |     | 196 | 208 | 219 | 230 | 240 | 250 | 259 |     |     |     |     |
| 21              |    |     |     |     | 227 | 239 | 251 | 262 | 273 | 283 | 293 |     |     |     |
| 22              |    |     |     |     | 247 | 261 | 274 | 286 | 297 | 309 | 319 |     |     |     |
| 23              |    |     |     |     | 268 | 283 | 297 | 310 | 323 | 335 | 346 |     |     |     |
| 24              |    |     |     |     | 290 | 306 | 321 | 335 | 349 | 362 | 375 |     |     |     |
| 25              |    |     |     |     | 313 | 330 | 346 | 361 | 376 | 390 | 404 |     |     |     |
| 26              |    |     |     |     |     | 354 | 372 | 388 | 404 | 419 | 434 | 448 |     |     |
| 27              |    |     |     |     |     | 380 | 398 | 416 | 433 | 449 | 465 | 480 |     |     |
| 28              |    |     |     |     |     | 406 | 426 | 445 | 463 | 480 | 497 | 513 |     |     |
| 29              |    |     |     |     |     | 433 | 454 | 474 | 494 | 512 | 530 | 548 |     |     |
| 30              |    |     |     |     |     | 461 | 483 | 505 | 525 | 545 | 564 | 583 |     |     |
| 31              |    |     |     |     |     | 489 | 513 | 536 | 558 | 579 | 599 | 619 | 638 | 656 |
| 32              |    |     |     |     |     | 519 | 544 | 568 | 591 | 614 | 635 | 656 | 676 | 696 |
| 33              |    |     |     |     |     | 549 | 576 | 601 | 626 | 649 | 672 | 694 | 716 | 736 |
| 34              |    |     |     |     |     | 580 | 608 | 635 | 661 | 686 | 710 | 733 | 756 | 778 |
| 35              |    |     |     |     |     | 612 | 641 | 670 | 697 | 723 | 749 | 773 | 797 | 820 |
| 36              |    |     |     |     |     | 644 | 675 | 705 | 734 | 762 | 789 | 814 | 839 | 864 |
| 37              |    |     |     |     |     | 677 | 710 | 742 | 772 | 801 | 829 | 856 | 883 | 908 |

Tabelle 4a-3. Biomassentafeln fiir Miombo Wald Baumholz frische kg/Baum

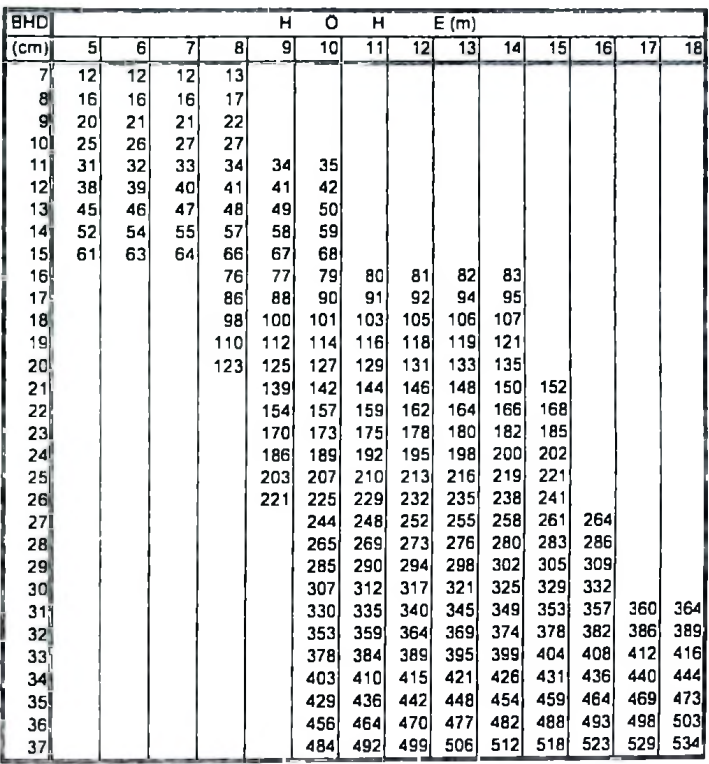

.

**Tabelle 4b-1: Biomasscntafeln fur den Miombo wald (Aste trocken) kg/Baum.**

| <b>BHD</b> |    |    |                | н  | ō   | н          | E          | (m)             |            |            |                 |                 |            |                 |
|------------|----|----|----------------|----|-----|------------|------------|-----------------|------------|------------|-----------------|-----------------|------------|-----------------|
| (cm)       | 5  | 6  | $\overline{7}$ | 8  | 9   | 10         | 11         | $\overline{12}$ | 13         | 14         | 15 <sup>2</sup> | $\overline{16}$ | 17         | $\overline{18}$ |
| 7          | 11 | 12 | 14             | 16 |     |            |            |                 |            |            |                 |                 |            |                 |
| 8          | 13 | 15 | 17             | 19 |     |            |            |                 |            |            |                 |                 |            |                 |
| 9          | 16 | 18 | 20             | 23 |     |            |            |                 |            |            |                 |                 |            |                 |
| 10         | 18 | 21 | 24             | 27 |     |            |            |                 |            |            |                 |                 |            |                 |
| 11         | 21 | 24 | 27             | 31 | 34  | 37         |            |                 |            |            |                 |                 |            |                 |
| 12         | 24 | 27 | 31             | 35 | 38  | 42         |            |                 |            |            |                 |                 |            |                 |
| 13         | 27 | 31 | 35             | 39 | 43  | 47         |            |                 |            |            |                 |                 |            |                 |
| 14         | 30 | 34 | 39             | 43 | 48  | 52         |            |                 |            |            |                 |                 |            |                 |
| 15         | 33 | 38 | 43             | 48 | 53  | 58         |            |                 |            |            |                 |                 |            |                 |
| 16         |    |    |                | 53 | 58  | 63         | 68         | 73              | 78         | 83         |                 |                 |            |                 |
| 17         |    |    |                | 58 | 63  | 69         | 75         | 80              | 86         | 91         |                 |                 |            |                 |
| 18         |    |    |                | 63 | 69  | 75         | 81         | 87              | 93         | 99         |                 |                 |            |                 |
| 19         |    |    |                | 68 | 75  | 81         | 88         | 94              | 101        | 107        |                 |                 |            |                 |
| 20         |    |    |                |    | 80  | 88         | 95         | 102             | 108        | 115        |                 |                 |            |                 |
| 21         |    |    |                |    | 86  | 94         | 102        | 109             | 116        | 124        | 131             |                 |            |                 |
| 22         |    |    |                |    | 92  | 101        | 109        | 117             | 125        | 132        | 140             |                 |            |                 |
| 23         |    |    |                |    | 99  | 107        | 116        | 125             | 133        | 141        | 150             |                 |            |                 |
| 24         |    |    |                |    | 105 | 114        | 124        | 133             | 142        | 150        | 159             |                 |            |                 |
| 25         |    |    |                |    | 111 | 121        | 131        | 141             | 150        | 160        | 169             |                 |            |                 |
| 26         |    |    |                |    |     | 128        | 139        | 149             | 159        | 169        | 179             | 188             | 198        | 208             |
| 27<br>28   |    |    |                |    |     | 136<br>143 | 147        | 157             | 168<br>177 | 179        | 189<br>199      | 199             | 209<br>221 | 219             |
| 29         |    |    |                |    |     | 151        | 155<br>163 | 166<br>175      | 187        | 188<br>198 | 210             | 210<br>221      | 232        | 231<br>243      |
| 30,        |    |    |                |    |     | 158        | 171        | 184             | 196        | 208        | 220             | 232             | 244        | 256             |
| 31         |    |    |                |    |     | 166        | 179        | 193             | 206        | 219        | 231             | 244             | 256        | 268             |
| 32         |    |    |                |    |     | 174        | 188        | 202             | 215        | 229        | 242             | 255             | 268        | 281             |
| 33         |    |    |                |    |     | 182        | 197        | 211             | 225        | 239        | 253             | 267             | 280        | 294             |
| 34         |    |    |                |    |     | 190        | 205        | 220             | 235        | 250        | 265             | 279             | 293        | 307             |
| 35         |    |    |                |    |     | 198        | 214        | 230             | 246        | 261        | 276             | 291             | 306        | 320             |
| 36         |    |    |                |    |     | 207        | 223        | 240             | 256        | 272        | 288             | 303             | 318        | 334             |
| 37         |    |    |                |    |     | 215        | 232        | 249             | 266        | 283        | 299             | 315             | 331        | 347             |

**Tabdie 4b-2 Biomassentafeln fiir den Miombo wald (Schaftholz trocken) kg'Bauin.**

| вно      |    |     |     |     | н   |            | ٥               | н          | E          | (m)        |            |            |     |     |
|----------|----|-----|-----|-----|-----|------------|-----------------|------------|------------|------------|------------|------------|-----|-----|
| $k$ cm)  | 5  | 6   | 7   | 8   | 9   | 10         | $\overline{11}$ | 12         | 13         | 14         | 15         | 16         | 17  | 18  |
| 71       | 23 | 25  | 27  | 29  |     |            |                 |            |            |            |            |            |     |     |
| 8        | 29 | 32  | 34  | 36  |     |            |                 |            |            |            |            |            |     |     |
| 9        | 36 | 39  | 42  | 45  |     |            |                 |            |            |            |            |            |     |     |
| 10)      | 43 | 48  | 51  | 55  |     |            |                 |            |            |            |            |            |     |     |
| 11       | 52 | 57  | 61  | 65  | 69  | 73         |                 |            |            |            |            |            |     |     |
| 12       | 61 | 66  | 72  | 77  | 81  | 86         |                 |            |            |            |            |            |     |     |
| 13       | 70 | 77  | 83  | 89  | 94  | 99         |                 |            |            |            |            |            |     |     |
| 4        | 80 | 88  | 95  | 102 | 108 | 114        |                 |            |            |            |            |            |     |     |
| 15       | 91 | 100 | 108 | 115 | 122 | 129        |                 |            |            |            |            |            |     |     |
| 16       |    |     |     | 130 | 138 | 145        | 152             | 159        | 166        | 172        |            |            |     |     |
| 17       |    |     |     | 145 | 154 | 162        | 170             | 178        | 185        | 192        |            |            |     |     |
| 18       |    |     |     | 161 | 171 | 180        | 189             | 198        | 206        | 213        |            |            |     |     |
| 19       |    |     |     | 178 | 189 | 199        | 209             | 218        | 227        | 236        |            |            |     |     |
| 20       |    |     |     | 196 | 208 | 219        | 230             | 240        | 250        | 259        |            |            |     |     |
| 21       |    |     |     |     | 227 | 239        | 251             | 262        | 273        | 283        | 293        |            |     |     |
| 22       |    |     |     |     | 247 | 261        | 274             | 286        | 297        | 309        | 319        |            |     |     |
| 23       |    |     |     |     | 268 | 283        | 297             | 310        | 323        | 335        | 346        |            |     |     |
| 24       |    |     |     |     | 290 | 306        | 321             | 335        | 349        | 362        | 375        |            |     |     |
| 25       |    |     |     |     | 313 | 330        | 346             | 361        | 376        | 390        | 404        |            |     |     |
| 26       |    |     |     |     |     | 354        | 372             | 388        | 404        | 419        | 434        | 448<br>480 |     |     |
| 27       |    |     |     |     |     | 380        | 398             | 416        | 433        | 449<br>480 | 465<br>497 | 513        |     |     |
| 28       |    |     |     |     |     | 406        | 426             | 445        | 463<br>494 | 512        | 530        | 548        |     |     |
| 29       |    |     |     |     |     | 433        | 454<br>483      | 474        | 525        | 545        | 564        | 583        |     |     |
| 30       |    |     |     |     |     | 461        |                 | 505<br>536 | 558        | 579        | 599        | 619        | 638 | 656 |
| 31       |    |     |     |     |     | 489        | 513             | 568        | 591        | 614        | 635        | 656        | 676 | 696 |
| 32       |    |     |     |     |     | 519<br>549 | 544<br>576      | 601        | 626        | 649        | 672        | 694        | 716 | 736 |
| 33       |    |     |     |     |     | 580        | 608             | 635        | 661        | 686        | 710        | 733        | 756 | 778 |
| 34<br>35 |    |     |     |     |     | 612        | 641             | 670        | 697        | 723        | 749        | 773        | 797 | 820 |
|          |    |     |     |     |     | 644        | 675             | 705        | 734        | 762        | 789        | 814        | 839 | 864 |
| 36       |    |     |     |     |     | 677        | 710             | 742        | 772        | 801        | 829        | 856        | 883 | 908 |
| 37)      |    |     |     |     |     |            |                 |            |            |            |            |            |     |     |

Tabelle 4b-3 Biomassentafcln fur den Miombo wald (Baumholz trockcn) kg/Baum.

### Anhang 5: Die Ergebnisse der Variablenselektion und der besten .Modelie **fur** die Ermittlung der frischen Biomasse aller Ast, Schaft und Baumholz innerhalb einer Stichprobefläche

Tab. 5.1 a: Die Ergebnisse der Variablenselektion und der besten Modcllc tur die Ermiltlung der frischen Biomasse aller **Astbolz** innerhalb einer Stichprobeflache

| Anzahl<br>Variablen | $r^2$ bzw. $R^2$ | $C_{(p)}$ | <b>MSE</b><br>(kg ha)* | Unabhängige Variablen              |
|---------------------|------------------|-----------|------------------------|------------------------------------|
|                     | 0.72             | 33.79     | 840308                 | KSG <sub>2</sub>                   |
|                     | 0.72             | 35.72     | 862594                 | KSG2*STZ                           |
|                     | 0.67             | 50,18     | 1029528                | H <sub>2</sub> *KSG <sub>2</sub>   |
| $\overline{2}$      | 0.81             | 13,91     | 602408                 | STZ2, KSG2*STZ                     |
| $\overline{2}$      | 0.79             | 17.97     | 650446                 | KSG*STZ2, KSG2*STZ                 |
| $\overline{2}$      | 0,79             | 18.22     | 653433                 | KSG2. KG2*STZ2                     |
| 3                   | 0.82             | 12.82     | 580435                 | KSG2, KSG*STZ2, KG2*STZ2           |
| ٦                   | 0.82             | 13,10     | 583791                 | STZ2, KSG2, KG2*STZ2               |
| 3                   | 0.82             | 13.26     | 585747                 | STZ2. KSG2*H. KSG2*STZ             |
| $\overline{4}$      | 0.84             | 10.82     | 545883                 | KSG, KSG*H, H2*KSG2, KG2*STZ2      |
| 4                   | 0.84             | 11.23     | 550960                 | KSG, KSG*H, KSG*STZ2, H2*KSG2      |
| 4                   | 0.83             | 11,53     | 554668                 | STZ2*H. KSG. KSG*H. H2*KSG2        |
| 5                   | 0.84             | 10,53     | 531236                 | KSG, KSG2, H2*KSG2, KG2*STZ2, HOH  |
| 5                   | 0,84             | 11.24     | 540432                 | KSG, KSG2, H2*KSG, KG2*STZ2, HOH2  |
| 5                   | 0.84             | 11.34     | 541658                 | KSG, KSG2, H2*KSG2, KG2*STZ2, HOH2 |

Tab. 5.1 b: Ergebnisse der Variablenselektion und der besten Modelle für die Ermittlung der frischen Biomasse aller Schaftholz innerhalb einer Stichprobeflache

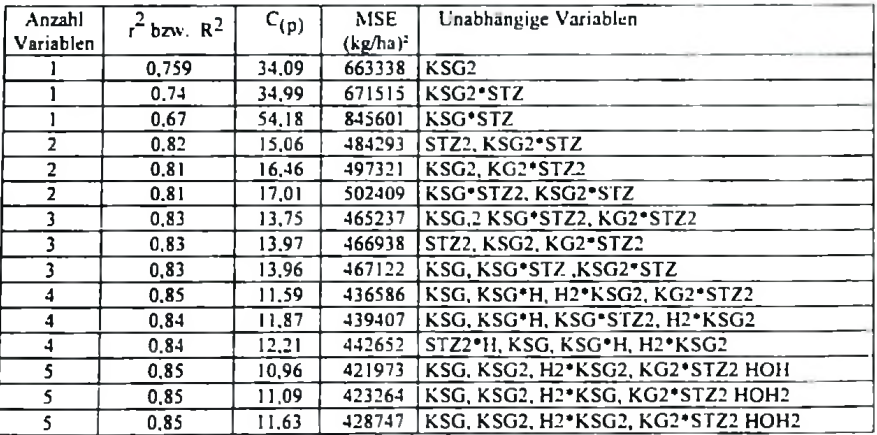

| Anzahl<br>Variablen | $r^2$ bzw. $R^2$ | $C_{(p)}$ | <b>MSE</b><br>$(kg/ha)^2$ | Unabhängige Variablen              |
|---------------------|------------------|-----------|---------------------------|------------------------------------|
|                     | 0.73             | 34.02     | 3624664                   | KSG <sub>2</sub>                   |
|                     | 0.73             | 35.52     | 3699303                   | KSG2*STZ                           |
|                     | 0.67             | 52,01     | 4517795                   | H <sub>2</sub> *KSG <sub>2</sub>   |
| $\overline{2}$      | 0.81             | 14,21     | 2605562                   | STZ2. KSG2*STZ                     |
| 2                   | 0.80             | 17.77     | 2786742                   | KSG*STZ2. KSG2*STZ                 |
| 2                   | 0.80             | 17.78     | 2787540                   | KSG2. KG2*STZ2                     |
| 3                   | 0.82             | 13.08     | 2509235                   | KSG2. KSG*STZ2. KG2*STZ2           |
| 3                   | 0.82             | 13.34     | 2522582                   | STZ2, KSG2, KG2*STZ2               |
| 3                   | 0.82             | 13.63     | 2537632                   | STZ2. KSG2*H. KSG2*STZ             |
| 4                   | 0.84             | 11.02     | 2357570                   | KSG, KSG*H, H2*KSG2, KG2*STZ2      |
| 4                   | 0.84             | 11.41     | 2378418                   | KSG, KSG*H, KSG*STZ2, H2*KSG2      |
| 4                   | 0.84             | 11,71     | 2394978                   | STZ2*H, KSG, KSG*H, H2*KSG2        |
| S.                  | 0.84             | 10.63     | 2290006                   | KSG, KSG2, H2*KSG2, KG2*STZ2, HOH  |
| S.                  | 0.85             | 11.22     | 2322227                   | KSG, KSG2, H2*KSG, KG2*STZ2, HOH2  |
| 5                   | 0.84             | 11,41     | 2333023                   | KSG, KSG2, H2*KSG2, KG2*STZ2, HOH2 |

Tab. 5.1 c: F.rgcbnisse der **Variablenselektion und** der bcsten **Modellc** fur **die** Ermittlung der frischcn Bioinasse der **Baumholz** inncrhalb einer Stichprobeflache

 $\ddot{\phantom{a}}$ 

### Anhang 6: Ergebnisse der Modellauswahl für die flächenbezogene Schatzung der frischen Biomasse mit der Rückwärts-Eliminierungsmethode

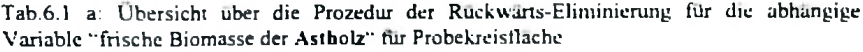

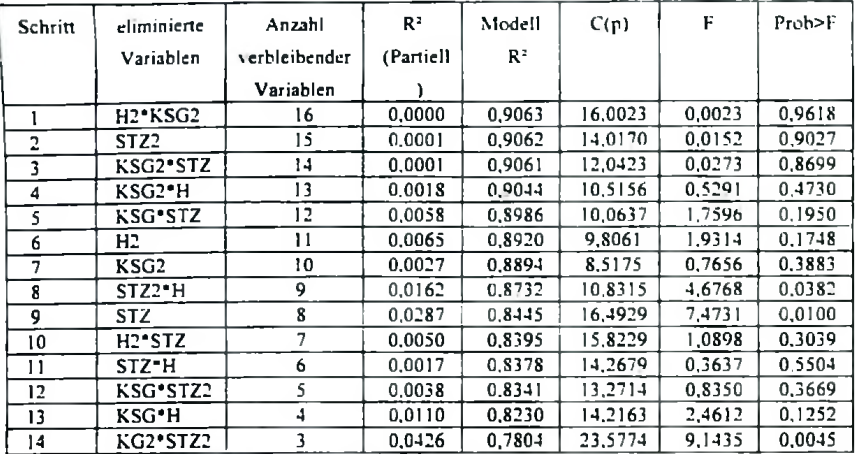

Das schlieBlich ausgewahlte Modell ist

$$
FBM_{\text{cm}} = 75 + 8637,6KSG + 37,7H2 \cdot KSG - 61H \tag{6.1}
$$

Tab.6.1 b: Die Ergebnisse der Varianzanalyse fur das Modell 6.1

| Fehler<br>ursache | Freiheitsgrade<br>(FG) | Ouadratsummen<br>(SO) | mittlere<br>Quadratsummen<br>(MO) |       | Prob > F |
|-------------------|------------------------|-----------------------|-----------------------------------|-------|----------|
| Regression        |                        | 98540466,4034         | 32846822.1344                     | 46.21 | 0.0001   |
| Fehler            | 39                     | 27724076,2708         | 710873.7505                       |       |          |
| Total             | 42                     | 126264542.6743        |                                   |       |          |

Tab.6.1 c: Ergebnisse des Signifikanztests der ausgewahlten besien Variable bei 0.0001 fur das Modell 6.1

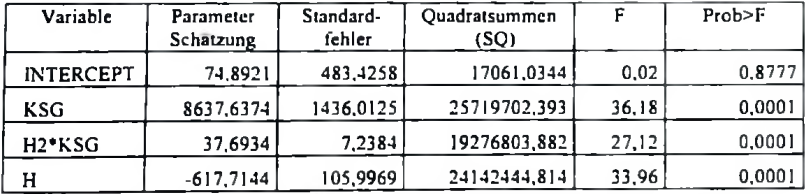

Alle Variablen des Modells sind höchst signifikant und bei einem Einschlußniveau von 0,0001 gesichert.

| Schritt        | climinierte             | Anzahl         | R <sup>2</sup> | Modell         | C(p)    | F      | Prob>F |
|----------------|-------------------------|----------------|----------------|----------------|---------|--------|--------|
|                | Variablen               | verbleibender  | (Partiell)     | R <sup>2</sup> |         |        |        |
|                |                         | Variablen      |                |                |         |        |        |
|                | $H2*KSG2$               | 16             | 0.0001         | 0.9130         | 16,0258 | 0.0258 | 0,8737 |
| 2              | KSG2*STZ                | 15             | 0.0000         | 0.9130         | 14.0389 | 0,0136 | 0,9080 |
| 3              | STZ2                    | 14             | 0,0000         | 0,9130         | 12,0438 | 0.0053 | 0.9425 |
| $\overline{4}$ | $KSG2^*H$               | 13             | 0,0009         | 0.9120         | 10,3158 | 0.3041 | 0.5857 |
| <sup>5</sup>   | KSG*STZ                 | 12             | 0.0054         | 0.9067         | 9,8564  | 1.7648 | 0.1944 |
| 6              | HOH <sub>2</sub>        | 11             | 0.0054         | 0.9012         | 9.4194  | 1,7460 | 0.1964 |
| 7              | KSG <sub>2</sub>        | 10             | 0.0027         | 0.8985         | 8,1993  | 0.8506 | 0.3635 |
| 8              | $STZ2$ <sup>*</sup> $H$ | 9              | 0,0162         | 0.8824         | 10,8522 | 5.0992 | 0,0309 |
| 9              | KSG*STZ2                | 8              | 0.0286         | 0.8538         | 17,0842 | 8.0248 | 0.0078 |
| 10             | KG2*STZ2                | $\overline{7}$ | 0.0072         | 0.8466         | 17,1513 | 1.6700 | 0,2050 |
| 11             | $H2*STZ$                | 6              | 0.0134         | 0.8331         | 19,0219 | 3.0633 | 0,0886 |
| 12             | STZ.                    | 5              | 0,0002         | 0.8329         | 17.0849 | 0.0473 | 0.8291 |
| 13             | $KSG*H$                 | 4              | 0.0099         | 0,8230         | 17.9412 | 2,1978 | 0,1467 |
| 14             | STZ*H                   | 3              | 0.0354         | 0.7875         | 26.1422 | 7.6096 | 0,0089 |

lab 6.2 a: Ubcrsicht fiber die Prozedur der Ruckwarts-Eliminicrung fur die abhangige Variable "frische Biomasse der Schaftholz" für die Stichprobenfläche

Das schlicBlich ausgewahlte Modell ist

## $FBM<sub>Sch</sub> = 56 + 8157,9KSG + 32,6H2*KSG - 549,7H$  6.2

| Fehler-<br>ursache | Freiheitsgrade<br>(FG) | Quadratsummen<br>(SO) | mittlere<br>Quadratsummen<br>(MO) |       | Prob>F |
|--------------------|------------------------|-----------------------|-----------------------------------|-------|--------|
| Regression         |                        | 84320666,4056         | 28106888,8018                     | 48.19 | 0,0001 |
| Fehler             | 39                     | 22748358,4176         | 583291,2414                       |       |        |
| Total              | 42                     | 107069024.8230        |                                   |       |        |

Fab. 6.2 b. Die Ergebnisse der Varianzanalyse für das Modell 6.2

Tab 6.2 c: Ergebnisse des Signifikanztests der ausgewahlten besten Variable bei 0,0001 EinschluBniveau fiir das fur das Modell 6.2

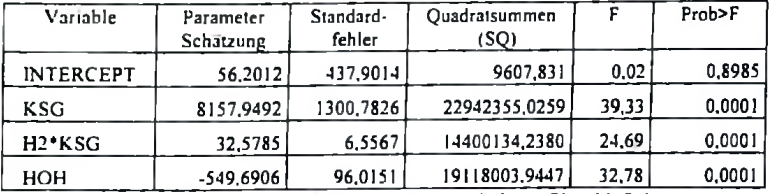

Alle Variablcn des Modells sind hochst signifikant bei einem EinschluBniveau von 0,0001 gesichert.

| Schritt | eliminierte                          | Anzahl        | R,         | Modell | C(p)    | F      | Prob > F |
|---------|--------------------------------------|---------------|------------|--------|---------|--------|----------|
|         | Variablen                            | verbleibender | (Partiell) | $R^2$  |         |        |          |
|         |                                      | Variablen     |            |        |         |        |          |
|         | <b>H<sub>2</sub> KSG<sub>2</sub></b> | i6            | 0,0000     | 0.9083 | 16,0066 | 0.0066 | 0.9360   |
| 2       | STZ <sub>2</sub>                     | 15            | 0.0001     | 0.9082 | 14.0214 | 0.0155 | 0.9020   |
| 3       | KSG2*STZ                             | 14            | 0.0001     | 0.9081 | 12,0369 | 0.0167 | 0.8982   |
| 4       | $KSG2*H$                             | 13            | 0.0016     | 0.9066 | 10.4643 | 0.4781 | 0.4950   |
| 5       | KSG*STZ                              | 12            | 0.0057     | 0.9008 | 10.0270 | 1.7796 | 0.1926   |
| 6       | 112                                  | 11            | 0.0063     | 0.8946 | 9,7337  | 1.8945 | 0.1789   |
| 7       | KSG <sub>2</sub>                     | 10            | 0.0027     | 0.8919 | 8.4637  | 0.7876 | 0.3817   |
| 8       | STZ2*H                               | 9             | 0.0162     | 0.8757 | 10.8697 | 4,7853 | 0.0361   |
| 9       | KSG*STZ2                             | s             | 0.0288     | 0.8469 | 16,7313 | 7.6597 | 0.0092   |
| 10      | H <sub>2</sub> -STZ                  | 7             | 0.0088     | 0.8381 | 17,1200 | 1.9461 | 0,1721   |
| 11      | STZ'H                                | 6             | 0,0002     | 0.8379 | 15,1769 | 0.0451 | 0.8330   |
| 12      | <b>STZ</b>                           |               | 0.0011     | 0.8368 | 13.4745 | 0.2425 | 0.6254   |
| 13      | <b>KSG*H</b>                         | 4             | 0,0101     | 0.8267 | 14,2309 | 2.2932 | 0.1384   |
| 14      | <b>KG2*STZ2</b>                      |               | 0.0445     | 0.7823 | 24,3502 | 9,7507 | 0.0034   |

Tab. 6.3 a: Übersicht über die Prozedur der Rückwärts-Eliminierung für die abhängige Variable "frische Biomasse der Baumholz" fur die Stichprobenflache

Das schlieBlich ausgewdhlte Modell ist

 $FBM_{Bsum} = 150 + 18235.5KSG + 77,75 H2*KSG - 1284,3H$  6.3

| Fehler-<br>ursache | Freiheitsgrade<br>(FG) | Quadratsummen<br>(SO) | mittlere<br>Quadratsummen<br>(MQ) |          | $Prob$ - $F$ |
|--------------------|------------------------|-----------------------|-----------------------------------|----------|--------------|
| Regression         |                        | 433823242,4607        | 144641080,8202                    | $-16.70$ | 0.0001       |
| Error              | 39                     | 120783216.4221        | 3097005.5492                      |          |              |
| Total              | 42                     | 54706458,8828         |                                   |          |              |

Tab. 6.3 b: Die Ergebnisse der Varianzanalyse fur das Modell 6.3

Tab. 6.3 c: Ergebnisse des Signifikanztests der ausgewahlten besten Variable bei 0.0001 EinschluBniveau fur das Modell 6.3

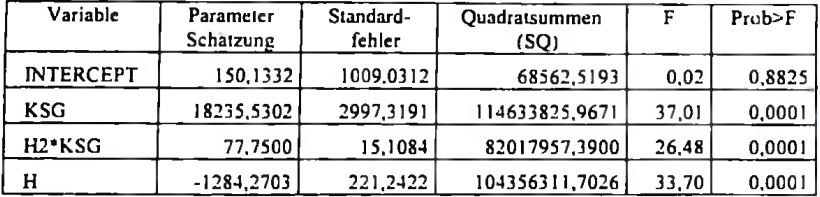

Alle Variablen des Modells sind hdchst signifikant und bei einem EinschluBniveau von 0,0001 gesichert,

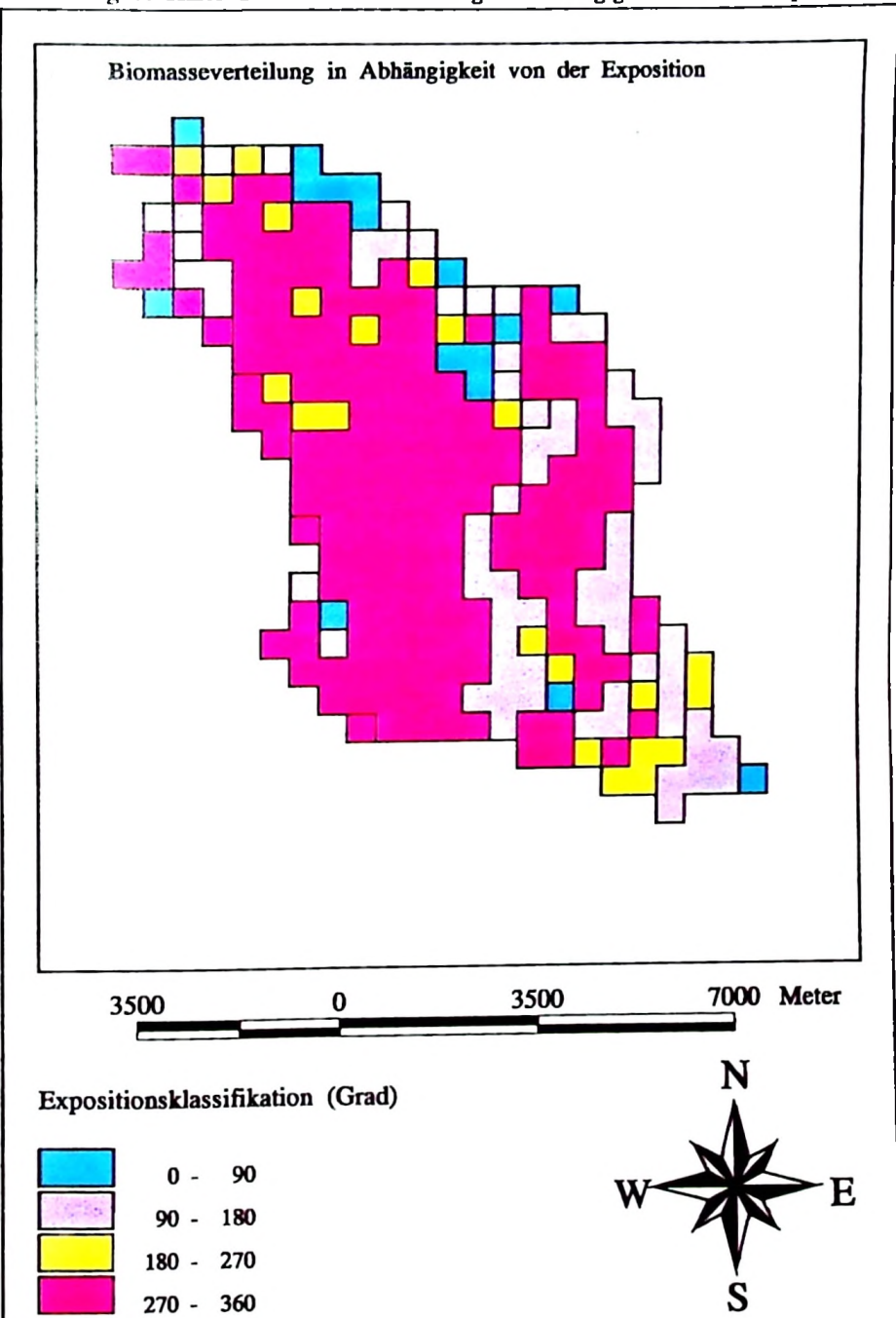

<sup>161</sup> Anhang 7: Karie der Biomasseverteilung in Abhangigkeit von *der Exposition*

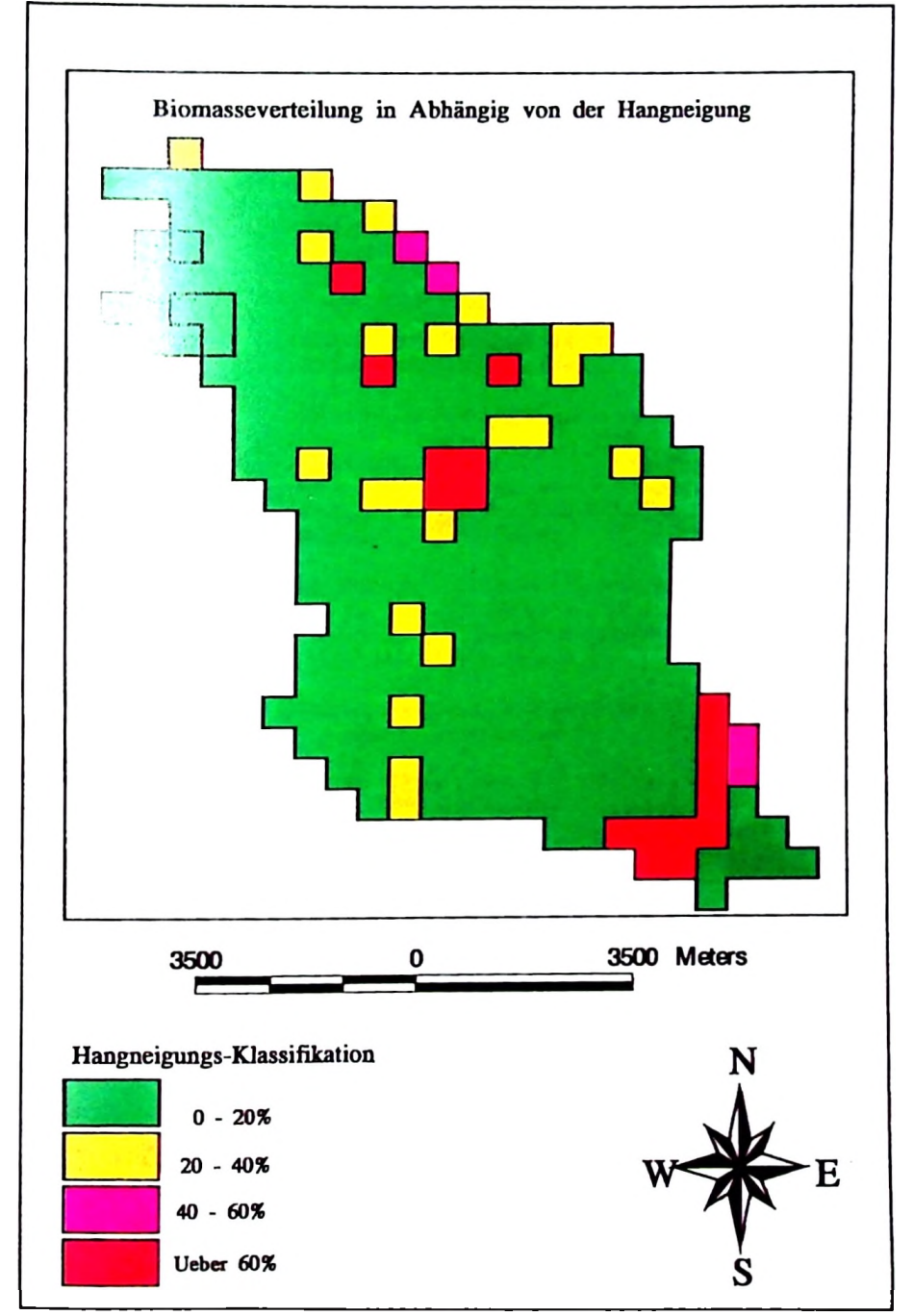

Anhang: 8 Karte der Biomasseverteilung in Abhangig von der Hangneigung

### LEBENSLAUF

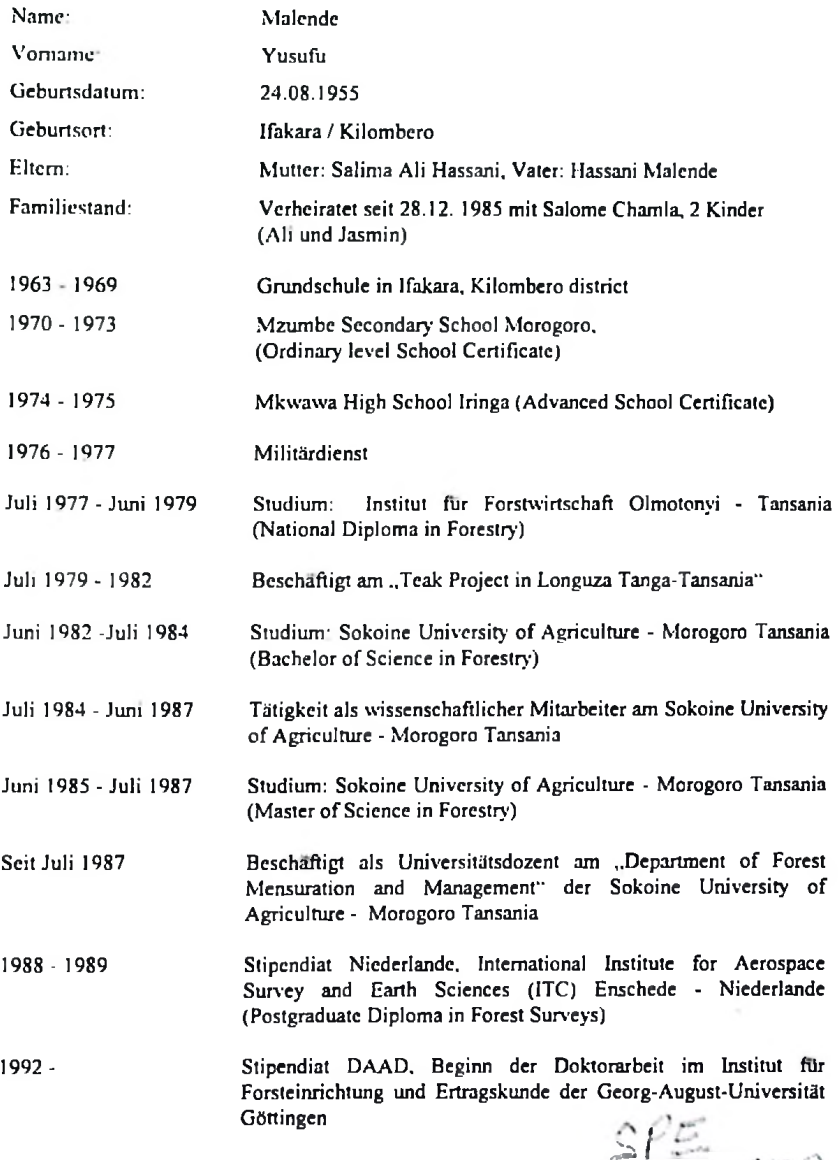

POR 938

 $\sim$